## **List of Versions Added in ARL #2519**

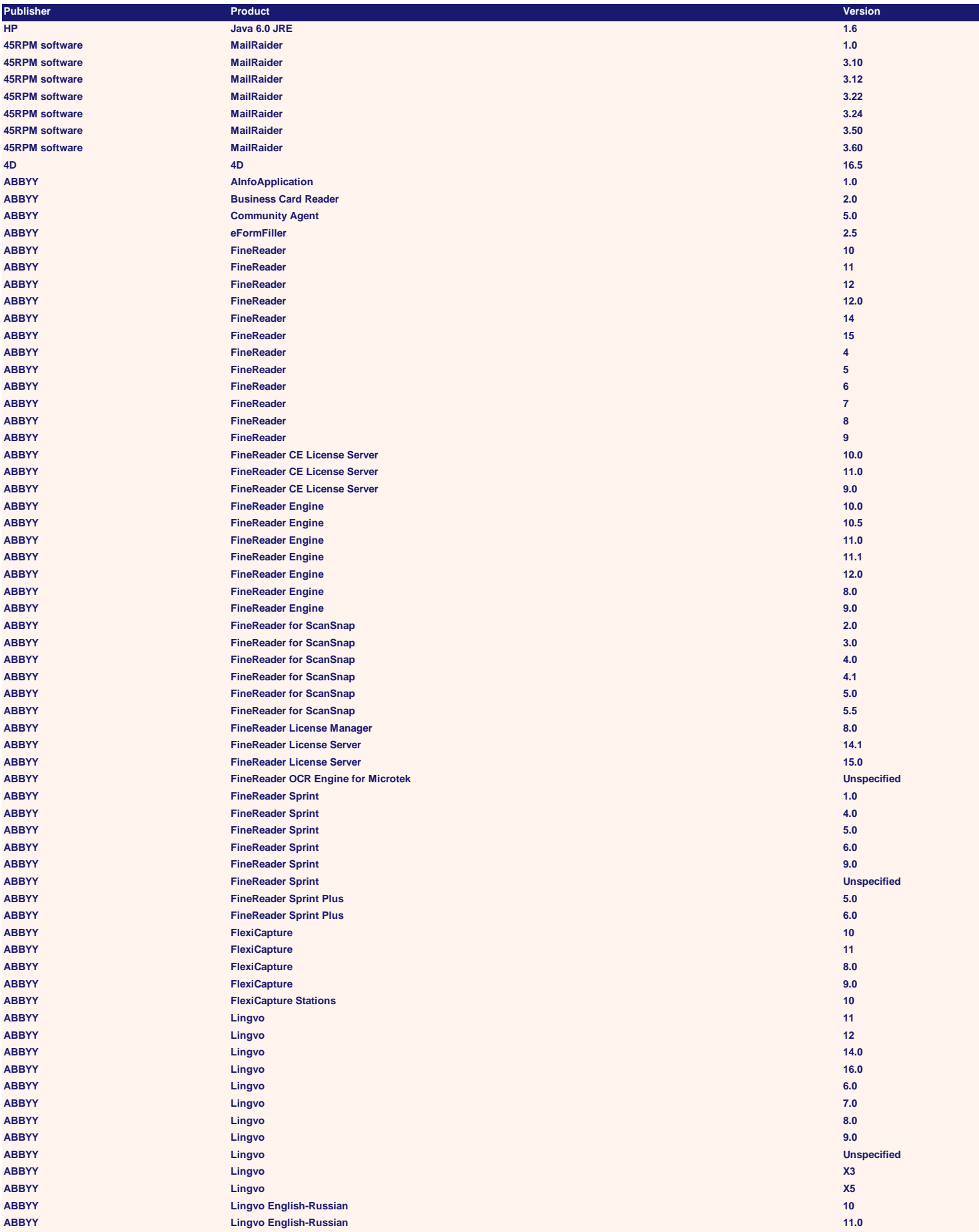

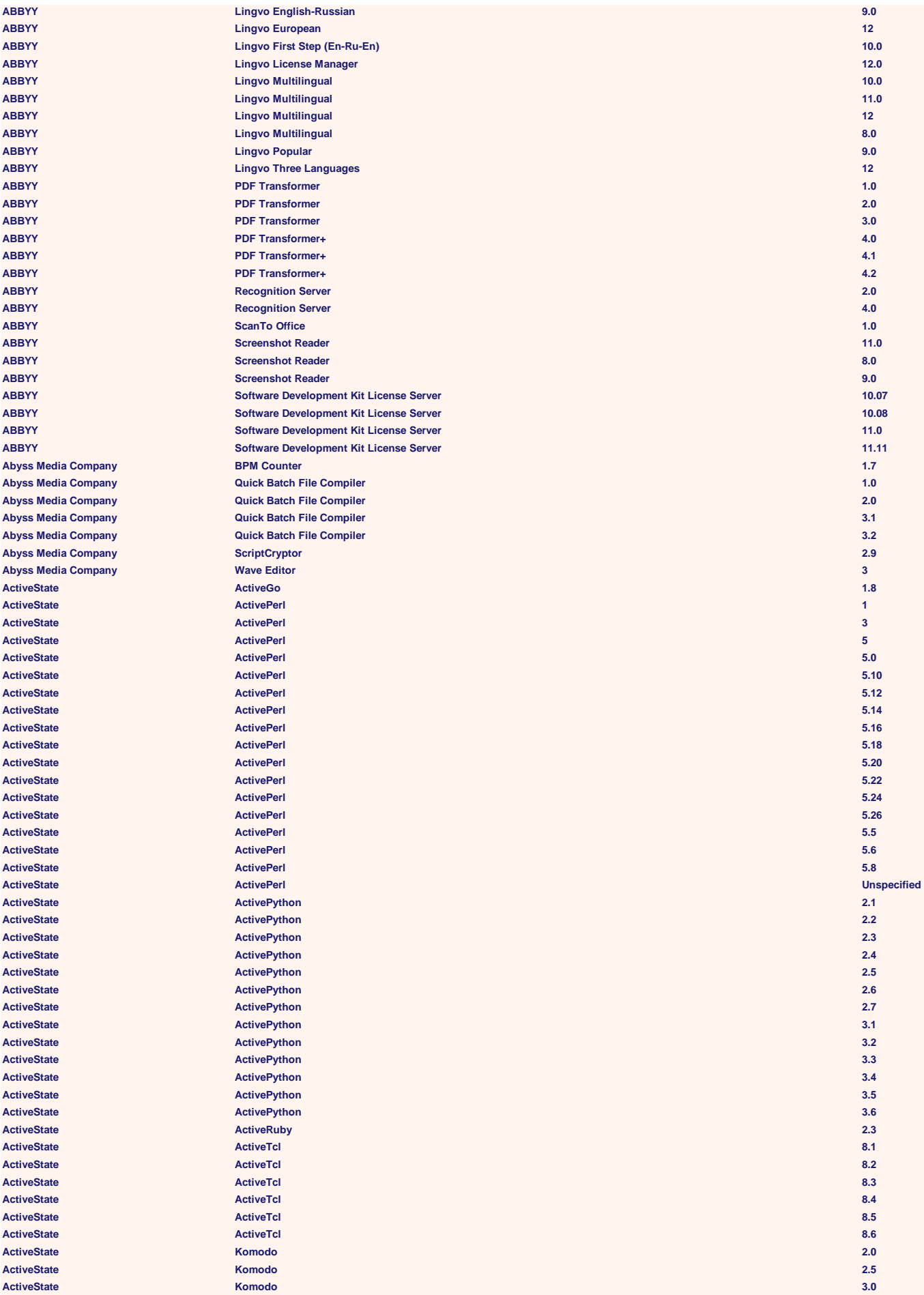

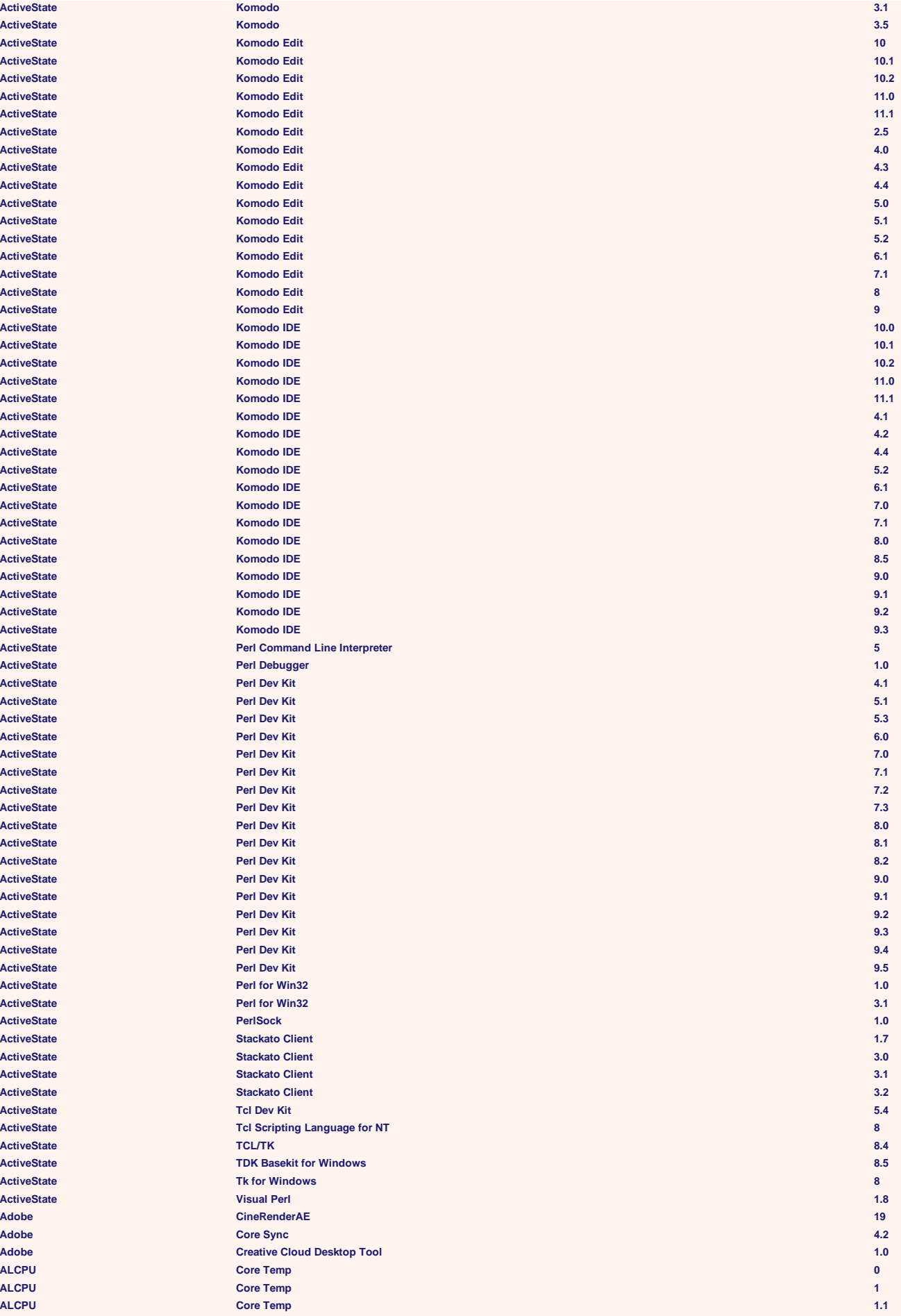

**Apache Software Foundation Apache Software Foundation ambari-metrics-monitor 2.5 Apache Software Foundation Apache Software Foundation** 

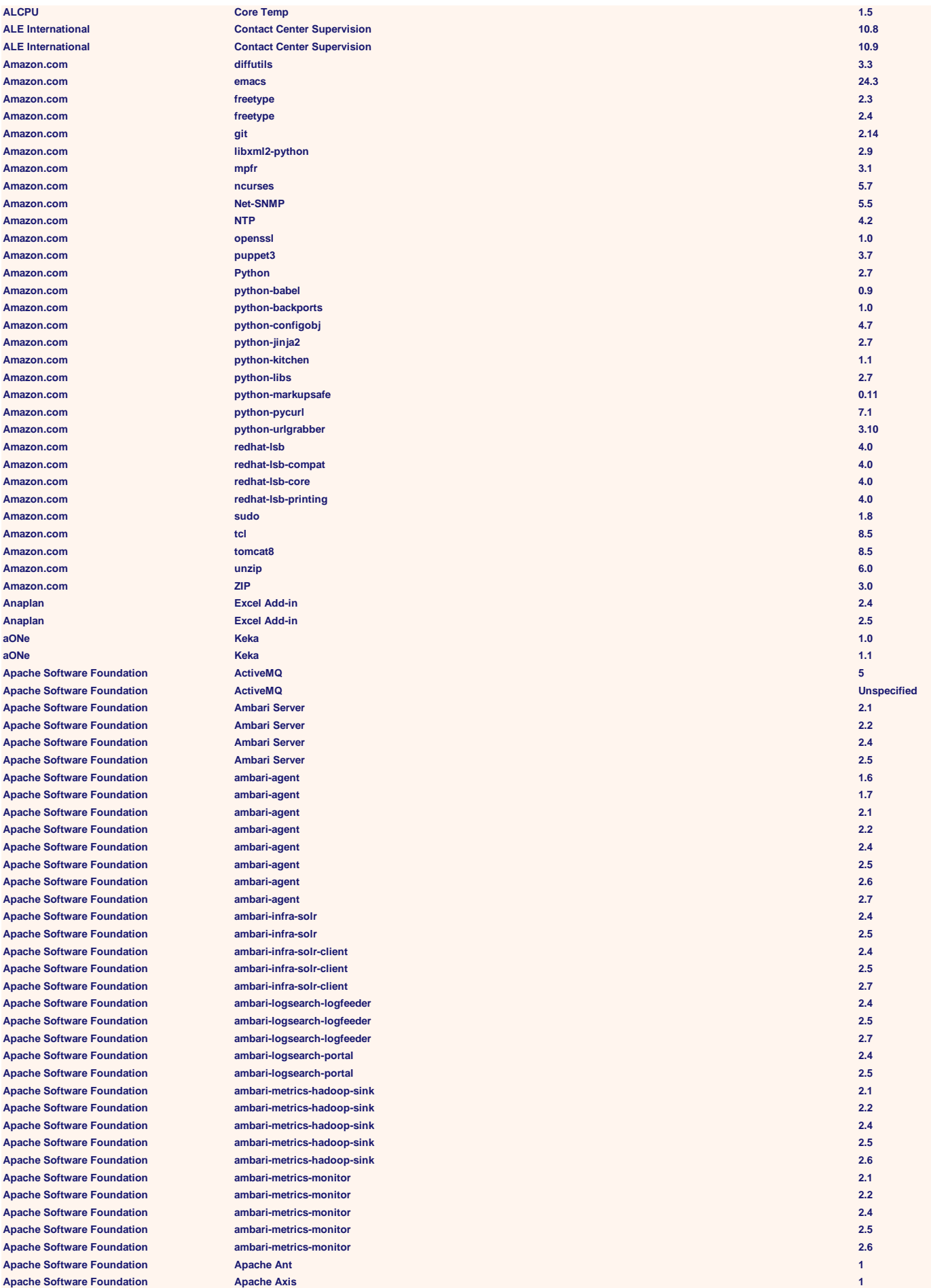

**Apache Software Foundation Apache Software Foundation Apache Software Foundation Apache Software Foundation Apache Derby Database Server 10 Apache Software Foundation Apache Software Foundation Apache Software Foundation Apache Directory Studio 2.0 Apache Software Foundation Apache Software Foundation** 

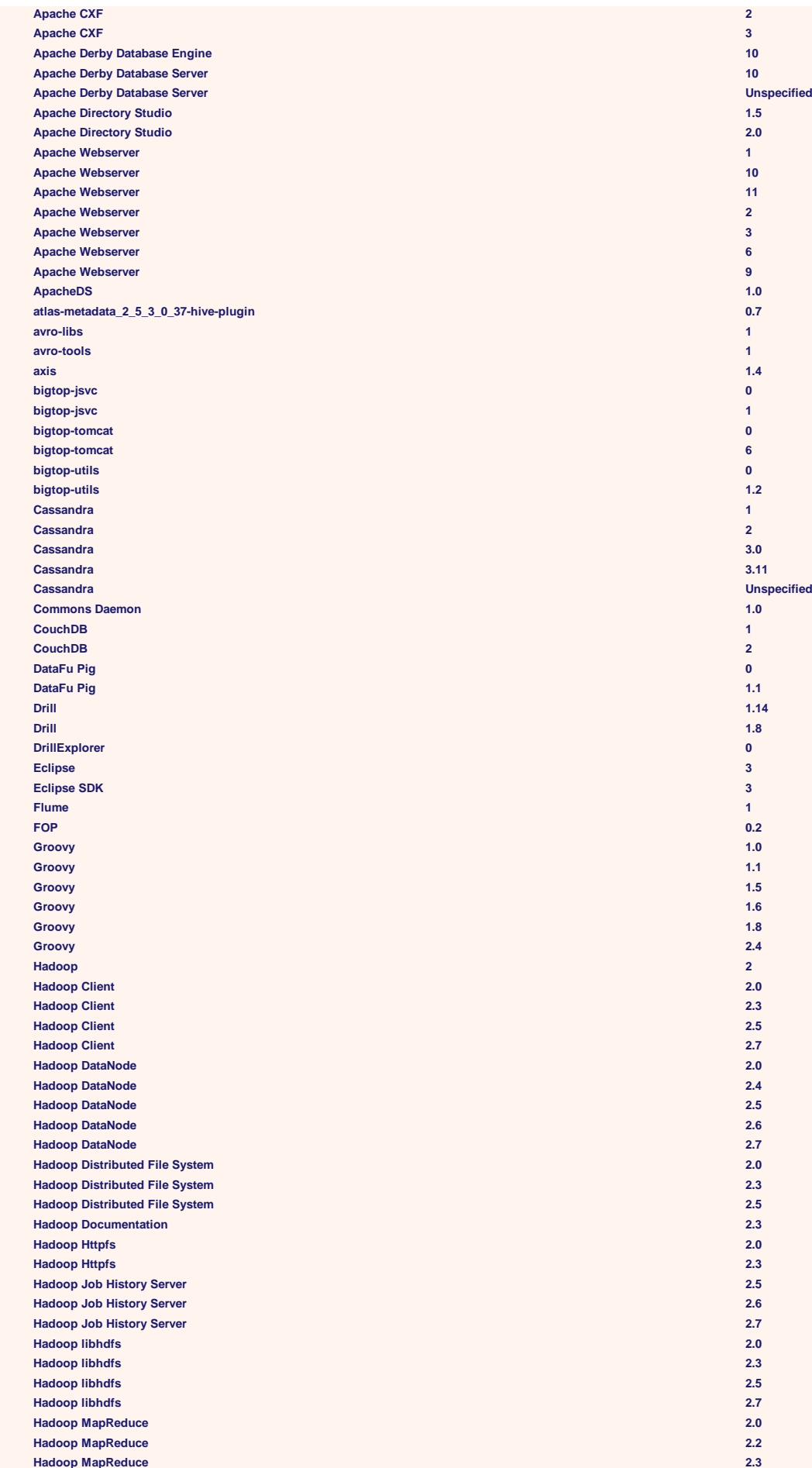

**Apache Software Foundation Apache Software Foundation Apache Software Foundation**  $A$ pache Software Foundation  $A$ pache Software **Foundation Apache Software Foundation Apache Software Foundation** 

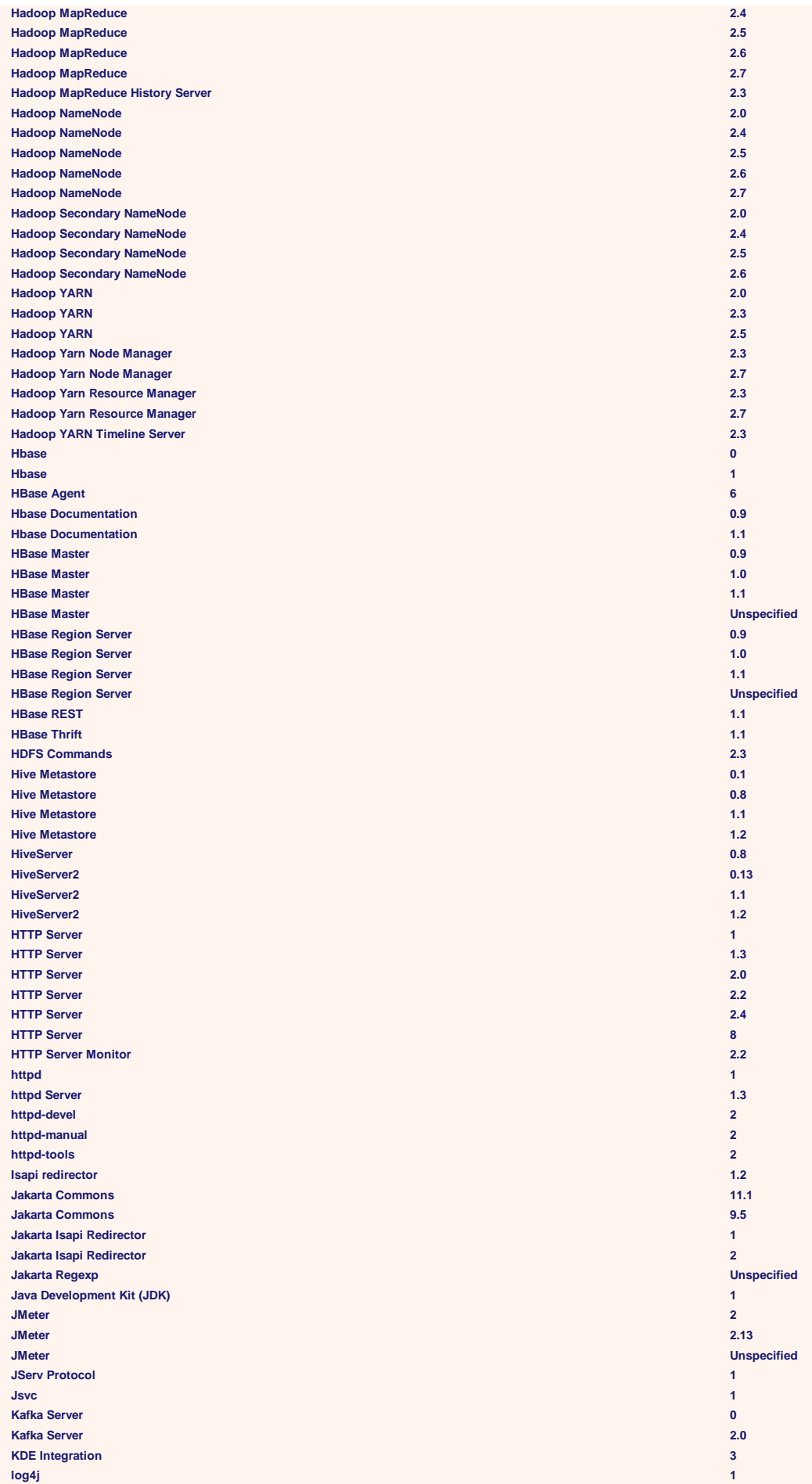

**Apache Software Foundation Apache Software Foundation openofficeorg-ure 1**

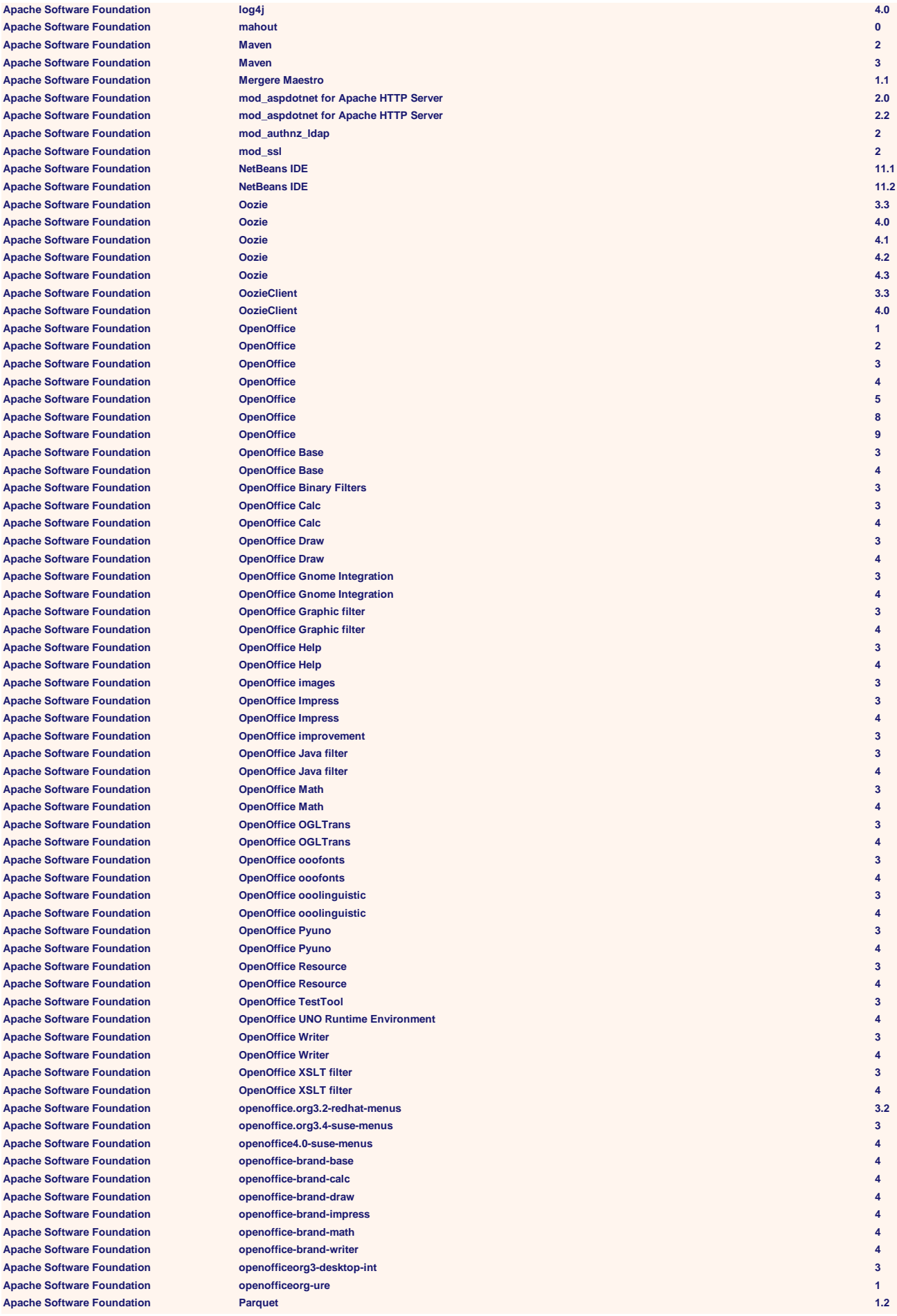

**Apache Software Foundation Apache Software Foundation spark\_2\_5\_3\_0\_37-yarn-shuffle 1.6 Apache Software Foundation Apache Software Foundation Apache Software Foundation Apache Software Foundation Apache Software Foundation Apache Software Foundation Apache Software Foundation Apache Software Foundation Apache Software Foundation storm\_2\_5\_3\_0\_37 1.0 Apache Software Foundation Apache Software Foundation** 

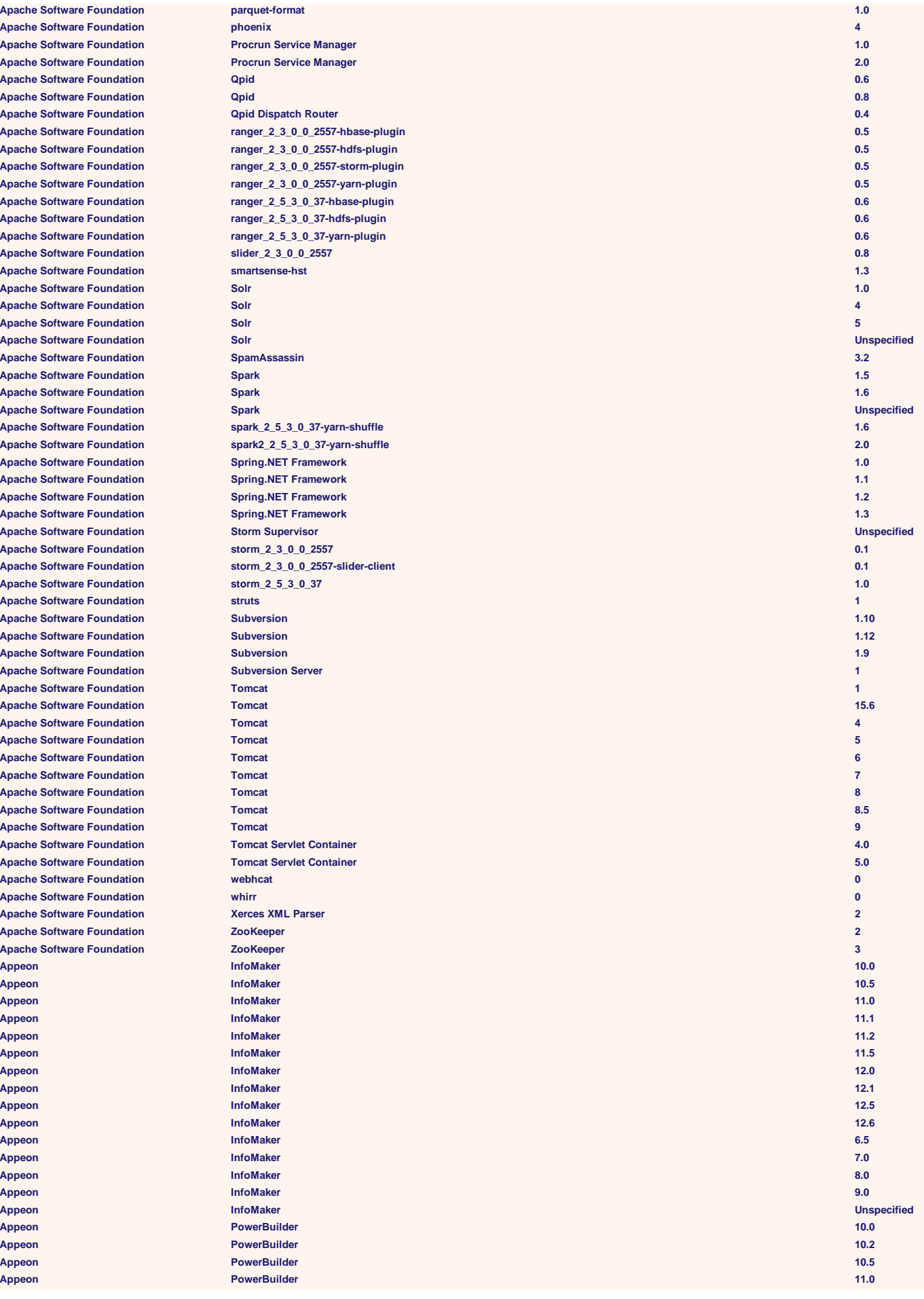

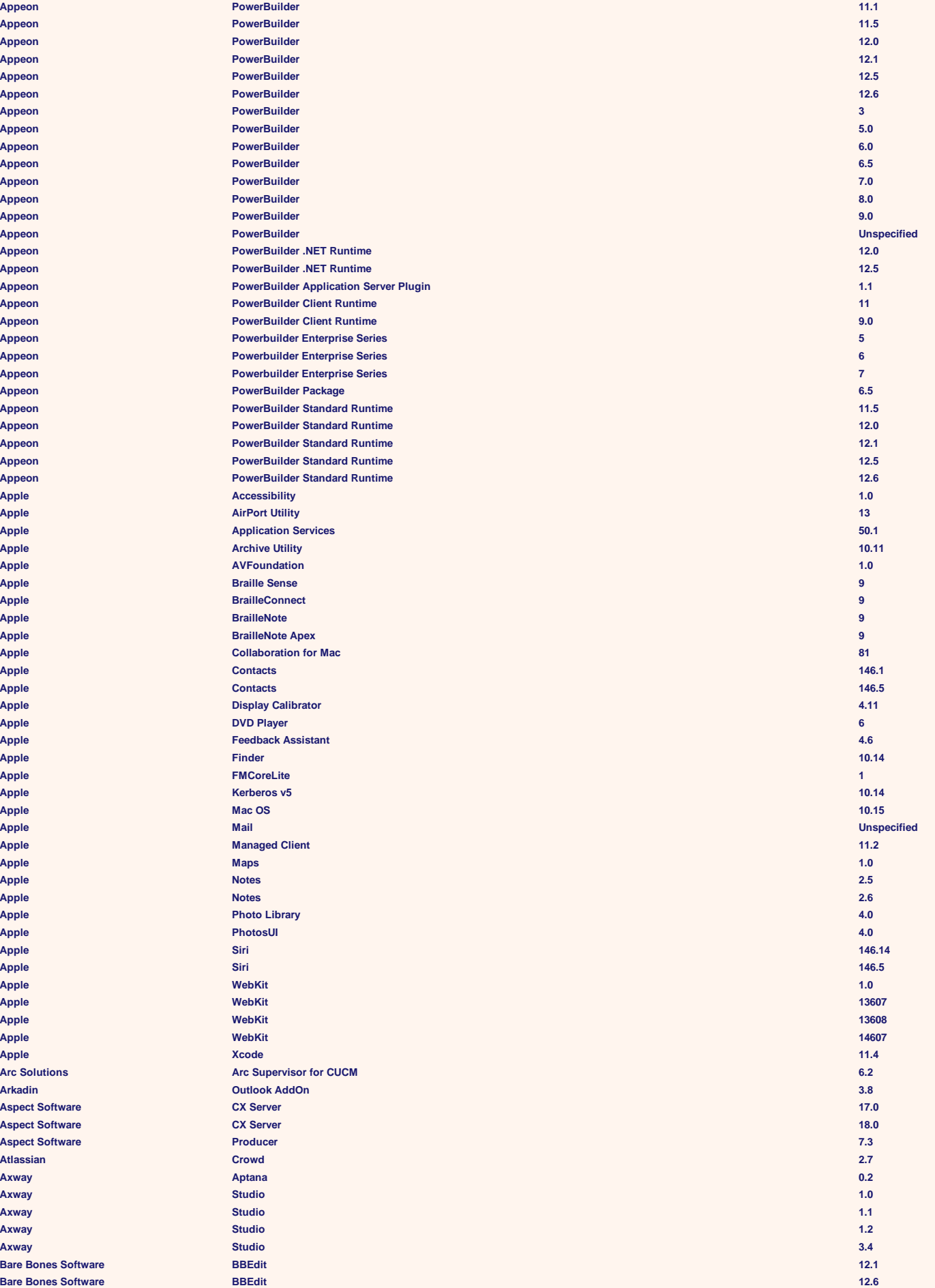

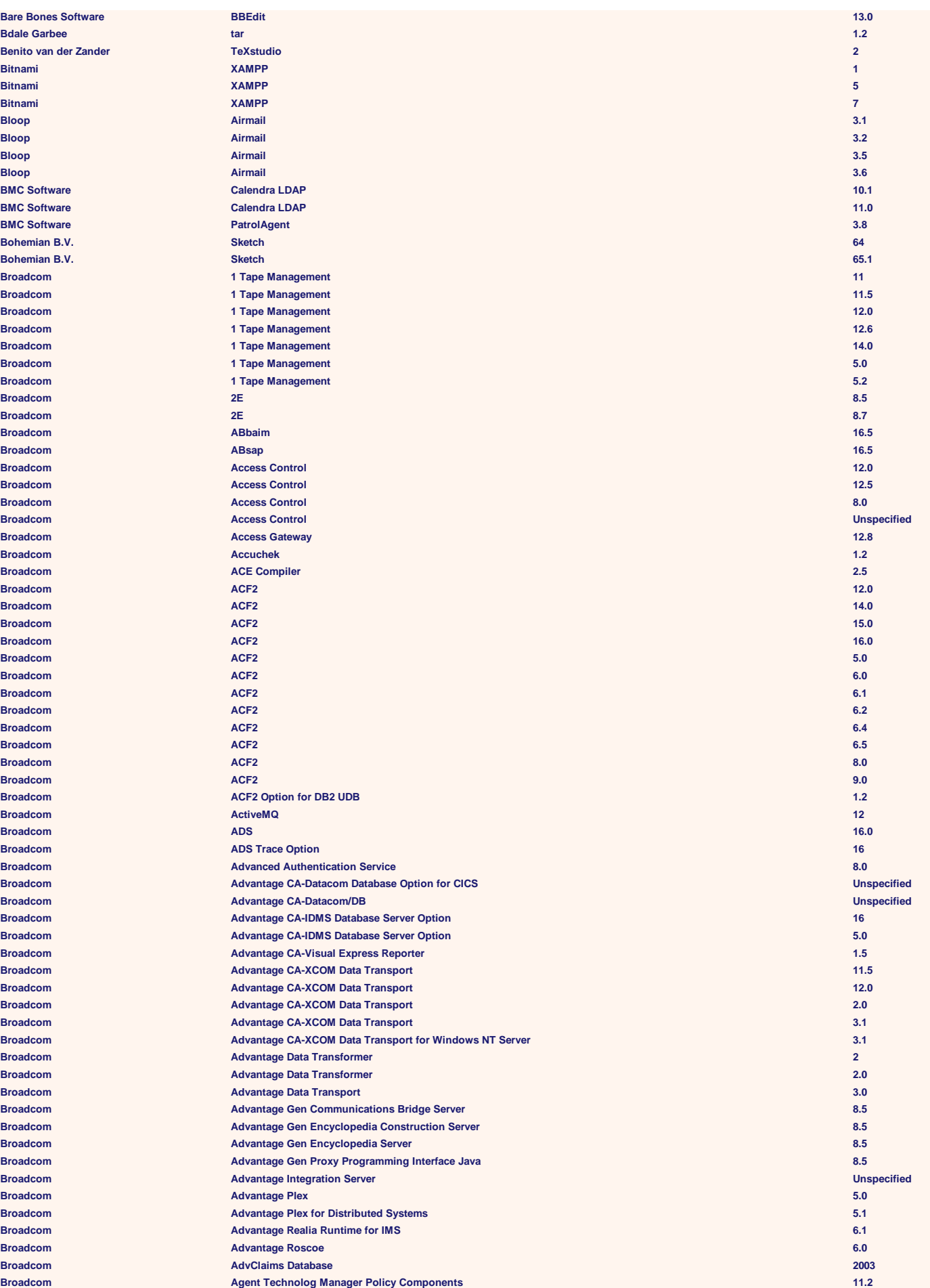

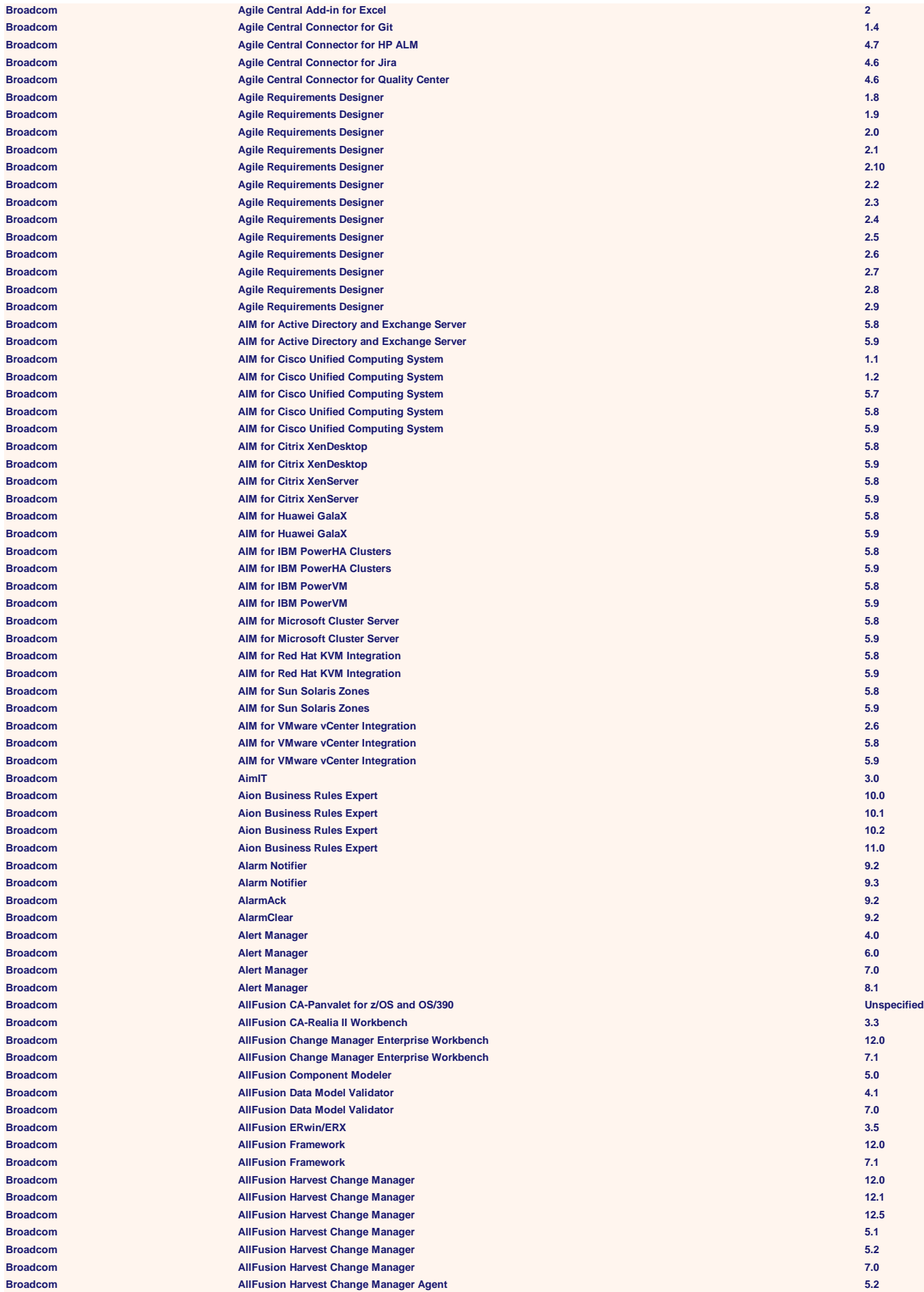

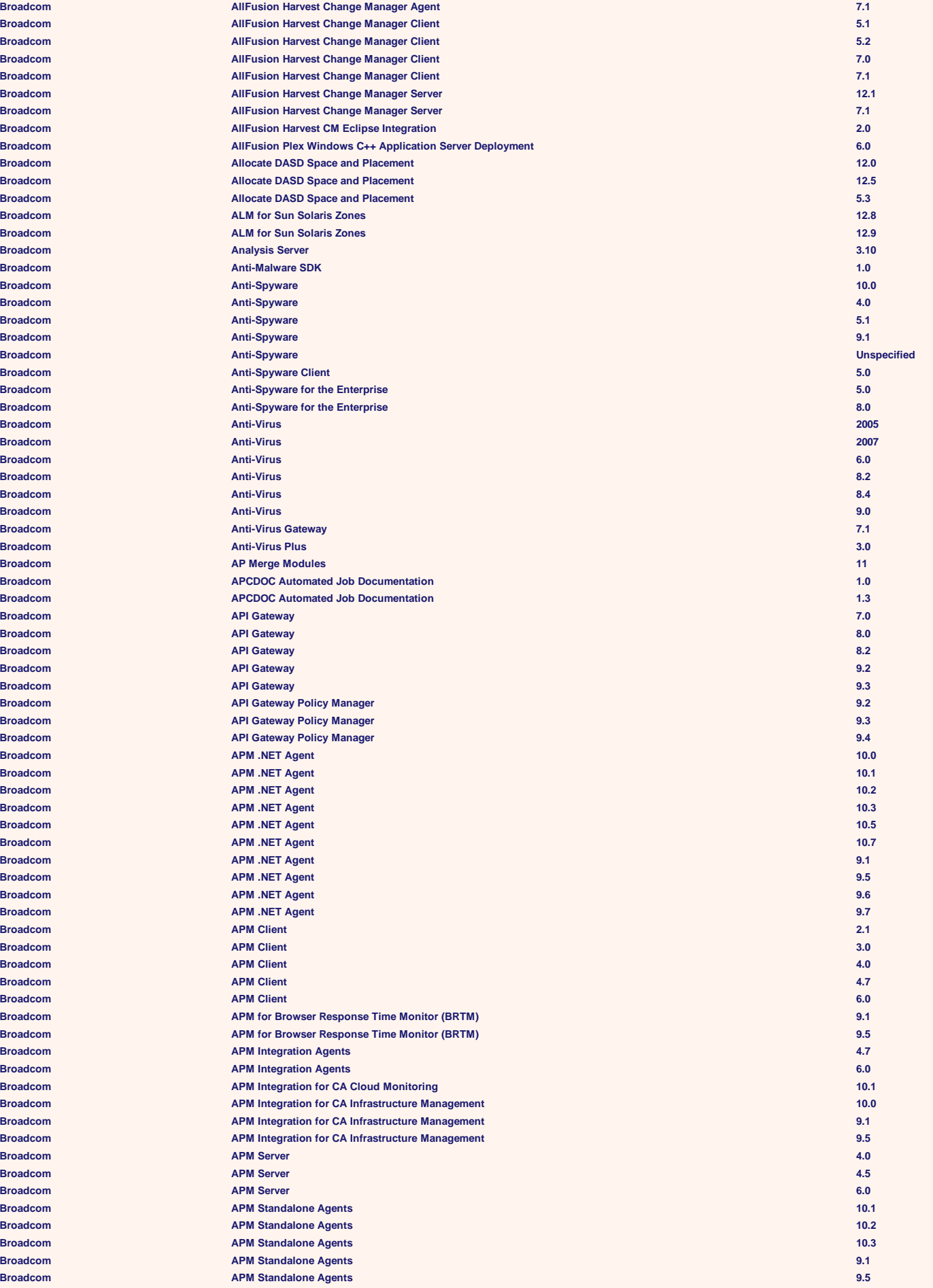

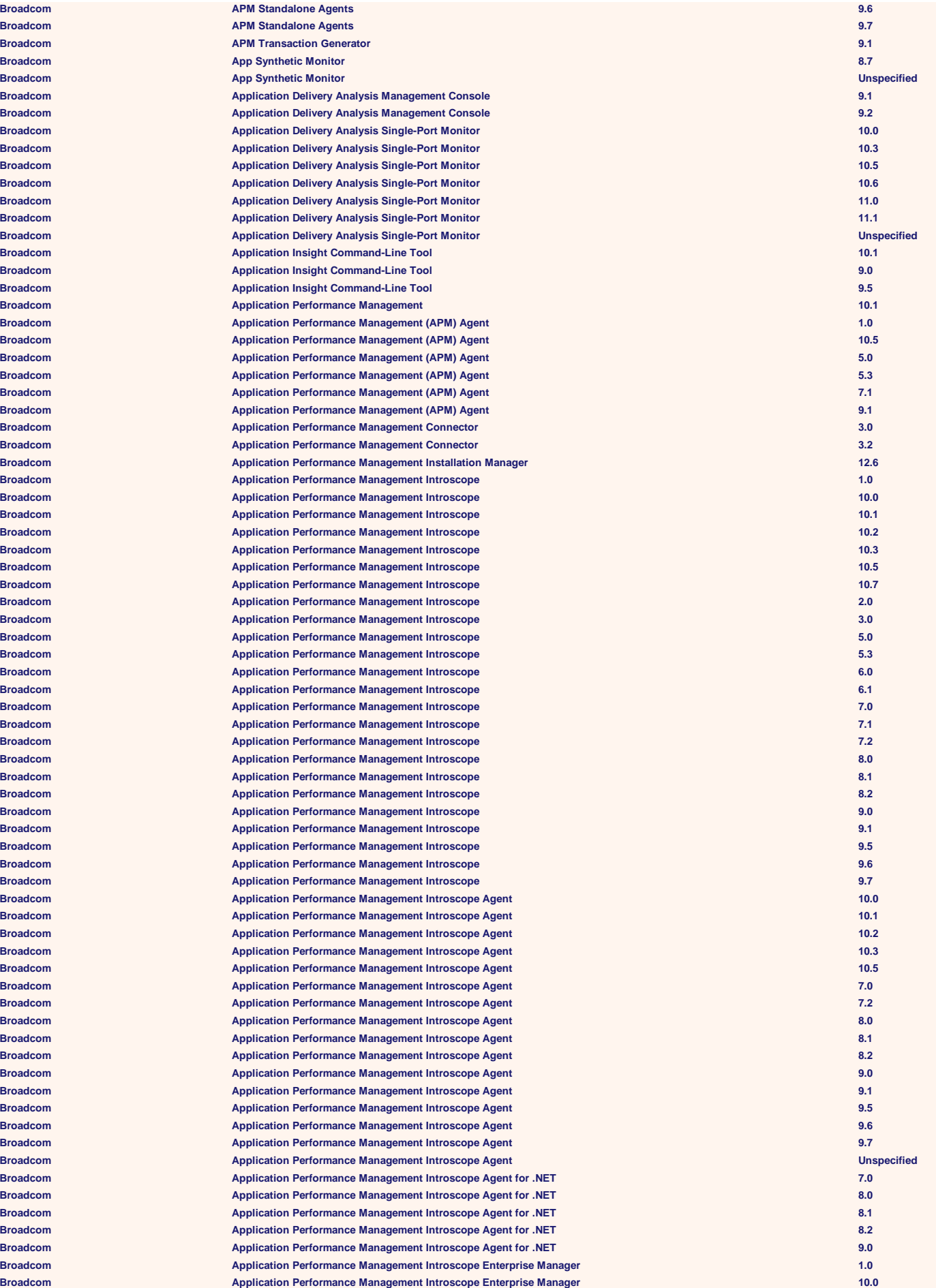

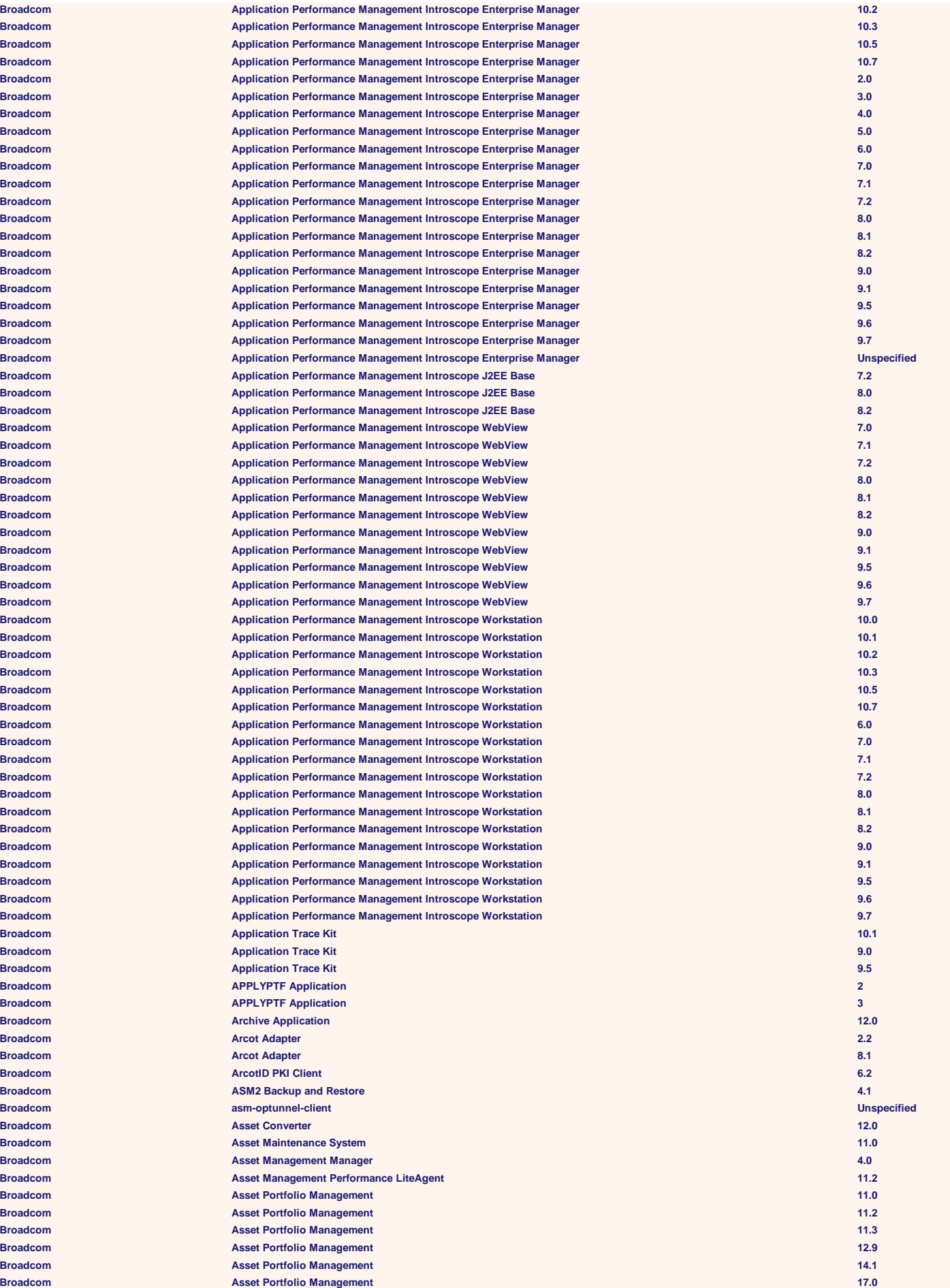

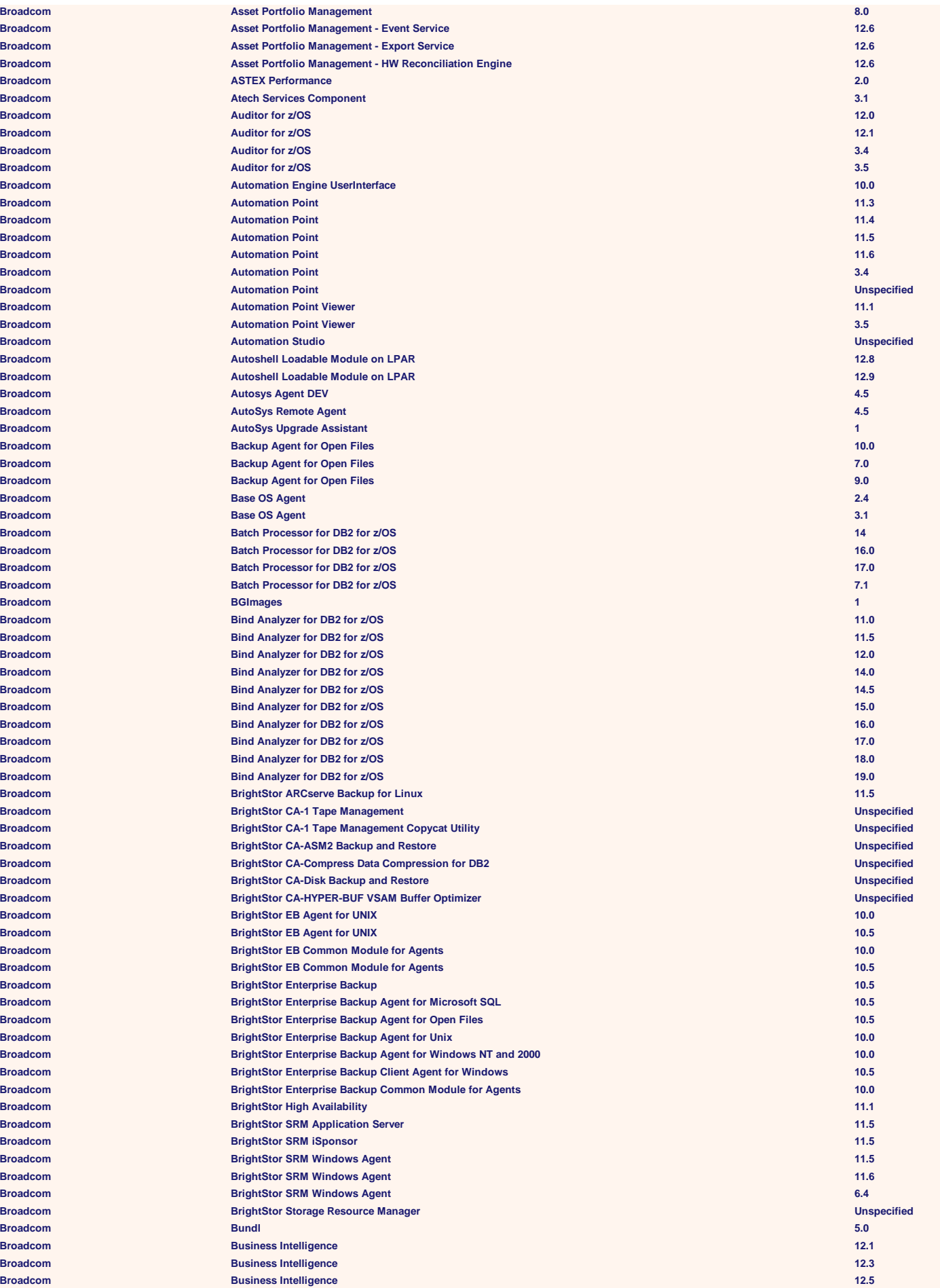

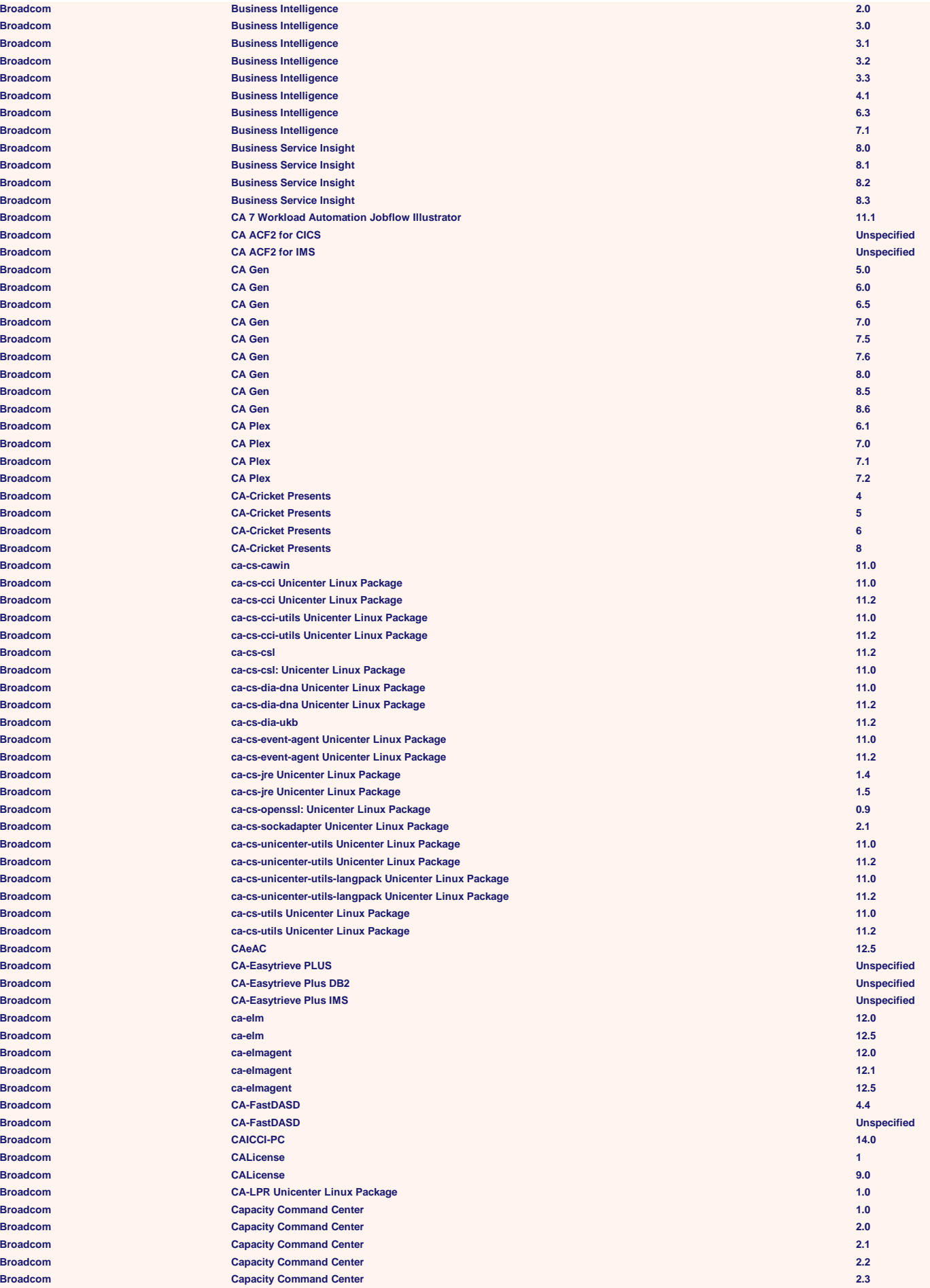

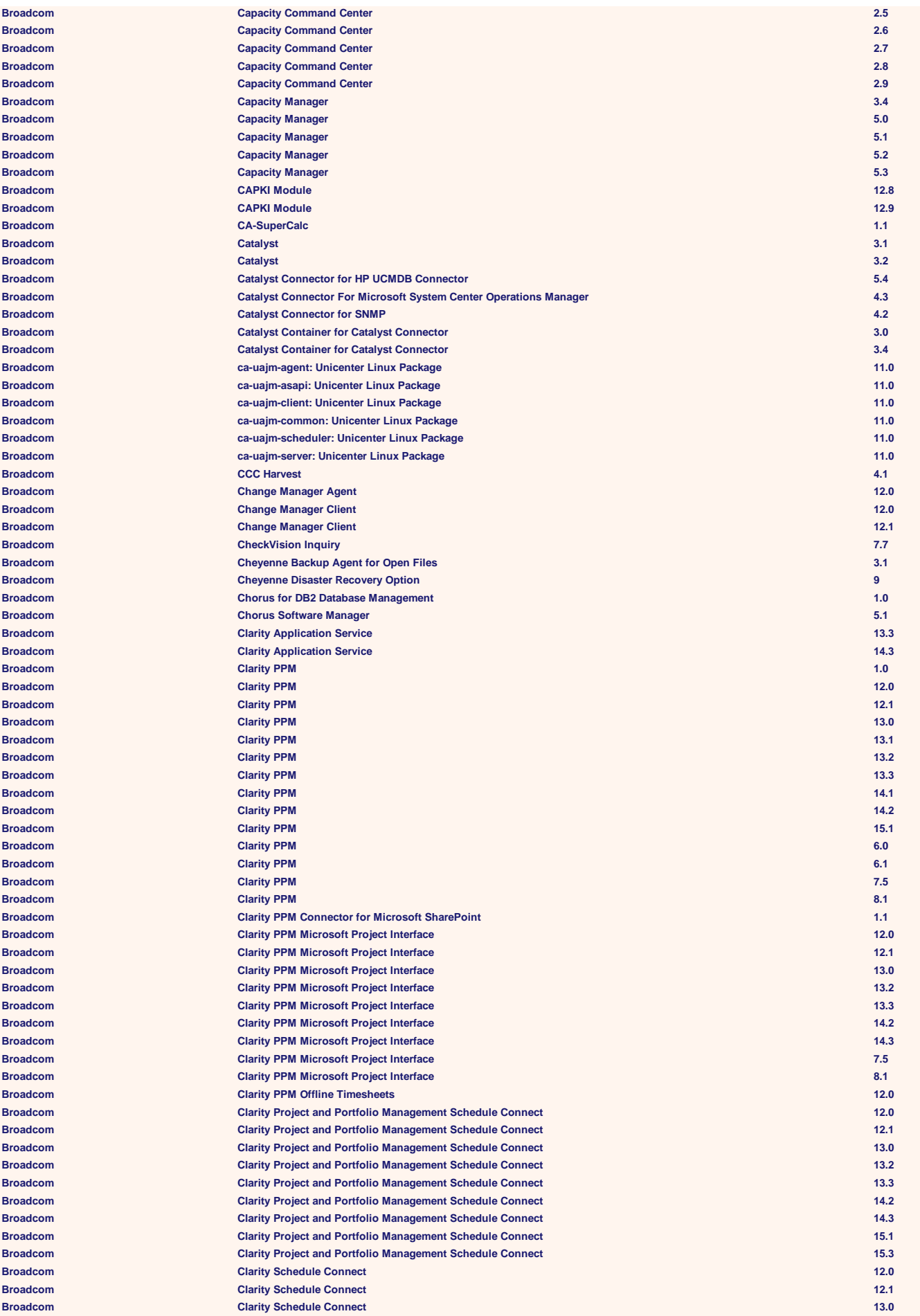

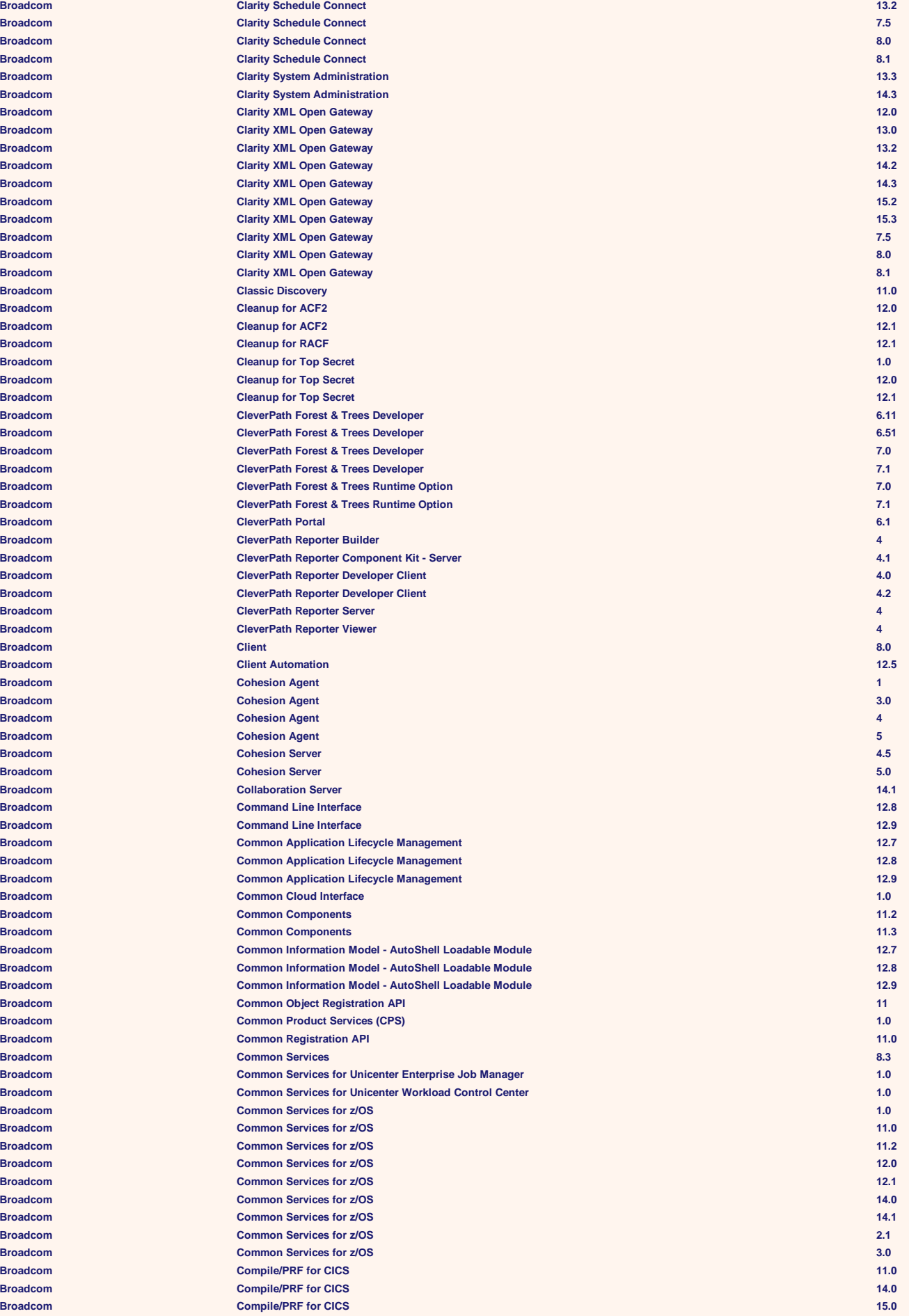

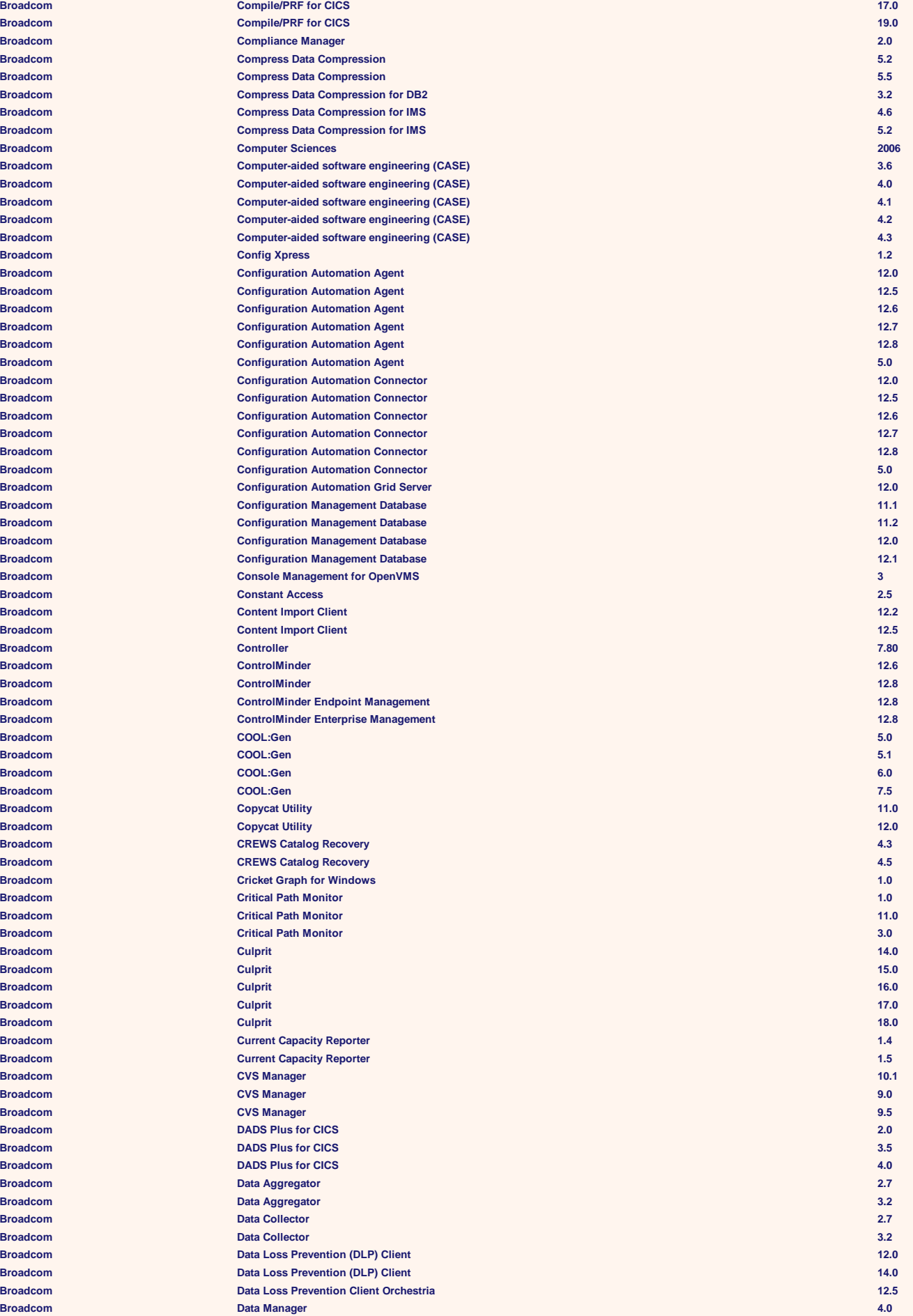

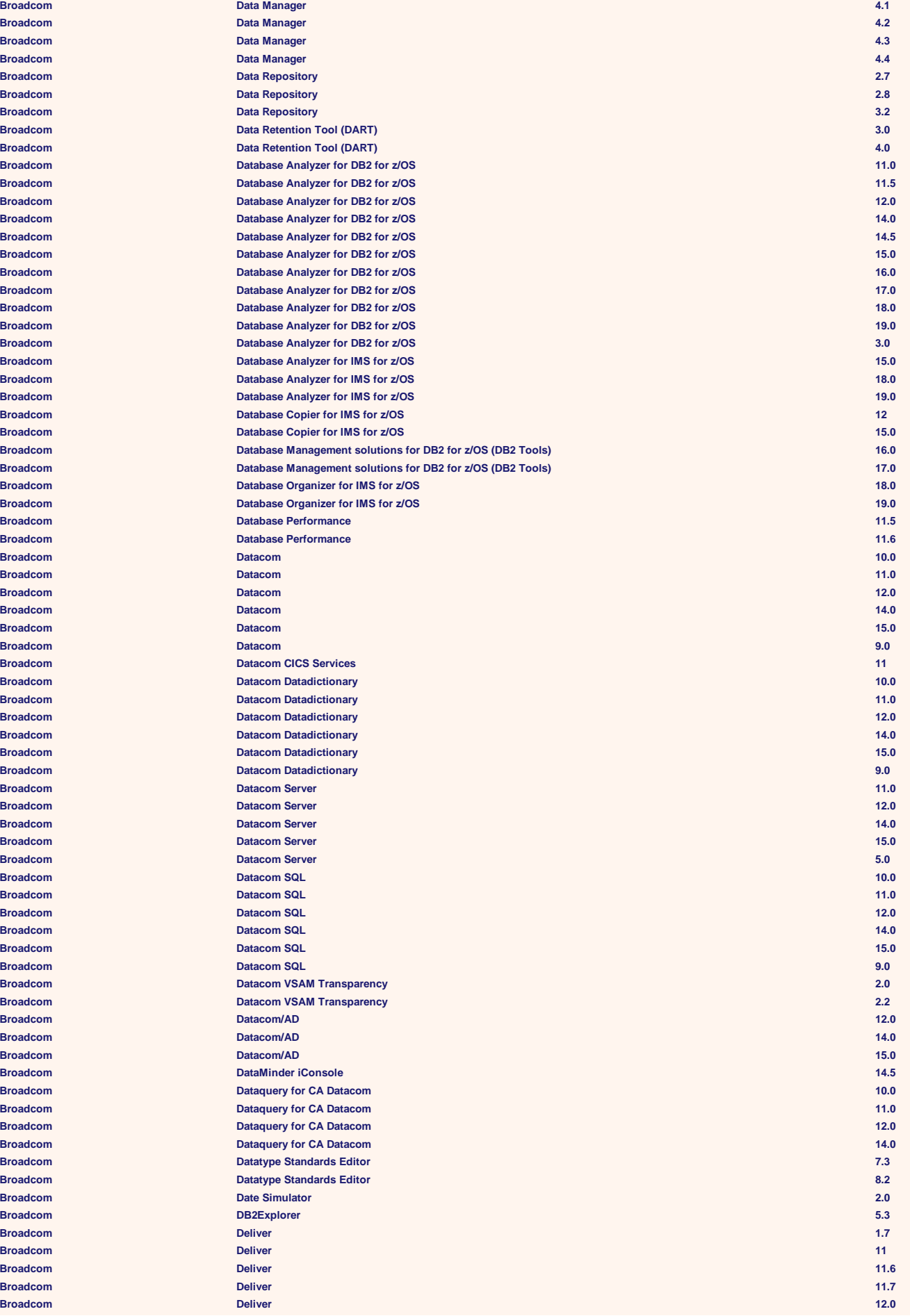

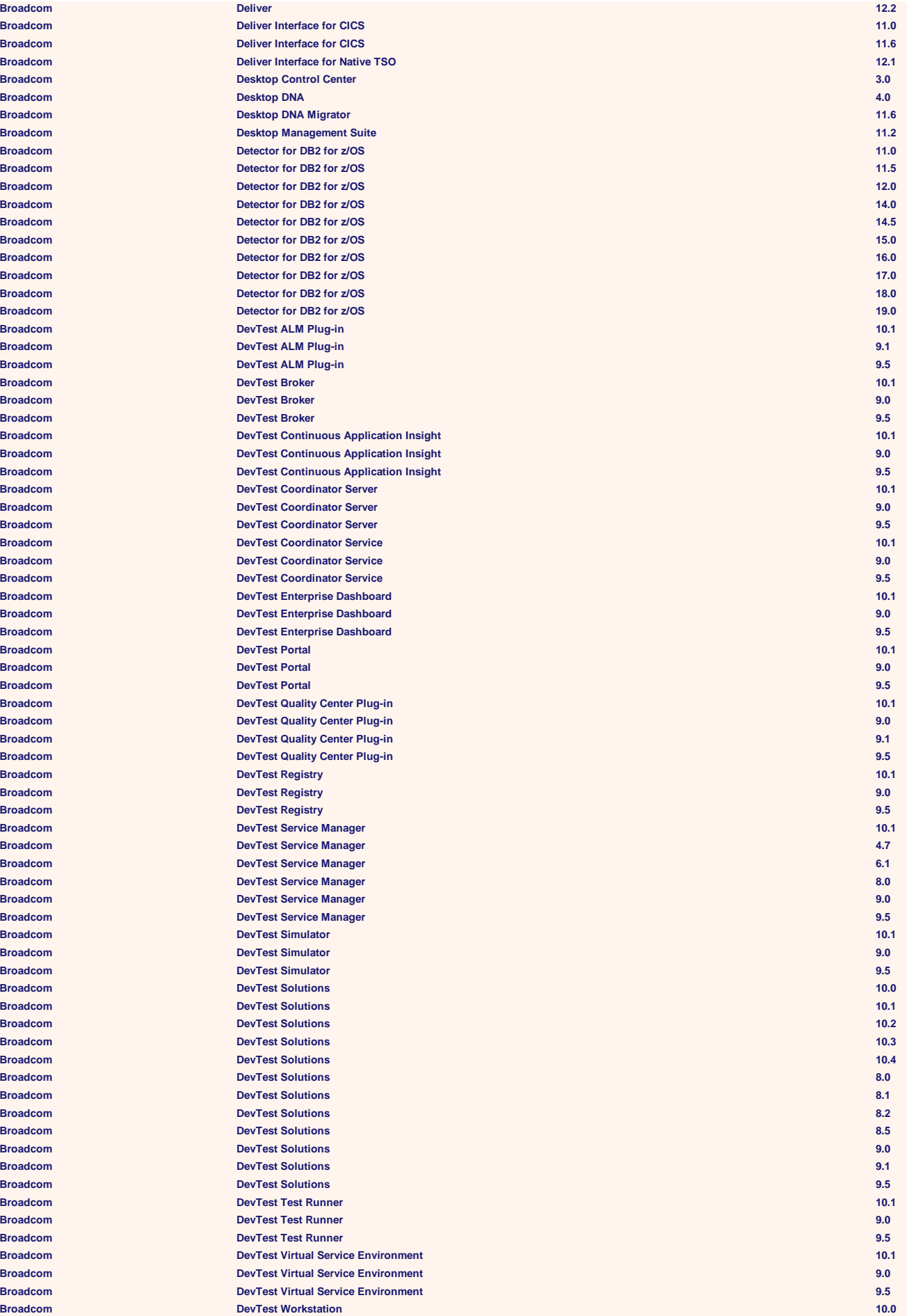

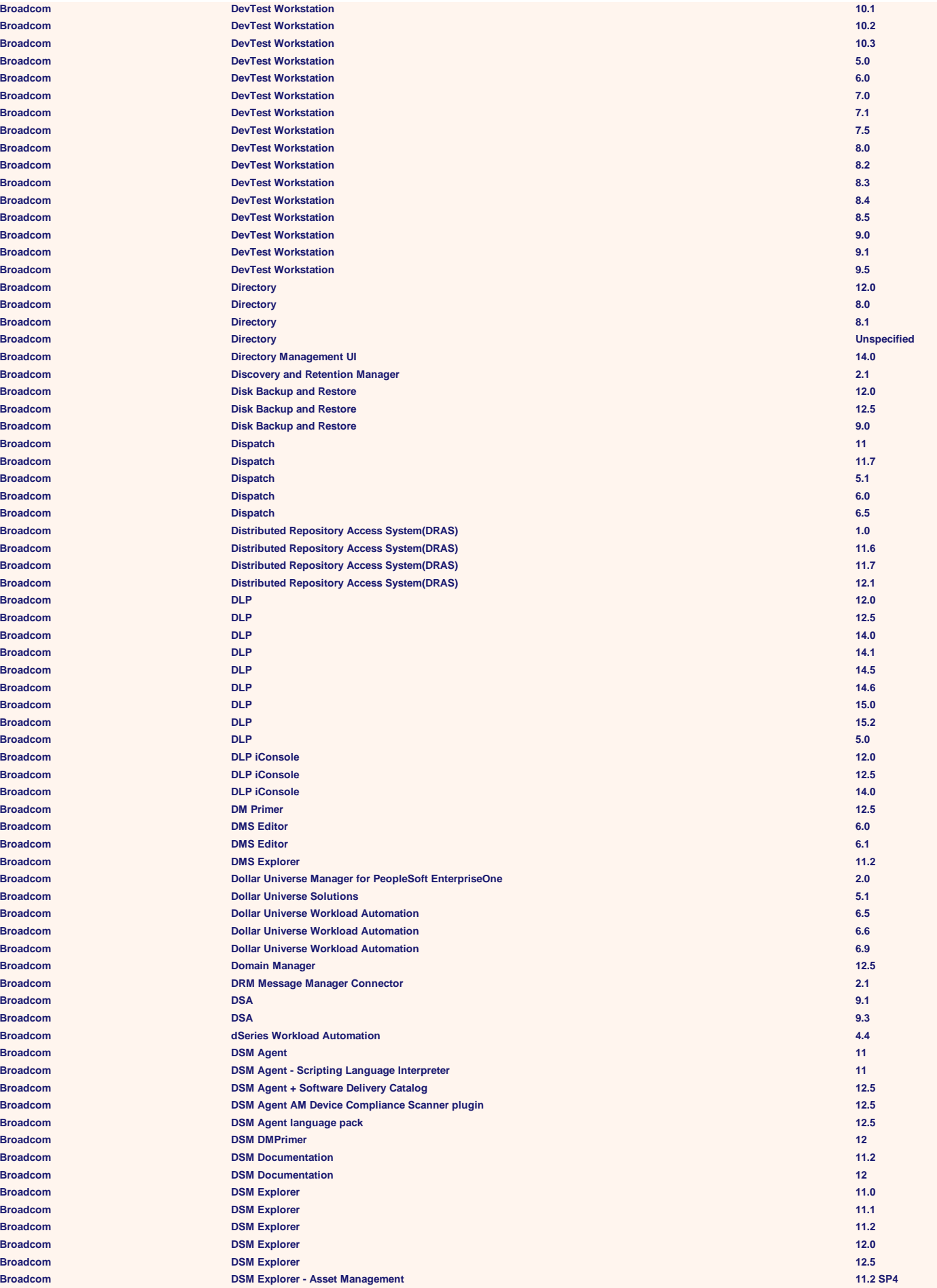

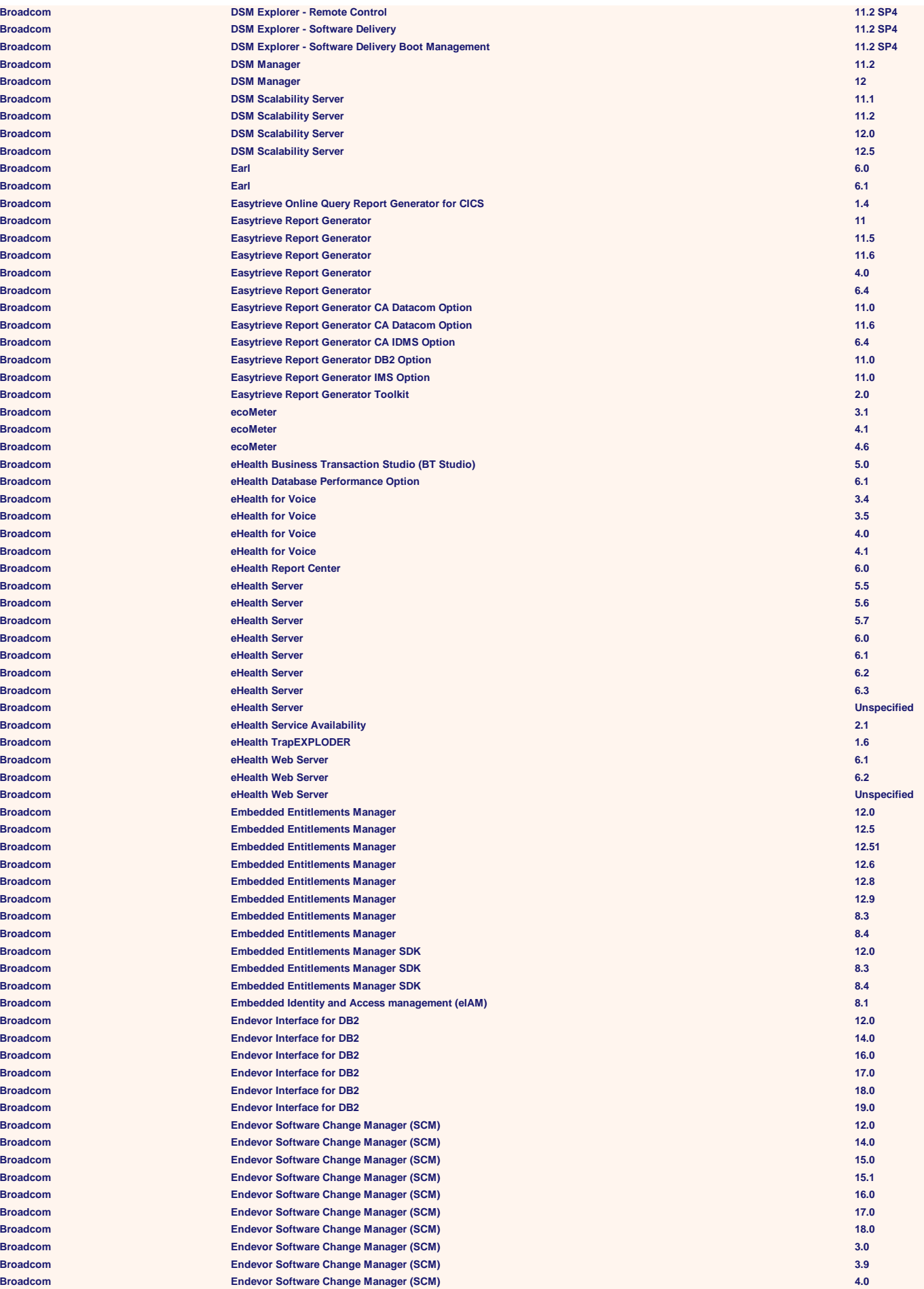

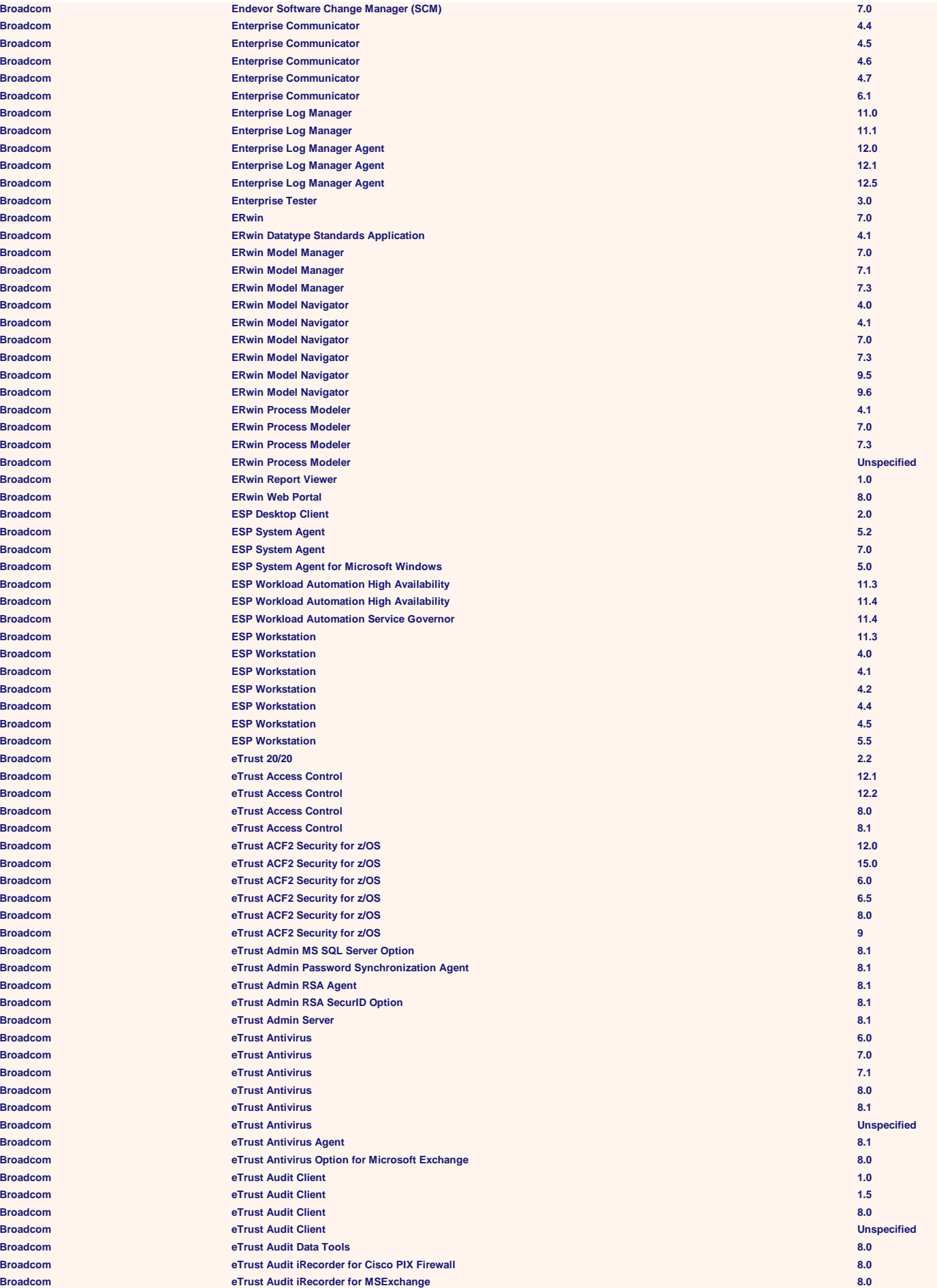

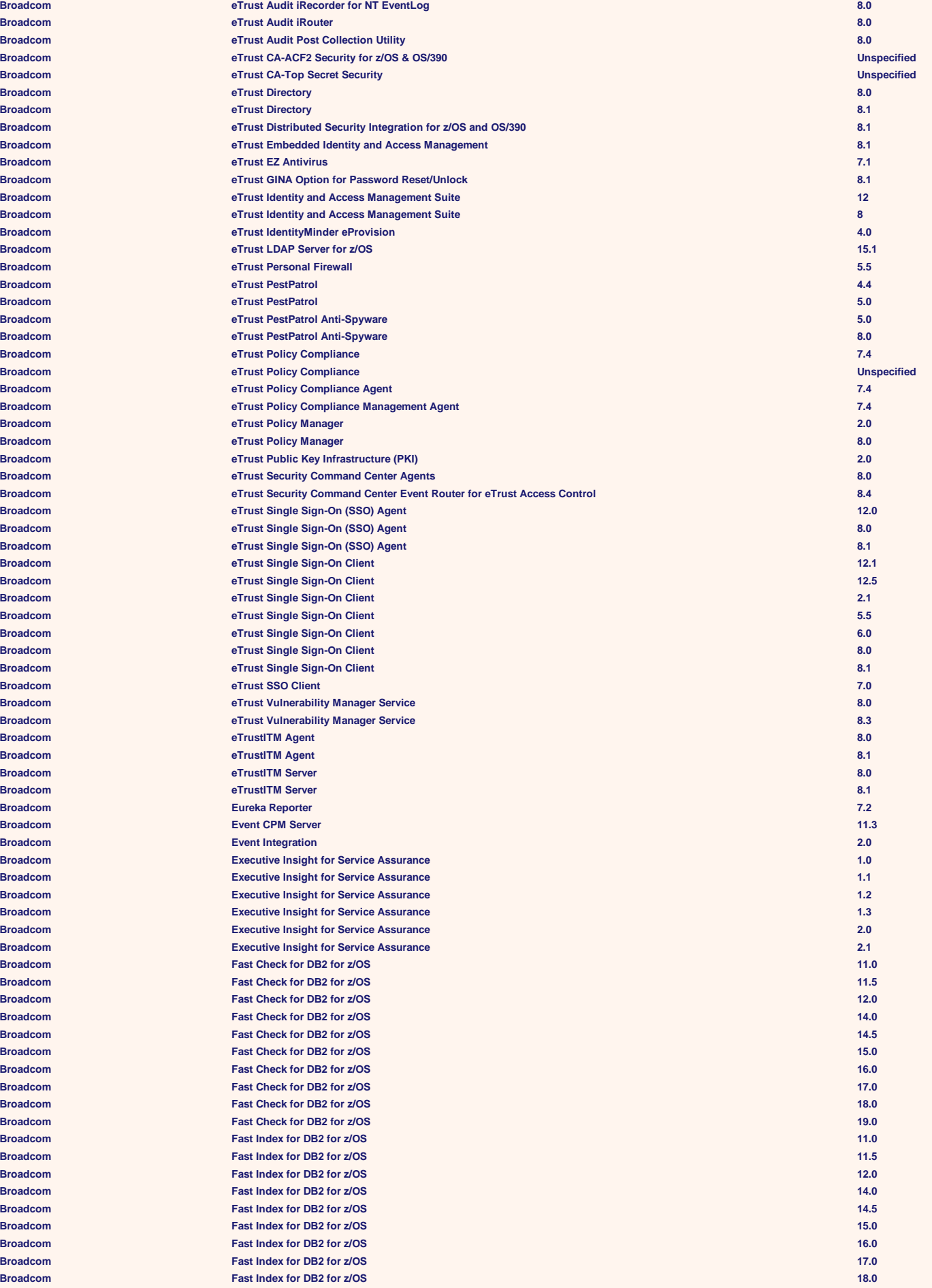

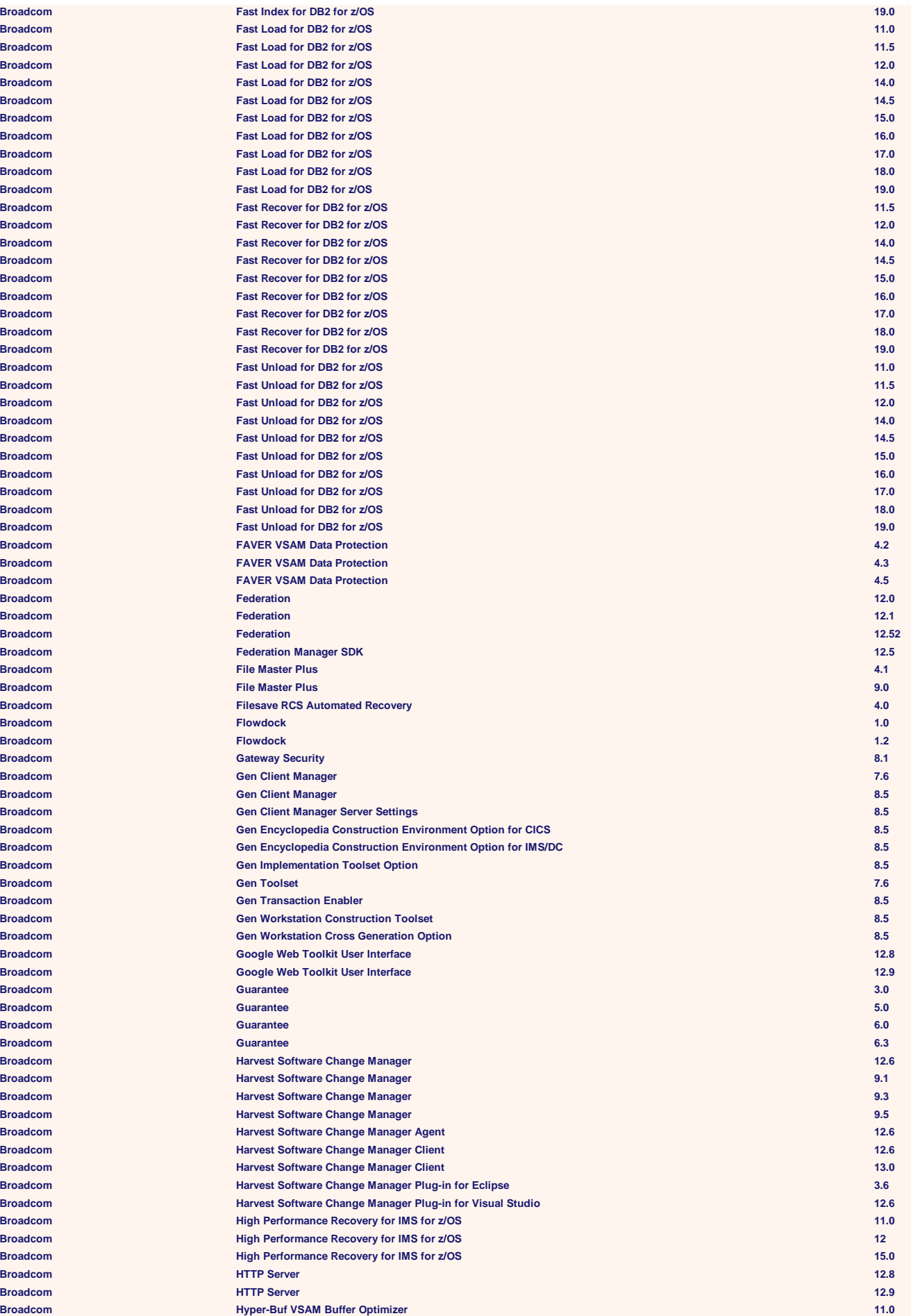

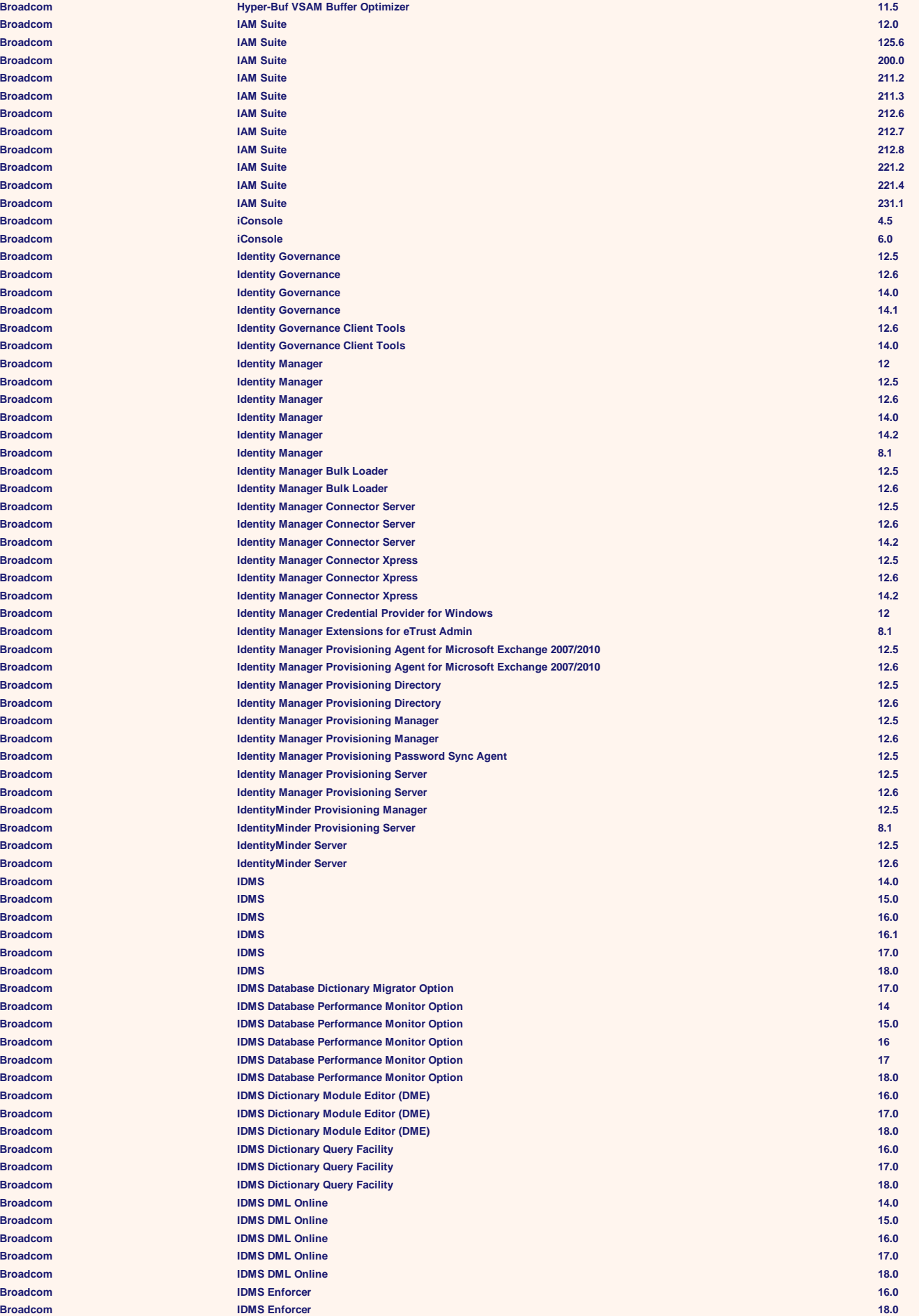

**Broadcom IDMS Extractor 17.0 Broadcom IDMS Journal Analyzer 14.0 Broadcom IDMS Journal Analyzer 15.0 Broadcom IDMS Journal Analyzer 16.0 Broadcom IDMS Journal Analyzer 17.0 Broadcom IDMS Log Analyzer 14.0 Broadcom IDMS Log Analyzer 15.0 Broadcom IDMS Log Analyzer 17.0 Broadcom IDMS Masterkey 14.0 Broadcom IDMS Masterkey 15.0 Broadcom IDMS Masterkey 16.0 Broadcom IDMS Masterkey 17.0 Broadcom IDMS Online Log Display 14.0 Broadcom IDMS Online Log Display 16.0 Broadcom IDMS Online Log Display 17.0 Broadcom IDMS Online Log Display 18.0 Broadcom IDMS Presspack 14 Broadcom IDMS Presspack 15.0 Broadcom IDMS Presspack 17.0 Broadcom IDMS Presspack 18.0 Broadcom IDMS SASO 18.0 Broadcom IDMS Schema Mapper 14.0 Broadcom IDMS Schema Mapper 17.0 Broadcom IDMS SQL 15.0 Broadcom IDMS Transparency for TOTAL 18.0 Broadcom IDMS/DB 16.0 Broadcom IDMS/DB 17.0 Broadcom IDMS/DB Analyzer 14.0 Broadcom IDMS/DB Analyzer 15.0 Broadcom IDMS/DB Analyzer 16.0 Broadcom IDMS/DB Analyzer 17.0 Broadcom IDMS/DB Audit 14.0 Broadcom IDMS/DB Audit 15.0 Broadcom IDMS/DB Audit 17.0 Broadcom IDMS/DB Audit 18.0 Broadcom IDMS/DB Reorg 14.0 Broadcom IDMS/DB Reorg 15.0 Broadcom IDMS/DB Reorg 17.0 Broadcom IDMS/DB Reorg 18.0 Broadcom IDMS/DC 14 Broadcom IDMS/DC 15 Broadcom IDMS/DC 16 Broadcom IDMS/DC 17 Broadcom IDMS/DC 18.0 Broadcom IDMS/DC Sort 14.0 Broadcom IDMS/DC Sort 17.0 Broadcom IDMS/DC Sort 18.0 Broadcom Index Expert for DB2 for z/OS 11.0 Broadcom Index Expert for DB2 for z/OS 11.5 Broadcom Index Expert for DB2 for z/OS 12.0 Broadcom Index Expert for DB2 for z/OS 14.0 Broadcom Index Expert for DB2 for z/OS 14.5 Broadcom Index Expert for DB2 for z/OS 15.0 Broadcom Index Expert for DB2 for z/OS 16.0 Broadcom Index Expert for DB2 for z/OS 17.0 Broadcom InfoRefiner 11.0 Broadcom InfoRefiner 11.5 Broadcom InfoRefiner 12.0 Broadcom InfoRefiner 14.0 Broadcom InfoRefiner 15.0 Broadcom InfoRefiner 16.0 Broadcom InfoRefiner 17.0 Broadcom InfoTransport 1.0 Broadcom InfoTransport 11.0 Broadcom InfoTransport 11.5 Broadcom InfoTransport 12.0 Broadcom InfoTransport 14.0 Broadcom InfoTransport 15.0 Broadcom InfoTransport 16.0 Broadcom InfoTransport 17.0 Broadcom Infrastructure Deployment Manager 1.0 Broadcom Infrastructure Deployment Primer 1.0 Broadcom Infrastructure Management Data Aggregator 2.3 Broadcom Inoculan AntiVirus 4**

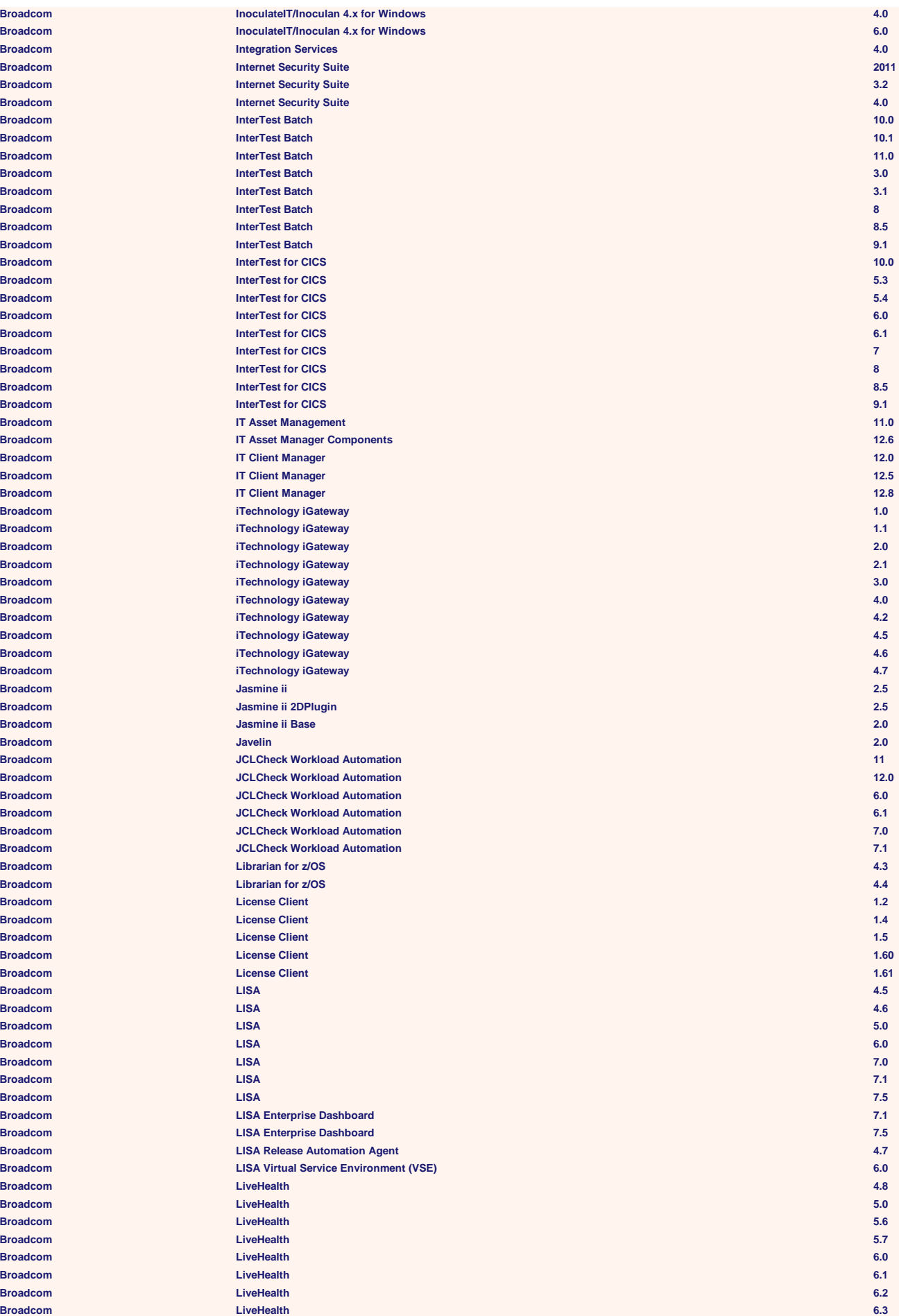

**Broadcom Broadcom** 

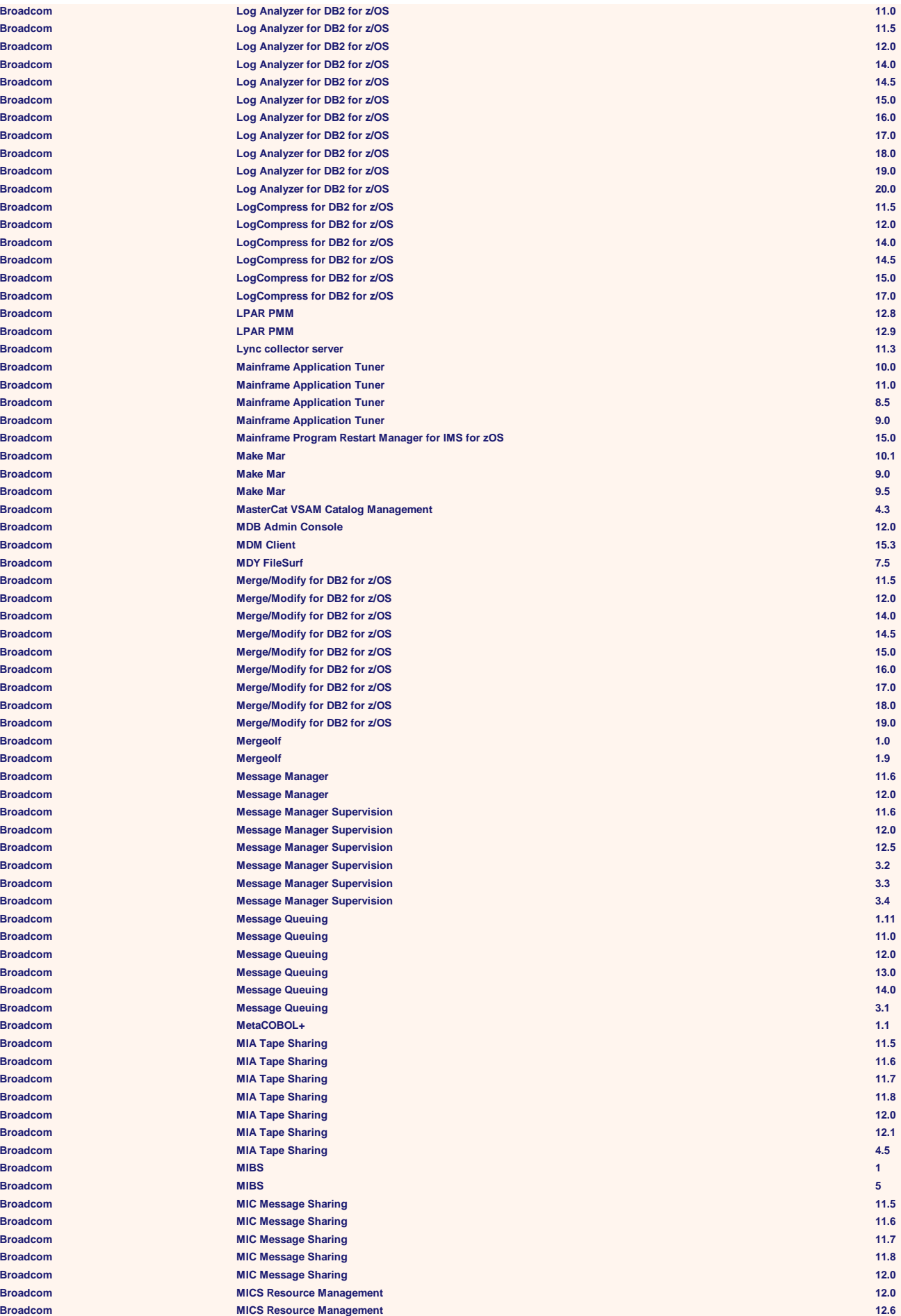

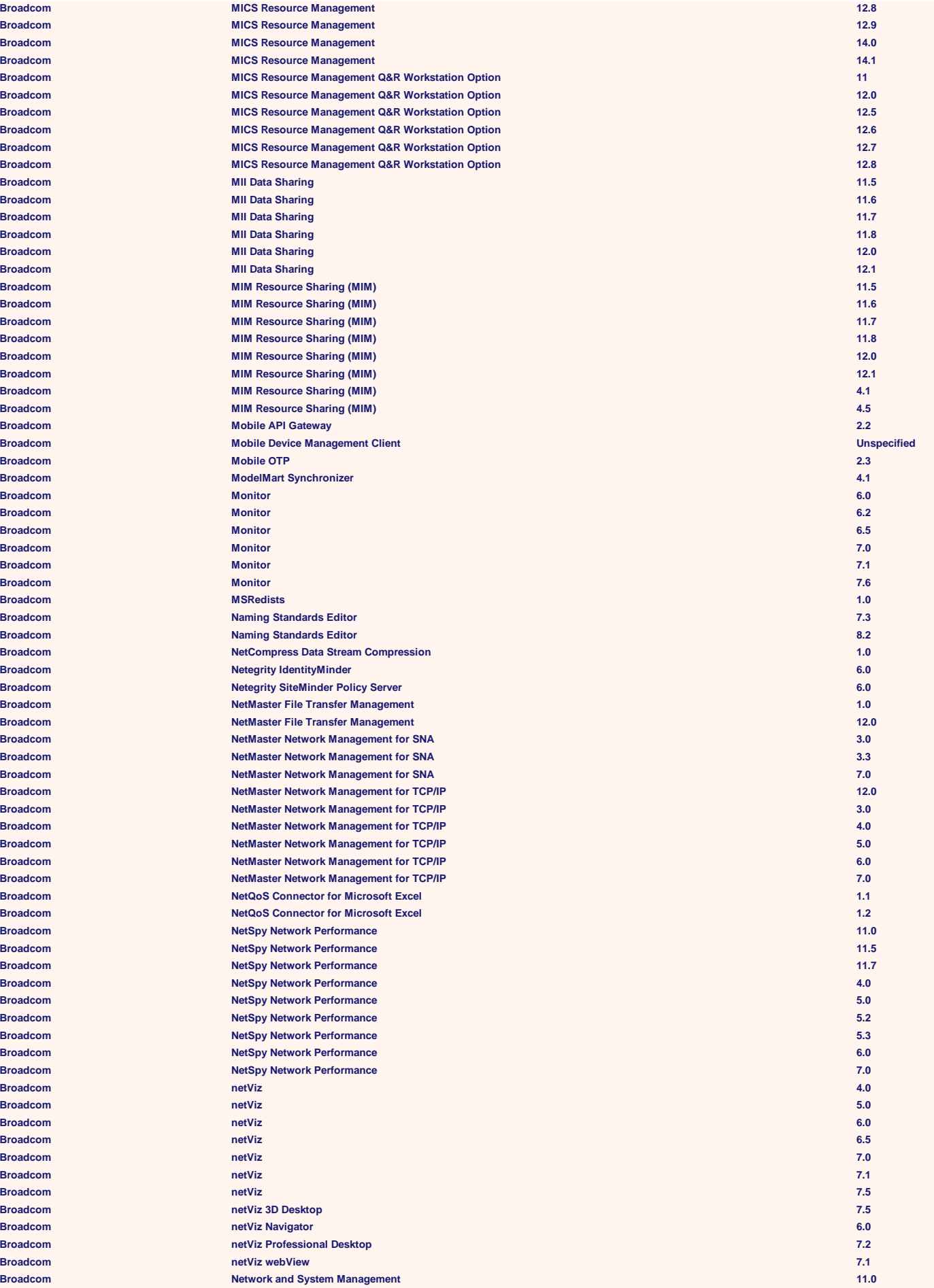

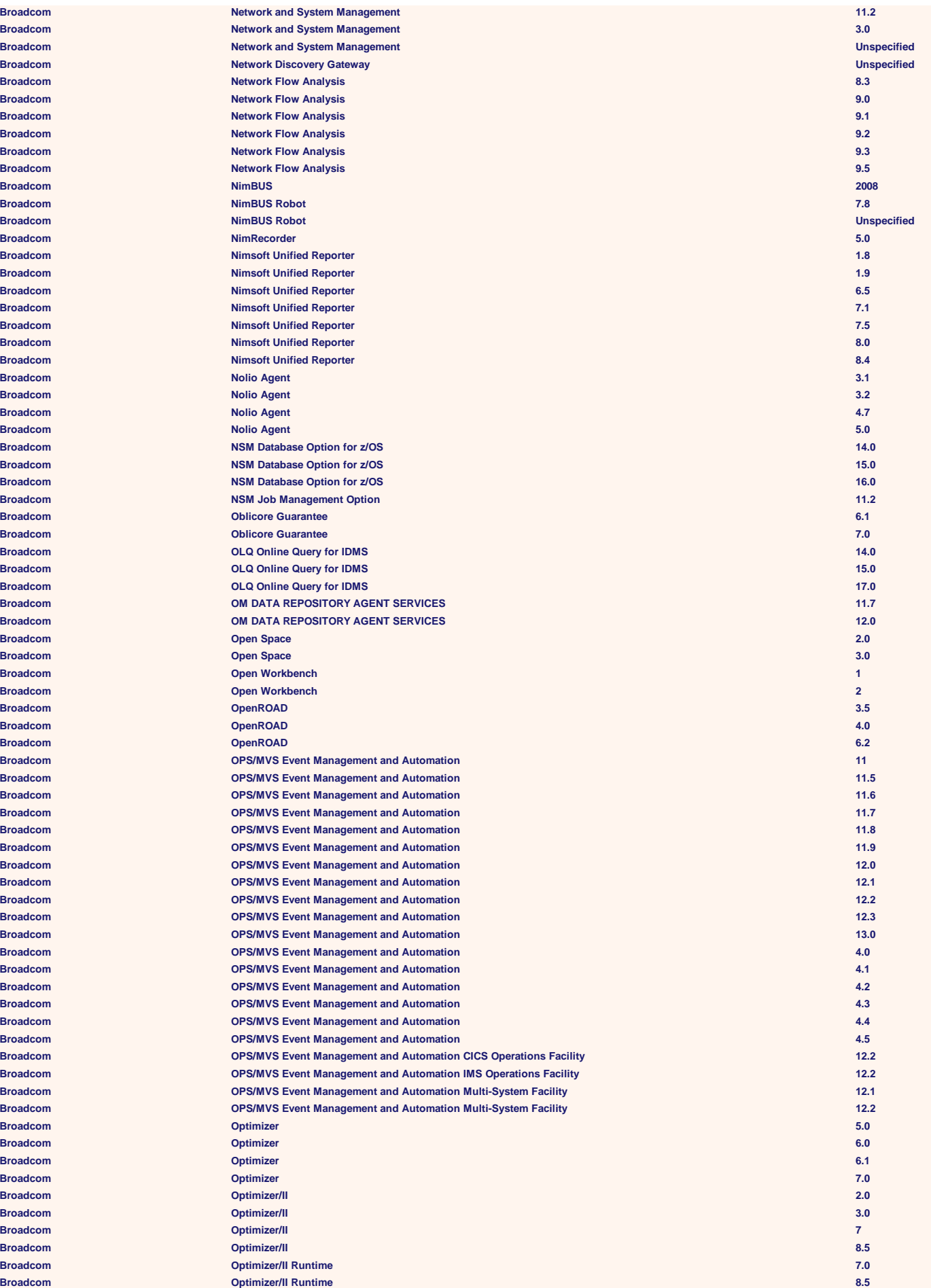

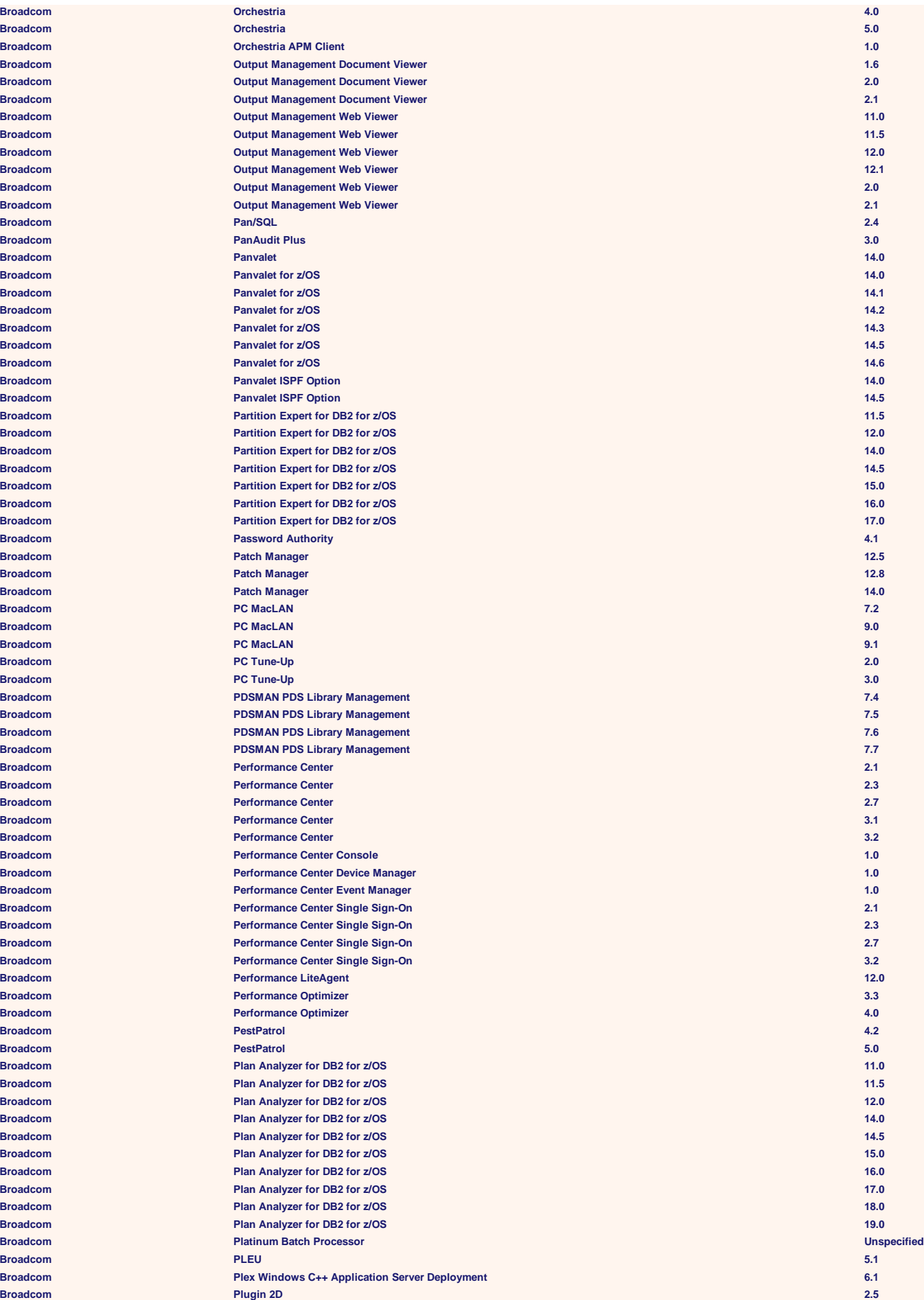

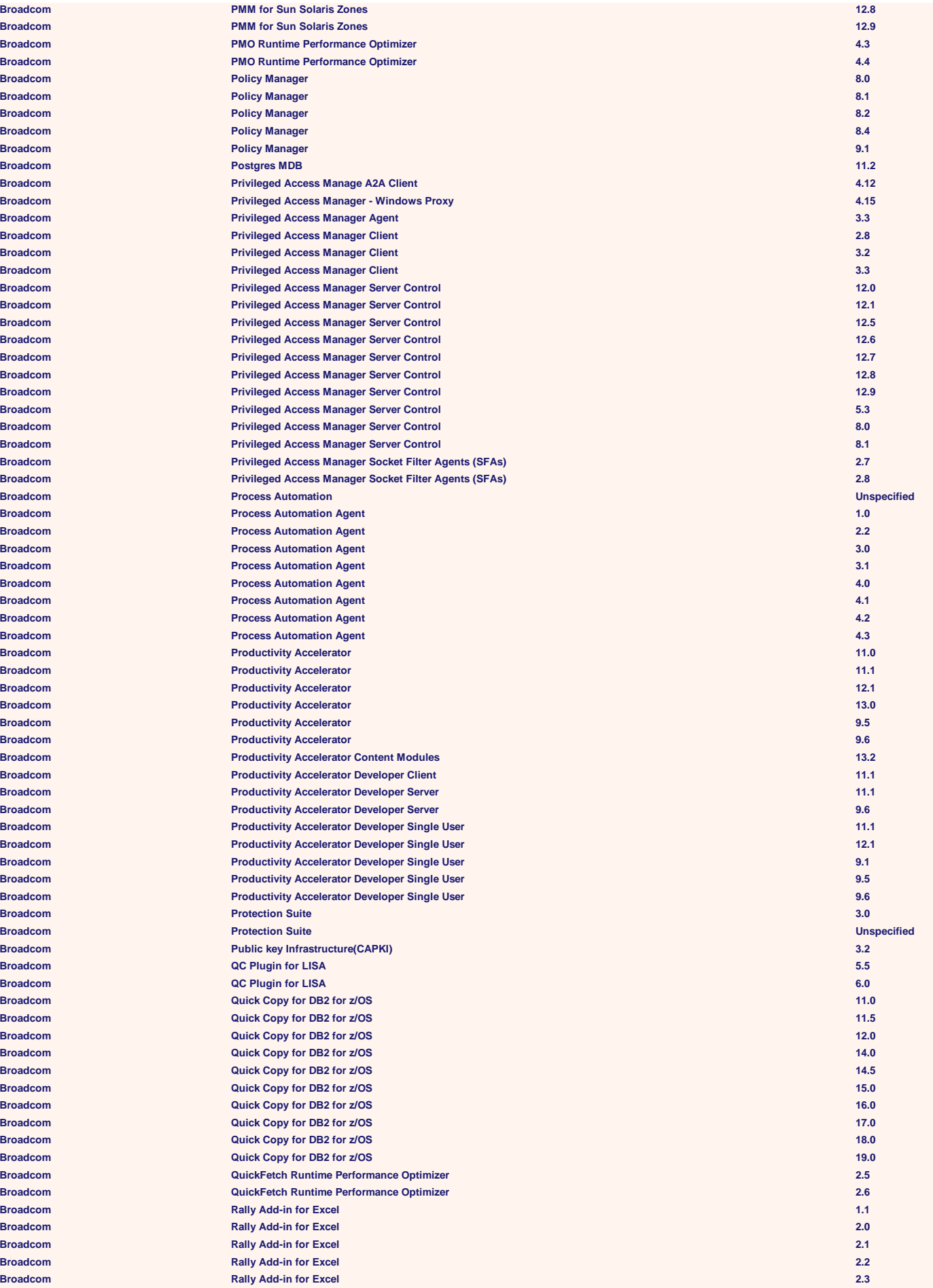

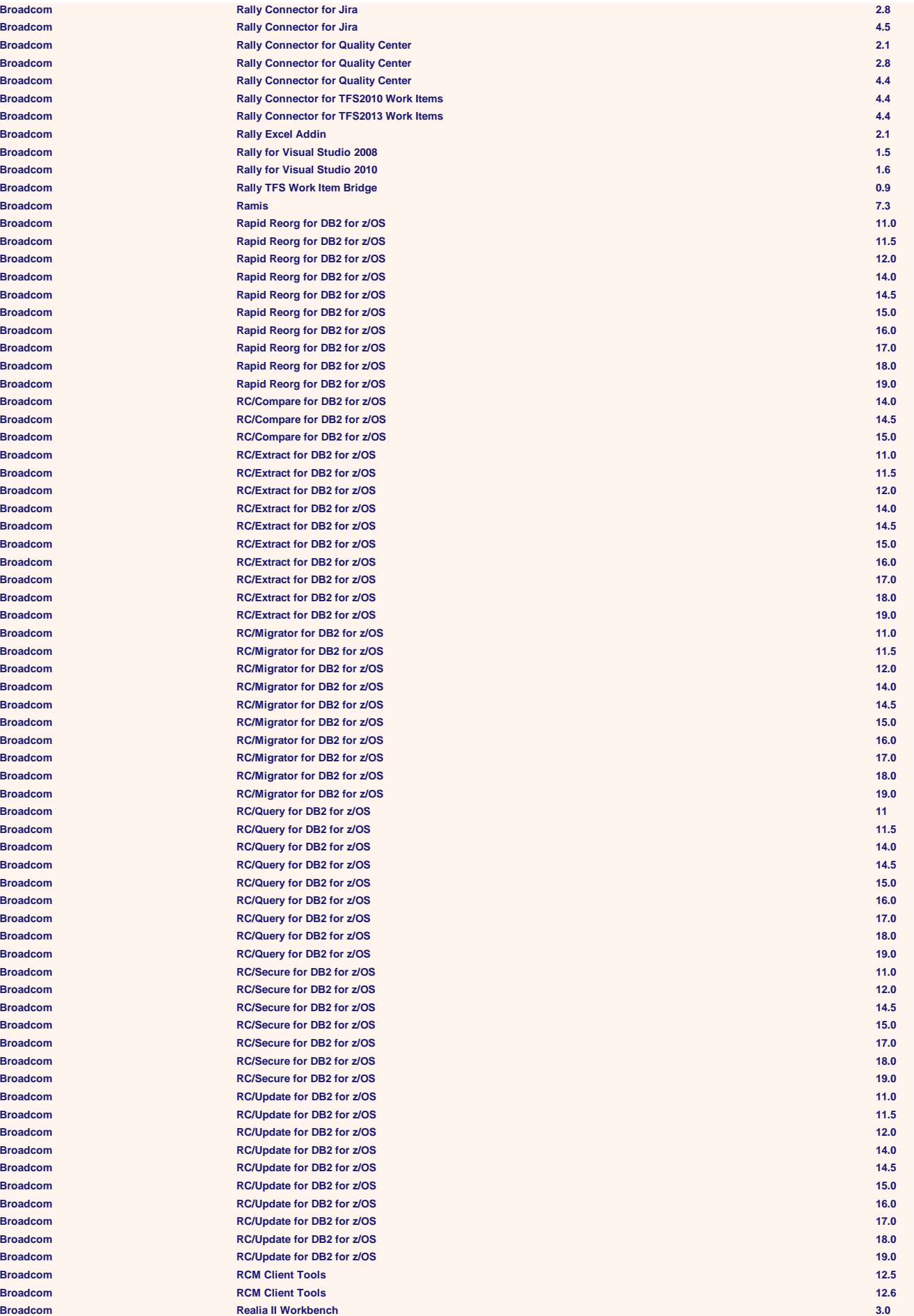

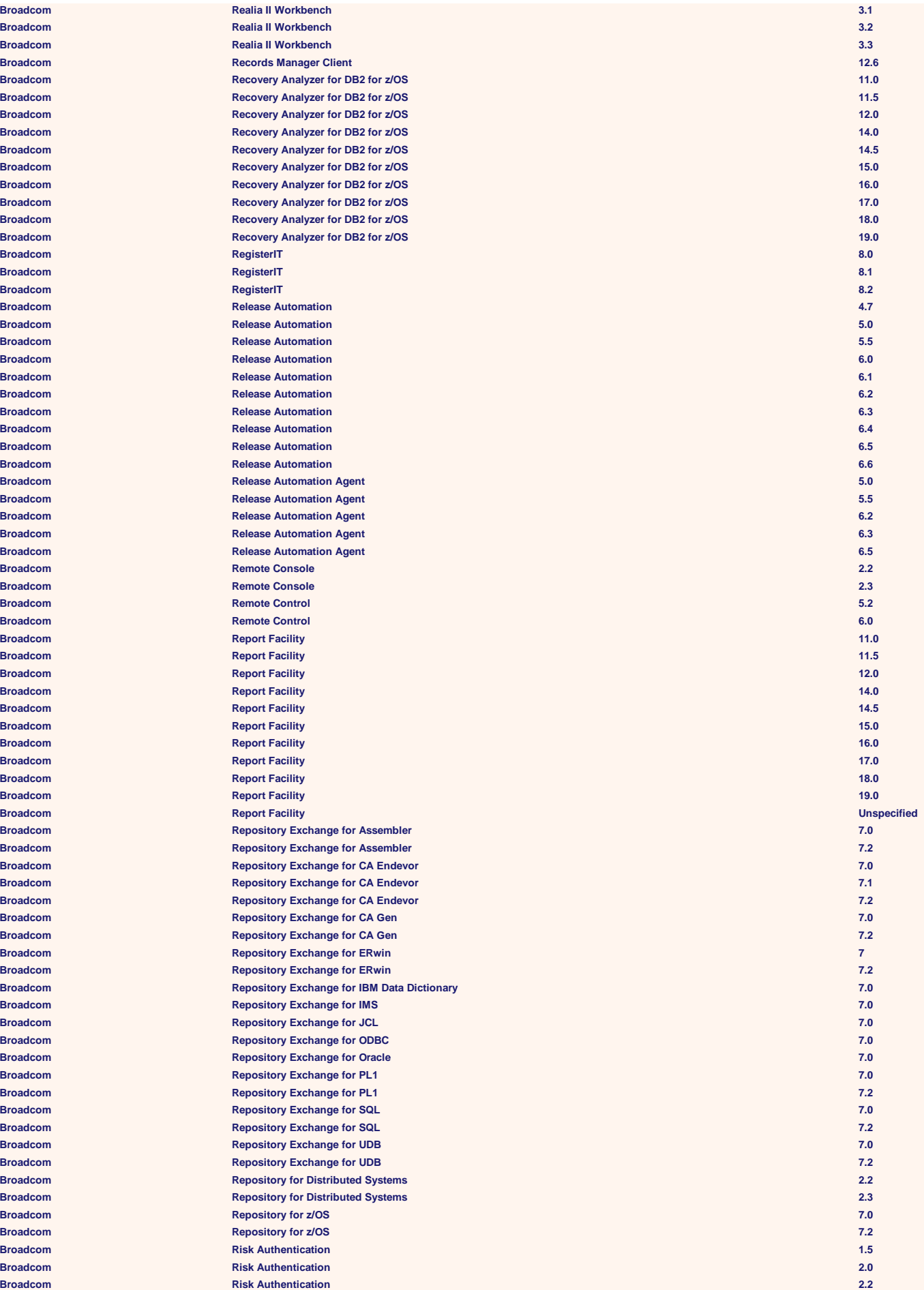
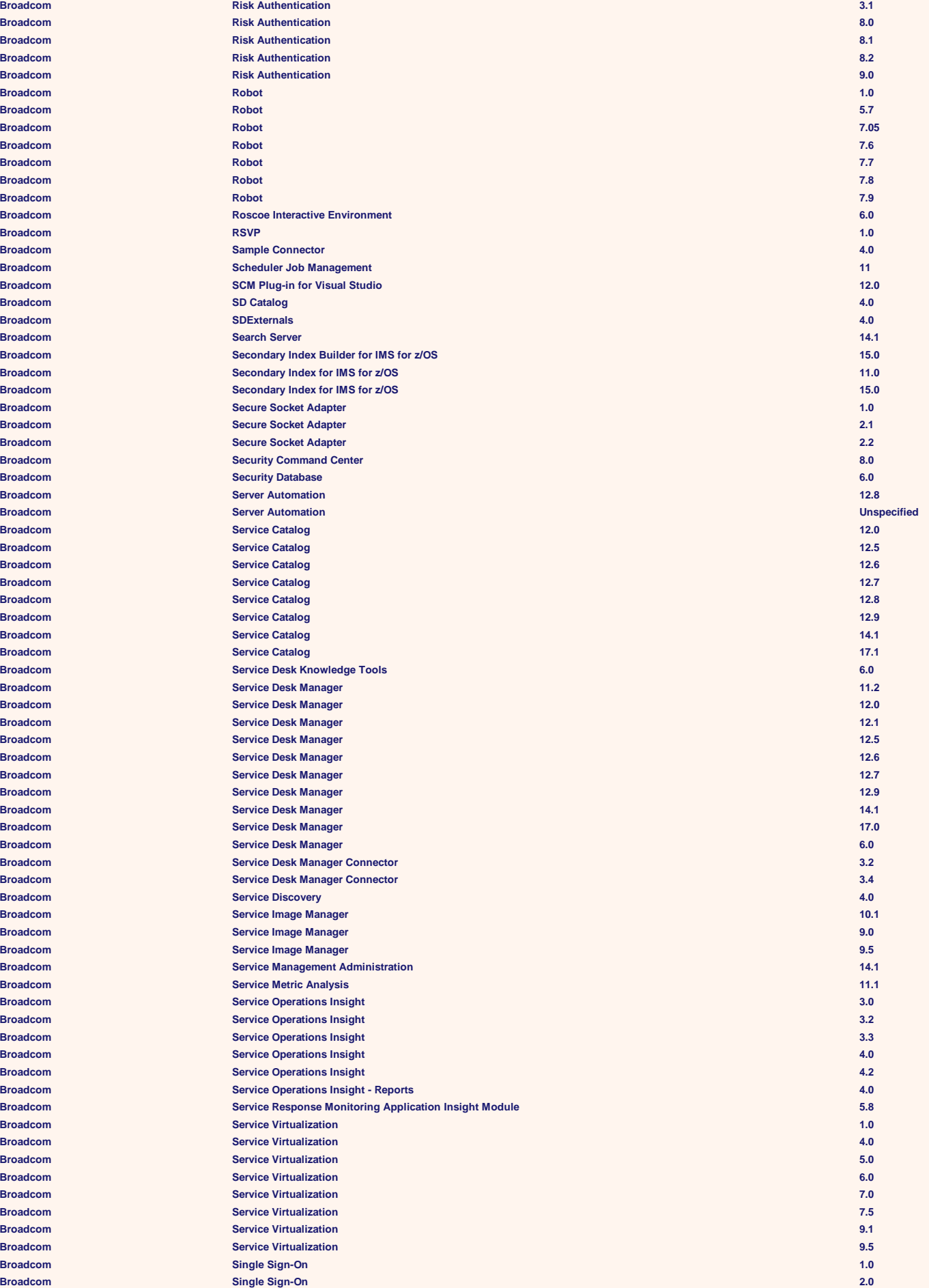

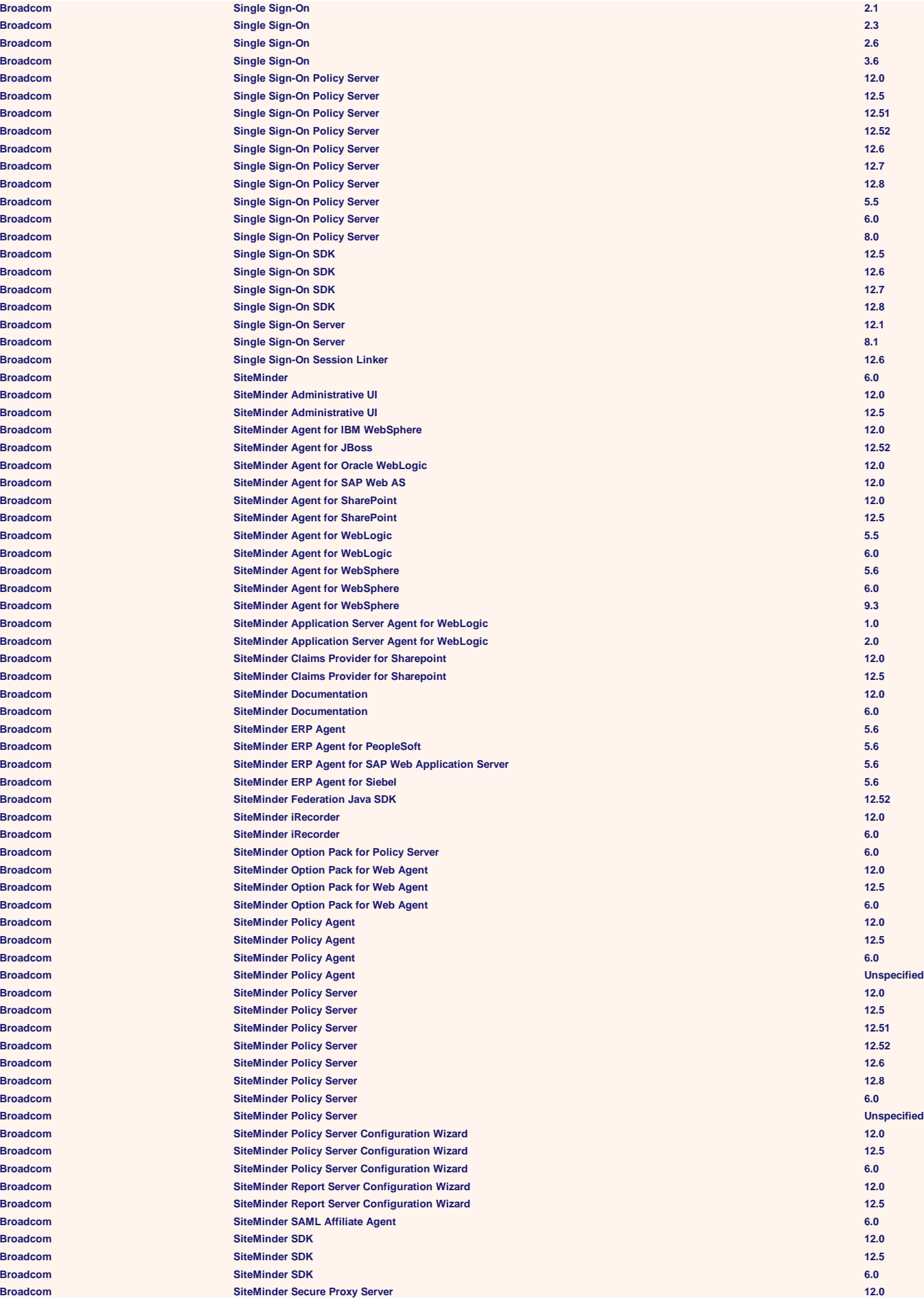

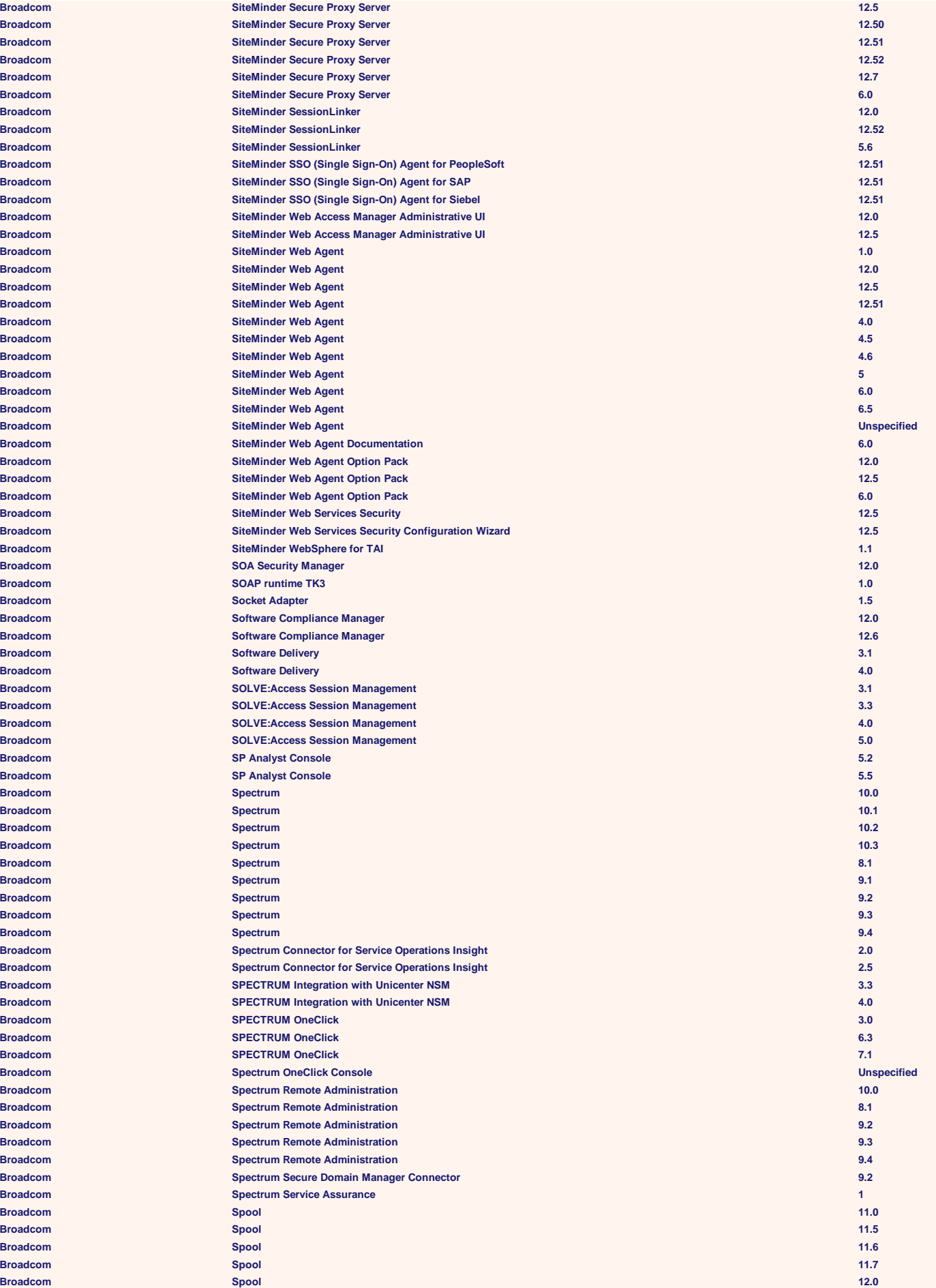

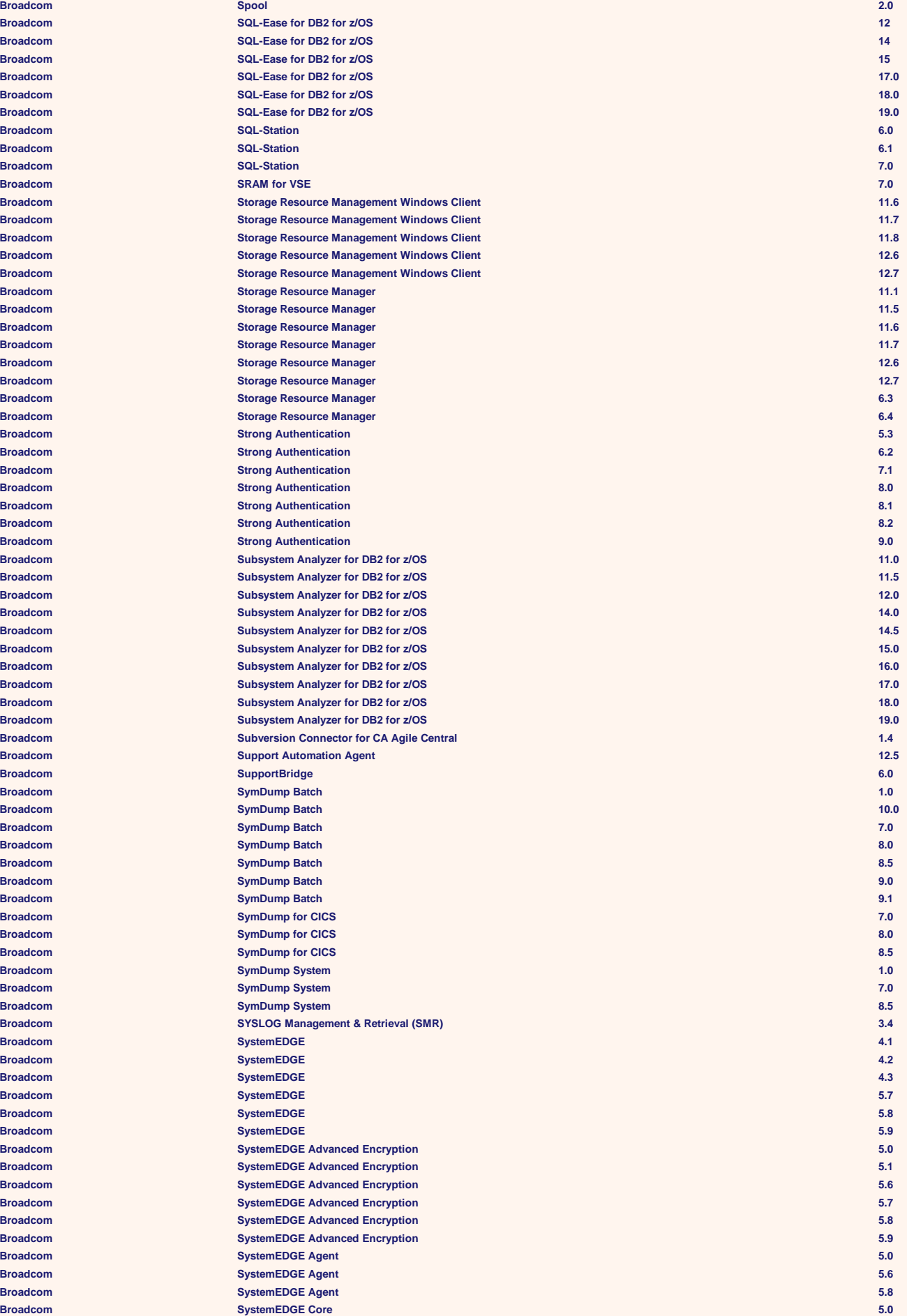

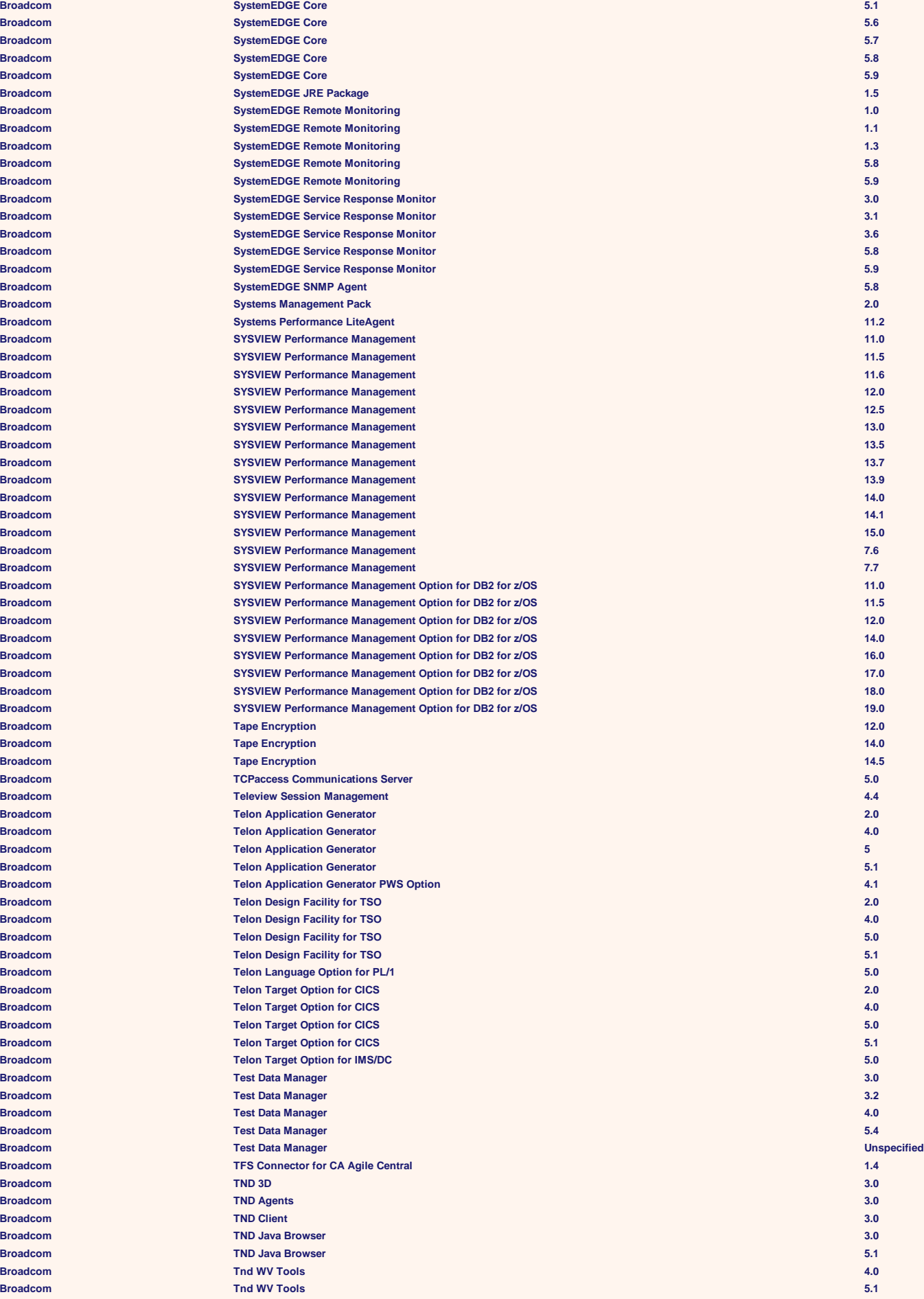

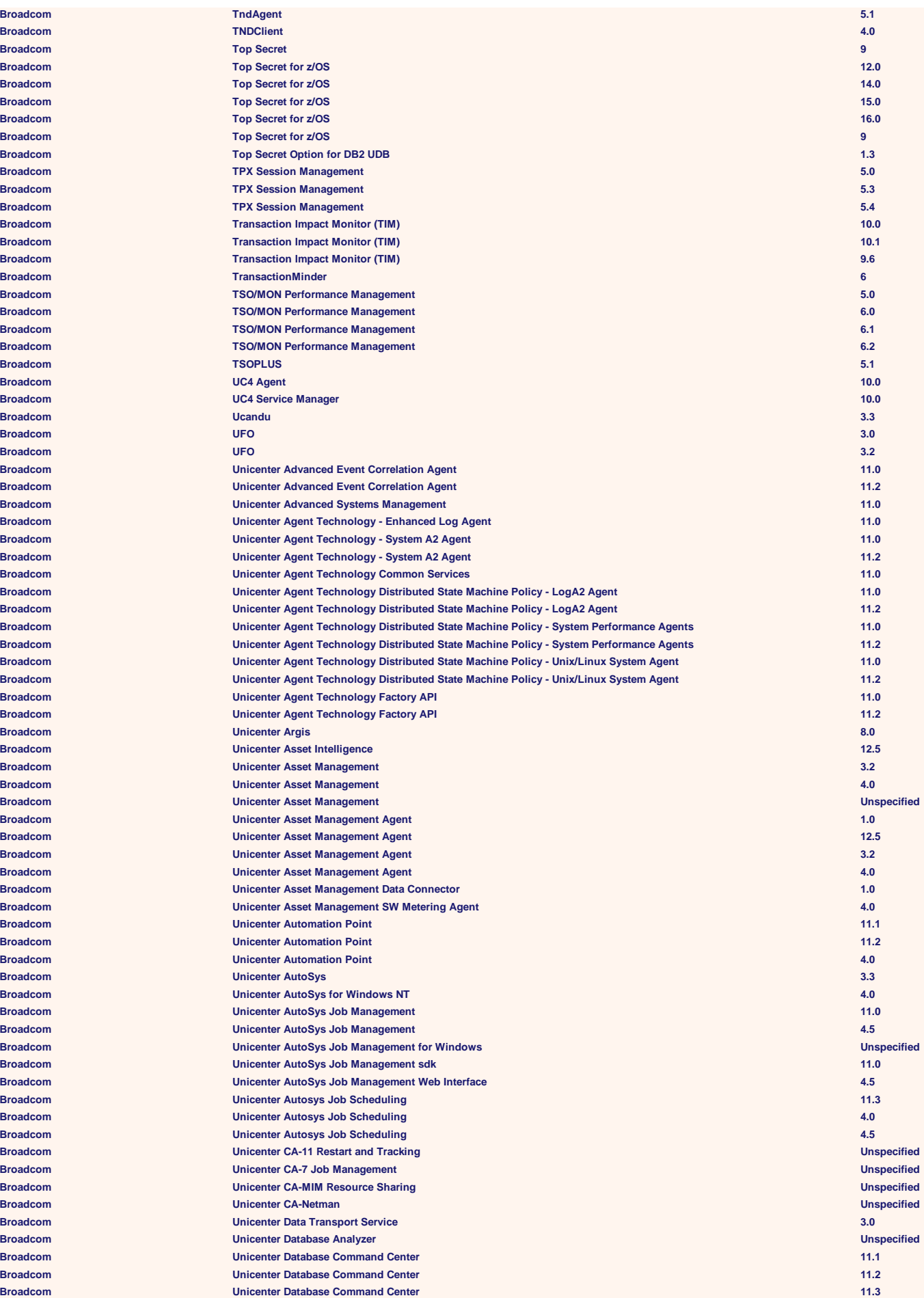

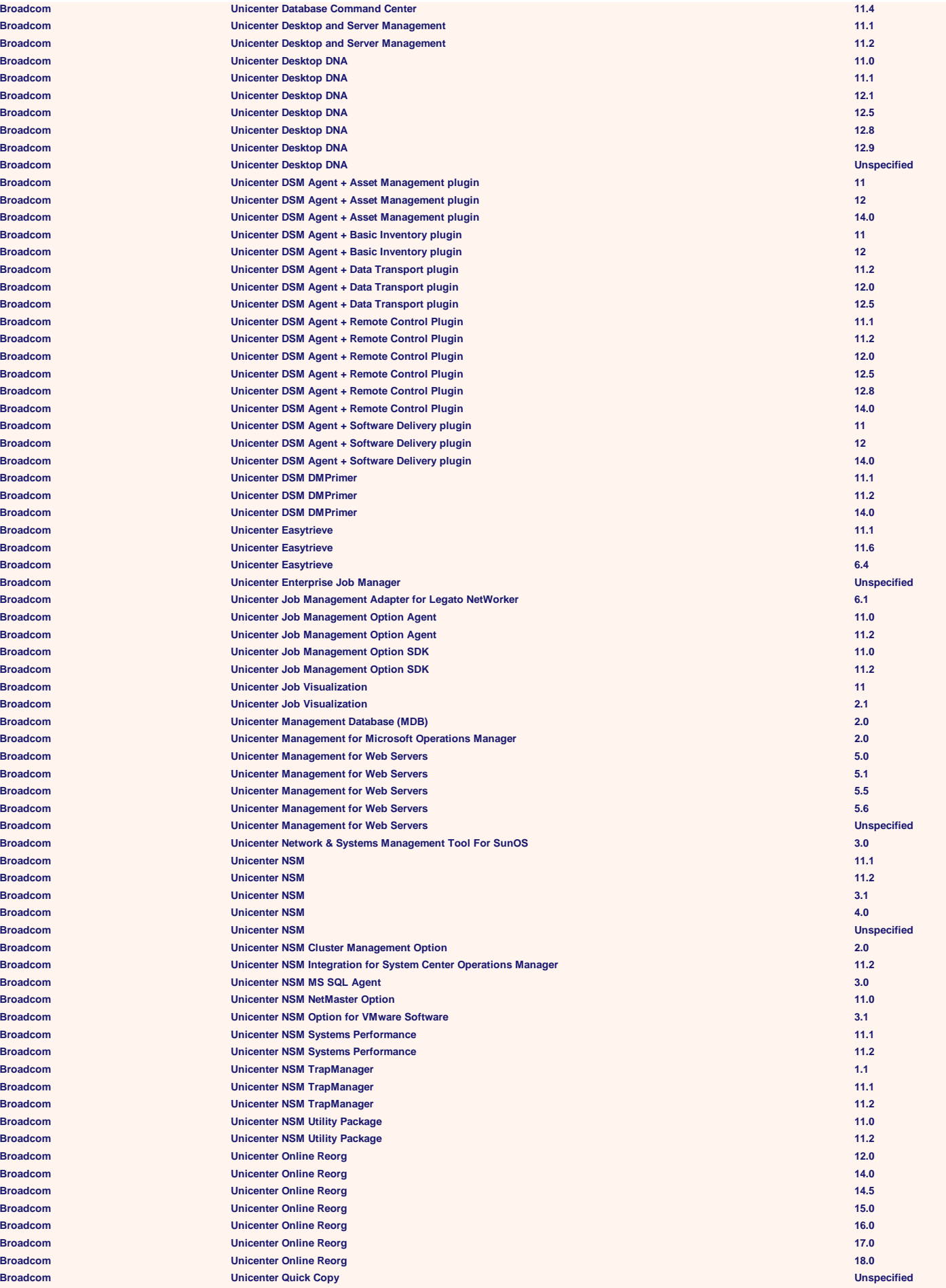

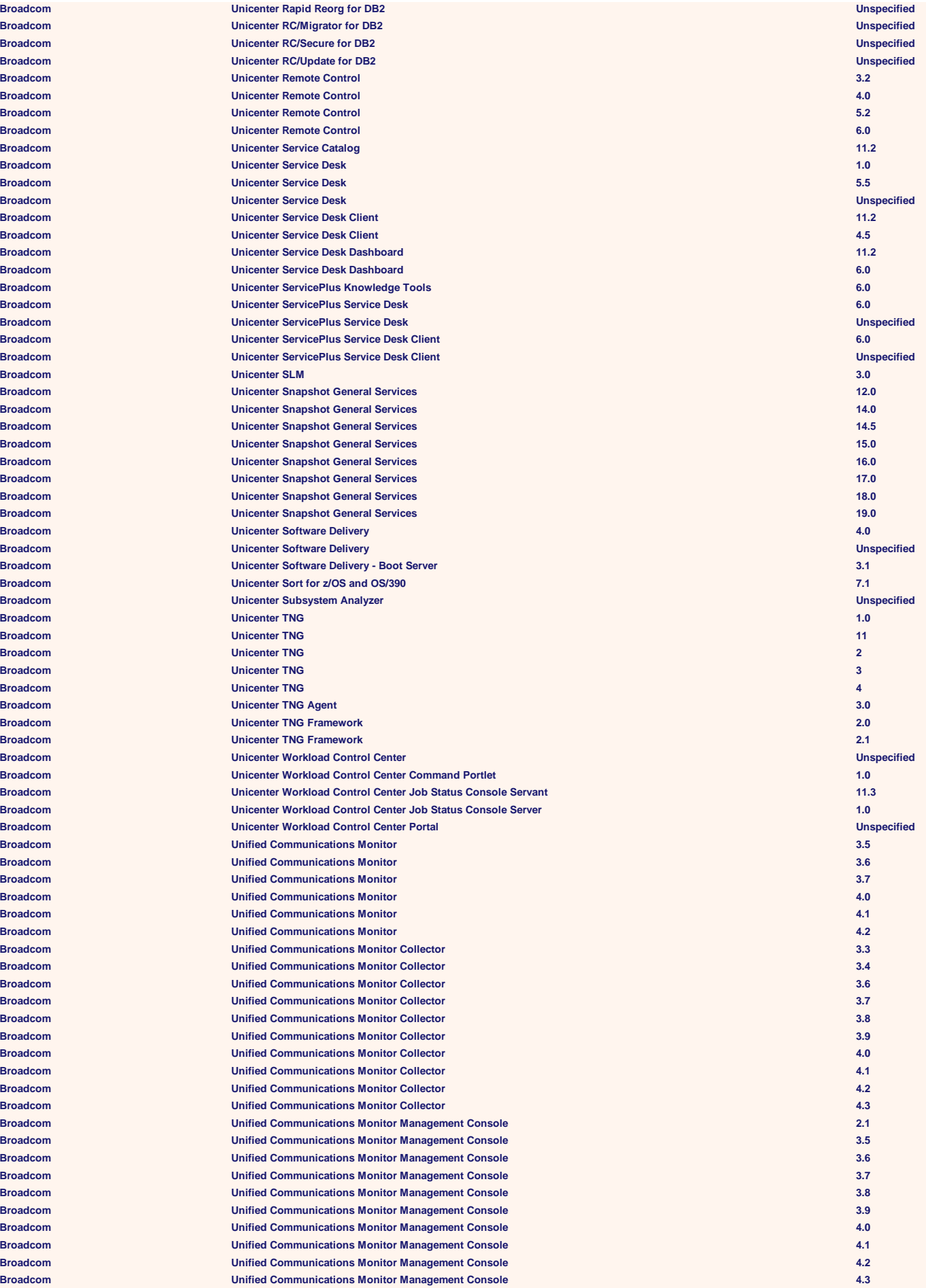

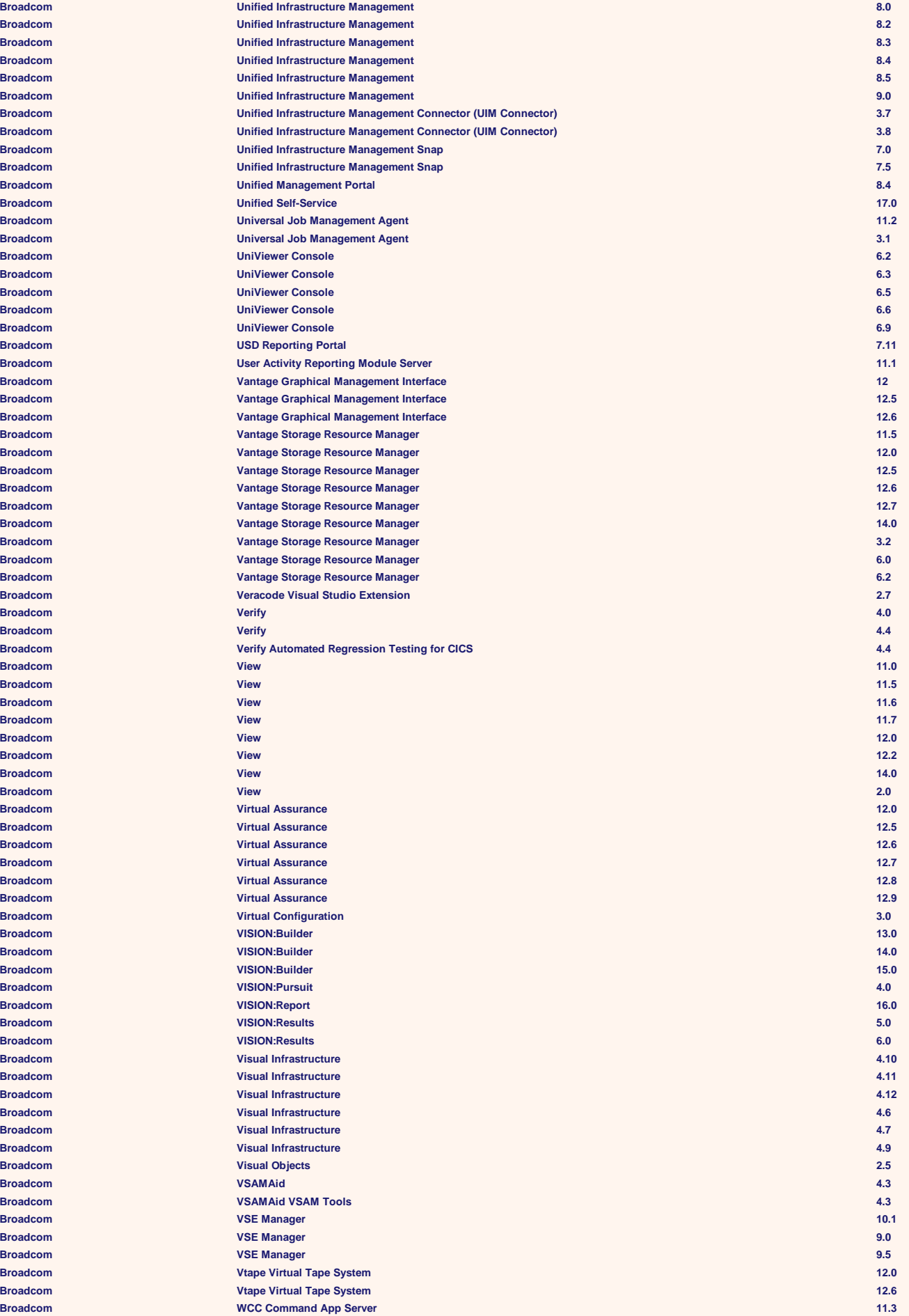

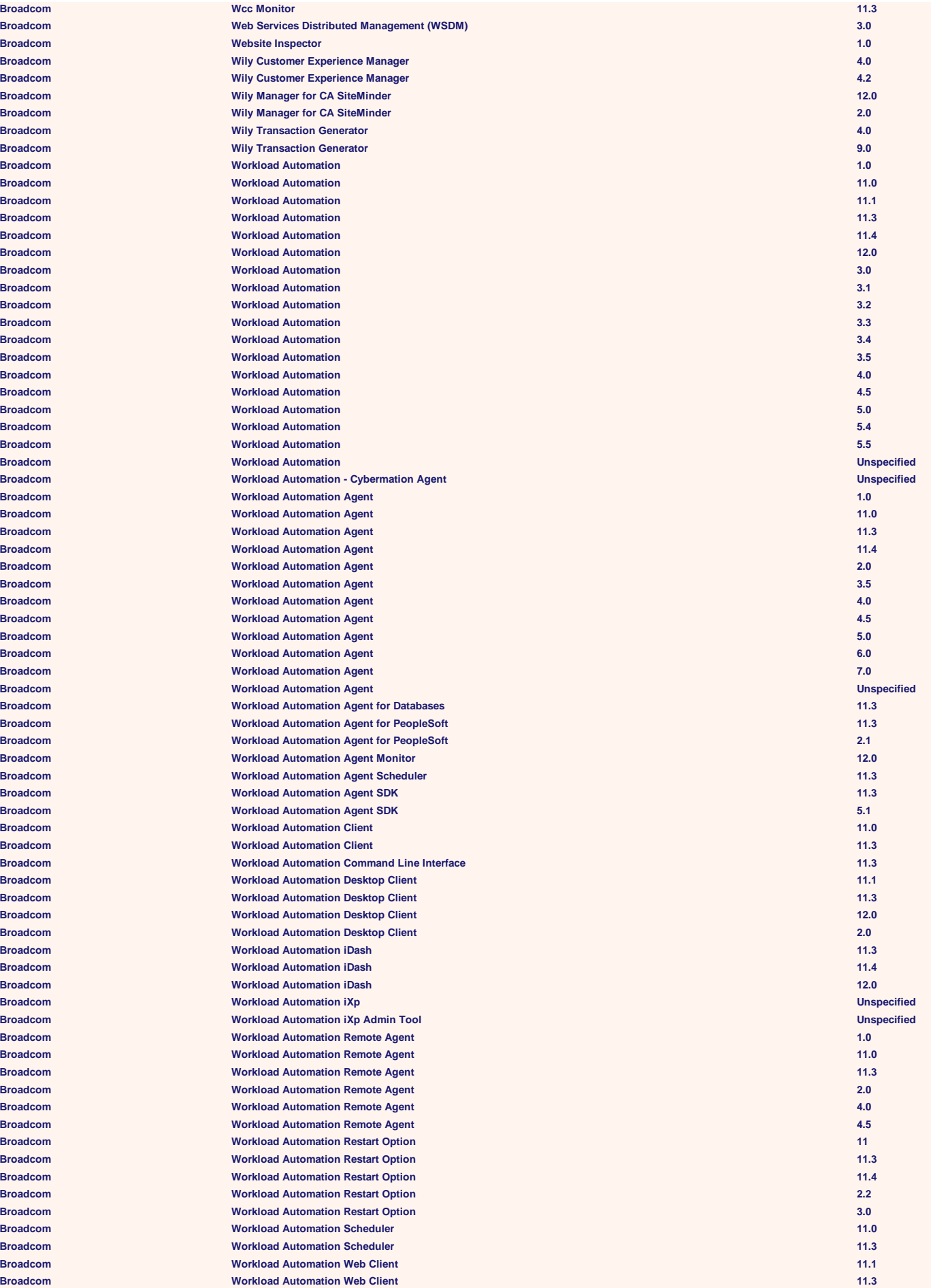

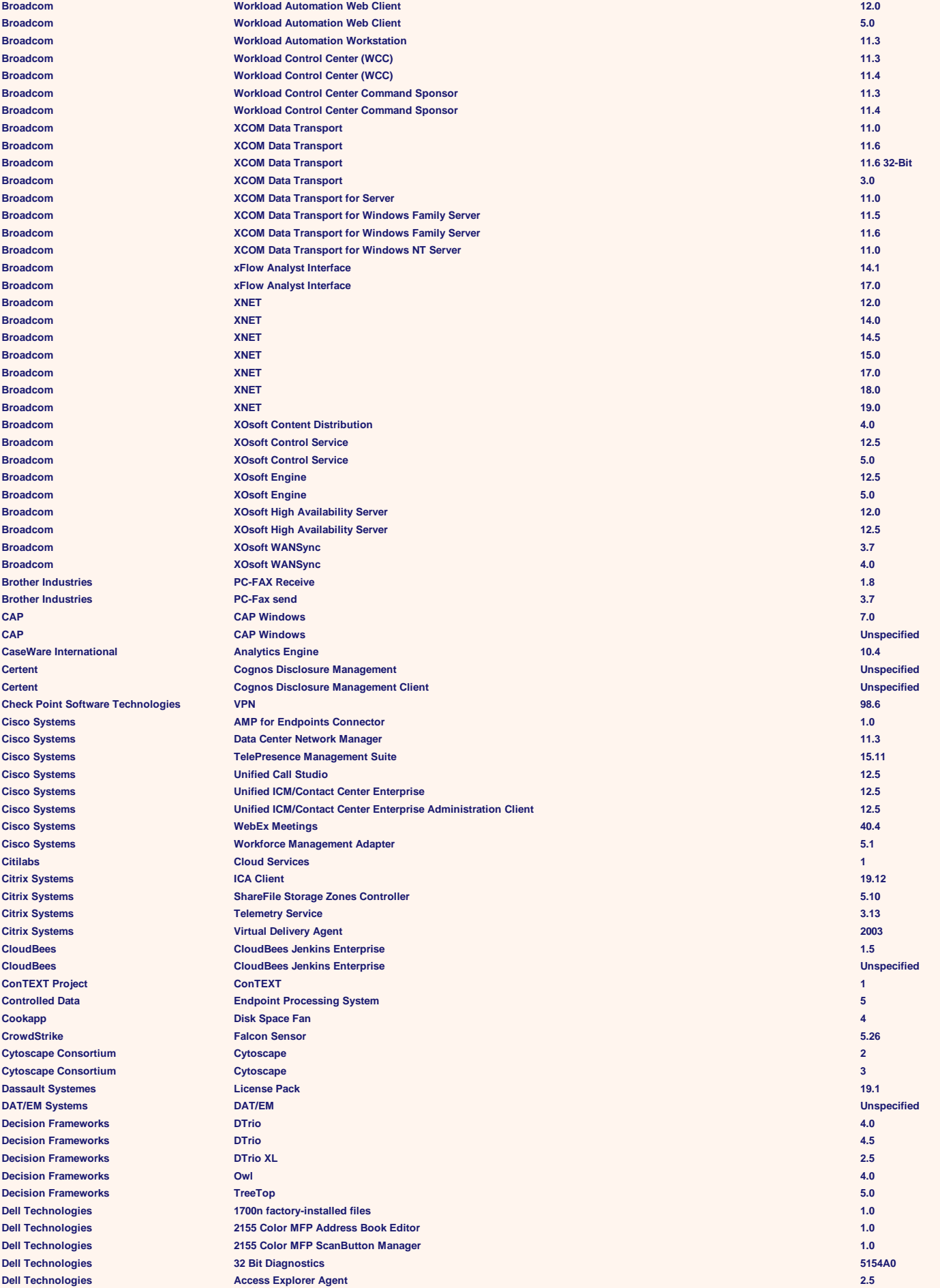

**Dell Technologies**  $\Delta$ **Dell Technologies**  $\Delta$ **Dell Technologies**  $\Delta$ **Dell Technologies**  $\Delta$ **Dell Technologies**  $Dell$  **Technologies**  $\Delta$ **Dell Technologies**  $\Delta$ **Dell Technologies**  $Dell$  **Technologies Dell Technologies**  $Dell$  Technologies **Dell Technologies Dell Technologies**  $Dell$  Technologies  $Dell$  Technologies  $Dell$  **Technologies**  $Dell$  Technologies  $Dell$  Technologies  $Dell$  Technologies  $\overline{\text{Del}}$  **Technologies Dell Technologies Dell Technologies Dell Technologies Dell Technologies Dell Technologies Dell Technologies**  $Dell$  Technologies  $Dell$  Technologies **Dell Technologies Dell Technologies Dell Technologies**  $D$ ell Technologies **Dell Technologies Dell Technologies**  $Dell$  Technologies  $\Delta$ **Dell Technologies**  $Dell$  Technologies  $\Delta$ **Dell Technologies Dell Technologies**  $D$ ell Technologies  $\overline{\text{Delta}}$  $D$ ell Technologies  $\Delta$ **Dell Technologies**  $\Delta$ **Dell Technologies**  $Dell$  **Technologies Dell Technologies**  $\Delta$ **Dell Technologies**  $\Delta$ **Dell Technologies**  $\Delta$ **Dell Technologies**  $\overline{\text{Del}}$  Technologies  $Dell$  **Technologies**  $\Delta$ **Dell Technologies**  $\Delta$ **Dell Technologies Dell Technologies**  $D$ ell Technologies  $\Delta$ **Dell Technologies**  $\overline{\text{Del}}$  **Technologies**  $Delta$  **Dell Technologies**  $\overline{\text{Del}}$  **Technologies**  $\Delta$ **Dell Technologies**  $\Delta$ **Dell Technologies** 

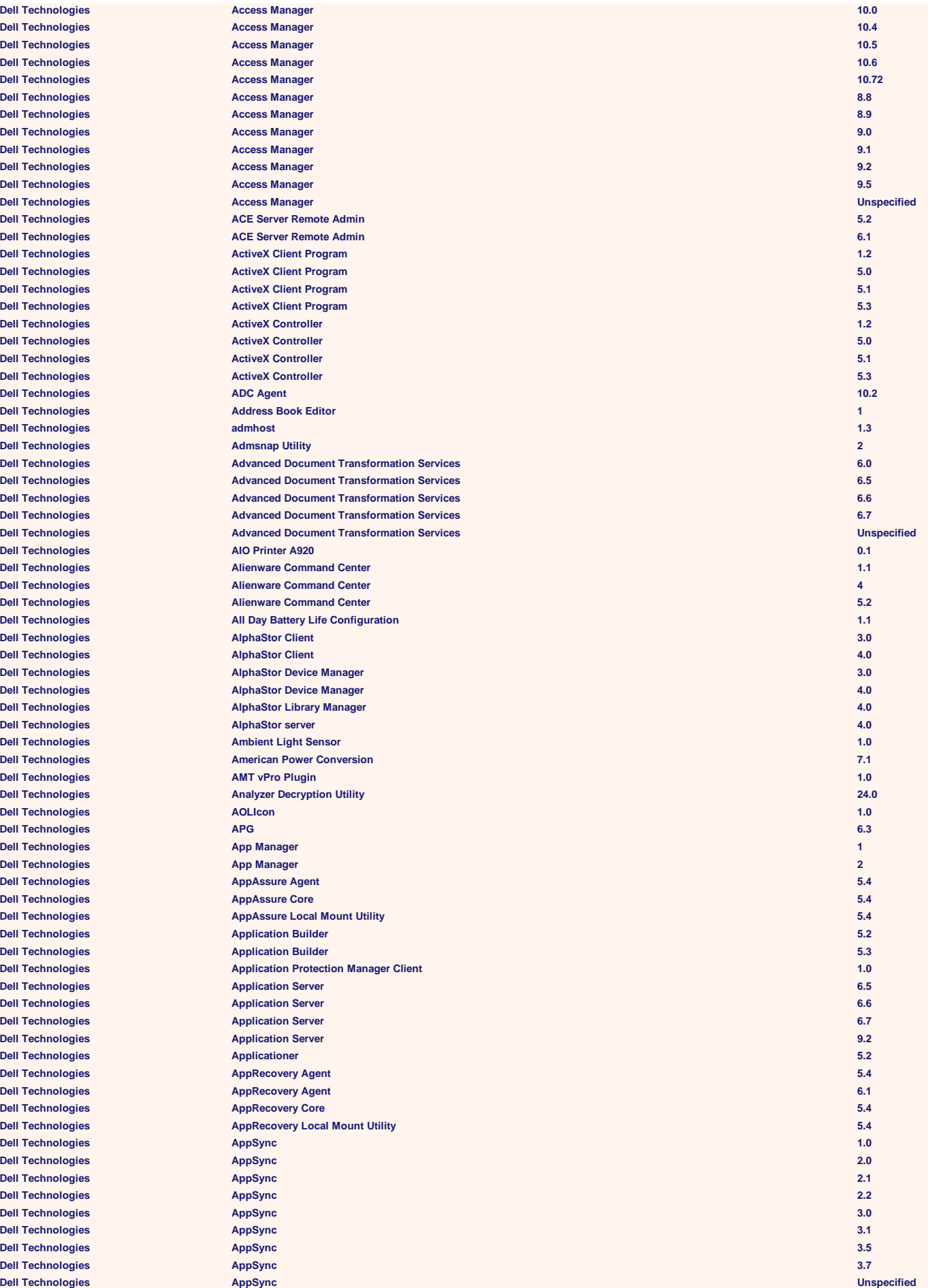

 $Dell$  Technologies  $\Delta$ **Dell Technologies**  $Dell$  Technologies  $Dell$  Technologies  $Dell$  Technologies  $\Delta$ **Dell Technologies**  $\Delta$ **Dell Technologies Dell Technologies**  $\Delta$ **Dell Technologies Dell Technologies Dell Technologies**  $Delta$  **Dell Technologies**  $Delta$  **Dell Technologies**  $Delta$  **Dell Technologies Dell Technologies**  $\Delta$ Dell Technologies  $\overline{\text{Delta}}$  $Dell$  **Technologies**  $\Delta$ **Dell Technologies**  $\Delta$ **Dell Technologies**  $Dell$  **Technologies Dell Technologies**  $Dell$  Technologies  $Delta$  **Dell Technologies**  $Dell$  **Technologies Dell Technologies Dell Technologies Dell Technologies**  $Delta$  **Dell Technologies Dell Technologies**  $Dell$  **Technologies Dell Technologies Dell Technologies Dell Technologies Dell Technologies Dell Technologies Dell Technologies**  $\Delta$ **Dell Technologies Dell Technologies Dell Technologies Dell Technologies Dell Technologies**  $\Delta$ **Dell Technologies**  $\Delta$ **Dell Technologies**  $Dell$  Technologies  $Dell$  Technologies **Dell Technologies**  $Dell$  Technologies  $\mathsf{Dell}$  Technologies  $Dell$  Technologies  $\Delta$ **Dell Technologies**  $\Delta$ **Dell Technologies**  $\Delta$ **Dell Technologies**  $D$ ell Technologies  $\Delta$ **Dell Technologies**  $\Delta$ **Dell Technologies**  $D$ ell Technologies  $\Delta$ **Dell Technologies**  $\Delta$ **Dell Technologies Dell Technologies Dell Technologies** 

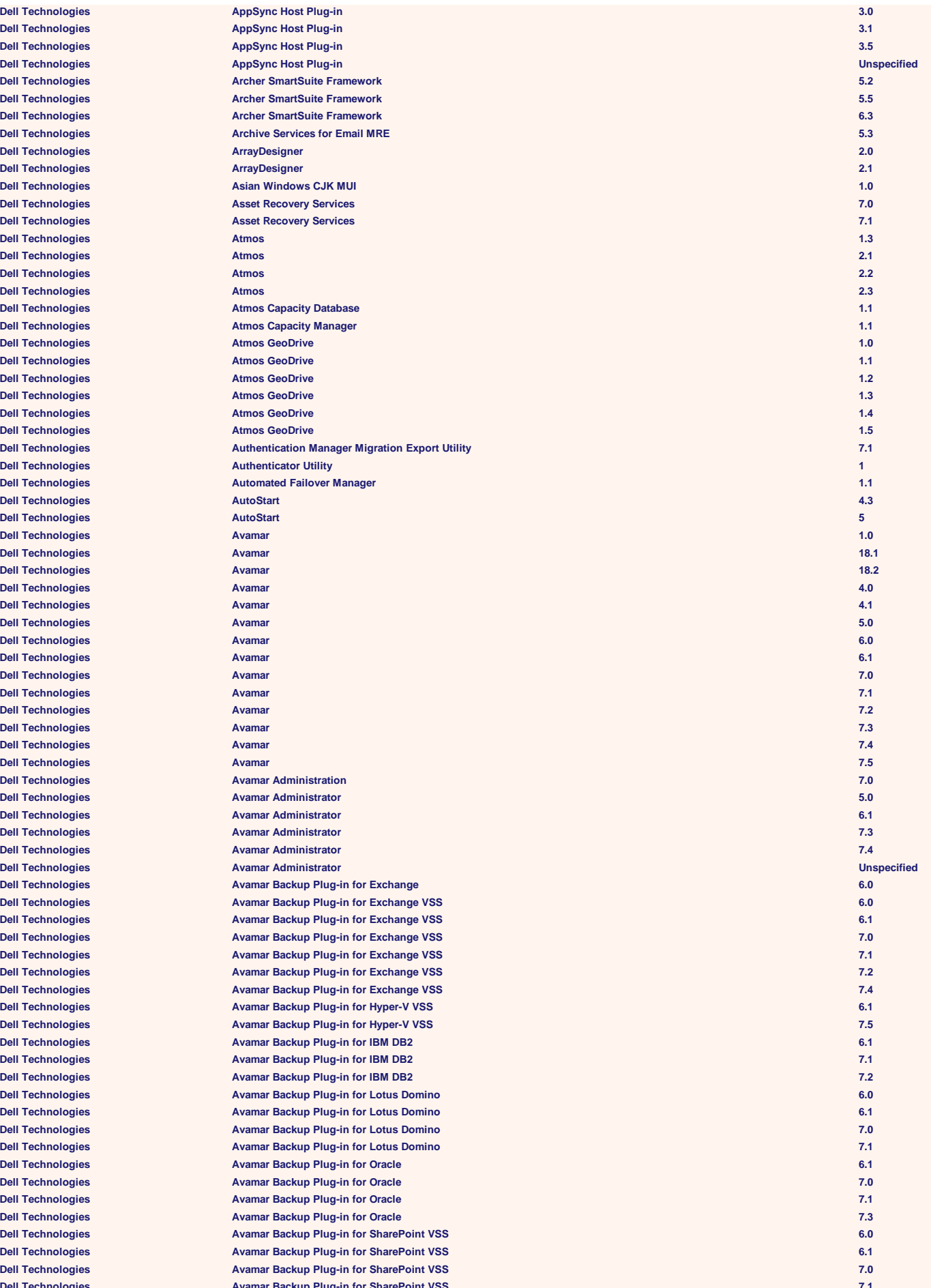

**Dell Technologies**  $\Delta$ **Dell Technologies**  $Dell$  Technologies  $\Delta$ **Dell Technologies**  $D$ ell Technologies  $Dell$  Technologies  $\Delta$ **Dell Technologies**  $D$ ell Technologies **Dell Technologies**  $Dell$  Technologies  $\Delta$ **Dell Technologies**  $Dell$  **Technologies**  $\Delta$ **Dell Technologies**  $\Delta$ **Dell Technologies**  $\Delta$ **Dell Technologies**  $Dell$  **Technologies**  $\Delta$ **Dell Technologies**  $\Delta$ **Dell Technologies Dell Technologies Dell Technologies**  $\Delta$ **Dell Technologies Dell Technologies Dell Technologies**  $\Delta$ **Dell Technologies**  $Dell$  Technologies  $Dell$  Technologies **Dell Technologies**  $Dell$  Technologies  $Dell$  **Technologies**  $Dell$  **Technologies**  $D$ ell Technologies  $D$ ell Technologies **Dell Technologies**  $Delta$  **Dell Technologies**  $\Delta$ **Dell Technologies**  $Dell$  Technologies **Dell Technologies**  $Dell$  Technologies  $\Delta$ **Dell Technologies Dell Technologies Dell Technologies**  $\overline{\text{Dell}$  Technologies  $\Delta$ **Dell Technologies**  $\Delta$ **Dell Technologies**  $\Delta$ **Dell Technologies Dell Technologies Dell Technologies Dell Technologies Dell Technologies Dell Technologies Dell Technologies**  $\overline{\text{Del}}$  Technologies  $\mathsf{Dell}$  Technologies  $Dell$  **Technologies**  $\text{Dell Technology}$  $\overline{\text{Dell}$  Technologies **Dell Technologies Dell Technologies**  $\text{Dell Technology}$  $\Delta$ **Dell Technologies**  $\Delta$ **Dell Technologies** 

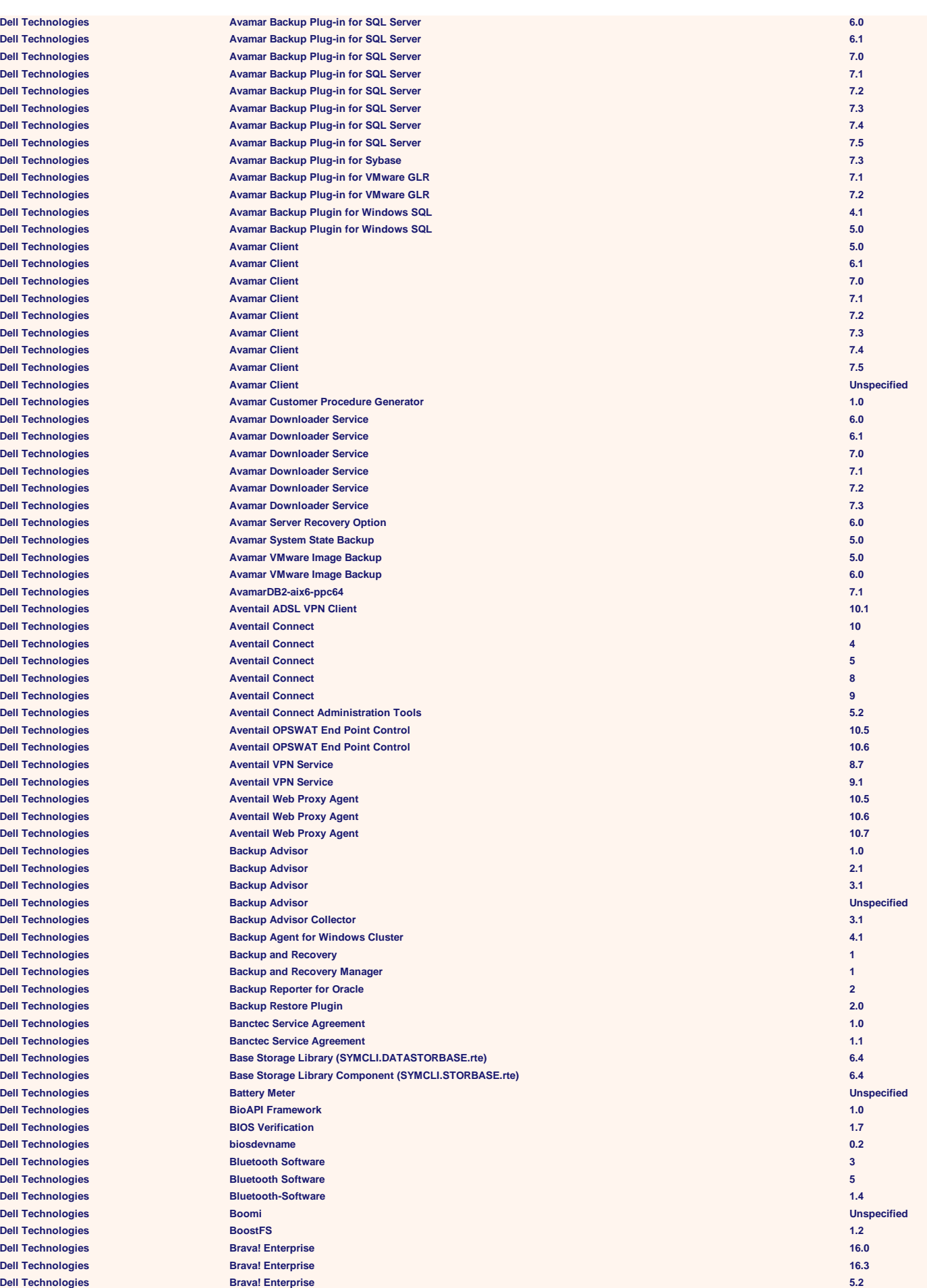

 $\Delta$ **Dell Technologies**  $\overline{D}$ **Bll Technologies**  $\Delta$ **Dell Technologies**  $\text{Dell Technology}$  $\overline{D}$  **Dell Technologies**  $\Delta$  **Dell Technologies**  $\text{Bell Technology}$  $\Delta$ **Dell Technologies**  $\Delta$ **Dell Technologies**  $\mathsf{Dell}$  Technologies  $\mathsf{Dell}$  Technologies  $\Delta$ **Dell Technologies**  $\mathsf{Dell}$  Technologies  $\mathsf{Dell}$  Technologies  $B$ **Dell Technologies Dell Technologies**  $\mathsf{Dell}$  Technologies **Dell Technologies Dell Technologies Dell Technologies Dell Technologies Dell Technologies Dell Technologies Dell Technologies**  $\Delta$ **Dell Technologies**  $Dell$  Technologies  $D$ **ell Technologies**  $D$ **ell Technologies**  $Dell$  **Technologies**  $D$ **ell Technologies**  $D$ ell Technologies  $D$ ell Technologies  $Dell$  Technologies  $D$ ell Technologies **Dell Technologies Dell Technologies**  $Dell$  Technologies  $Dell$  Technologies  $Dell$  Technologies  $D$ ell Technologies  $D$ ell Technologies  $D$ ell Technologies  $Dell$  **Technologies**  $Dell$  **Technologies**  $Dell$  Technologies **Dell Technologies**  $Dell$  **Technologies**  $Dell$  **Technologies**  $Dell$  **Technologies**  $D$ ell Technologies **Dell Technologies**  $Dell$  **Technologies**  $D$ ell Technologies  $Dell$  Technologies  $Dell$  **Technologies**  $Dell$  Technologies  $D$ ell Technologies  $Dell$  **Technologies**  $Dell$  Technologies  $D$ ell Technologies  $D$ ell Technologies

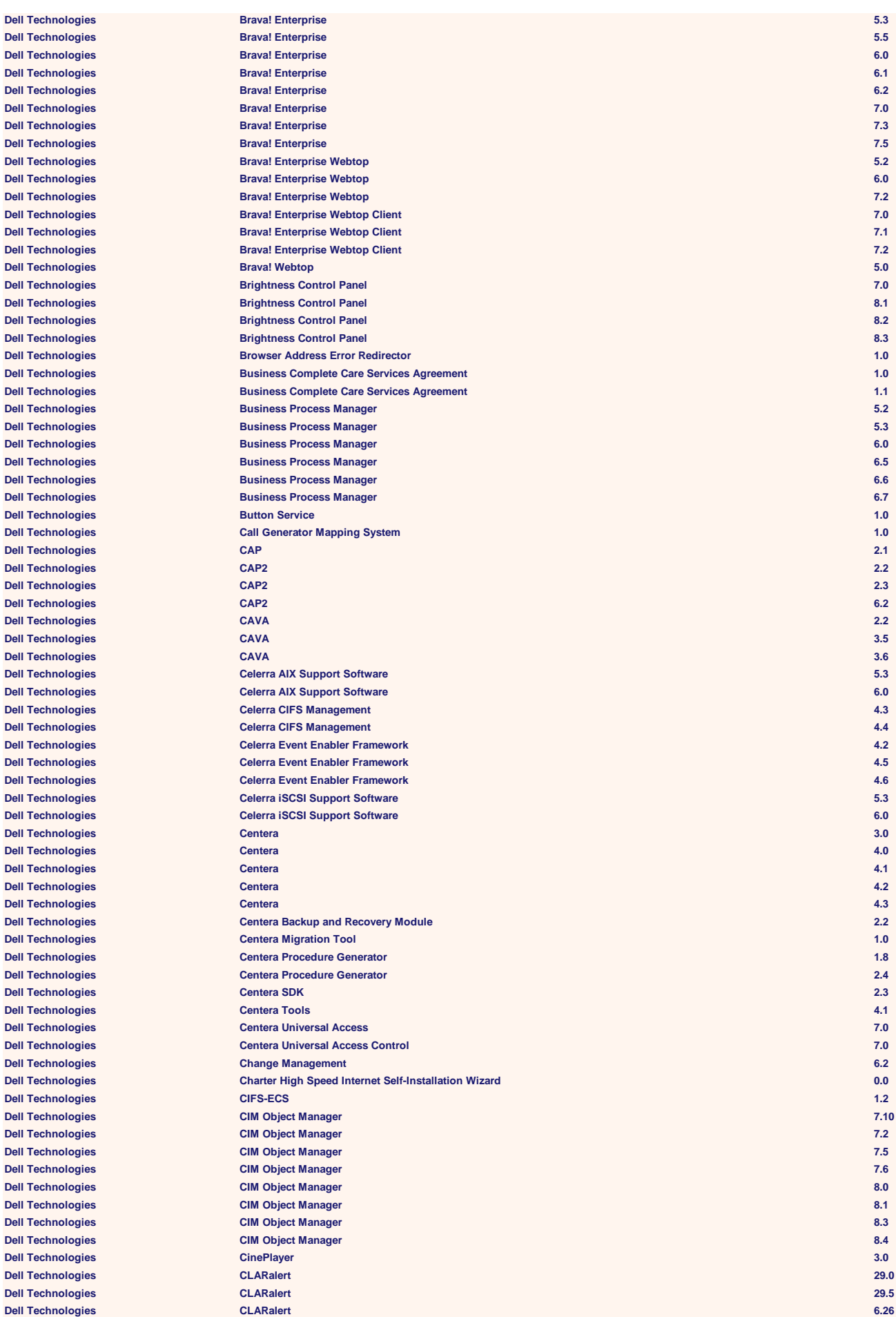

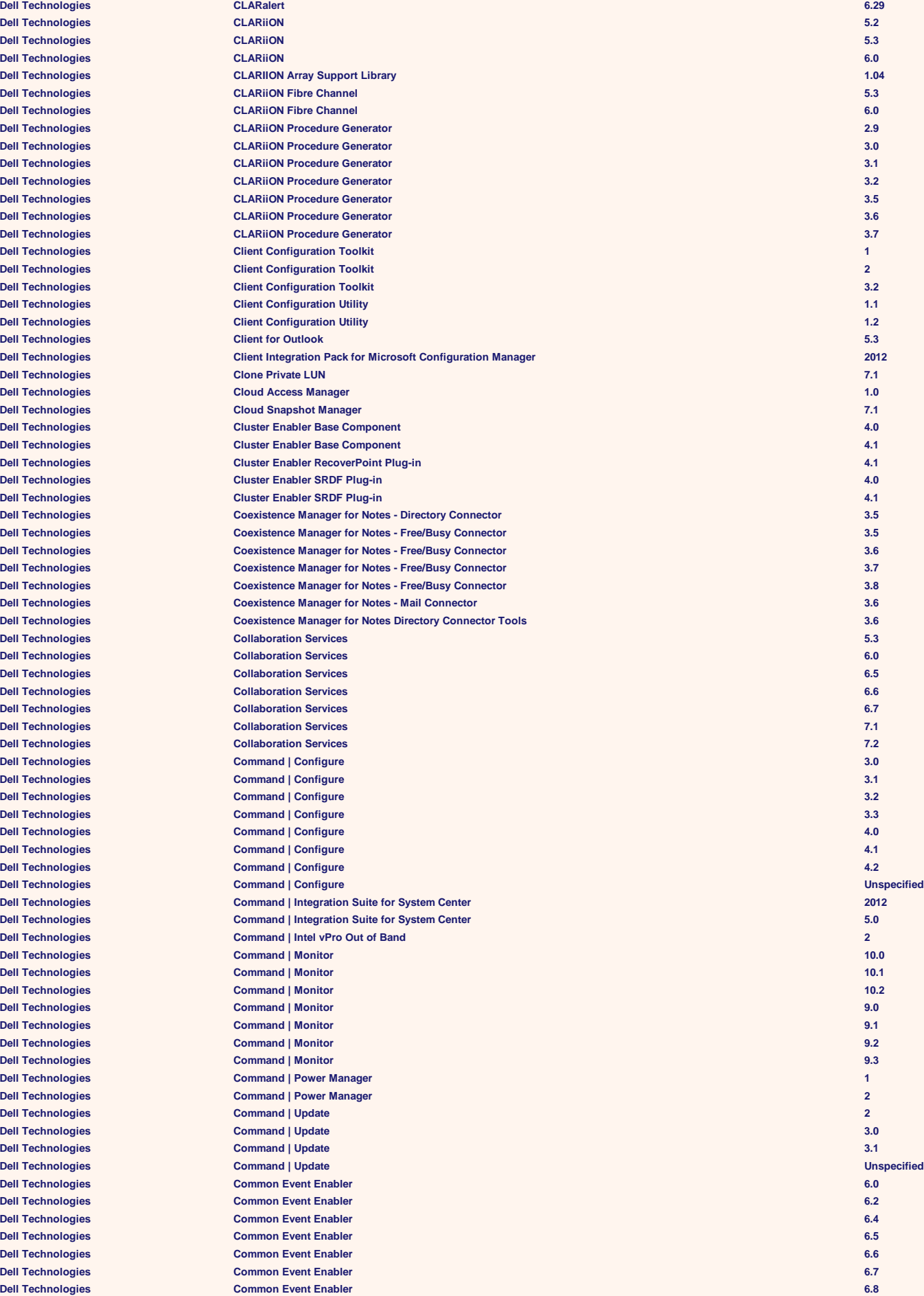

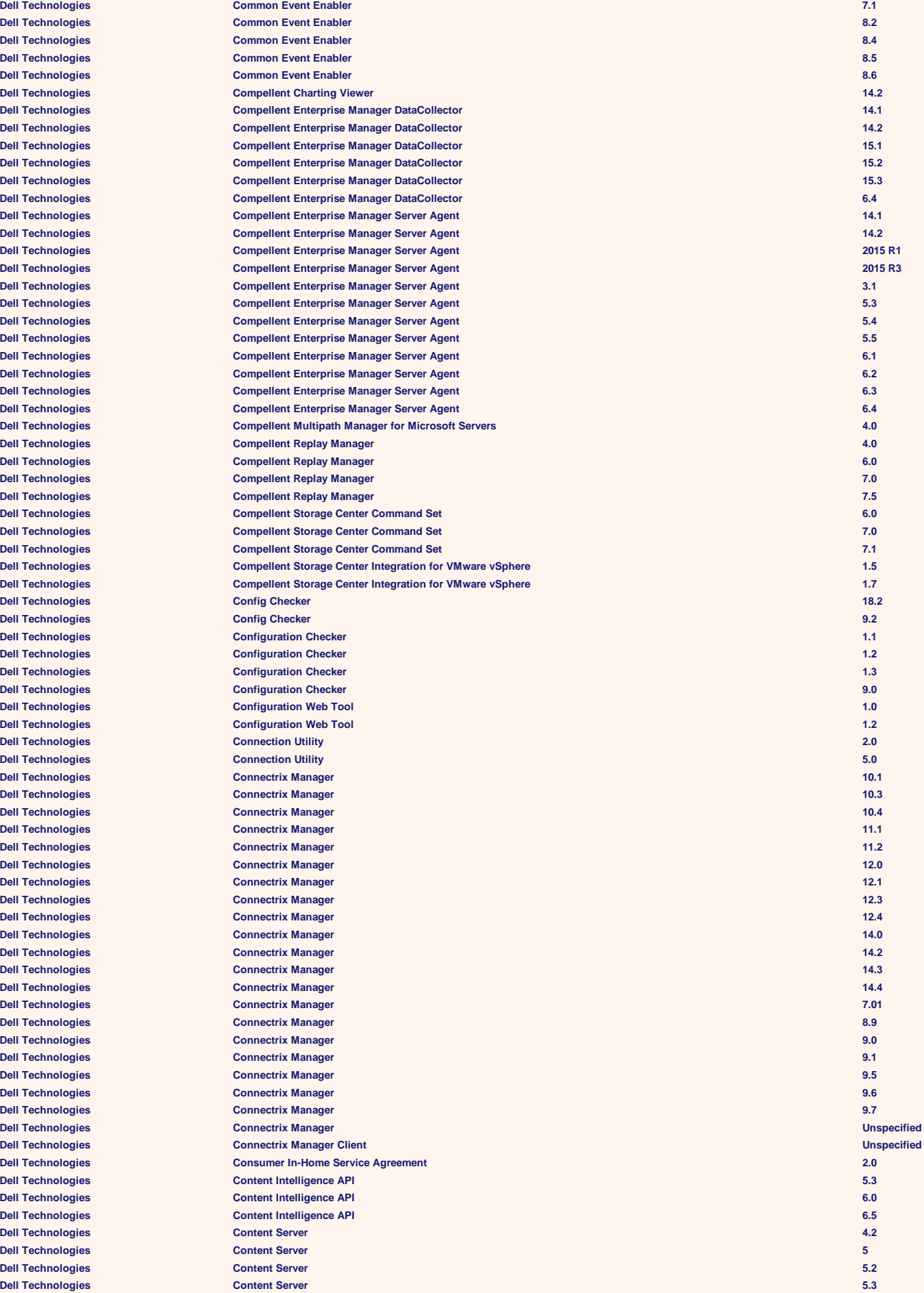

 $Dell$  **Technologies**  $Dell$  Technologies  $Dell$  **Technologies**  $Dell$  **Technologies**  $Dell$  **Technologies**  $Dell$  **Technologies Dell Technologies Dell Technologies**  $D$ ell Technologies  $Dell$  Technologies  $Dell$  Technologies  $Dell$  Technologies  $Dell$  Technologies  $Dell$  Technologies  $D$ ell Technologies  $Dell$  Technologies  $Dell$  Technologies **Dell Technologies**  $Dell$  Technologies  $Dell$  Technologies  $D$ ell Technologies  $Dell$  **Technologies**  $D$ ell Technologies **Dell Technologies Dell Technologies**  $Dell$  **Technologies**  $Dell$  **Technologies**  $Dell$  **Technologies**  $Dell$  **Technologies**  $Dell$  **Technologies**  $Dell$  **Technologies**  $Dell$  **Technologies**  $Dell$  **Technologies**  $Dell$  **Technologies**  $Dell$  **Technologies**  $Dell$  **Technologies**  $Dell$  **Technologies**  $Dell$  **Technologies**  $Dell$  Technologies **Dell Technologies**  $D$ ell Technologies  $D$ ell Technologies  $Dell$  **Technologies**  $Dell$  **Technologies**  $Dell$  **Technologies Dell Technologies Dell Technologies**  $D$ ell Technologies  $D$ ell Technologies  $D$ ell Technologies **Dell Technologies Dell Technologies**  $Dell$  **Technologies**  $D$ ell Technologies  $Dell$  Technologies **Dell Technologies**  $Dell$  **Technologies**  $D$ ell Technologies **Dell Technologies Dell Technologies**  $Dell$  Technologies  $Dell$  **Technologies**  $Dell$  **Technologies** 

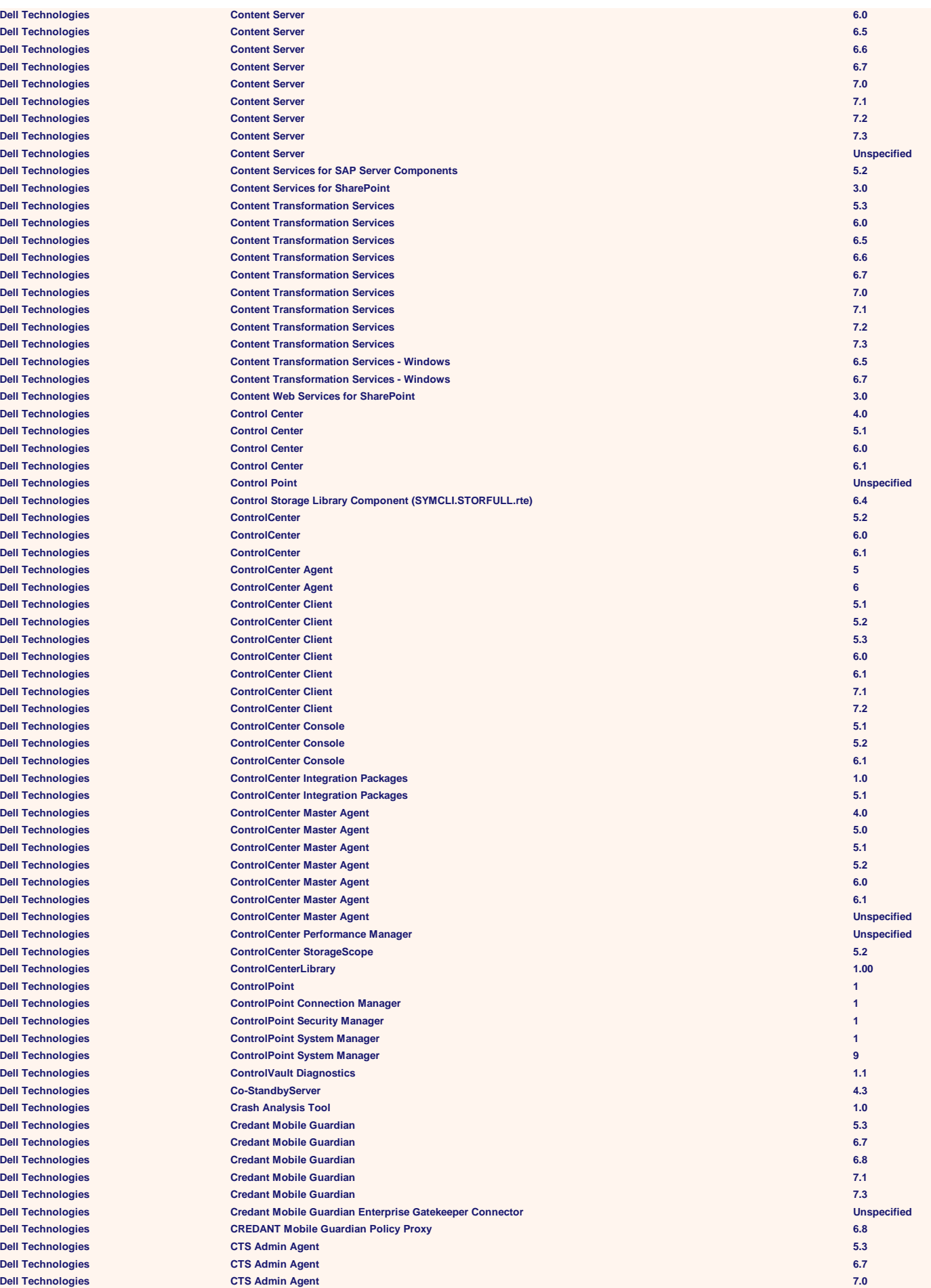

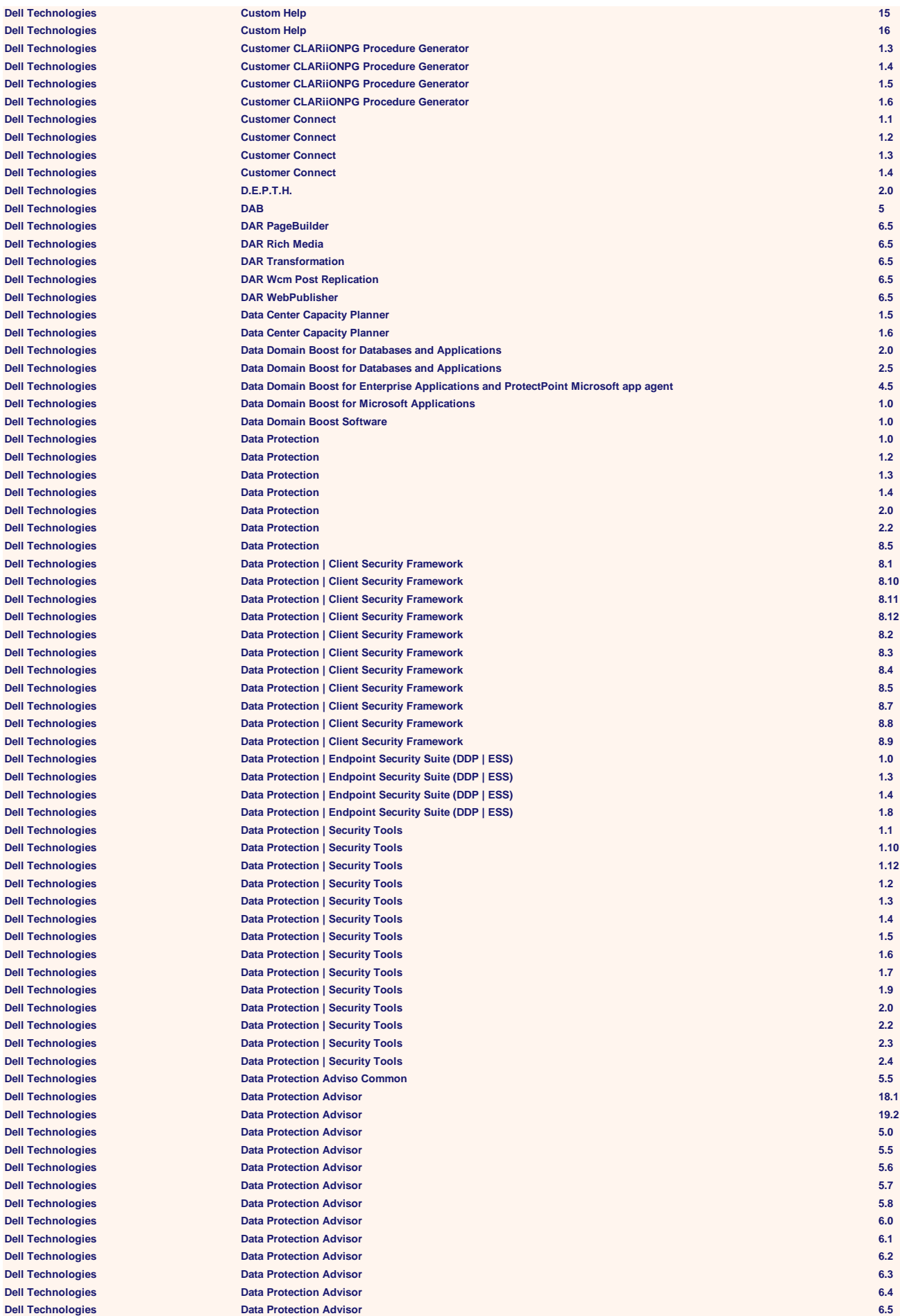

 $Dell$  **Technologies**  $Dell$  Technologies **Dell Technologies**  $D$ ell Technologies **Dell Technologies** 

 $Dell$  **Technologies**  $D$ ell Technologies  $D$ ell Technologies  $Dell$  **Technologies**  $Dell$  **Technologies**  $Dell$  Technologies  $Dell$  **Technologies**  $Dell$  Technologies  $Dell$  Technologies  $Dell$  **Technologies** 

**Dell Technologies**  $D$ ell Technologies **Dell Technologies Dell Technologies** 

 $D$ ell Technologies  $Dell$  **Technologies** 

 $D$ ell Technologies  $Dell$  **Technologies**  $Dell$  **Technologies**  $Dell$  **Technologies**  $Dell$  **Technologies**  $D$ ell Technologies  $Dell$  Technologies

 $D$ ell Technologies  $Dell$  Technologies

 $Dell$  Technologies  $D$ ell Technologies  $Dell$  Technologies  $Dell$  Technologies

 $D$ ell Technologies  $Dell$  Technologies  $D$ ell Technologies  $D$ ell Technologies  $D$ ell Technologies

 $D$ ell Technologies  $D$ ell Technologies  $Dell$  Technologies  $Dell$  Technologies

 $D$ ell Technologies  $Dell$  Technologies  $D$ **ell Technologies**  $D$ ell Technologies  $Dell$  Technologies  $D$ ell Technologies  $Dell$  **Technologies** 

**Dell Technologies**  $Dell$  **Technologies Dell Technologies Dell Technologies Dell Technologies Dell Technologies Dell Technologies Dell Technologies**  $Dell$  **Technologies**  $Dell$  **Technologies**   $D$ **ell Technologies**  $Dell$  Technologies **Dell Technologies**  $Dell$  Technologies **Dell Technologies**  $Dell$  Technologies  $Dell$  Technologies **Dell Technologies Dell Technologies Dell Technologies**  $Dell$  Technologies **Dell Technologies**  $Dell$  Technologies  $Dell$  Technologies  $D$ ell Technologies  $D$ ell Technologies  $Dell$  **Technologies**  $D$ ell Technologies  $D$ ell Technologies  $D$ ell Technologies  $Dell$  **Technologies**  $D$ ell Technologies  $Dell$  **Technologies**  $Dell$  **Technologies**  $Dell$  **Technologies**  $Dell$  **Technologies**  $Dell$  Technologies  $Dell$  **Technologies**  $D$ ell Technologies  $D$ ell Technologies  $D$ ell Technologies **Dell Technologies Dell Technologies Dell Technologies**  $Dell$  Technologies  $Dell$  Technologies  $Dell$  Technologies  $Dell$  Technologies  $D$ ell Technologies  $D$ ell Technologies  $\overline{\text{Del}}$  Technologies  $D$ ell Technologies  $Dell$  Technologies  $Dell$  Technologies  $D$ ell Technologies  $Dell$  **Technologies**  $\epsilon$  **Dell Technologies**  $Dell$  **Technologies**  $\Delta$ **Dell Technologies**  $\epsilon$  **Dell Technologies**  $D$ ell Technologies  $Dell$  **Technologies**  $\epsilon$  **Dell Technologies**  $\epsilon$ **Dell Technologies**  $Dell$  **Technologies**  $D$ ell Technologies  $\epsilon$  **Dell Technologies Dell Technologies**  $Dell$  **Technologies**  $Dell$  **Technologies**  $D$ ell Technologies  $D$ ell Technologies

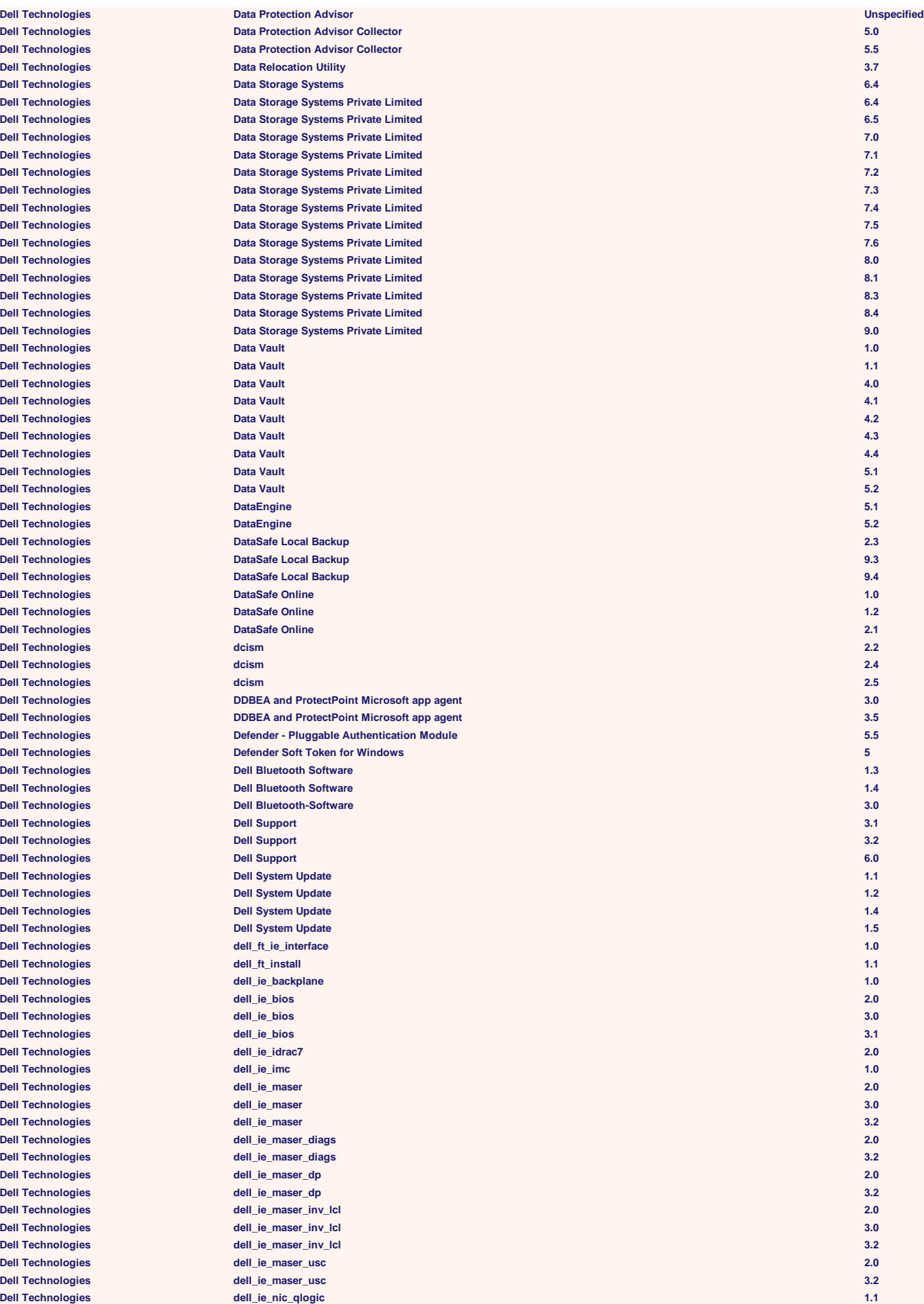

 $Dell$  **Technologies**  $\epsilon$  **Dell Technologies**  $\epsilon$  **Dell Technologies**  $\Delta$ **Dell Technologies**  $Dell$  **Technologies**  $Dell$  **Technologies**  $Dell$  **Technologies**  $Dell$  **Technologies**  $Dell$  **Technologies**  $\epsilon$  Dell Technologies  $\epsilon$  **Dell Technologies**  $Dell$  **Technologies**  $\epsilon$  **Dell Technologies**  $\Delta$ **Dell Technologies**  $D$ ell Technologies  $Dell$  **Technologies**  $Dell$  **Technologies**  $\overline{\phantom{a}}$  **Dell Technologies**  $D$ ell Technologies  $\overline{\phantom{a}}$  **Dell Technologies Dell Technologies**  $D$ ell Technologies  $Dell$  **Technologies**  $D$ ell Technologies **Dell Technologies Dell Technologies**  $D$ ell Technologies  $Dell$  **Technologies**  $Dell$  **Technologies**  $D$ ell Technologies  $Dell$  **Technologies**  $Dell$  **Technologies**  $Dell$  **Technologies**  $Dell$  **Technologies**  $Dell$  Technologies  $Dell$  Technologies  $Dell$  Technologies  $Dell$  Technologies  $Dell$  Technologies  $Dell$  Technologies  $Dell$  Technologies **Dell Technologies**  $Dell$  Technologies  $Dell$  Technologies  $Dell$  **Technologies**  $D$ ell Technologies  $Dell$  **Technologies**  $D$ ell Technologies  $D$ ell Technologies  $Dell$  **Technologies Dell Technologies**  $Dell$  Technologies **Dell Technologies**  $Dell$  **Technologies**  $Dell$  Technologies  $Dell$  Technologies  $Dell$  Technologies  $\epsilon$  **Dell Technologies**  $Dell$  **Technologies Dell Technologies**  $Dell$  **Technologies** 

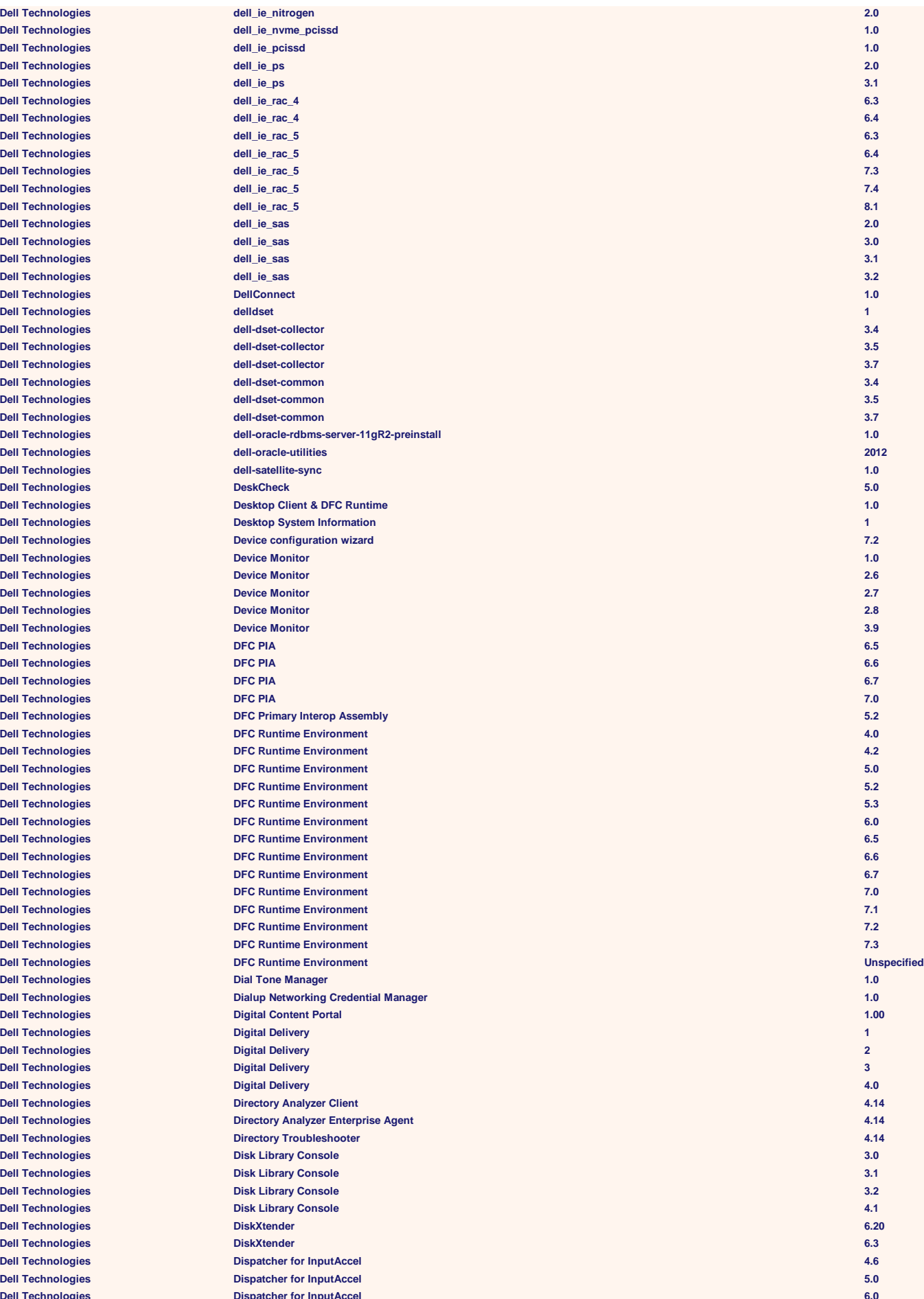

 $Dell$  **Technologies Dell Technologies Display Manager 1.3 Dell Technologies Dell Technologies Display Manager 1.50 Dell Technologies**  $Dell$  Technologies  $\overline{\text{Dell}$  Technologies  $Dell$  Technologies  $Dell$  **Technologies**  $Dell$  **Technologies**  $Dell$  Technologies  $Dell$  **Technologies**  $Dell$  **Technologies**  $D$ ell Technologies  $D$ ell Technologies **Dell Technologies**  $Dell$  Technologies  $Dell$  Technologies **Dell Technologies**  $Dell$  Technologies  $D$ ell Technologies  $Dell$  **Technologies**  $D$ ell Technologies  $Dell$  **Technologies**  $Dell$  **Technologies**  $Dell$  **Technologies**  $Dell$  **Technologies**  $Dell$  **Technologies**  $Dell$  **Technologies**  $D$ ell Technologies  $Dell$  **Technologies**  $Dell$  **Technologies**  $Dell$  Technologies  $Dell$  Technologies  $Dell$  **Technologies**  $Dell$  Technologies  $Dell$  Technologies  $\Delta$ **Dell Technologies**  $Delta$  **Dell Technologies**  $Delta$  **Dell Technologies**  $D$ ell Technologies  $Dell$  Technologies  $Dell$  Technologies  $Dell$  Technologies **Dell Technologies**  $Dell$  Technologies **Dell Technologies**  $Dell$  **Technologies**  $\overline{\text{Del}}$  **Technologies**  $Dell$  **Technologies**  $\text{Dell Technology}$  $\Delta$ **Dell Technologies**  $Dell$  Technologies  $Dell$  Technologies  $Dell$  Technologies  $\epsilon$  Dell Technologies  $Dell$  Technologies  $Dell$  Technologies  $Dell$  Technologies  $D$ ell Technologies **Dell Technologies** 

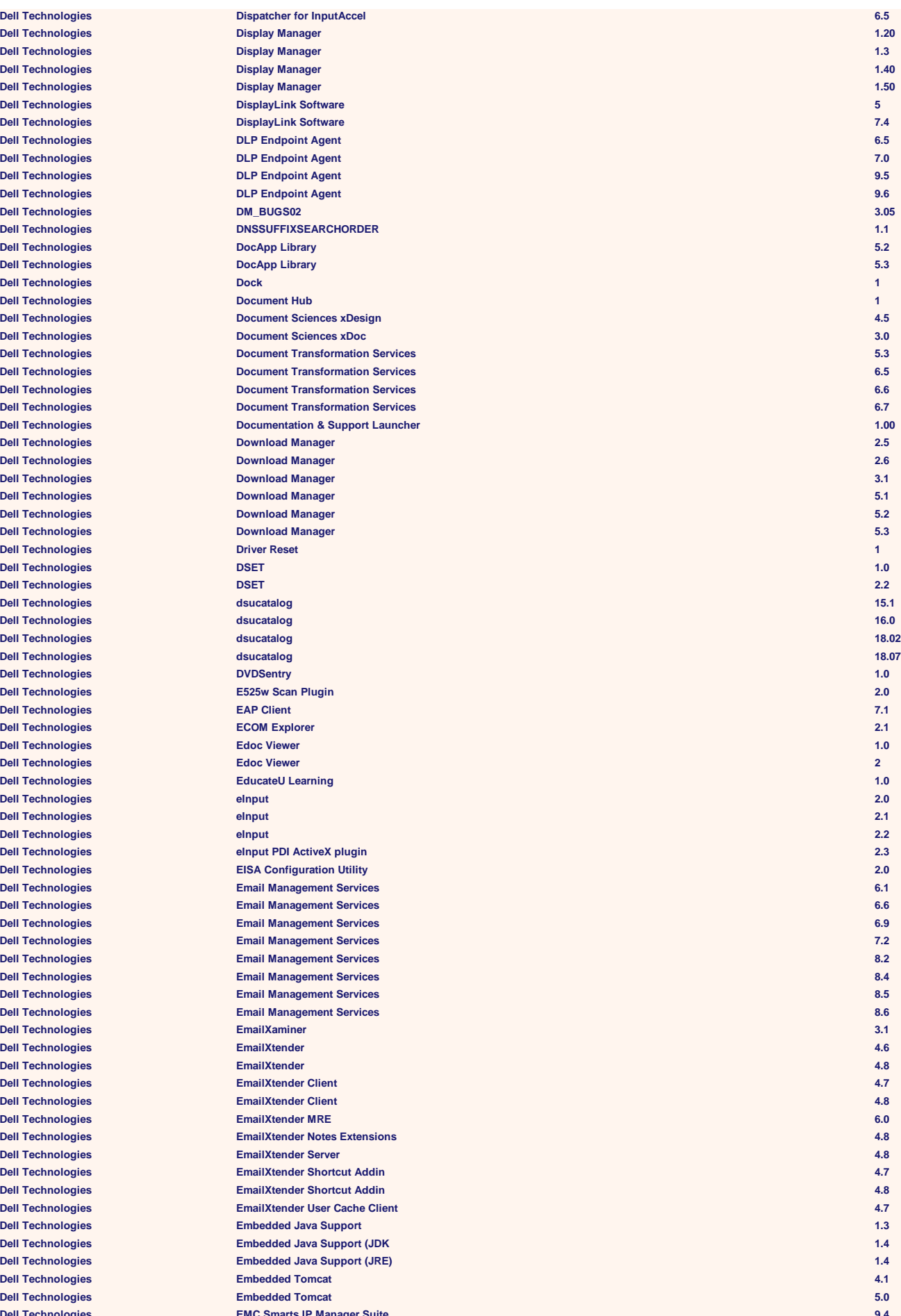

**Dell Technologies**  $Dell$  Technologies  $Dell$  Technologies  $Dell$  Technologies  $Dell$  Technologies  $Dell$  Technologies  $\overline{\text{Del}}$  **Technologies**  $D$ **ell Technologies**  $\Delta$ **Dell Technologies**  $\Delta$ **Dell Technologies**  $\Delta$ **Dell Technologies**  $D$ ell Technologies  $Dell$  **Technologies**  $Dell$  **Technologies**  $D$ ell Technologies  $D$ ell **Technologies**  $Dell$  **Technologies**  $\Delta$ **Dell Technologies**  $Dell$  **Technologies**  $\overline{Del}$  **Technologies**  $\overline{\text{Del}}$  **Technologies**  $Dell$  **Technologies**  $\Delta$ **Dell Technologies**  $Dell$  **Technologies**  $\Delta$ **Dell Technologies Dell Technologies**  $Dell$  **Technologies**  $\overline{\text{Del}}$  Technologies  $Dell$  **Technologies**  $\Delta$ **Dell Technologies**  $Dell$  **Technologies**  $Dell$  **Technologies Dell Technologies Dell Technologies Dell Technologies**  $Dell$  Technologies **Dell Technologies**  $Dell$  Technologies **Dell Technologies Dell Technologies Dell Technologies Dell Technologies Dell Technologies**  $Dell$  **Technologies**  $Dell$  **Technologies**  $Dell$  **Technologies**  $Dell$  Technologies  $D$ ell Technologies  $Dell$  **Technologies Dell Technologies Dell Technologies**  $Dell$  **Technologies**  $\overline{\text{Del}}$  Technologies **Dell Technologies**  $Dell$  Technologies  $Dell$  Technologies  $P$ **Dell Technologies**  $Dell$  **Technologies**  $\overline{\text{Dell}$  Technologies  $\epsilon$  **Dell Technologies Dell Technologies** 

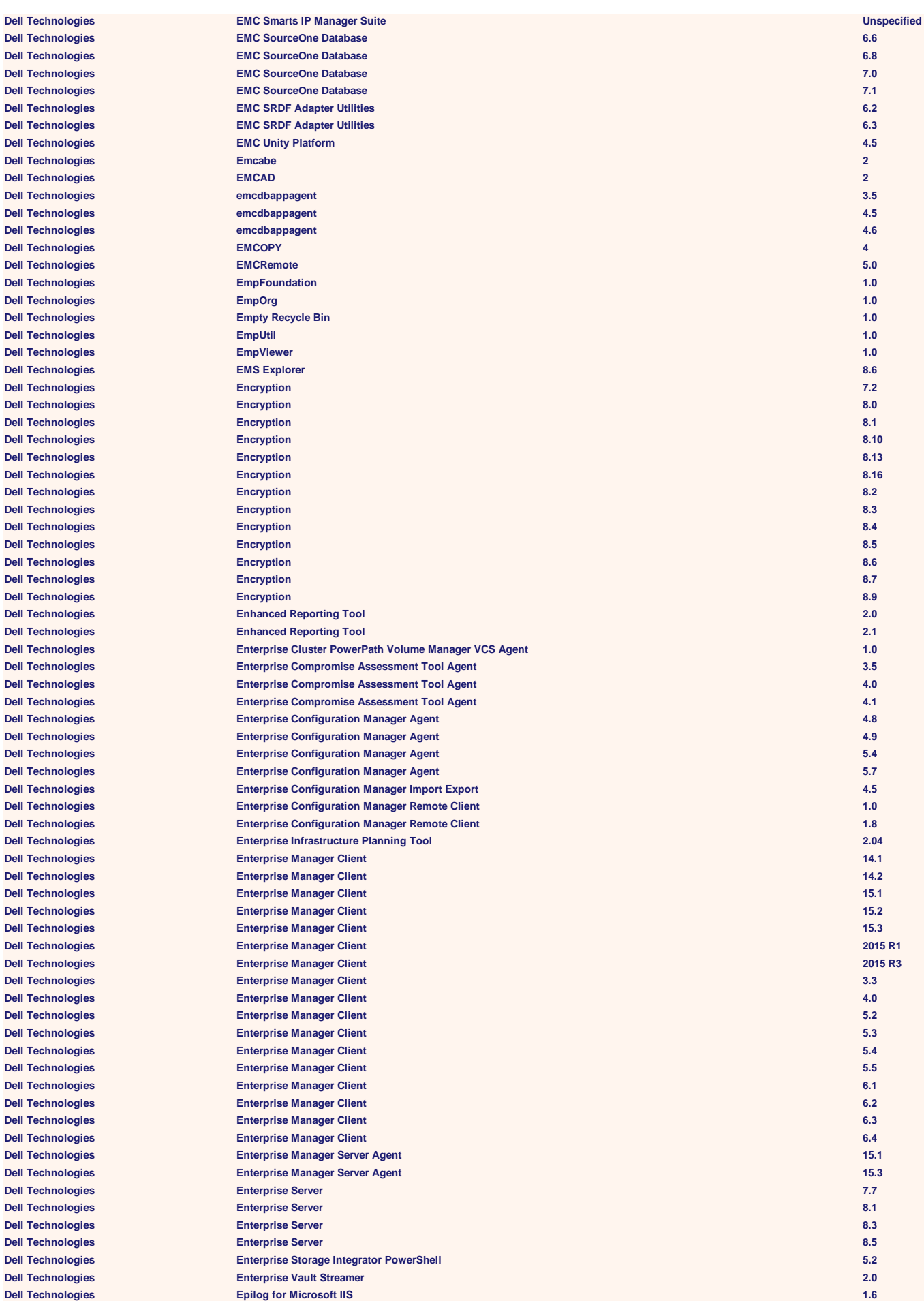

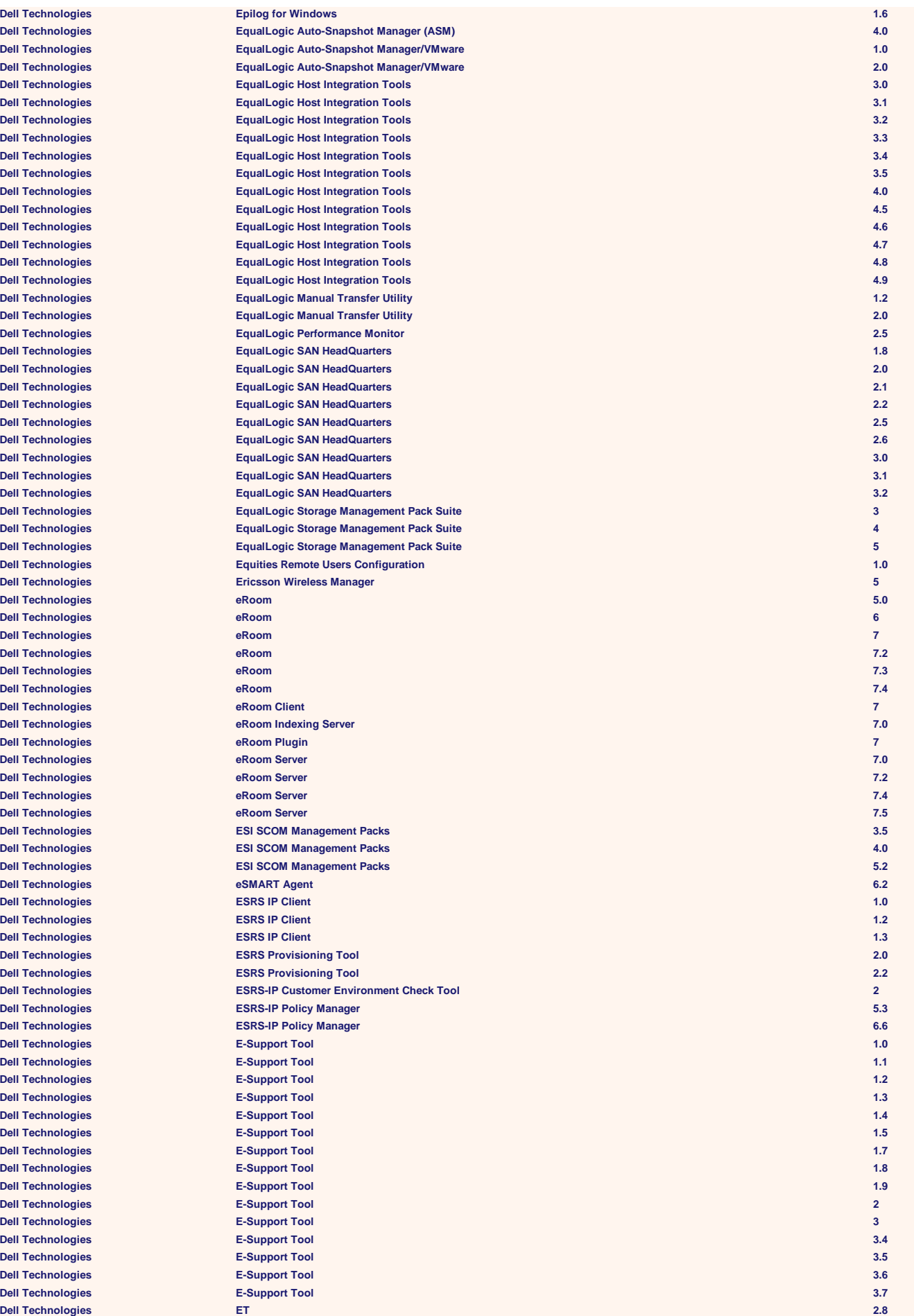

 $Dell$  **Technologies**  $\Delta$ **Dell Technologies**  $Dell$  **Technologies**  $Dell$  **Technologies**  $D$ ell Technologies  $Dell$  **Technologies**  $D$ ell Technologies  $Dell$  **Technologies Dell Technologies**  $\epsilon$  Dell Technologies  $\Delta$ **Dell Technologies Dell Technologies**  $D$ ell Technologies **Dell Technologies Dell Technologies**  $Dell$  Technologies  $Dell$  Technologies  $P$ Dell Technologies **Dell Technologies**  $P$ Dell Technologies  $P$ **Dell Technologies Dell Technologies**  $Dell$  **Technologies**  $Dell$  **Technologies**  $Dell$  **Technologies**  $Dell$  **Technologies Dell Technologies**  $P$ Dell Technologies  $Dell$  **Technologies Dell Technologies**  $Dell$  **Technologies**  $Dell$  **Technologies**  $Dell$  **Technologies**  $Dell$  **Technologies**  $Dell$  Technologies  $Dell$  **Technologies**  $Dell$  Technologies  $Dell$  Technologies  $Dell$  Technologies  $D$ **BII** Technologies  $D$ ell Technologies  $D$ ell Technologies **Dell Technologies**  $Dell$  Technologies  $Dell$  Technologies **Dell Technologies Dell Technologies Dell Technologies**  $D$ ell Technologies  $Dell$  Technologies  $D$ ell Technologies  $Dell$  Technologies  $Dell$  Technologies  $Dell$  Technologies **Dell Technologies Dell Technologies Dell Technologies Dell Technologies**  $D$ ell Technologies  $D$ ell Technologies  $D$ ell Technologies  $D$ ell Technologies **Dell Technologies** 

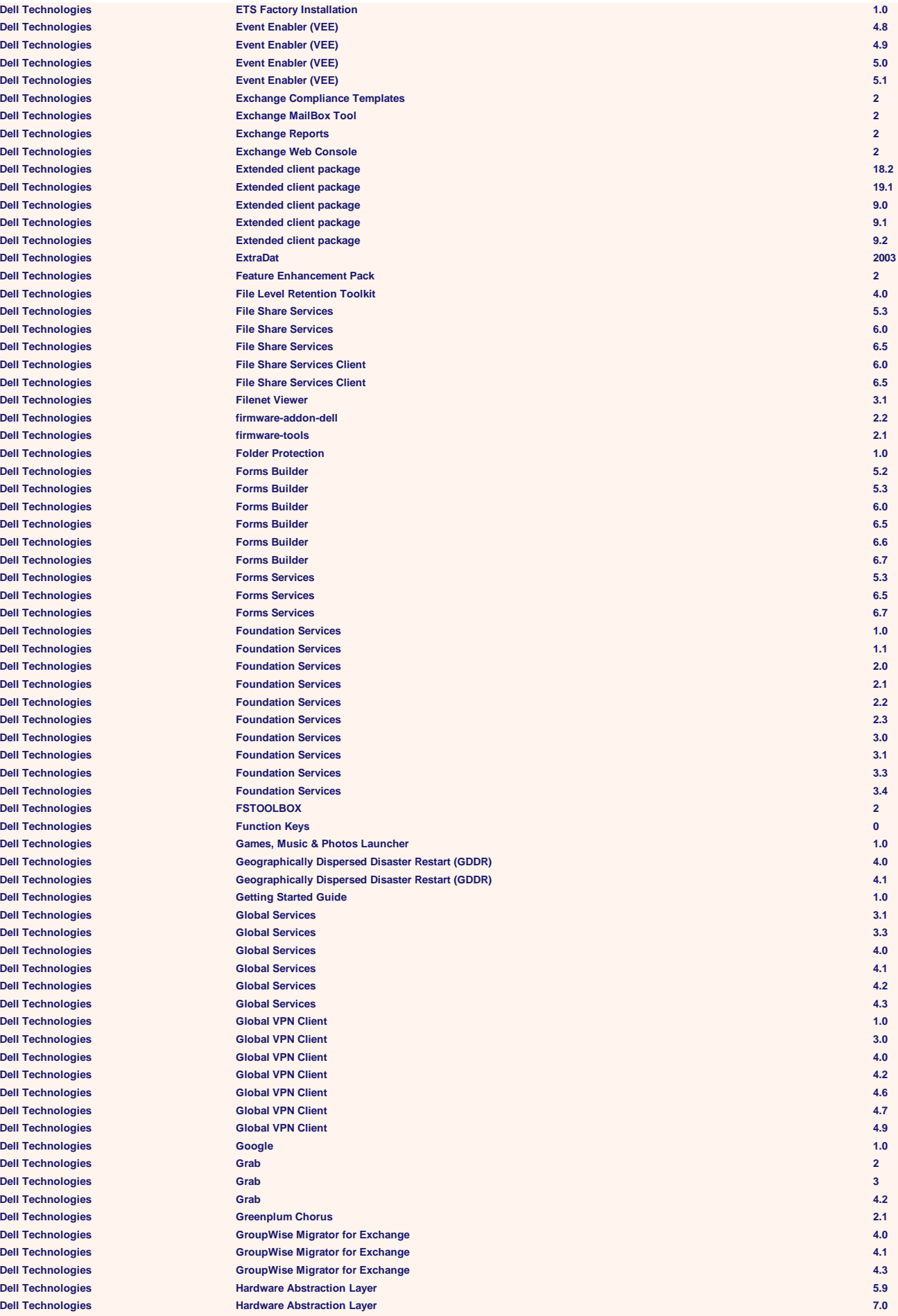

 $D$ **ell Technologies**  $\mathsf{Dell}$  Technologies  $\Delta$ **Dell Technologies**  $\text{Dell Technology}$  $\Delta$ **Dell Technologies**  $Dell$  **Technologies**  $\overline{\text{Dell}$  Technologies  $\Delta$ **Dell Technologies**  $Dell$  **Technologies**  $Dell$  Technologies  $\Delta$ **Dell Technologies**  $D$ **ell Technologies**  $\Delta$  **Dell Technologies**  $Dell$  Technologies **Dell Technologies Dell Technologies**  $\Delta$ **Dell Technologies**  $\Delta$ **Dell Technologies**  $Dell$  **Technologies**  $\Delta$ **Dell Technologies Dell Technologies**  $Dell$  **Technologies**  $\Delta$ **Dell Technologies**  $\Delta$ **Dell Technologies Dell Technologies**  $Dell$  **Technologies**  $Dell$  **Technologies**  $Dell$  Technologies  $Dell$  Technologies  $Dell$  **Technologies**  $Dell$  Technologies  $Dell$  Technologies  $D$ ell Technologies  $D$ ell Technologies  $Dell$  Technologies  $Dell$  **Technologies**  $Dell$  Technologies  $Dell$  **Technologies**  $Dell$  Technologies  $D$ ell Technologies  $D$ ell Technologies  $\overline{\text{Del}}$  Technologies  $Dell$  **Technologies**  $Dell$  **Technologies**  $Dell$  Technologies  $Dell$  Technologies **Dell Technologies Dell Technologies Dell Technologies Dell Technologies Dell Technologies Dell Technologies Dell Technologies Dell Technologies Dell Technologies Dell Technologies Dell Technologies Dell Technologies Dell Technologies**  $Dell$  Technologies **Dell Technologies Dell Technologies invcol\_JVTGC\_LN64\_15.06.00.458\_A00 15**

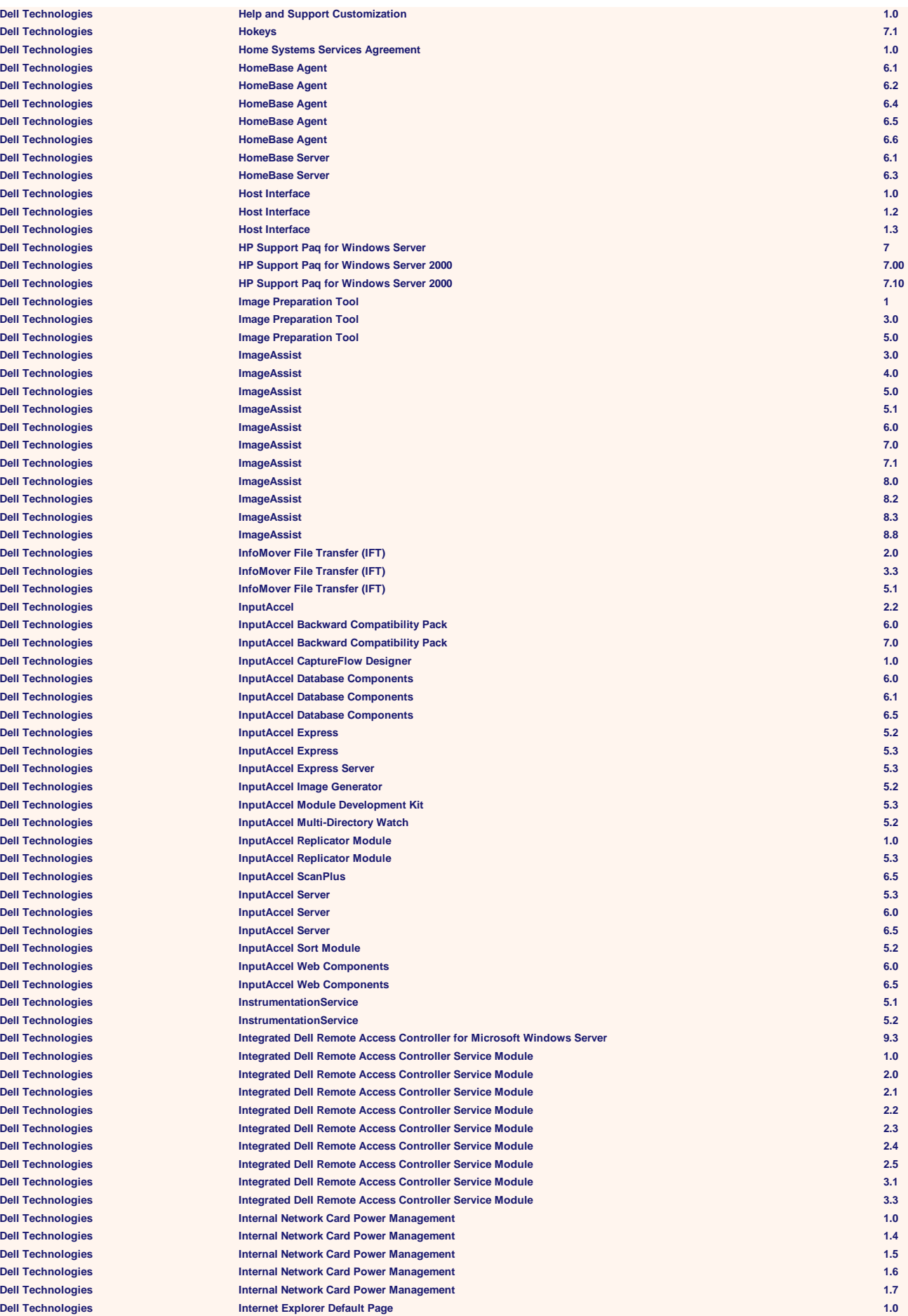

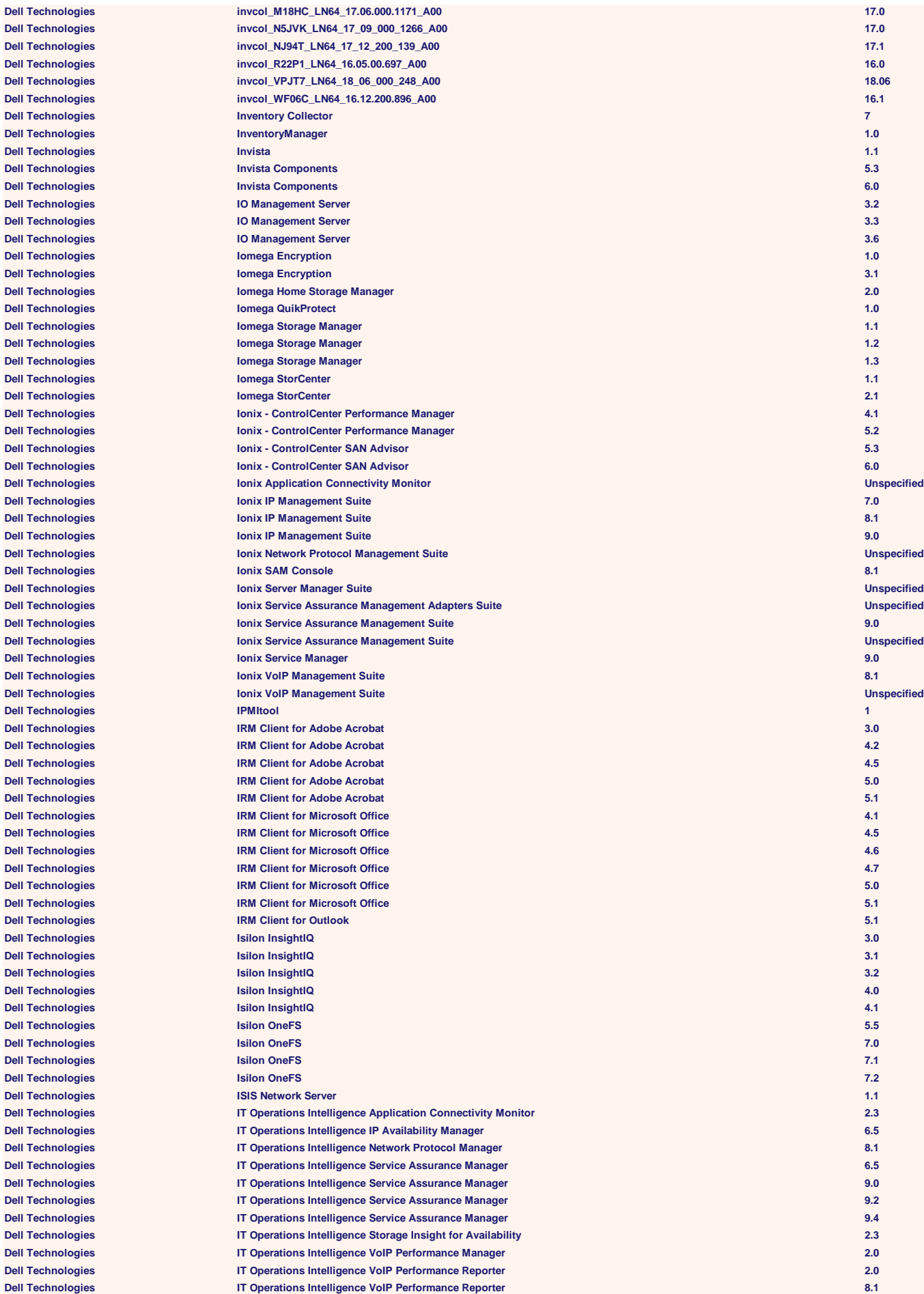

 $Dell$  Technologies  $Dell$  Technologies  $Dell$  Technologies  $Dell$  Technologies  $Dell$  Technologies  $Dell$  **Technologies**  $\overline{\text{Dell}$  Technologies  $Dell$  Technologies **Dell Technologies**  $Dell$  Technologies  $Dell$  **Technologies**  $Dell$  **Technologies**  $Dell$  **Technologies**  $D$ ell Technologies  $Dell$  **Technologies**  $Dell$  **Technologies**  $Dell$  Technologies  $D$ ell Technologies **Dell Technologies Dell Technologies Dell Technologies**  $D$ ell Technologies  $Dell$  **Technologies**  $D$ **ell Technologies**  $Dell$  **Technologies**  $Dell$  **Technologies**  $\overline{\text{Del}}$  **Technologies Dell Technologies libipmi0 1.0 Dell Technologies Dell Technologies Dell Technologies Dell Technologies Dell Technologies Dell Technologies**  $Dell$  **Technologies**  $\Delta$ **Dell Technologies**  $Dell$  **Technologies**  $Dell$  **Technologies Dell Technologies Dell Technologies**  $\mathsf{Dell}$  Technologies **Dell Technologies**  $Dell$  Technologies  $Dell$  **Technologies**  $Dell$  **Technologies**  $Dell$  **Technologies**  $Dell$  **Technologies**  $Dell$  Technologies  $D$ ell Technologies  $Dell$  Technologies  $D$ **ell Technologies**  $D$ ell Technologies **Dell Technologies**  $Dell$  Technologies  $D$ ell Technologies **Dell Technologies**  $D$ ell Technologies  $D$ ell Technologies  $Dell$  **Technologies**  $Dell$  Technologies **Dell Technologies Mckoi SQL Database 1.0**

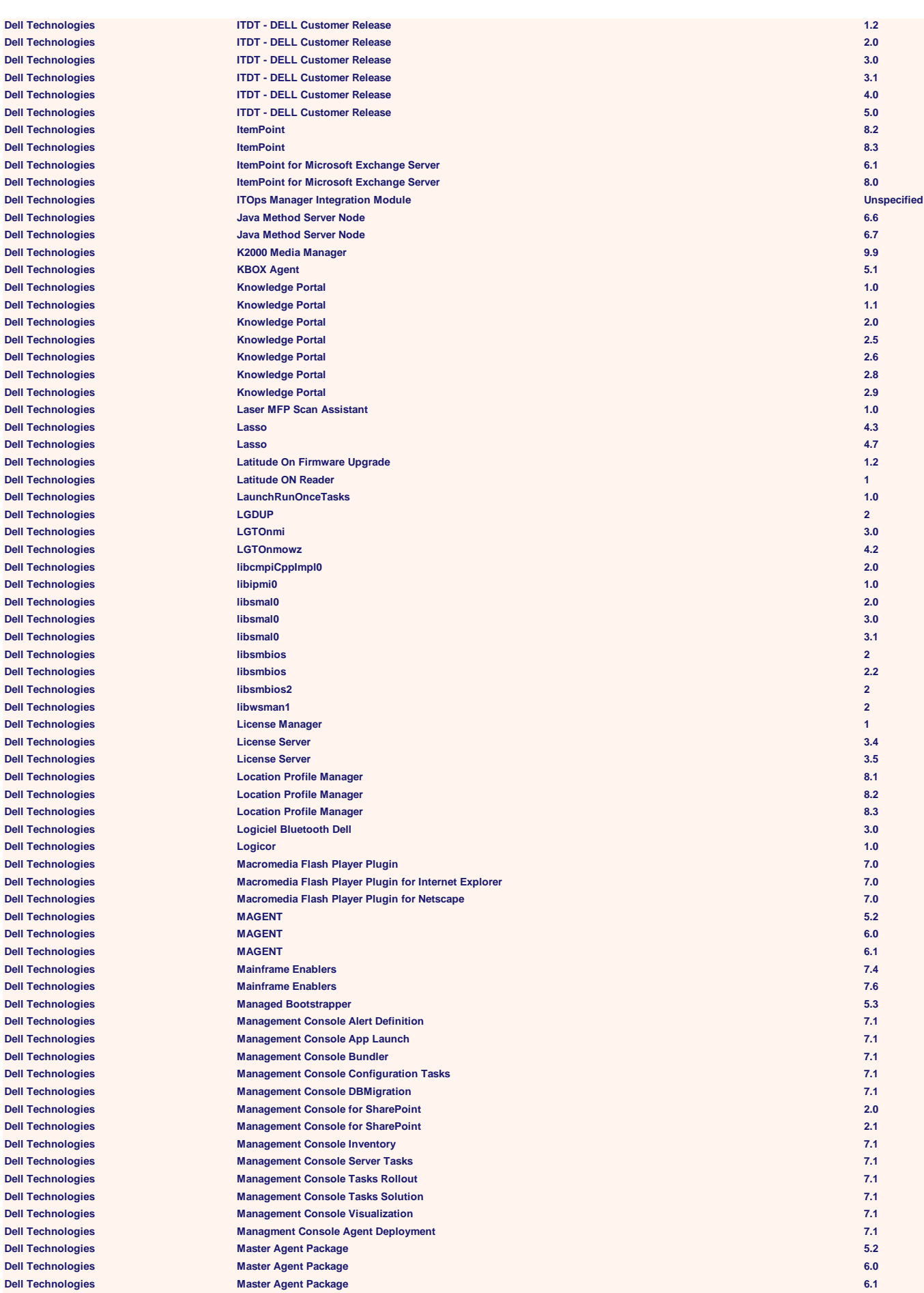

 $Dell$  Technologies  $Dell$  Technologies  $Dell$  Technologies  $Dell$  Technologies  $Dell$  Technologies  $Dell$  Technologies  $\overline{\text{Del}}$  Technologies  $Dell$  **Technologies**  $Dell$  Technologies  $Dell$  Technologies  $Dell$  Technologies  $Dell$  Technologies  $Dell$  **Technologies**  $Dell$  **Technologies**  $Dell$  **Technologies Dell Technologies**  $\Delta$ **Dell Technologies**  $Dell$  Technologies  $Dell$  **Technologies**  $Dell$  Technologies **Dell Technologies Dell Technologies**  $D$ ell Technologies  $D$ ell Technologies  $Dell$  Technologies **Dell Technologies**  $D$ ell Technologies **Dell Technologies Dell Technologies**  $D$ ell Technologies  $D$ ell Technologies  $Dell$  Technologies  $Dell$  **Technologies**  $D$ ell Technologies  $Dell$  **Technologies**  $Dell$  **Technologies**  $Dell$  **Technologies**  $Dell$  **Technologies**  $Dell$  Technologies  $Dell$  **Technologies**  $Dell$  Technologies  $D$ ell Technologies **Dell Technologies**  $\Delta$ **Dell Technologies**  $Dell$  **Technologies**  $Dell$  **Technologies**  $Dell$  **Technologies**  $D$ ell Technologies  $Dell$  **Technologies**  $Dell$  **Technologies**  $D$ ell Technologies  $Dell$  **Technologies**  $Dell$  **Technologies**  $Dell$  **Technologies**  $Dell$  **Technologies**  $Dell$  **Technologies**  $Dell$  Technologies  $D$ ell Technologies  $Dell$  **Technologies**  $Dell$  Technologies  $Dell$  **Technologies**  $Dell$  **Technologies**  $Dell$  **Technologies** 

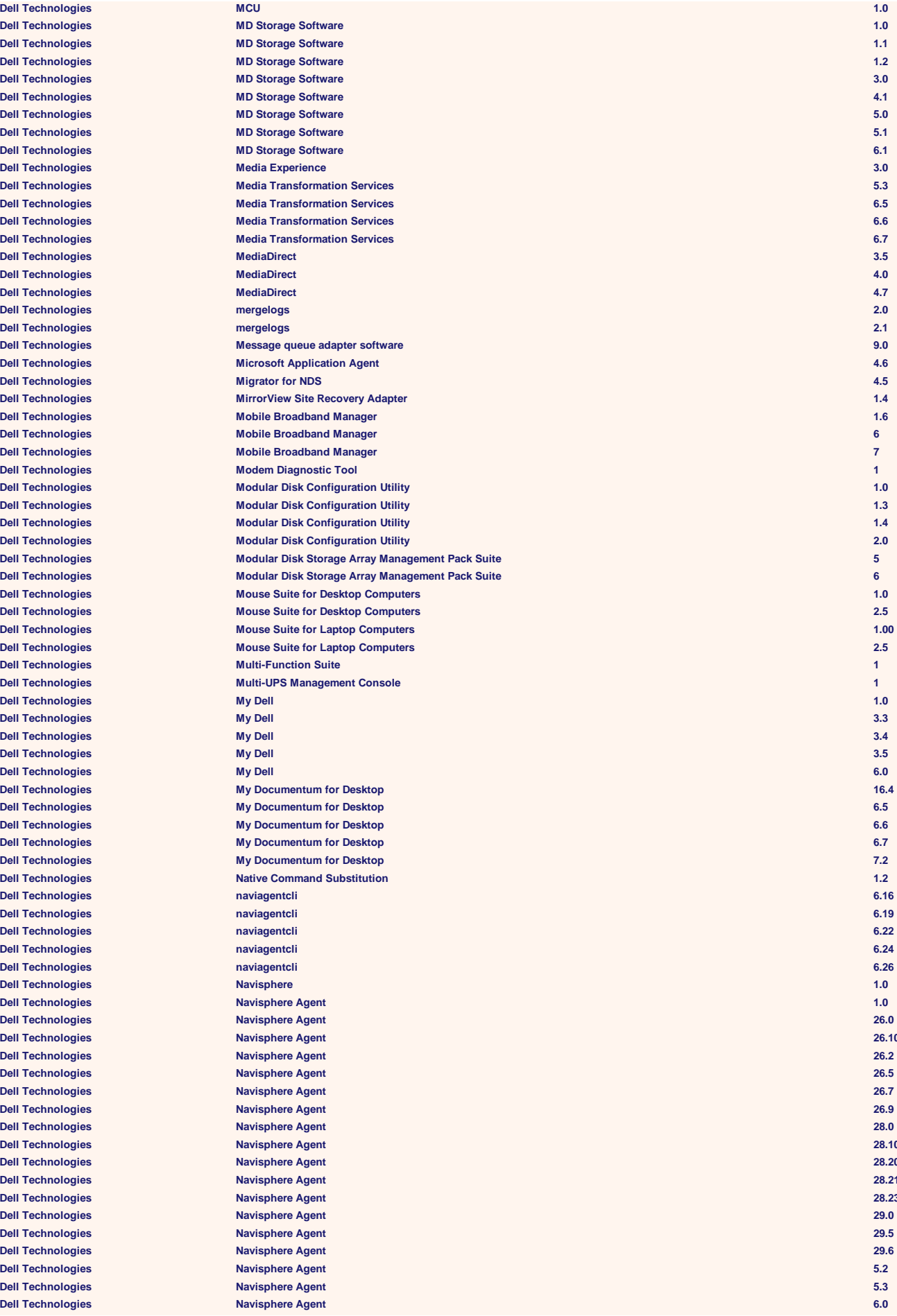

**Dell Technologies Navisphere Agent 6.1 Dell Technologies Navisphere Agent 6.16 Dell Technologies Navisphere Agent 6.19 Dell Technologies Navisphere Agent 6.2 Dell Technologies Navisphere Agent 6.4 Dell Technologies Navisphere Agent 6.5 Dell Technologies Navisphere Agent 6.6 Dell Technologies Navisphere Agent 6.7 Dell Technologies Navisphere Agent 7.3 Dell Technologies Navisphere Agent Unspecified Dell Technologies Navisphere Analyzer Provider 6.19 Dell Technologies Navisphere Array Init tool 6.28 Dell Technologies Navisphere Command Line Interface 1.2 Dell Technologies Navisphere Command Line Interface 1.3 Dell Technologies Navisphere Command Line Interface 26.0 Dell Technologies Navisphere Command Line Interface 26.1 Dell Technologies Navisphere Command Line Interface 26.2 Dell Technologies Navisphere Command Line Interface 26.3 Dell Technologies Navisphere Command Line Interface 26.5 Dell Technologies Navisphere Command Line Interface 26.7 Dell Technologies Navisphere Command Line Interface 28.0 Dell Technologies Navisphere Command Line Interface 28.1 Dell Technologies Navisphere Command Line Interface 28.2 Dell Technologies Navisphere Command Line Interface 29.0 Dell Technologies Navisphere Command Line Interface 29.5 Dell Technologies Navisphere Command Line Interface 29.6 Dell Technologies Navisphere Command Line Interface 30.0 Dell Technologies Navisphere Command Line Interface 30.1 Dell Technologies Navisphere Command Line Interface 31.0 Dell Technologies Navisphere Command Line Interface 31.2 Dell Technologies Navisphere Command Line Interface 31.3 Dell Technologies Navisphere Command Line Interface 32.0 Dell Technologies Navisphere Command Line Interface 5.2 Dell Technologies Navisphere Command Line Interface 5.3 Dell Technologies Navisphere Command Line Interface 6.0 Dell Technologies Navisphere Command Line Interface 6.16 Dell Technologies Navisphere Command Line Interface 6.19 Dell Technologies Navisphere Command Line Interface 6.22 Dell Technologies Navisphere Command Line Interface 6.24 Dell Technologies Navisphere Command Line Interface 6.26 Dell Technologies Navisphere Command Line Interface 6.28 Dell Technologies Navisphere Command Line Interface 6.29 Dell Technologies Navisphere Command Line Interface 6.4 Dell Technologies Navisphere Command Line Interface 6.5 Dell Technologies Navisphere Command Line Interface 6.6 Dell Technologies Navisphere Command Line Interface 6.7 Dell Technologies Navisphere Command Line Interface 7.30 Dell Technologies Navisphere Command Line Interface 7.31 Dell Technologies Navisphere Command Line Interface 7.32 Dell Technologies Navisphere Command Line Interface 7.33 Dell Technologies Navisphere Disk Array Management Tool 6.19 Dell Technologies Navisphere Disk Array Management Tool 6.2 Dell Technologies Navisphere Disk Array Management Tool 6.7 Dell Technologies Navisphere Host Agent 28.0 Dell Technologies Navisphere Host Agent 29.0 Dell Technologies Navisphere Host Agent 29.6 Dell Technologies Navisphere Host Agent 6.16 Dell Technologies Navisphere Host Agent 6.19 Dell Technologies Navisphere Host Agent 6.24 Dell Technologies Navisphere Host Agent 6.26 Dell Technologies Navisphere Host Agent 6.29 Dell Technologies Navisphere Host Agent 6.4 Dell Technologies Navisphere Host Agent 6.6 Dell Technologies Navisphere Management Server Unspecified Dell Technologies Navisphere Manager 6.2x Dell Technologies Navisphere Manager 6.6 Dell Technologies Navisphere Manager For Service Unspecified Dell Technologies Navisphere Off-Array Management Server 29.0 Dell Technologies Navisphere Off-Array Management Server 29.6 Dell Technologies Navisphere Off-Array Management Server 29.8 Dell Technologies Navisphere Off-Array Management Server 6.26 Dell Technologies Navisphere Off-Array Management Server 6.28 Dell Technologies Navisphere Off-Array Management UI 6.26 Dell Technologies Navisphere Off-Array Management UI 6.28**

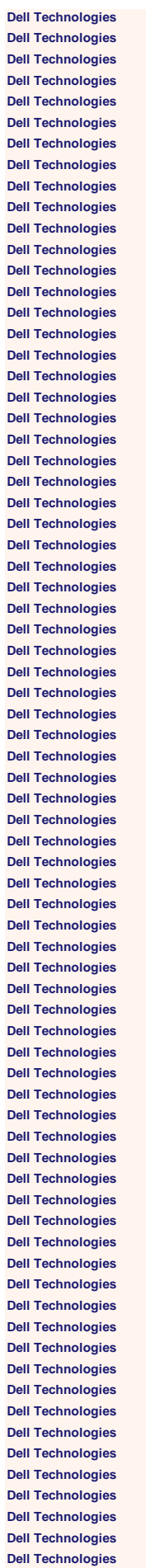

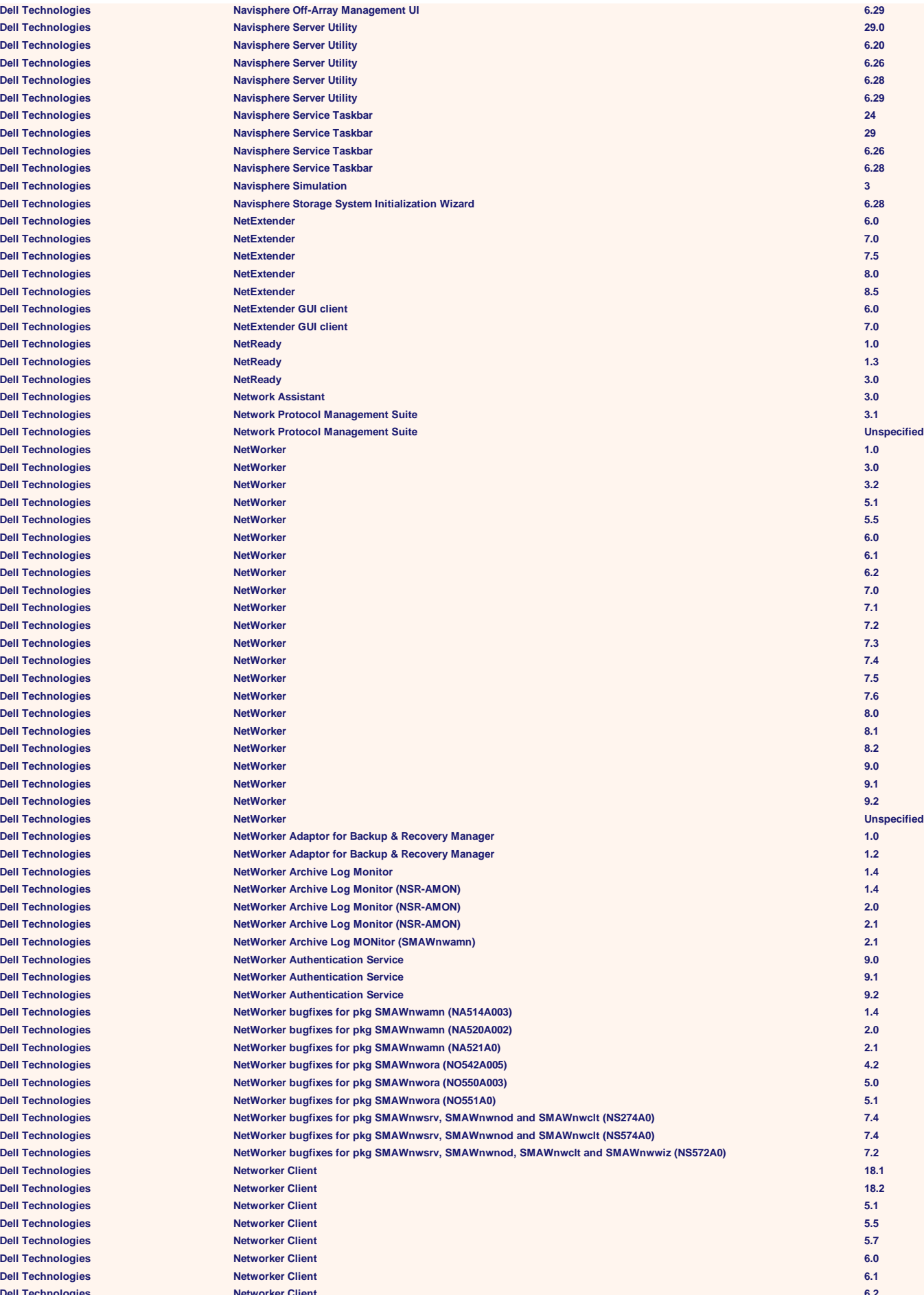

 $Dell$  **Technologies**  $Dell$  **Technologies**  $Dell$  Technologies  $Dell$  **Technologies**  $Dell$  **Technologies**  $Dell$  **Technologies**  $D$ ell Technologies  $D$ ell Technologies  $Dell$  **Technologies**  $Dell$  Technologies  $Dell$  **Technologies**  $Dell$  Technologies  $Dell$  Technologies  $Dell$  Technologies  $Dell$  Technologies  $Dell$  Technologies  $Dell$  Technologies  $Dell$  Technologies  $\text{Dell Technology}$  $Dell$  Technologies  $Dell$  Technologies  $Dell$  Technologies  $Dell$  Technologies  $Dell$  Technologies  $Dell$  **Technologies**  $Dell$  Technologies  $Dell$  Technologies **Dell Technologies Dell Technologies Dell Technologies Dell Technologies Dell Technologies Dell Technologies Dell Technologies**  $Dell$  Technologies  $Dell$  Technologies **Dell Technologies Dell Technologies Dell Technologies Dell Technologies Dell Technologies**  $Dell$  Technologies **Dell Technologies Dell Technologies Dell Technologies Dell Technologies Dell Technologies Dell Technologies Dell Technologies**  $Dell$  Technologies  $Dell$  Technologies  $Dell$  Technologies  $Dell$  Technologies **Dell Technologies**  $Dell$  **Technologies**  $\overline{\text{Del}}$  Technologies  $Dell$  **Technologies**  $Dell$  Technologies  $Dell$  Technologies  $Dell$  Technologies  $Dell$  **Technologies** 

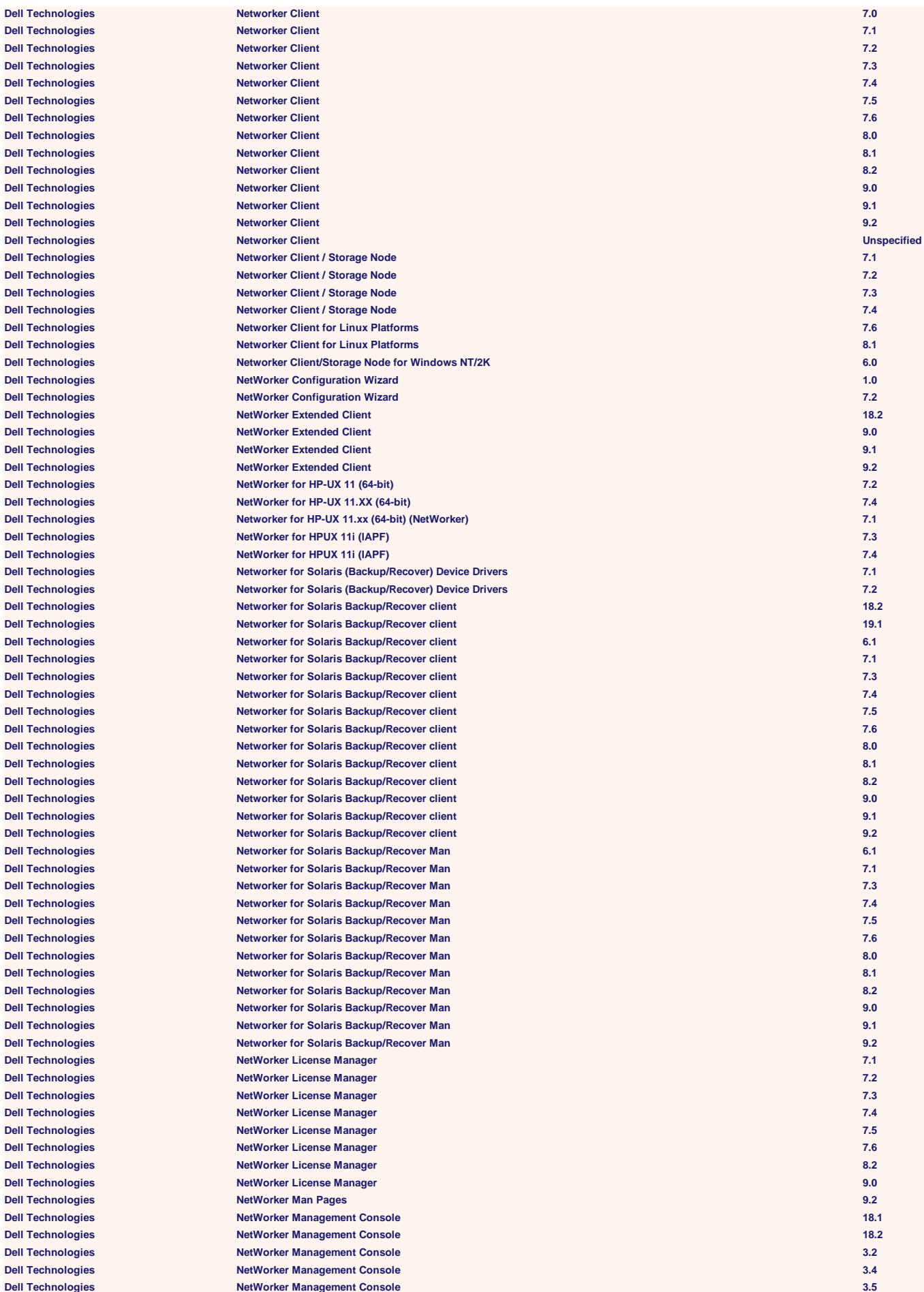

**Dell Technologies NetWorker Management Console 7.6 Dell Technologies NetWorker Management Console 8.0 Dell Technologies NetWorker Management Console 8.1 Dell Technologies NetWorker Management Console 8.2 Dell Technologies NetWorker Management Console 9.0 Dell Technologies NetWorker Management Console 9.1 Dell Technologies NetWorker Management Console 9.2 Dell Technologies NetWorker Management Console Unspecified Dell Technologies NetWorker Management Console Server 18.2 Dell Technologies NetWorker Management Console Server 19.1 Dell Technologies NetWorker Management Console Server 3.2 Dell Technologies NetWorker Management Console Server 3.4 Dell Technologies NetWorker Management Console Server 3.5 Dell Technologies NetWorker Management Console Server 7.6 Dell Technologies NetWorker Management Console Server 8.0 Dell Technologies NetWorker Management Console Server 8.1 Dell Technologies NetWorker Management Console Server 8.2 Dell Technologies NetWorker Management Console Server 9.0 Dell Technologies NetWorker Management Console Server 9.1 Dell Technologies NetWorker Management Console Server 9.2 Dell Technologies NetWorker Module for Databases and Applications 1.0 Dell Technologies NetWorker Module for Databases and Applications 1.1 Dell Technologies NetWorker Module for Databases and Applications 1.2 Dell Technologies NetWorker Module for Databases and Applications 1.5 Dell Technologies NetWorker Module for Databases and Applications 1.6 Dell Technologies NetWorker Module for Databases and Applications 8.2 Dell Technologies NetWorker Module for Databases and Applications 9.0 Dell Technologies NetWorker Module for Databases and Applications 19.1** *9.1* **9.1** *9.1* **Dell Technologies NetWorker Module for Databases and Applications 9.2 Dell Technologies NetWorker Module for IBM DB2 1.5 Dell Technologies NetWorker Module for IBM DB2 2.1 Dell Technologies NetWorker Module for IBM DB2 4.0 Dell Technologies NetWorker Module for IBM Informix 3.0 Dell Technologies NetWorker Module for Lotus 2.2 Dell Technologies NetWorker Module for Lotus 3.0 Dell Technologies NetWorker Module for Microsoft Applications 18.2 Dell Technologies NetWorker Module for Microsoft Applications 2.1 Dell Technologies NetWorker Module for Microsoft Applications 2.2 Dell Technologies NetWorker Module for Microsoft Applications 2.3 Dell Technologies NetWorker Module for Microsoft Applications 2.4 Dell Technologies NetWorker Module for Microsoft Applications 3.0 Dell Technologies NetWorker Module for Microsoft Applications 8.2 Dell Technologies NetWorker Module for Microsoft Applications 9.0 Dell Technologies NetWorker Module for Microsoft Applications 9.1 Dell Technologies NetWorker Module for Microsoft Applications 9.2 Dell Technologies NetWorker Module for Microsoft Exchange Server 4.0 Dell Technologies NetWorker Module for Microsoft Exchange Server 4.1 Dell Technologies NetWorker Module for Microsoft Exchange Server 5.0 Dell Technologies NetWorker Module for Microsoft Exchange Server 5.1 Dell Technologies NetWorker Module for Microsoft Proxy Recovery Agent 9.0 Dell Technologies NetWorker Module for Microsoft SQL Server 3.0 Dell Technologies NetWorker Module for Microsoft SQL Server 3.1 Dell Technologies NetWorker Module for Microsoft SQL Server 4.0 Dell Technologies NetWorker Module for Microsoft SQL Server 4.1 Dell Technologies NetWorker Module for Microsoft SQL Server 5.0 Dell Technologies NetWorker Module for Microsoft SQL Server 5.1 Dell Technologies NetWorker Module for Microsoft SQL Server 5.2 Dell Technologies NetWorker Module for Microsoft SQL Server 8.2 Dell Technologies NetWorker Module for Oracle 3.1 Dell Technologies NetWorker Module for Oracle 3.5 Dell Technologies NetWorker Module for Oracle 4.0 Dell Technologies NetWorker Module for Oracle 4.1 Dell Technologies NetWorker Module for Oracle 4.2 Dell Technologies NetWorker Module for Oracle 4.5 Dell Technologies NetWorker Module for Oracle 5.0 Dell Technologies NetWorker Module for Oracle Language Pack 4.5 Dell Technologies Networker Module for SAP 3.0 Dell Technologies Networker Module for SAP 3.5 Dell Technologies Networker Module for SAP 4.0 Dell Technologies Networker Module for SAP 4.2 Dell Technologies Networker Module for SAP 4.5 Dell Technologies Networker Module for SAP 4.6 Dell Technologies Networker Module for SAP 8.2 Dell Technologies Networker Module for SAP 9.0**

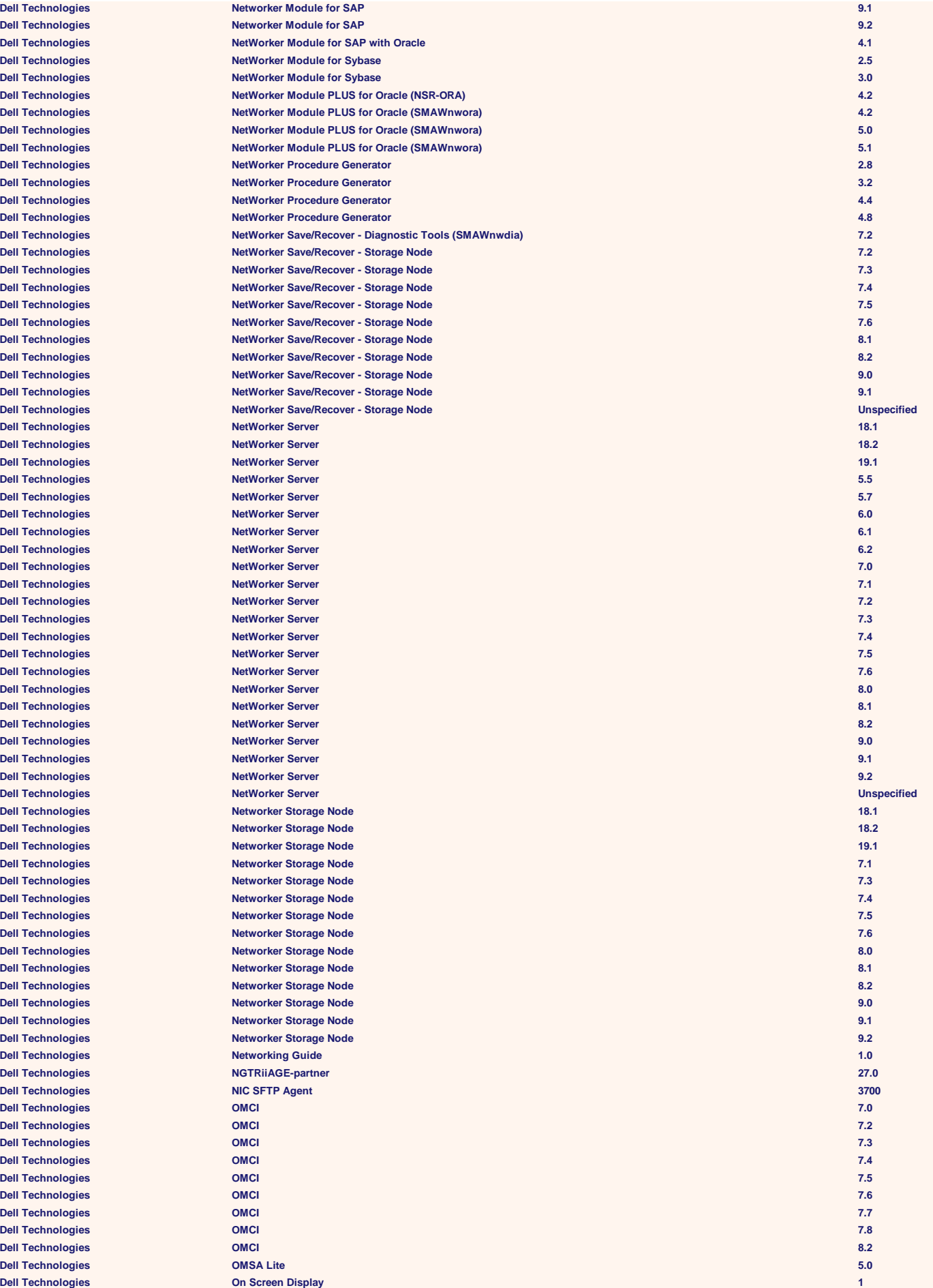

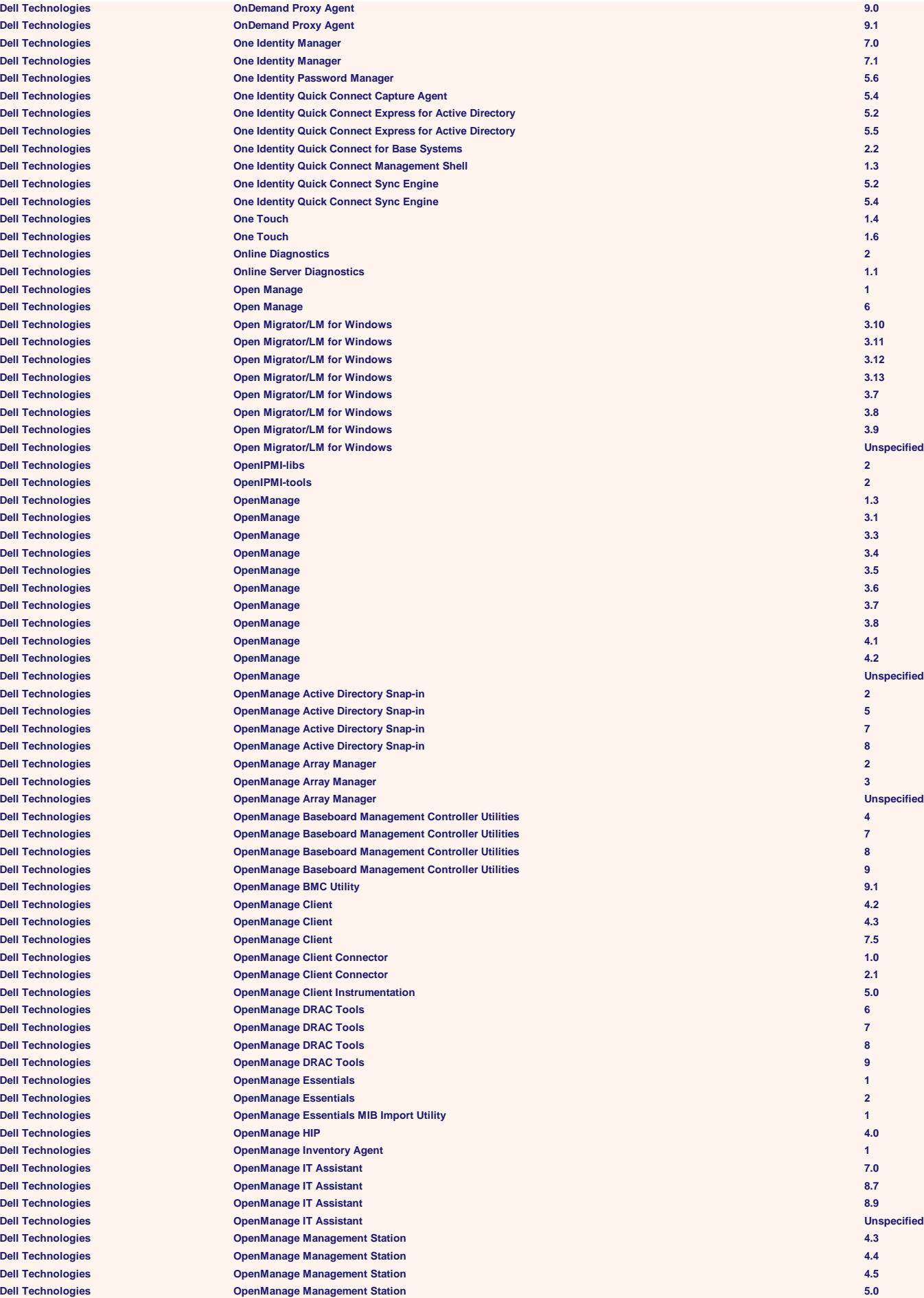

**Dell Technologies OpenManage Management Station 5.1 Dell Technologies OpenManage Management Station 5.2 Dell Technologies OpenManage Management Station 5.3 Dell Technologies OpenManage Management Station 5.4 Dell Technologies OpenManage Management Station 5.5 Dell Technologies OpenManage Management Station 6 Dell Technologies OpenManage Network Manager 7.2 Dell Technologies OpenManage Power Center 3.0 Dell Technologies OpenManage Prerequirements Checker 5.4 Dell Technologies OpenManage Printer Manager 1.0 Dell Technologies OpenManage Printer Manager 1.1 Dell Technologies OpenManage Printer Manager 2.0 Dell Technologies OpenManage Printer Manager 2.1 Dell Technologies OpenManage Printer Manager 2.4 Dell Technologies OpenManage Printer Manager 2.7 Dell Technologies OpenManage Server Administrator 1.1 Dell Technologies OpenManage Server Administrator 1.2 Dell Technologies OpenManage Server Administrator 1.3 Dell Technologies OpenManage Server Administrator 1.4 Dell Technologies OpenManage Server Administrator 1.5 Dell Technologies OpenManage Server Administrator 1.6 Dell Technologies OpenManage Server Administrator 1.7 Dell Technologies OpenManage Server Administrator 1.8 Dell Technologies OpenManage Server Administrator 1.9 Dell Technologies OpenManage Server Administrator 2 Dell Technologies OpenManage Server Administrator 2.1 Dell Technologies OpenManage Server Administrator 2.2 Dell Technologies OpenManage Server Administrator 2.3 Dell Technologies OpenManage Server Administrator 2.5 Dell Technologies OpenManage Server Administrator 3.0 Dell Technologies OpenManage Server Administrator 3.2 Dell Technologies OpenManage Server Administrator 3.3 Dell Technologies OpenManage Server Administrator 3.4 Dell Technologies OpenManage Server Administrator 3.5 Dell Technologies OpenManage Server Administrator 3.6 Dell Technologies OpenManage Server Administrator 3.7 Dell Technologies OpenManage Server Administrator 3.8 Dell Technologies OpenManage Server Administrator 4.0 Dell Technologies OpenManage Server Administrator 4.1 Dell Technologies OpenManage Server Administrator 4.2 Dell Technologies OpenManage Server Administrator 4.3 Dell Technologies OpenManage Server Administrator 4.4 Dell Technologies OpenManage Server Administrator 4.5 Dell Technologies OpenManage Server Administrator 5.0 Dell Technologies OpenManage Server Administrator 5.1 Dell Technologies OpenManage Server Administrator 5.2 Dell Technologies OpenManage Server Administrator 5.3 Dell Technologies OpenManage Server Administrator 5.4 Dell Technologies OpenManage Server Administrator 5.5 Dell Technologies OpenManage Server Administrator 6.0 Dell Technologies OpenManage Server Administrator 6.1 Dell Technologies OpenManage Server Administrator 6.2 Dell Technologies OpenManage Server Administrator 6.3 Dell Technologies OpenManage Server Administrator 6.4 Dell Technologies OpenManage Server Administrator 6.5 Dell Technologies OpenManage Server Administrator 7.0 Dell Technologies OpenManage Server Administrator 7.1 Dell Technologies OpenManage Server Administrator 7.2 Dell Technologies OpenManage Server Administrator 7.3 Dell Technologies OpenManage Server Administrator 7.4 Dell Technologies OpenManage Server Administrator 8.0 Dell Technologies OpenManage Server Administrator 8.1 Dell Technologies OpenManage Server Administrator 8.2 Dell Technologies OpenManage Server Administrator 8.3 Dell Technologies OpenManage Server Administrator 8.4 Dell Technologies OpenManage Server Administrator 8.5 Dell Technologies OpenManage Server Administrator 9.1 Dell Technologies OpenManage Server Administrator 9.2 Dell Technologies OpenManage Server Administrator 9.3 Dell Technologies OpenManage Server Administrator Unspecified Dell Technologies OpenManage Server Agent 1.2 Dell Technologies OpenManage Server Agent 1.3 Dell Technologies OpenManage Server Agent 4.11 Dell Technologies OpenManage Server Agent 4.4**
$Dell$  **Technologies**  $Dell$  Technologies  $Dell$  Technologies  $Dell$  Technologies  $D$ ell Technologies  $Dell$  Technologies  $Dell$  Technologies **Dell Technologies Dell Technologies**  $Dell$  Technologies  $Dell$  Technologies **Dell Technologies**  $Dell$  Technologies **Dell Technologies**  $D$ ell Technologies  $Dell$  **Technologies**  $Dell$  **Technologies**  $Dell$  Technologies  $D$ ell Technologies  $Dell$  Technologies  $\overline{Del}$  Technologies  $Dell$  Technologies  $Dell$  **Technologies**  $Dell$  **Technologies**  $Dell$  **Technologies**  $Dell$  **Technologies**  $Dell$  **Technologies**  $Dell$  Technologies  $Dell$  **Technologies**  $Dell$  **Technologies**  $Dell$  **Technologies**  $Dell$  **Technologies**  $Dell$  **Technologies**  $Dell$  **Technologies**  $Dell$  Technologies  $Dell$  Technologies  $P$ **Dell Technologies**  $Dell$  **Technologies**  $\overline{Del}$  Technologies  $\Delta$ **Dell Technologies**  $\Delta$ **Dell Technologies Dell Technologies Dell Technologies**  $P$ **Dell Technologies Dell Technologies Dell Technologies Dell Technologies**  $\Delta$ **Dell Technologies**  $P$ **Dell Technologies**  $P$ **Dell Technologies**  $\overline{\text{Del}}$  Technologies  $Dell$  Technologies  $P$ **Dell Technologies**  $\text{Dell Technology}$ **Dell Technologies Dell Technologies Dell Technologies Dell Technologies**  $P$ **Dell Technologies**  $\Delta$ **Dell Technologies**  $\Delta$ **Dell Technologies**  $P$ **Dell Technologies**  $P$ **Dell Technologies** 

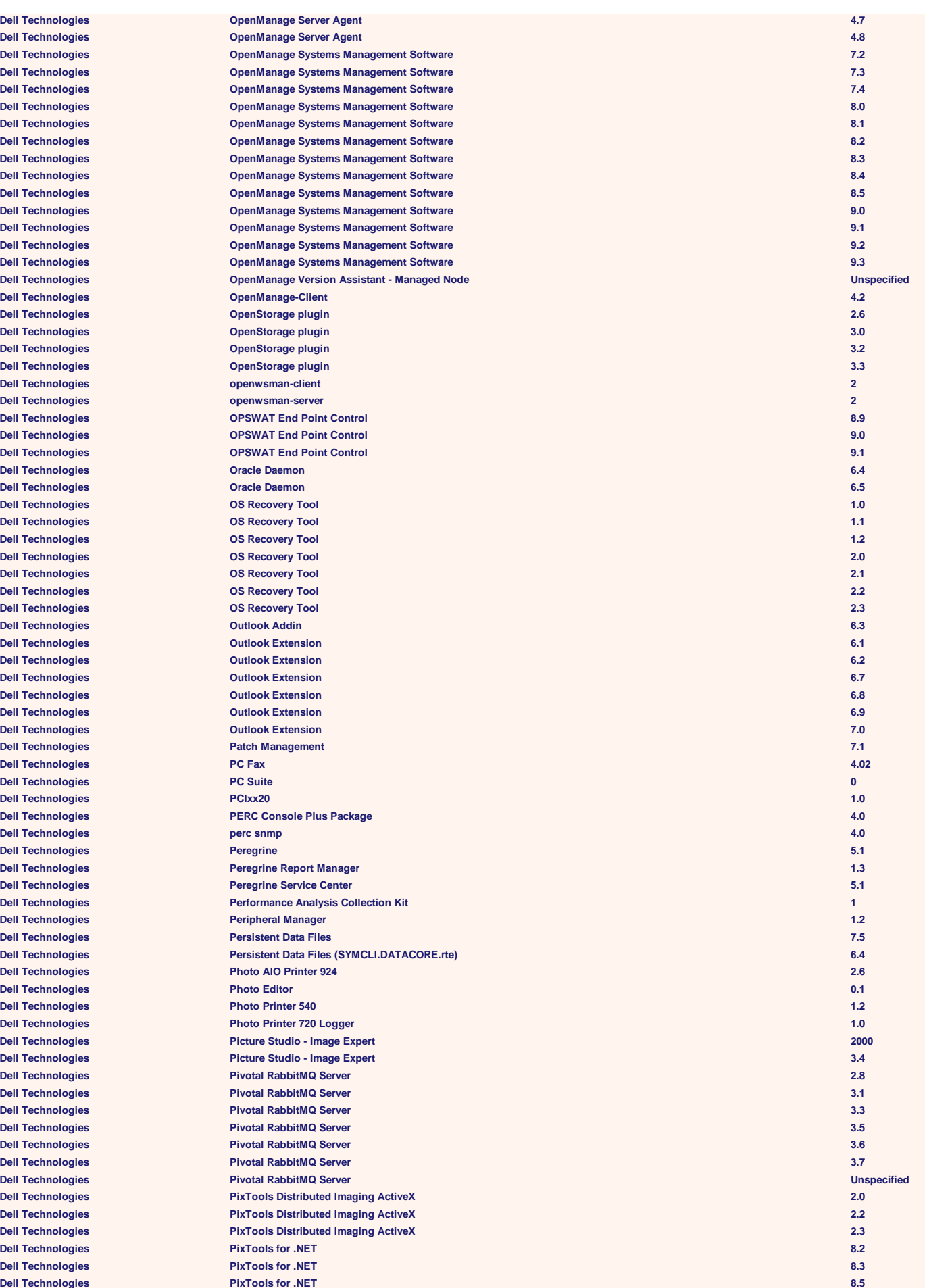

**Dell Technologies**  $\overline{\text{Del}}$  Technologies **Dell Technologies**  $\mathsf{Dell}$  Technologies  $\Delta$  **Dell Technologies**  $Dell$  Technologies  $P$ Dell Technologies  $\Delta$ **Dell Technologies Dell Technologies Dell Technologies Dell Technologies Dell Technologies Dell Technologies**  $\Delta$ **Dell Technologies**  $\Delta$ **Dell Technologies**  $P$ **Dell Technologies**  $P$ **Dell Technologies**  $P$ **Dell Technologies**  $\Delta$ **Dell Technologies**  $\Delta$ **Dell Technologies**  $P$ **Dell Technologies**  $P$ **Dell Technologies**  $P$ **Dell Technologies**  $P$ **Dell Technologies**  $P$ **Dell Technologies**  $P$ **Dell Technologies**  $P$ **Dell Technologies**  $P$ Dell Technologies  $\Delta$  **Dell Technologies**  $P$ **Dell Technologies**  $\Delta$ **Dell Technologies**  $Dell$  **Technologies**  $P$ **Dell Technologies**  $\overline{Del}$  **Technologies**  $\text{Dell Technology}$  $P$ Dell Technologies  $P$ Dell Technologies  $\Delta$  **Dell Technologies Dell Technologies**  $P$ **Dell Technologies**  $\mathsf{DelI}$  Technologies  $P$ **Dell Technologies**  $\Delta$ **Dell Technologies**  $P$ **Dell Technologies**  $P$ **Dell Technologies**  $P$ **Dell Technologies**  $P$ **Dell Technologies Dell Technologies Dell Technologies Dell Technologies**  $P$ **Dell Technologies**  $P$ Dell Technologies  $P$ **Dell Technologies**  $P$ **Dell Technologies**  $P$ **Dell Technologies**  $P$ **Dell Technologies**  $P$ **Dell Technologies**  $P$ **Dell Technologies**  $\Delta$ **Dell Technologies**  $\Delta$ **Dell Technologies** 

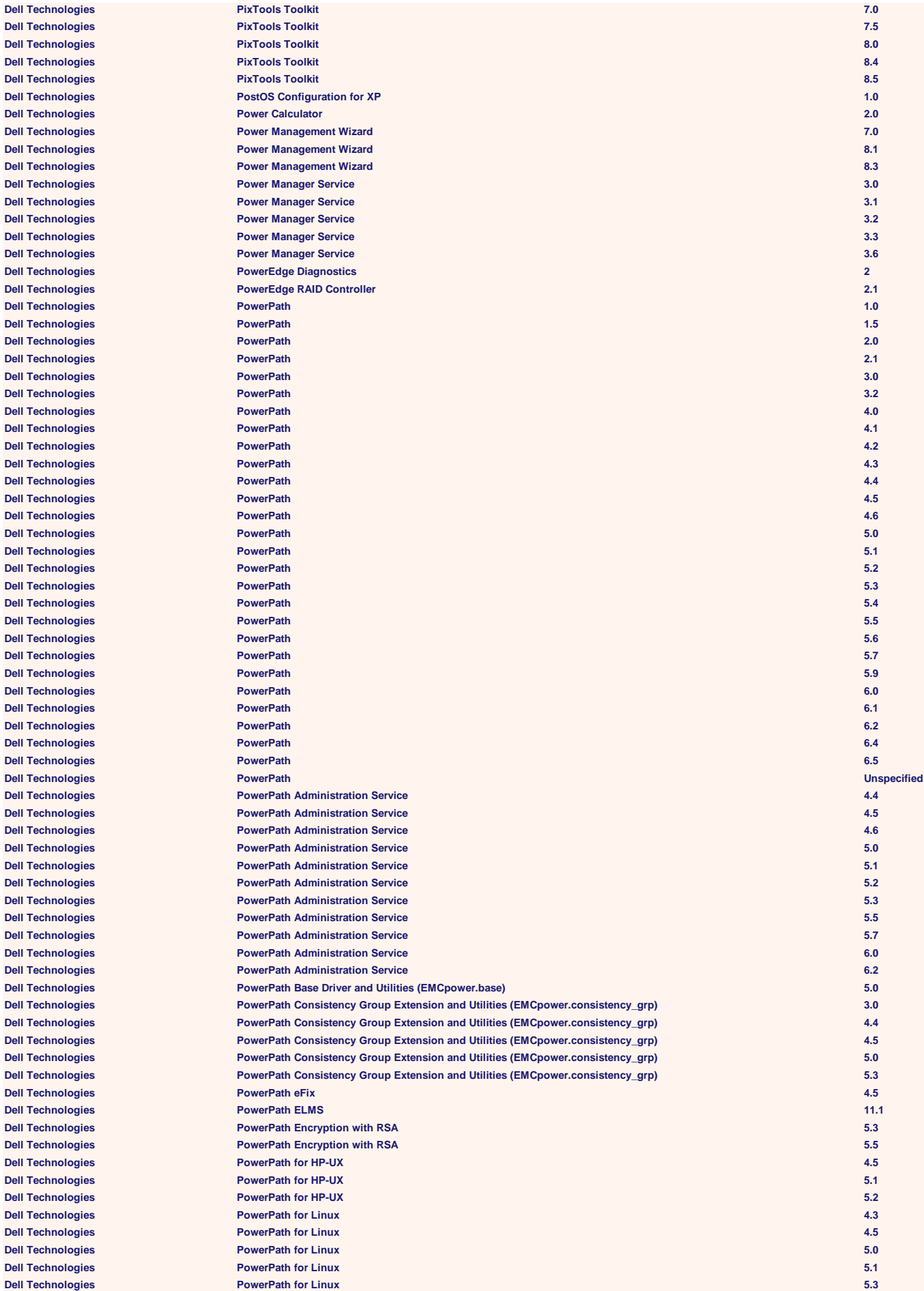

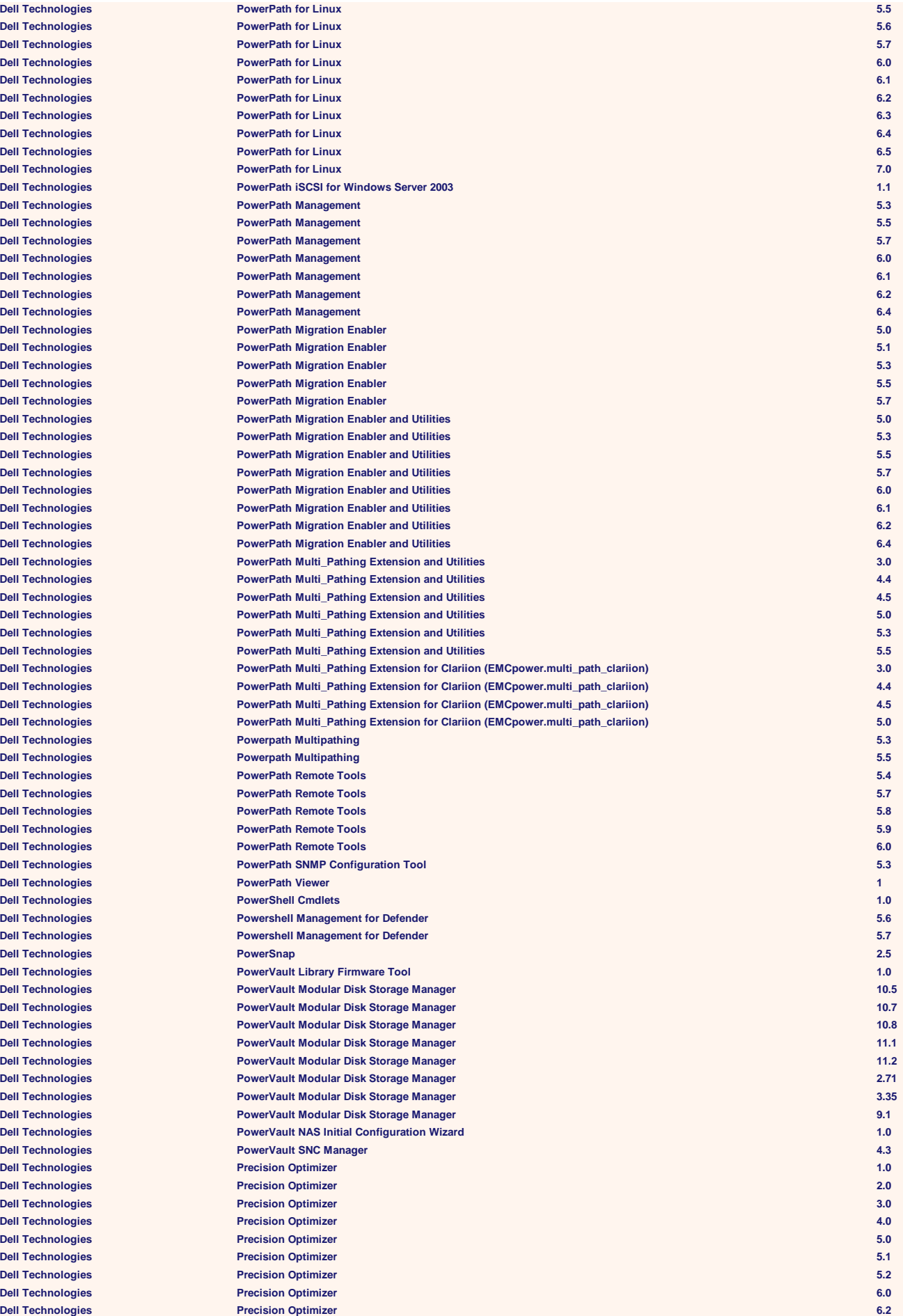

 $P$ **Dell Technologies**  $P$ **Dell Technologies**  $P$ **Dell Technologies**  $P$ **Dell Technologies**  $P$ **Dell Technologies**  $\Delta$  **Dell Technologies Dell Technologies**  $P$ **Dell Technologies**  $P$ **Dell Technologies**  $P$ **Dell Technologies**  $\Delta$ **Dell Technologies**  $P$  **Dell Technologies**  $\Delta$ **Dell Technologies**  $\Delta$ **Dell Technologies Dell Technologies Dell Technologies**  $Dell$  **Technologies**  $Dell$  Technologies  $Dell$  Technologies  $Dell$  Technologies  $\overline{\phantom{a}}$  **Dell Technologies Dell Technologies Dell Technologies**  $Dell$  **Technologies Dell Technologies Dell Technologies Dell Technologies Dell Technologies Dell Technologies Dell Technologies Dell Technologies Dell Technologies Dell Technologies Dell Technologies Dell Technologies Dell Technologies**  $Dell$  Technologies  $Dell$  Technologies  $Dell$  Technologies  $D$ ell Technologies  $\epsilon$  **Dell Technologies**  $Dell$  **Technologies**  $\Delta$ **Dell Technologies**  $P$ **Dell Technologies**  $Dell$  **Technologies**  $Dell$  Technologies  $Delta$  **Dell Technologies**  $\text{Dell Technology}$  $\text{Dell Technology}$ **Dell Technologies Dell Technologies**  $\overline{\text{Del}}$  Technologies  $\Delta$ **Dell Technologies**  $Dell$  **Technologies**  $\epsilon$  Dell Technologies **Dell Technologies Dell Technologies Dell Technologies**  $\Delta$ **Dell Technologies Dell Technologies Dell Technologies Remote Access Open Manage Components 3.3**

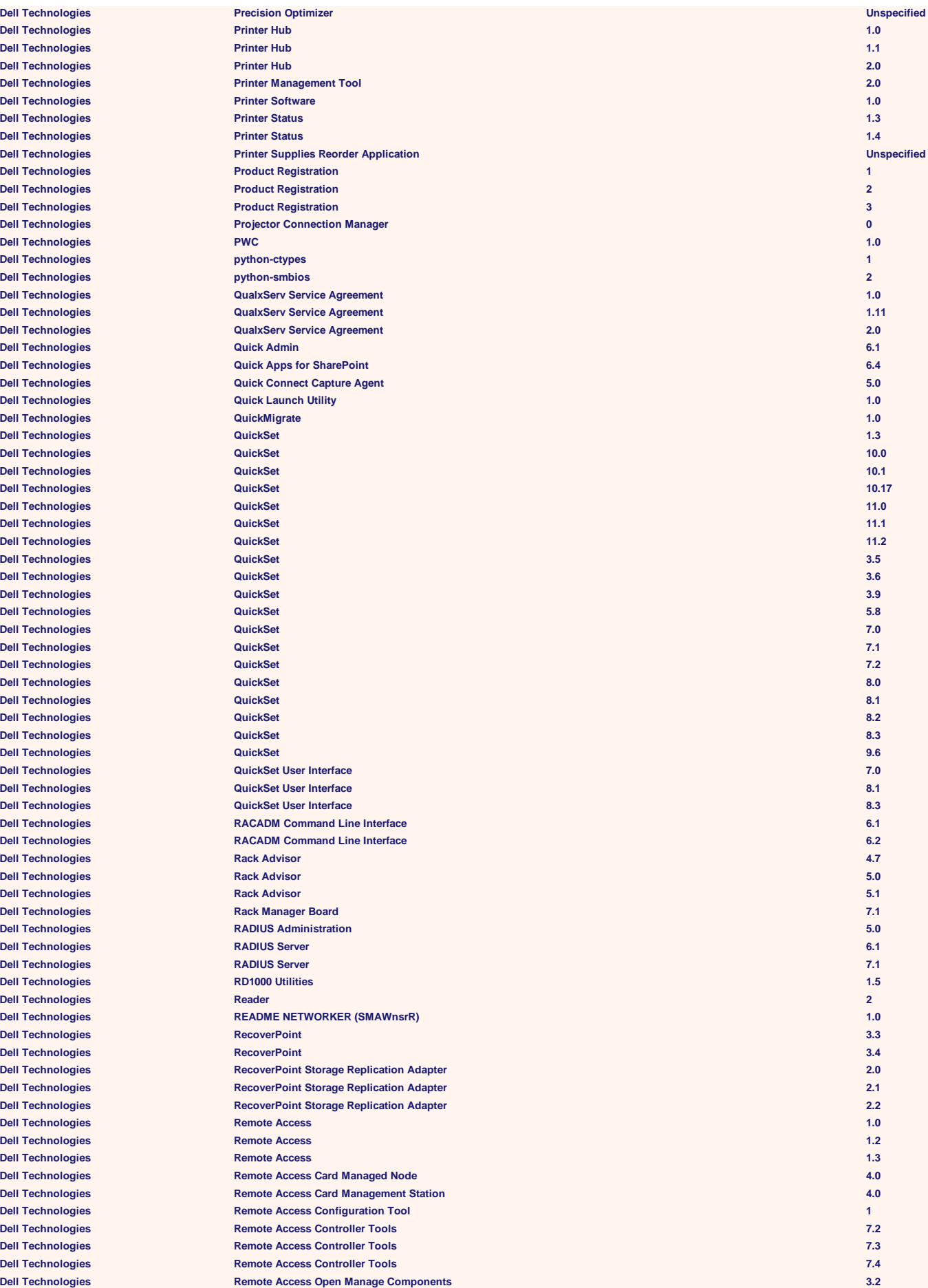

**Dell Technologies Dell Technologies Dell Technologies Dell Technologies Dell Technologies**  $P$ Dell Technologies  $\Delta$ **Dell Technologies**  $\Delta$ **Dell Technologies Dell Technologies**  $P$ **Dell Technologies**  $\overline{\text{Del}}$  Technologies **Dell Technologies**  $\text{Dell Technology}$  $\Delta$ **Dell Technologies Dell Technologies Dell Technologies Dell Technologies Dell Technologies**  $P$ **Dell Technologies**  $\mathsf{Dell}$  Technologies **Dell Technologies Dell Technologies Dell Technologies Dell Technologies Dell Technologies Dell Technologies Dell Technologies Dell Technologies Dell Technologies Dell Technologies Dell Technologies Dell Technologies**  $Dell$  **Technologies**  $Dell$  **Technologies**  $\Delta$  **Dell Technologies**  $Dell$  **Technologies Dell Technologies**  $Dell$  Technologies  $\text{Dell Technology}$ **Dell Technologies Dell Technologies**  $P$ **Dell Technologies Dell Technologies**  $\Delta$ **Dell Technologies Dell Technologies Dell Technologies Dell Technologies**  $\Delta$ **Dell Technologies**  $\Delta$ **Dell Technologies**  $\epsilon$  **Dell Technologies**  $P$ **Dell Technologies Dell Technologies**  $\Delta$  **Dell Technologies**  $\Delta$  **Dell Technologies Dell Technologies Dell Technologies Dell Technologies**  $P$ Dell Technologies  $\Delta$  **Dell Technologies**  $\overline{\text{Del}}$  **Technologies**  $\overline{\text{Del}}$  **Technologies**  $\Delta$  **Dell Technologies**  $B$ **Dell Technologies** 

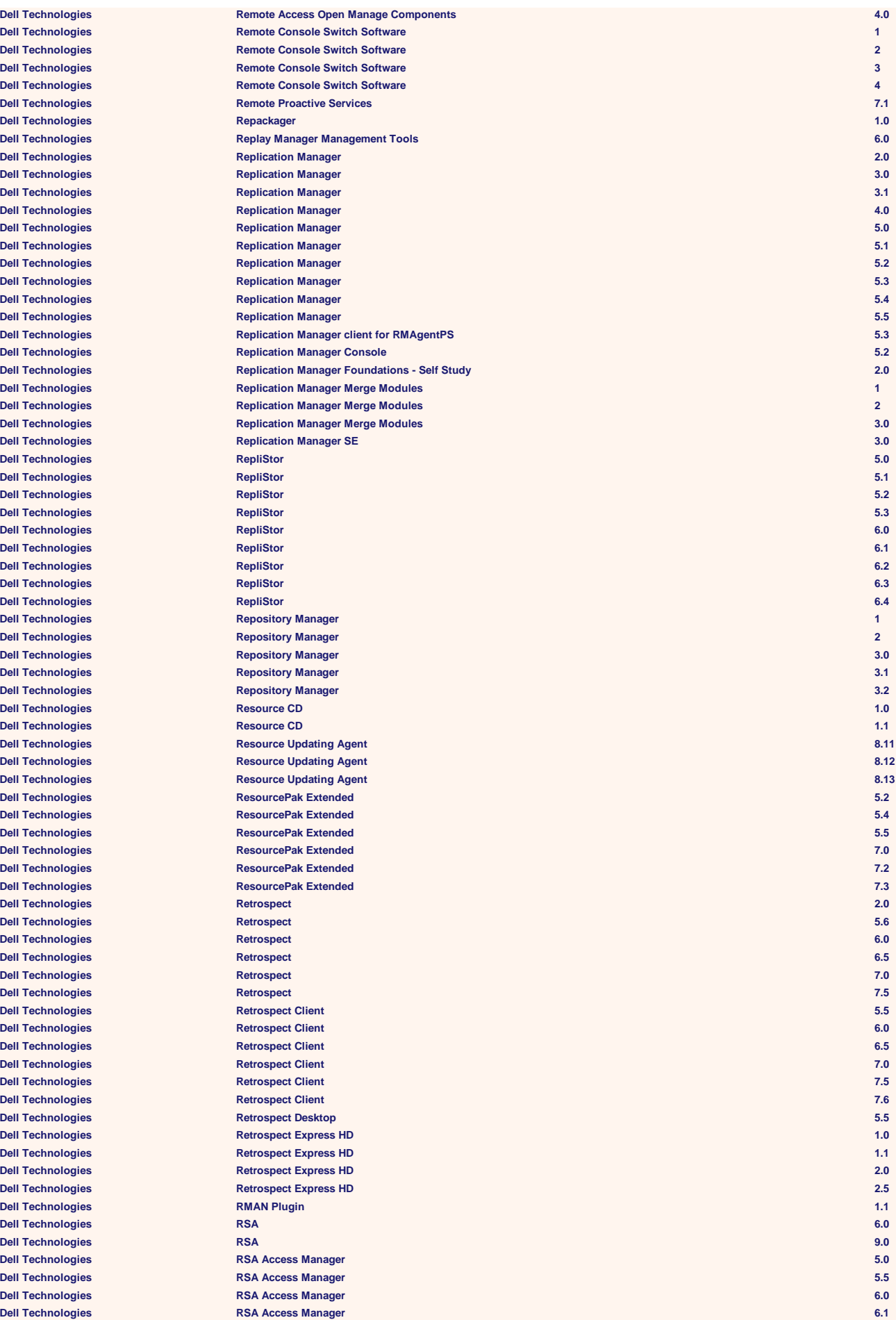

**Dell Technologies**  $\Delta$  **Dell Technologies Dell Technologies**  $\Delta$ **Dell Technologies**  $\Delta$ **Dell Technologies**  $Dell$  **Technologies**  $B$ **Dell Technologies**  $Dell$  **Technologies**  $\overline{\text{Del}}$  Technologies  $\overline{\text{Del}}$  Technologies **Dell Technologies**  $\Delta$ **Dell Technologies**  $D$ ell Technologies  $D$ ell Technologies  $Dell$  **Technologies**  $\Delta$ **Dell Technologies**  $B$ **Dell Technologies Dell Technologies**  $\Delta$ **Dell Technologies Dell Technologies Dell Technologies**  $B$ **Dell Technologies**  $\mathsf{Dell}$  Technologies  $\Delta$ **Dell Technologies Dell Technologies Dell Technologies**  $\overline{\text{Del}}$  Technologies  $Dell$  Technologies **Dell Technologies Dell Technologies Dell Technologies Dell Technologies Dell Technologies**  $\Delta$  **Dell Technologies Dell Technologies Dell Technologies**  $Dell$  Technologies  $\mathsf{Dell}$  Technologies **Dell Technologies**  $\Delta$  **Dell Technologies Dell Technologies Dell Technologies**  $Dell$  **Technologies**  $Dell$  **Technologies**  $D$ ell Technologies **Dell Technologies Dell Technologies Dell Technologies**  $\overline{\text{Del}}$  Technologies  $Dell$  **Technologies**  $\Delta$ **Dell Technologies Dell Technologies Dell Technologies**  $D$ ell Technologies  $\overline{\text{Del}}$  Technologies  $B$ **Dell Technologies**  $\Delta$  **Dell Technologies**  $\overline{\text{Del}}$  Technologies  $\overline{\text{Del}}$  **Technologies**  $B$ **Dell Technologies Dell Technologies RSA BSAFE Cert-J 3.1**

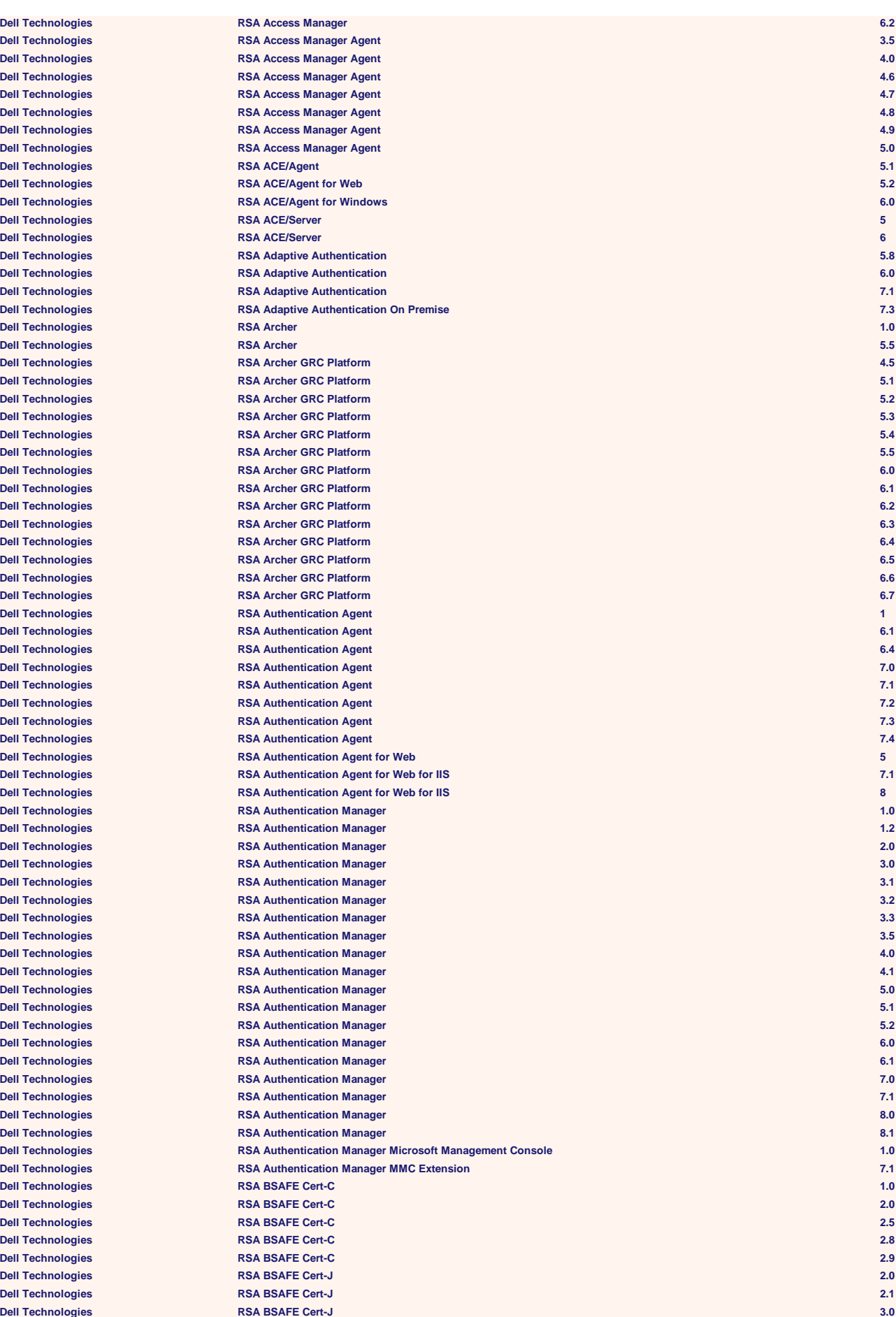

 $\Delta$  **Dell Technologies**  $\overline{\text{Del}}$  **Technologies**  $\Delta$  **Dell Technologies**  $\overline{\text{Del}}$  **Technologies**  $B$ **Dell Technologies**  $\mathsf{Dell}$  Technologies  $B$ **Dell Technologies**  $B$ **Dell Technologies**  $B$ **Dell Technologies**  $B$ **Dell Technologies**  $\overline{\text{Del}}$  **Technologies**  $\Delta$  **Dell Technologies**  $B$ **Dell Technologies**  $\Delta$  **Dell Technologies**  $\Delta$  **Dell Technologies**  $\Delta$  **Dell Technologies**  $\overline{\text{Dell}$  **Technologies**  $B$ **Dell Technologies**  $D$ ell Technologies  $B$ **Dell Technologies**  $B$ **Dell Technologies**  $Dell$  **Technologies**  $\Delta$  **Dell Technologies**  $D$ ell Technologies  $\Delta$  **Dell Technologies**  $Dell$  **Technologies**  $Dell$  **Technologies**  $B$ **Dell Technologies**  $Dell$  **Technologies**  $Dell$  Technologies  $\Delta$  Dell Technologies **Dell Technologies Dell Technologies Dell Technologies**  $\Delta$  **Dell Technologies**  $Dell$  Technologies  $\overline{\text{Del}}$  Technologies  $Dell$  Technologies  $\mathsf{Dell}$  Technologies  $\Delta$  **Dell Technologies**  $\Delta$  **Dell Technologies**  $\overline{\text{Del}}$  Technologies  $Dell$  Technologies  $\Delta$  **Dell Technologies**  $\Delta$  Dell Technologies **Dell Technologies Dell Technologies Dell Technologies**  $\mathsf{Dell}$  Technologies  $\overline{\text{Del}}$  Technologies **Dell Technologies**  $\Delta$ **Dell Technologies**  $\overline{\text{Dell}$  Technologies **Dell Technologies**  $Dell$  **Technologies**  $\Delta$  **Dell Technologies**  $B$ **Dell Technologies**  $\Delta$  **Dell Technologies**  $\overline{\text{Del}}$  Technologies  $\mathsf{Dell}$  Technologies **Dell Technologies** 

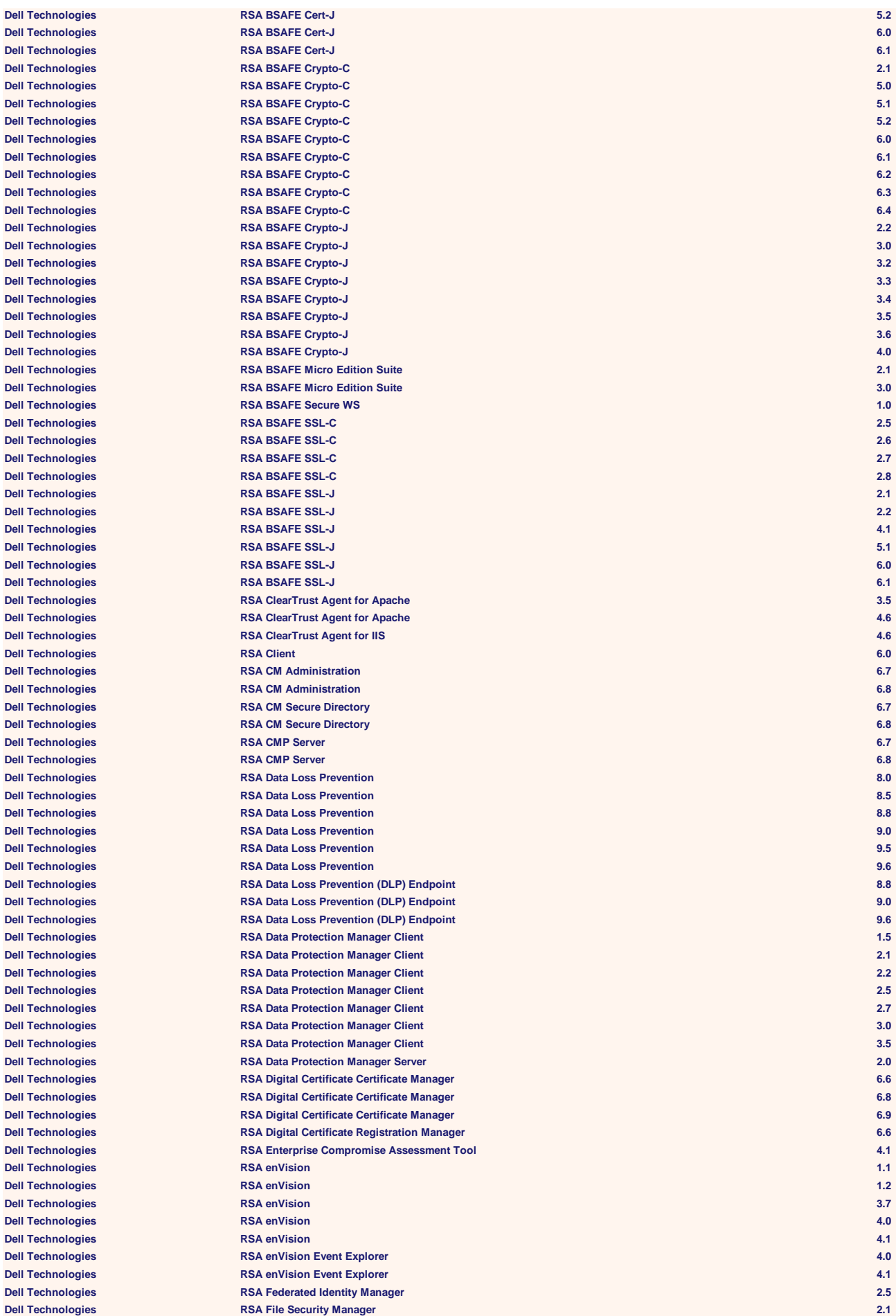

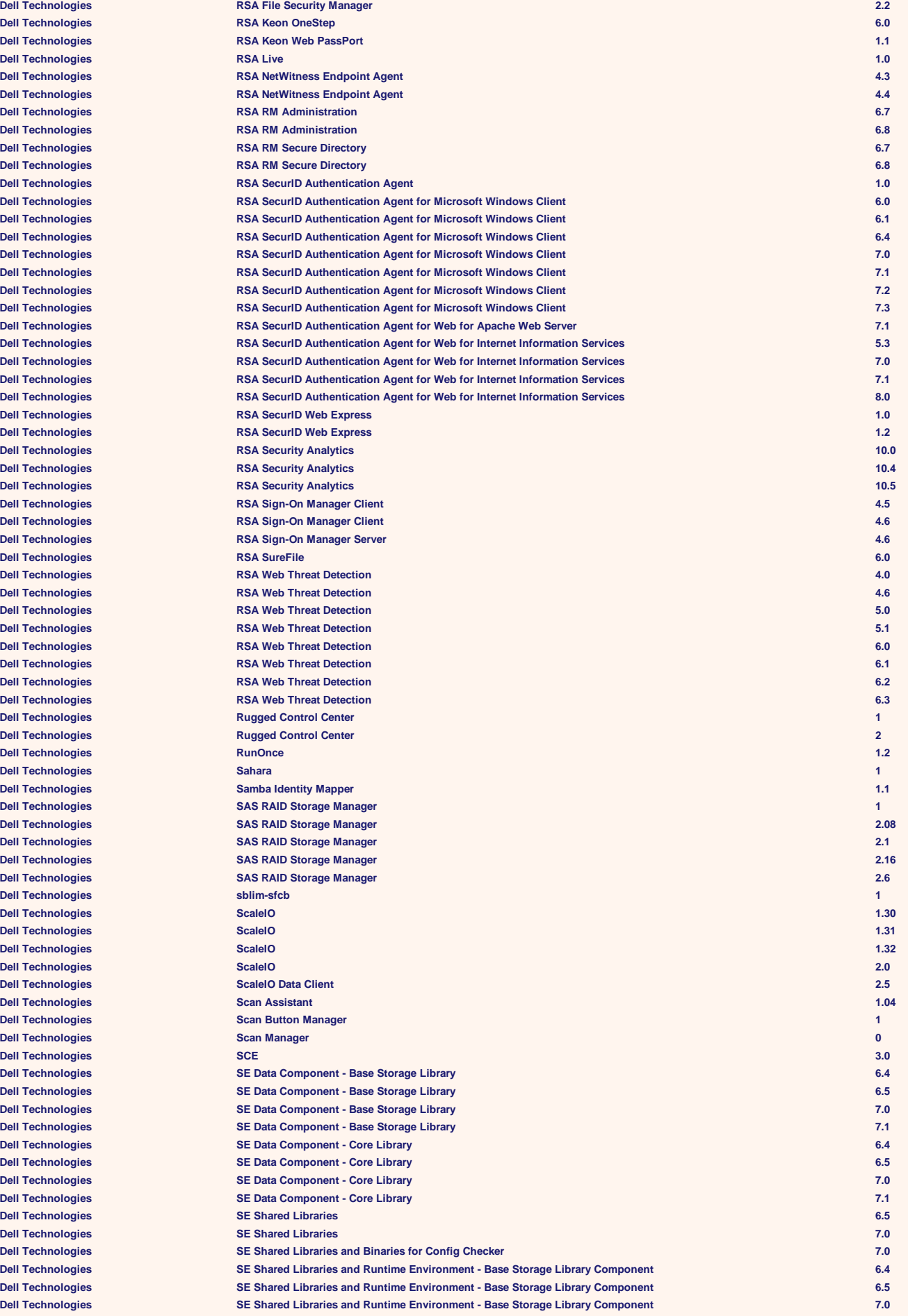

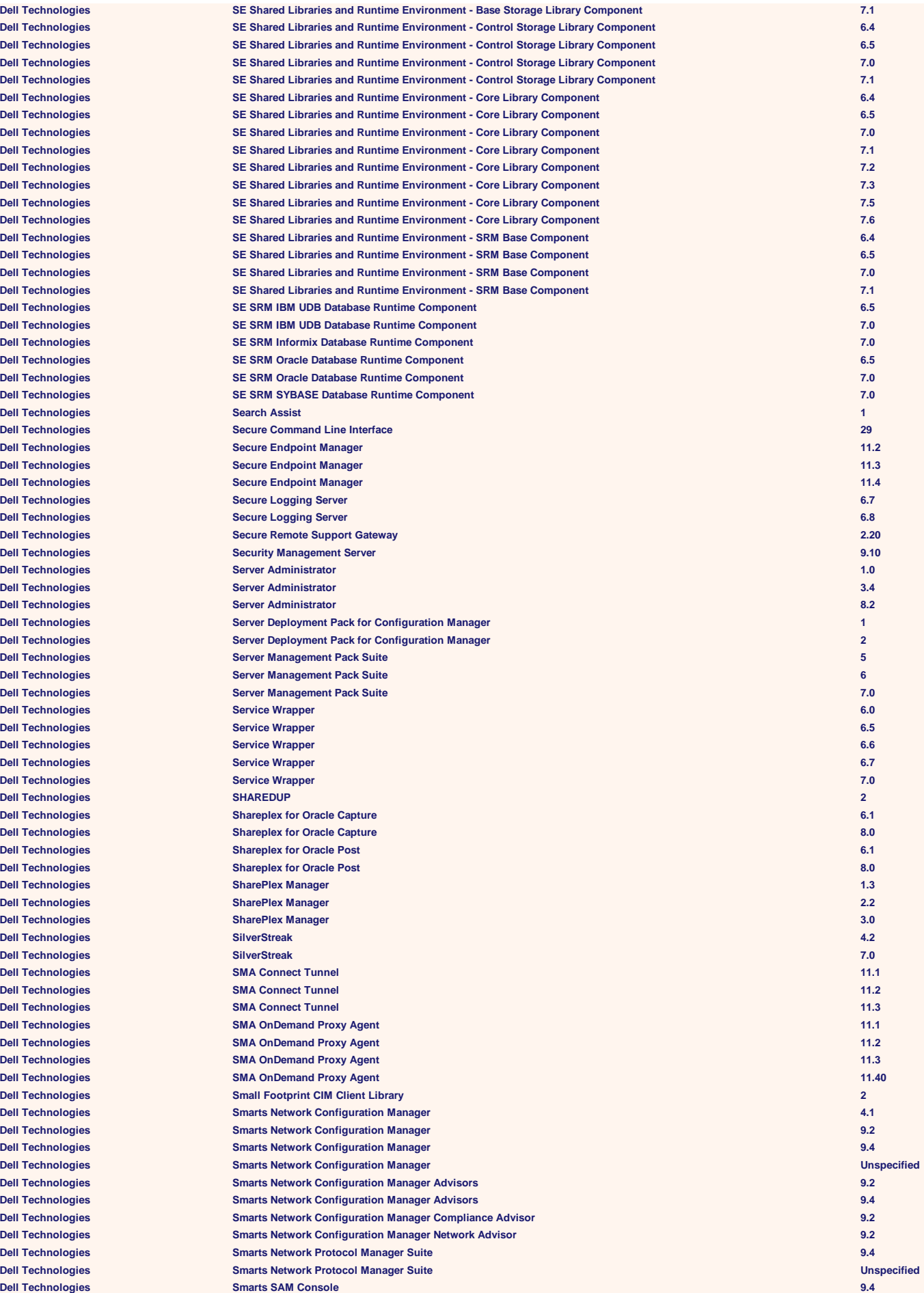

**Dell Technologies Dell Technologies**  $\overline{\text{Del}}$  **Technologies**  $Dell$  **Technologies**  $Dell$  **Technologies**  $Dell$  **Technologies Dell Technologies Dell Technologies**  $\overline{1}$  Dell Technologies  $Dell$  **Technologies**  $D$ ell Technologies  $D$ ell Technologies  $Dell$  **Technologies Dell Technologies**  $Dell$  **Technologies**  $Dell$  **Technologies**  $Dell$  Technologies **Dell Technologies**  $Dell$  Technologies  $\overline{\text{Dell}$  Technologies  $Dell$  **Technologies**  $D$ ell Technologies  $\overline{\text{Dell}$  Technologies  $Dell$  Technologies  $Dell$  **Technologies**  $Dell$  **Technologies**  $Dell$  Technologies  $Dell$  **Technologies**  $D$ ell Technologies  $Dell$  **Technologies**  $Dell$  **Technologies Dell Technologies**  $\overline{\text{Del}}$  Technologies  $Dell$  **Technologies**  $\overline{\text{Dell}$  Technologies  $Dell$  **Technologies**  $\overline{\text{Dell}$  Technologies **Dell Technologies Dell Technologies Dell Technologies Dell Technologies**  $Dell$  **Technologies**  $Dell$  **Technologies Dell Technologies Dell Technologies Dell Technologies**  $Dell$  Technologies **Dell Technologies**  $D$ ell Technologies **Dell Technologies**  $Dell$  **Technologies**  $Dell$  **Technologies**  $Dell$  **Technologies Dell Technologies Dell Technologies Dell Technologies**  $\overline{Del}$  Technologies  $D$ ell Technologies  $D$ ell Technologies

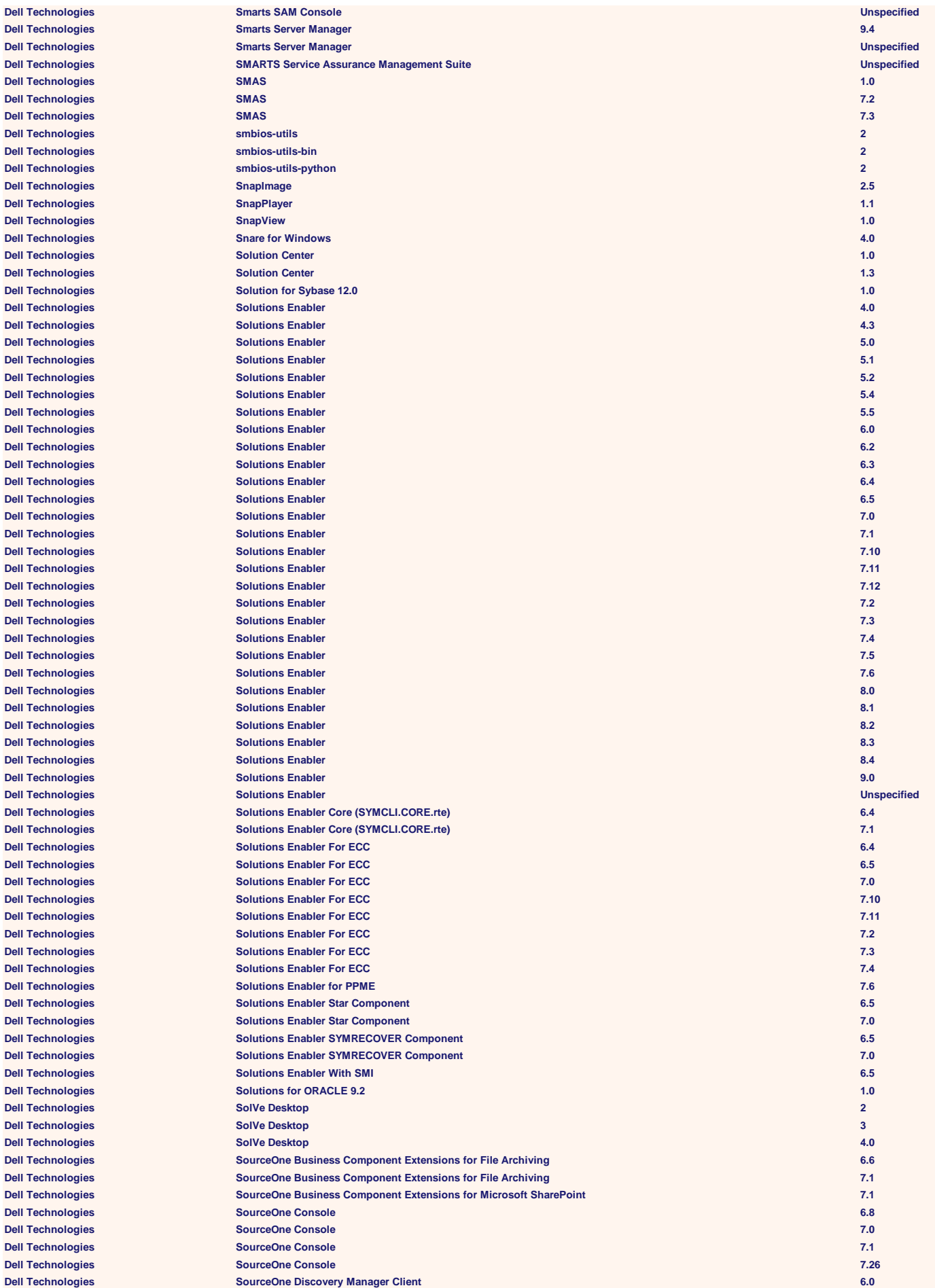

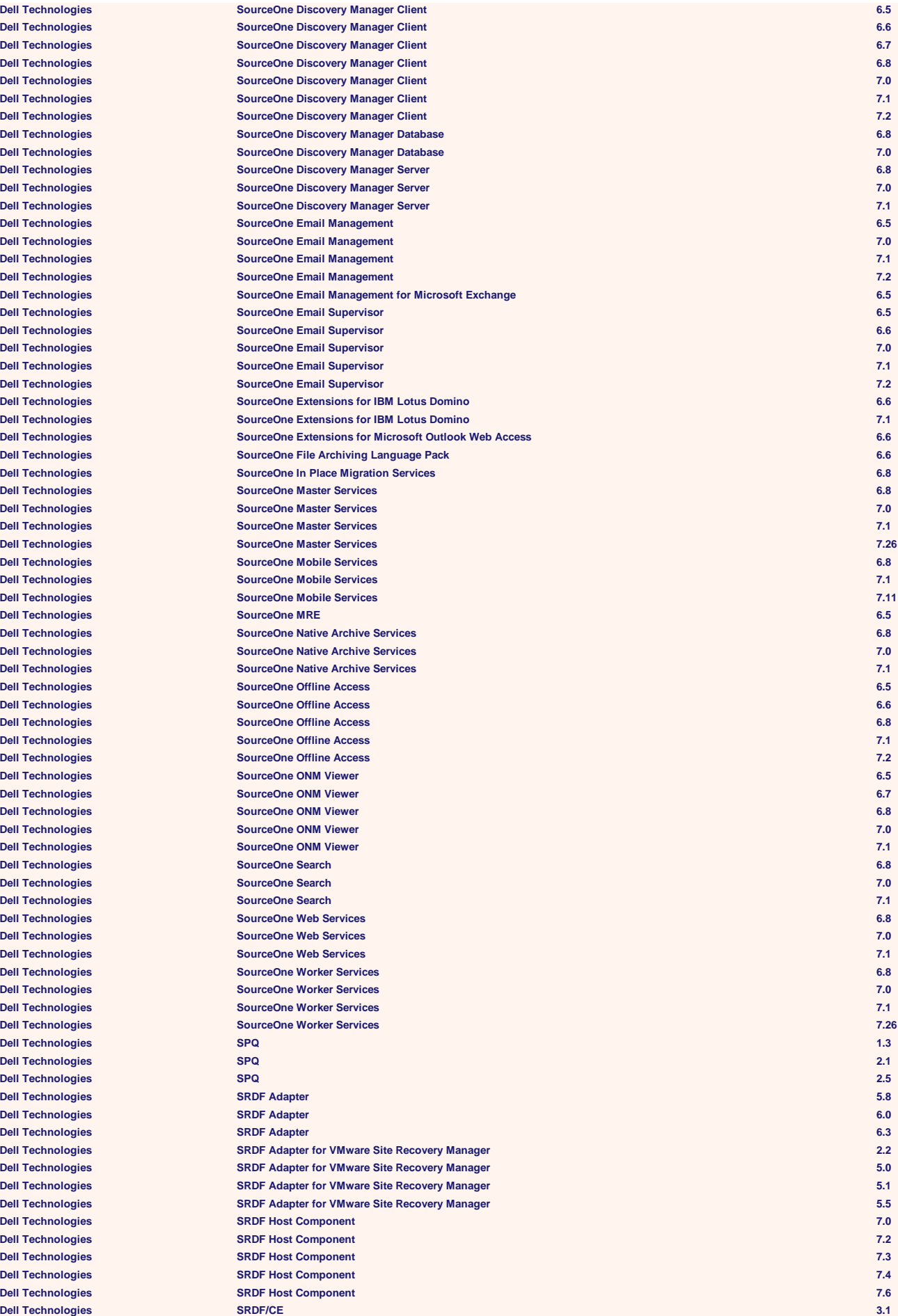

**Dell Technologies SRDF/CE for MSCS 2.0 Dell Technologies SRDF/Consistency Groups 5.0 Dell Technologies SRDF/Consistency Groups 5.1 Dell Technologies SRDF/Consistency Groups 6.0 Dell Technologies SRDF/Consistency Groups 6.1 Dell Technologies SRDF/Consistency Groups 6.2 Dell Technologies SRDF/Consistency Groups 6.3 Dell Technologies SRDF/Consistency Groups 6.4 Dell Technologies srvadmin-all 5.2 Dell Technologies srvadmin-all 6.4 Dell Technologies srvadmin-all 6.5 Dell Technologies srvadmin-all 7.1 Dell Technologies srvadmin-all 7.3 Dell Technologies srvadmin-all 7.4 Dell Technologies srvadmin-all 8.1 Dell Technologies srvadmin-all 8.2 Dell Technologies srvadmin-all 9.3 Dell Technologies srvadmin-argtable2 6 Dell Technologies srvadmin-argtable2 7 Dell Technologies srvadmin-argtable2 8 Dell Technologies srvadmin-argtable2 9.1 Dell Technologies srvadmin-argtable2 9.2 Dell Technologies srvadmin-argtable2 9.3 Dell Technologies srvadmin-base 5 Dell Technologies srvadmin-base 6 Dell Technologies srvadmin-base 7 Dell Technologies srvadmin-base 8 Dell Technologies srvadmin-base 9.1 Dell Technologies srvadmin-base 9.2 Dell Technologies srvadmin-base 9.3 Dell Technologies srvadmin-cm 5 Dell Technologies srvadmin-cm 6 Dell Technologies srvadmin-cm 7 Dell Technologies srvadmin-cm 8 Dell Technologies srvadmin-cm 9.1 Dell Technologies srvadmin-cm 9.2 Dell Technologies srvadmin-cm 9.3 Dell Technologies srvadmin-deng 5 Dell Technologies srvadmin-deng 6 Dell Technologies srvadmin-deng 7 Dell Technologies srvadmin-deng 8 Dell Technologies srvadmin-deng 9.1 Dell Technologies srvadmin-deng 9.2 Dell Technologies srvadmin-deng 9.3 Dell Technologies srvadmin-deng-snmp 7 Dell Technologies srvadmin-deng-snmp 8 Dell Technologies srvadmin-deng-snmp 9.1 Dell Technologies srvadmin-deng-snmp 9.2 Dell Technologies srvadmin-deng-snmp 9.3 Dell Technologies srvadmin-diagnostics 5 Dell Technologies srvadmin-fsa 6.2 Dell Technologies srvadmin-hapi 5 Dell Technologies srvadmin-hapi 6 Dell Technologies srvadmin-hapi 7 Dell Technologies srvadmin-hapi 8 Dell Technologies srvadmin-hapi 9.1 Dell Technologies srvadmin-hapi 9.2 Dell Technologies srvadmin-hapi 9.3 Dell Technologies srvadmin-idrac 6 Dell Technologies srvadmin-idrac 7 Dell Technologies srvadmin-idrac 8 Dell Technologies srvadmin-idrac 9.2 Dell Technologies srvadmin-idrac 9.3 Dell Technologies srvadmin-idrac7 7 Dell Technologies srvadmin-idrac7 8 Dell Technologies srvadmin-idrac7 9.2 Dell Technologies srvadmin-idracadm 6 Dell Technologies srvadmin-idracadm 7 Dell Technologies srvadmin-idracadm 8 Dell Technologies srvadmin-idracadm 9.1 Dell Technologies srvadmin-idracadm 9.2 Dell Technologies srvadmin-idracadm7 7 Dell Technologies srvadmin-idracadm7 8 Dell Technologies srvadmin-idracadm7 9.2**

**Dell Technologies srvadmin-isvc 7 Dell Technologies srvadmin-omcommon 7**

**Dell Technologies srvadmin-idrac-ivmcli 7 Dell Technologies srvadmin-itunnelprovider 7**

**Dell Technologies srvadmin-idracadm7 9.3 Dell Technologies srvadmin-idrac-components 6.2 Dell Technologies srvadmin-idracdrsc 6.2 Dell Technologies srvadmin-idrac-ivmcli 6 Dell Technologies srvadmin-idrac-ivmcli 8 Dell Technologies srvadmin-idrac-ivmcli 9.1 Dell Technologies srvadmin-idrac-ivmcli 9.2 Dell Technologies srvadmin-idrac-snmp 7 Dell Technologies srvadmin-idrac-snmp 8 Dell Technologies srvadmin-idrac-snmp 9.1 Dell Technologies srvadmin-idrac-snmp 9.2 Dell Technologies srvadmin-idrac-vmcli 6 Dell Technologies srvadmin-idrac-vmcli 7 Dell Technologies srvadmin-idrac-vmcli 8 Dell Technologies srvadmin-idrac-vmcli 9.1 Dell Technologies srvadmin-idrac-vmcli 9.2 Dell Technologies srvadmin-idrac-vmcli 9.3 Dell Technologies srvadmin-isvc 5 Dell Technologies srvadmin-isvc 6 Dell Technologies srvadmin-isvc 8 Dell Technologies srvadmin-isvc 9.1 Dell Technologies srvadmin-isvc 9.2 Dell Technologies srvadmin-isvc 9.3 Dell Technologies srvadmin-isvc-snmp 7 Dell Technologies srvadmin-isvc-snmp 8 Dell Technologies srvadmin-isvc-snmp 9.1 Dell Technologies srvadmin-isvc-snmp 9.2 Dell Technologies srvadmin-isvc-snmp 9.3 Dell Technologies srvadmin-itunnelprovider 6 Dell Technologies srvadmin-itunnelprovider 8 Dell Technologies srvadmin-itunnelprovider 9.1 Dell Technologies srvadmin-itunnelprovider 9.3 Dell Technologies srvadmin-iws 5 Dell Technologies srvadmin-iws 6 Dell Technologies srvadmin-jre 5 Dell Technologies srvadmin-jre 6 Dell Technologies srvadmin-jre 7 Dell Technologies srvadmin-jre 8 Dell Technologies srvadmin-jre 9.1 Dell Technologies srvadmin-jre 9.2 Dell Technologies srvadmin-jre 9.3 Dell Technologies srvadmin-marvellib 9.1 Dell Technologies srvadmin-marvellib 9.2 Dell Technologies srvadmin-marvellib 9.3 Dell Technologies srvadmin-megalib 6.2 Dell Technologies srvadmin-megalib 6.3 Dell Technologies srvadmin-nvme 7 Dell Technologies srvadmin-nvme 8 Dell Technologies srvadmin-nvme 9.1 Dell Technologies srvadmin-nvme 9.2 Dell Technologies srvadmin-nvme 9.3 Dell Technologies srvadmin-odf 5 Dell Technologies srvadmin-old 5 Dell Technologies srvadmin-omacore 4.5 Dell Technologies srvadmin-omacore 5 Dell Technologies srvadmin-omacore 6 Dell Technologies srvadmin-omacore 7 Dell Technologies srvadmin-omacore 8 Dell Technologies srvadmin-omacs 7 Dell Technologies srvadmin-omacs 8 Dell Technologies srvadmin-omacs 9.1 Dell Technologies srvadmin-omacs 9.2 Dell Technologies srvadmin-omacs 9.3 Dell Technologies srvadmin-omaksmig 8.4 Dell Technologies srvadmin-omaksmig 8.5 Dell Technologies srvadmin-omaksmig 9.1 Dell Technologies srvadmin-omaksmig 9.3 Dell Technologies srvadmin-omauth 5 Dell Technologies srvadmin-omauth 6 Dell Technologies srvadmin-omcommon 6**

**Dell Technologies srvadmin-omcommon 8 Dell Technologies srvadmin-omcommon 9.1 Dell Technologies srvadmin-omcommon 9.2 Dell Technologies srvadmin-omcommon 9.3 Dell Technologies srvadmin-omhip 5 Dell Technologies srvadmin-omhip 6 Dell Technologies srvadmin-omilcore 5 Dell Technologies srvadmin-omilcore 6 Dell Technologies srvadmin-omilcore 7 Dell Technologies srvadmin-omilcore 8 Dell Technologies srvadmin-omilcore 9.1 Dell Technologies srvadmin-omilcore 9.2 Dell Technologies srvadmin-omilcore 9.3 Dell Technologies srvadmin-ominst 7 Dell Technologies srvadmin-ominst 8 Dell Technologies srvadmin-ominst 9.3 Dell Technologies srvadmin-oslog 7 Dell Technologies srvadmin-oslog 8 Dell Technologies srvadmin-oslog 9.1 Dell Technologies srvadmin-oslog 9.3 Dell Technologies srvadmin-rac3 5 Dell Technologies srvadmin-rac3-components 5 Dell Technologies srvadmin-rac4 5 Dell Technologies srvadmin-rac4 6 Dell Technologies srvadmin-rac4 7 Dell Technologies srvadmin-rac4 8 Dell Technologies srvadmin-rac4-components 5 Dell Technologies srvadmin-rac4-components 6 Dell Technologies srvadmin-rac4-populator 6 Dell Technologies srvadmin-rac4-populator 7 Dell Technologies srvadmin-rac4-populator 8 Dell Technologies srvadmin-rac5 5 Dell Technologies srvadmin-rac5 6 Dell Technologies srvadmin-rac5 7 Dell Technologies srvadmin-rac5 8 Dell Technologies srvadmin-rac5 9.1 Dell Technologies srvadmin-rac5 9.2 Dell Technologies srvadmin-rac5-components 5 Dell Technologies srvadmin-rac5-components 6 Dell Technologies srvadmin-racadm4 5 Dell Technologies srvadmin-racadm4 6 Dell Technologies srvadmin-racadm4 7 Dell Technologies srvadmin-racadm4 8 Dell Technologies srvadmin-racadm4 9.1 Dell Technologies srvadmin-racadm4 9.2 Dell Technologies srvadmin-racadm5 5 Dell Technologies srvadmin-racadm5 6 Dell Technologies srvadmin-racadm5 7 Dell Technologies srvadmin-racadm5 8 Dell Technologies srvadmin-racadm5 9.2 Dell Technologies srvadmin-rac-components 6 Dell Technologies srvadmin-rac-components 7 Dell Technologies srvadmin-rac-components 8 Dell Technologies srvadmin-rac-components 9.1 Dell Technologies srvadmin-rac-components 9.2 Dell Technologies srvadmin-racdrsc 6 Dell Technologies srvadmin-racdrsc 7 Dell Technologies srvadmin-racdrsc 8 Dell Technologies srvadmin-racdrsc 9.1 Dell Technologies srvadmin-racdrsc 9.2 Dell Technologies srvadmin-racdrsc3 5 Dell Technologies srvadmin-racdrsc4 5 Dell Technologies srvadmin-racdrsc4 6 Dell Technologies srvadmin-racdrsc5 5 Dell Technologies srvadmin-racdrsc5 6 Dell Technologies srvadmin-racsvc 5 Dell Technologies srvadmin-racsvc 6 Dell Technologies srvadmin-racsvc 7 Dell Technologies srvadmin-racsvc 8 Dell Technologies srvadmin-racvnc 5 Dell Technologies srvadmin-realssd 7 Dell Technologies srvadmin-realssd 8 Dell Technologies srvadmin-realssd 9.1**

**Dell Technologies srvadmin-realssd 9.2**

**Dell Technologies srvadmin-storelib 8**

**Dell Technologies srvadmin-realssd 9.3 Dell Technologies srvadmin-rnasoap 7 Dell Technologies srvadmin-rnasoap 8 Dell Technologies srvadmin-server-cli 7.3 Dell Technologies srvadmin-server-cli 7.4 Dell Technologies srvadmin-server-cli 8.1 Dell Technologies srvadmin-server-cli 8.2 Dell Technologies srvadmin-server-cli 8.3 Dell Technologies srvadmin-server-cli 9.3 Dell Technologies srvadmin-server-snmp 7.3 Dell Technologies srvadmin-server-snmp 7.4 Dell Technologies srvadmin-server-snmp 8.1 Dell Technologies srvadmin-server-snmp 8.2 Dell Technologies srvadmin-server-snmp 8.3 Dell Technologies srvadmin-server-snmp 9.3 Dell Technologies srvadmin-smcommon 6 Dell Technologies srvadmin-smcommon 7 Dell Technologies srvadmin-smcommon 8 Dell Technologies srvadmin-smcommon 9.1 Dell Technologies srvadmin-smcommon 9.2 Dell Technologies srvadmin-smcommon 9.3 Dell Technologies srvadmin-smweb 6 Dell Technologies srvadmin-smweb 7 Dell Technologies srvadmin-smweb 8 Dell Technologies srvadmin-smweb 9.1 Dell Technologies srvadmin-smweb 9.3 Dell Technologies srvadmin-standardAgent 6 Dell Technologies srvadmin-standardAgent 7 Dell Technologies srvadmin-standardAgent 8 Dell Technologies srvadmin-standardAgent 9.3 Dell Technologies srvadmin-storage 5 Dell Technologies srvadmin-storage 6 Dell Technologies srvadmin-storage 7 Dell Technologies srvadmin-storage 8 Dell Technologies srvadmin-storage 9.1 Dell Technologies srvadmin-storage 9.2 Dell Technologies srvadmin-storage 9.3 Dell Technologies srvadmin-storage-cli 7 Dell Technologies srvadmin-storage-cli 8 Dell Technologies srvadmin-storage-cli 9.1 Dell Technologies srvadmin-storage-cli 9.2 Dell Technologies srvadmin-storage-cli 9.3 Dell Technologies srvadmin-storage-populator 6.2 Dell Technologies srvadmin-storage-populator 6.3 Dell Technologies srvadmin-storageservices 5 Dell Technologies srvadmin-storageservices 6 Dell Technologies srvadmin-storageservices 7 Dell Technologies srvadmin-storageservices 8 Dell Technologies srvadmin-storageservices 9.2 Dell Technologies srvadmin-storageservices 9.3 Dell Technologies srvadmin-storageservices-cli 7.3 Dell Technologies srvadmin-storageservices-cli 7.4 Dell Technologies srvadmin-storageservices-cli 8.1 Dell Technologies srvadmin-storageservices-cli 8.2 Dell Technologies srvadmin-storageservices-cli 8.3 Dell Technologies srvadmin-storageservices-cli 8.4 Dell Technologies srvadmin-storageservices-cli 9.2 Dell Technologies srvadmin-storageservices-cli 9.3 Dell Technologies srvadmin-storageservices-snmp 7.3 Dell Technologies srvadmin-storageservices-snmp 7.4 Dell Technologies srvadmin-storageservices-snmp 8.1 Dell Technologies srvadmin-storageservices-snmp 8.2 Dell Technologies srvadmin-storageservices-snmp 8.3 Dell Technologies srvadmin-storageservices-snmp 8.4 Dell Technologies srvadmin-storageservices-snmp 9.2 Dell Technologies srvadmin-storageservices-snmp 9.3 Dell Technologies srvadmin-storage-snmp 7 Dell Technologies srvadmin-storage-snmp 8 Dell Technologies srvadmin-storage-snmp 9.1 Dell Technologies srvadmin-storage-snmp 9.2 Dell Technologies srvadmin-storage-snmp 9.3 Dell Technologies srvadmin-storelib 6 Dell Technologies srvadmin-storelib 7**

**Dell Technologies Dell Technologies srvadmin-storelib 9.3 Dell Technologies Dell Technologies Dell Technologies Dell Technologies Dell Technologies Dell Technologies Dell Technologies Dell Technologies Dell Technologies Dell Technologies Dell Technologies Dell Technologies Dell Technologies**  $D$ ell Technologies  $\mathsf{Dell}$  Technologies **Dell Technologies Dell Technologies Dell Technologies Dell Technologies Dell Technologies Dell Technologies Dell Technologies Dell Technologies**  $Dell$  **Technologies**  $Dell$  **Technologies Dell Technologies**  $Dell$  **Technologies Dell Technologies**  $Dell$  Technologies  $Dell$  Technologies **Dell Technologies Dell Technologies**  $Dell$  Technologies  $Dell$  Technologies **Dell Technologies**  $Dell$  **Technologies**  $Dell$  **Technologies**  $Dell$  **Technologies**  $D$ ell Technologies **Dell Technologies Dell Technologies**  $Dell$  **Technologies**  $Dell$  **Technologies Dell Technologies**  $Dell$  Technologies  $D$ ell Technologies  $Dell$  Technologies **Dell Technologies**  $Dell$  **Technologies Dell Technologies**  $\text{Dell Technology}$  $\overline{\text{Del}}$  **Technologies Dell Technologies**  $Dell$  Technologies **Dell Technologies Dell Technologies**  $Dell$  Technologies  $Dell$  Technologies **Dell Technologies** 

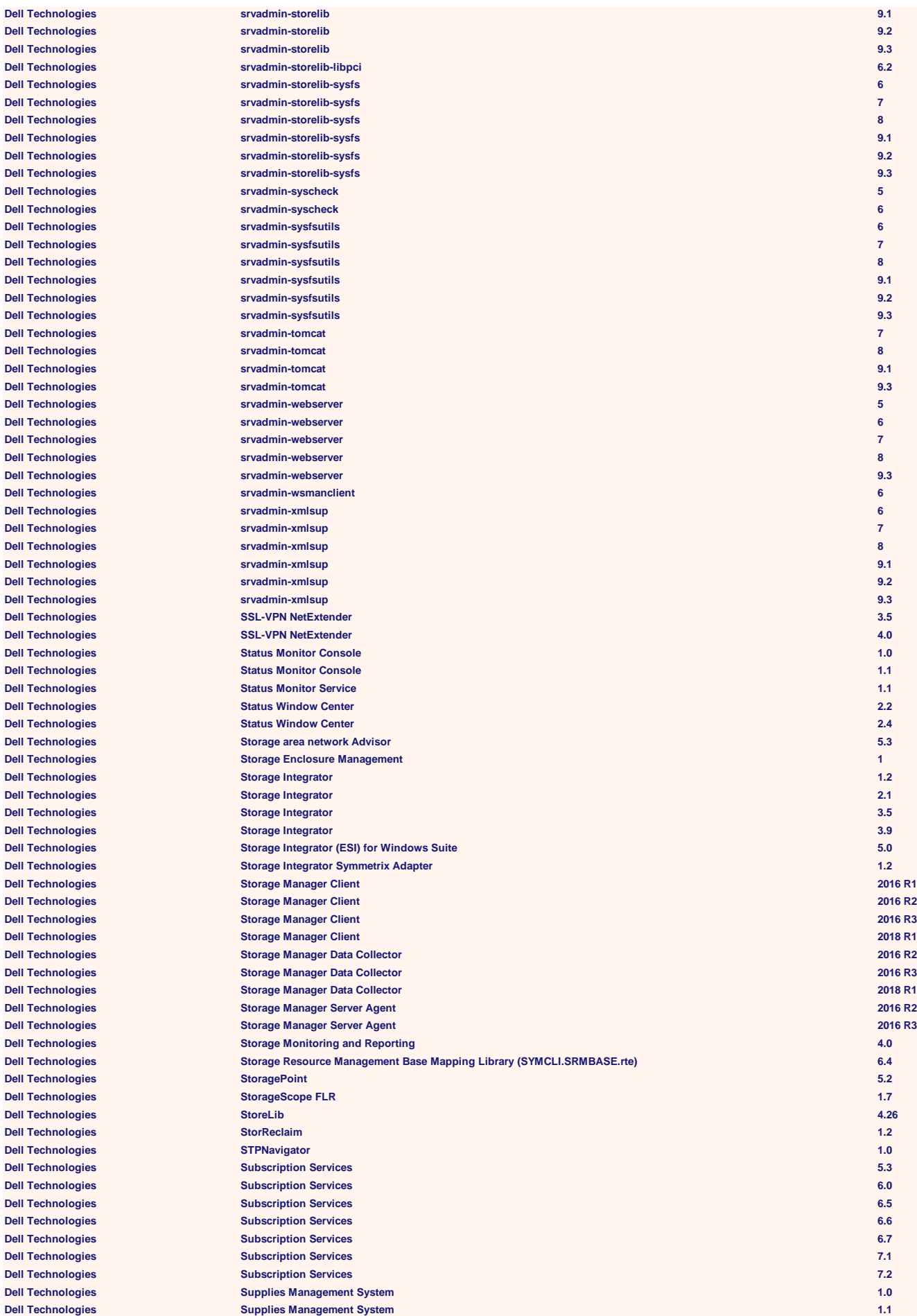

**Dell Technologies**  $D$ ell Technologies  $D$ ell Technologies  $D$ ell Technologies  $D$ ell Technologies  $Dell$  **Technologies**  $\overline{\text{Dell}$  **Technologies**  $D$ ell Technologies  $Dell$  **Technologies**  $Dell$  Technologies  $\Delta$ Dell Technologies  $Dell$  **Technologies**  $\Delta$ Dell Technologies  $Dell$  **Technologies**  $D$ ell Technologies  $Dell$  **Technologies**  $\overline{\text{Dell}$  **Technologies**  $\overline{\text{Dell}$  Technologies  $Dell$  **Technologies**  $\overline{\text{Del}}$  **Technologies**  $Dell$  **Technologies**  $D$ ell Technologies  $Dell$  **Technologies**  $Dell$  Technologies **Dell Technologies**  $Dell$  **Technologies**  $Dell$  Technologies  $Dell$  **Technologies Dell Technologies Dell Technologies**  $Dell$  **Technologies Dell Technologies Dell Technologies**  $Dell$  Technologies  $Dell$  **Technologies**  $Dell$  Technologies  $Dell$  Technologies **Dell Technologies Dell Technologies Dell Technologies** 

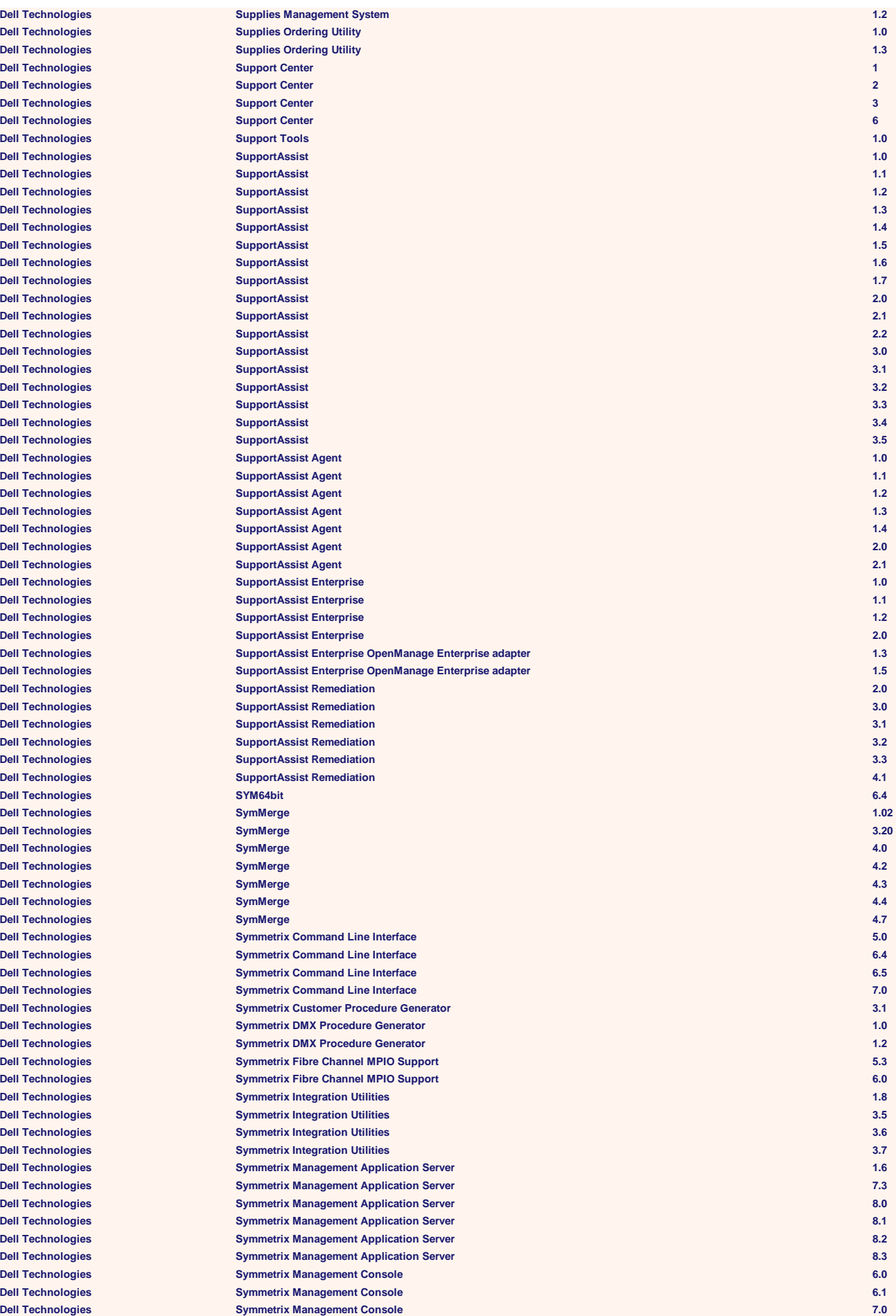

**Dell Technologies**  $\overline{\text{Dell}$  Technologies  $Dell$  **Technologies**  $\mathsf{Dell}$  Technologies **Dell Technologies Dell Technologies**  $D$ **ell Technologies Dell Technologies Dell Technologies Dell Technologies Dell Technologies Dell Technologies Dell Technologies Dell Technologies Dell Technologies Dell Technologies**  $Dell$  **Technologies**  $\overline{\text{Del}}$  **Technologies**  $D$ ell Technologies  $\Delta$ **Dell Technologies Dell Technologies Dell Technologies Dell Technologies**  $\overline{\text{Del}}$  **Technologies Dell Technologies Dell Technologies Dell Technologies**  $Dell$  **Technologies**  $Dell$  **Technologies Dell Technologies Dell Technologies Dell Technologies Dell Technologies Dell Technologies Dell Technologies**  $Dell$  **Technologies**  $Dell$  **Technologies**  $Dell$  **Technologies**  $Dell$  **Technologies**  $Dell$  **Technologies**  $Dell$  **Technologies**  $\overline{\text{Del}}$  **Technologies Dell Technologies**  $Dell$  **Technologies**  $Dell$  **Technologies**  $Dell$  Technologies  $Dell$  Technologies  $Dell$  **Technologies**  $Dell$  **Technologies**  $Dell$  **Technologies**  $D$ ell Technologies  $Dell$  **Technologies**  $Dell$  **Technologies**  $Dell$  **Technologies**  $Dell$  **Technologies**  $Dell$  **Technologies**  $Dell$  **Technologies**  $D$ ell Technologies  $Dell$  **Technologies**  $Dell$  **Technologies**  $Dell$  **Technologies**  $D$ ell Technologies  $Dell$  **Technologies** 

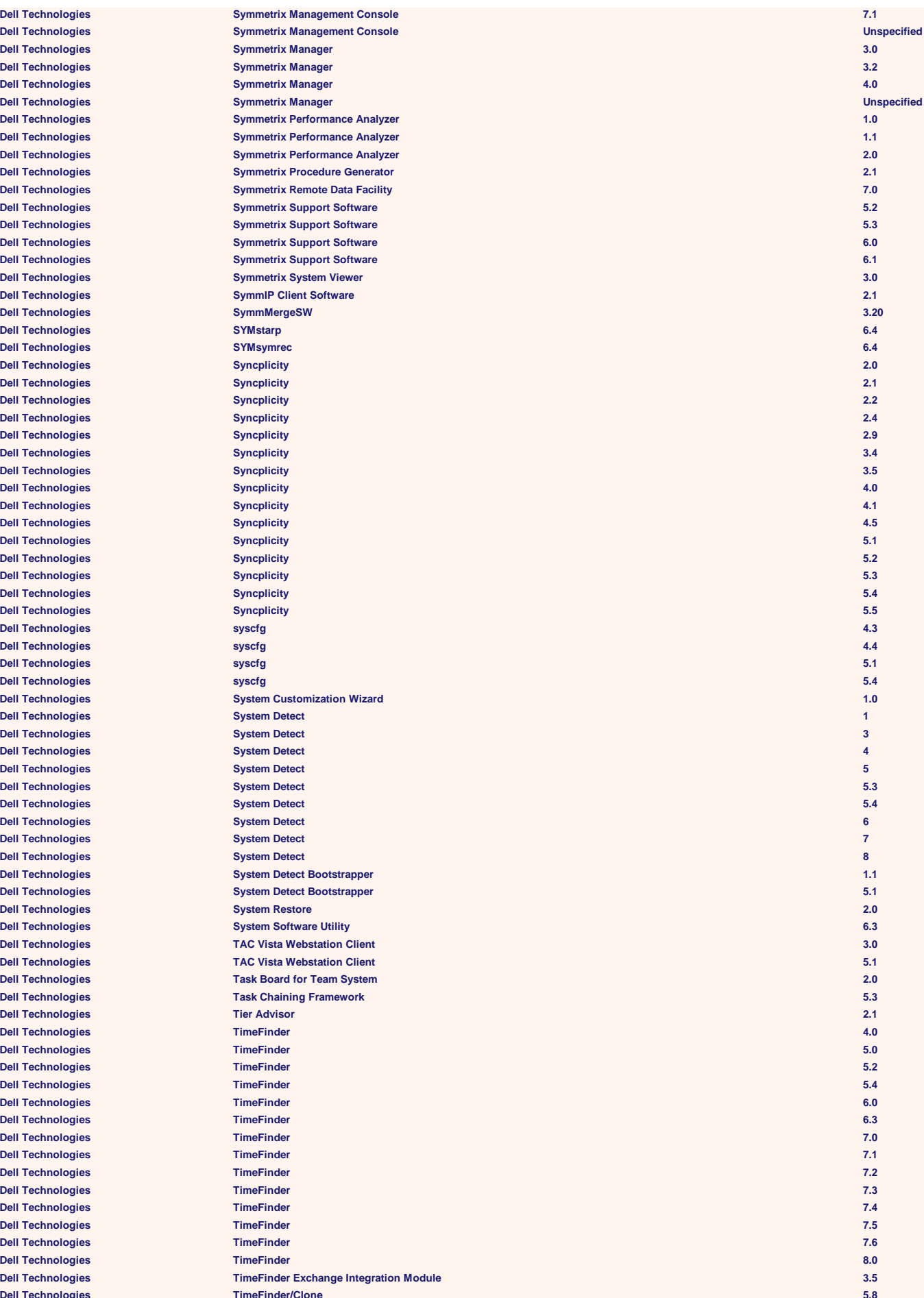

 $Dell$  **Technologies**  $Dell$  **Technologies**  $Dell$  Technologies  $Dell$  **Technologies**  $Dell$  **Technologies**  $D$ ell Technologies  $Dell$  **Technologies**  $Dell$  **Technologies Dell Technologies**  $Dell$  **Technologies**  $D$ ell Technologies  $D$ ell Technologies  $Dell$  Technologies  $D$ ell Technologies  $Dell$  **Technologies**  $Dell$  **Technologies**  $Dell$  **Technologies**  $D$ ell Technologies  $Dell$  Technologies  $D$ ell Technologies  $Dell$  **Technologies**  $Dell$  **Technologies**  $Dell$  **Technologies**  $Dell$  Technologies  $Dell$  Technologies  $Dell$  Technologies  $Dell$  Technologies  $Dell$  Technologies **Dell Technologies**  $Dell$  Technologies  $Dell$  Technologies  $Dell$  Technologies **Dell Technologies**  $Dell$  Technologies  $D$ ell Technologies  $Dell$  Technologies  $Dell$  **Technologies**  $Dell$  **Technologies**  $Dell$  **Technologies**  $Dell$  **Technologies**  $D$ ell Technologies  $Dell$  **Technologies**  $Dell$  **Technologies**  $Dell$  **Technologies**  $Dell$  **Technologies**  $Dell$  **Technologies**  $D$ ell Technologies  $Dell$  **Technologies**  $Dell$  Technologies  $D$ ell Technologies  $Dell$  **Technologies**  $Dell$  **Technologies**  $Dell$  **Technologies**  $Dell$  **Technologies**  $Dell$  **Technologies**  $Dell$  **Technologies**  $Dell$  **Technologies**  $Dell$  **Technologies**  $Dell$  Technologies  $Dell$  **Technologies**  $Dell$  Technologies  $Dell$  **Technologies** 

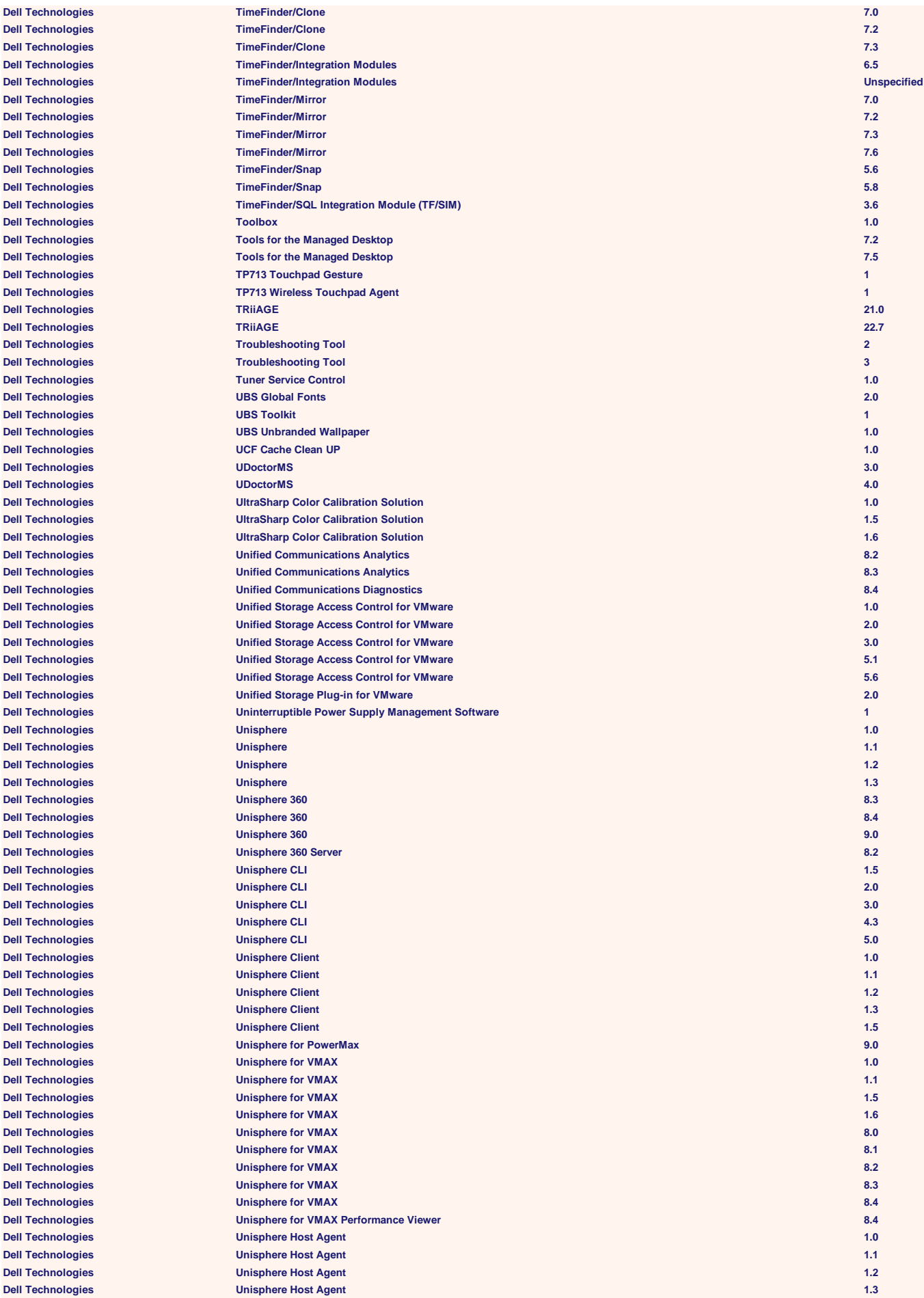

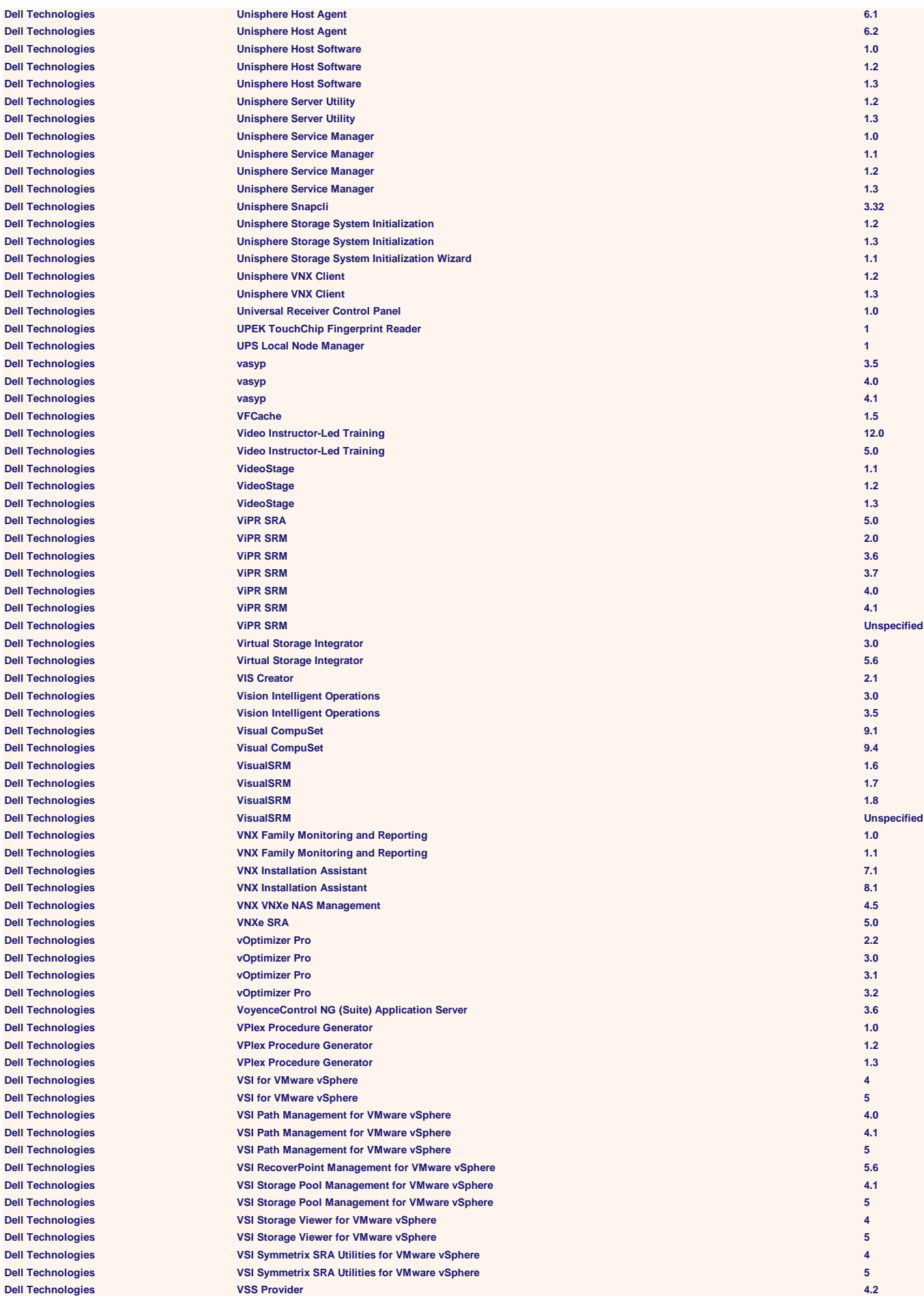

 $Dell$  **Technologies**  $D$ ell Technologies  $Dell$  Technologies  $Dell$  Technologies  $Dell$  Technologies

 $Dell$  **Technologies**  $D$ ell Technologies  $Dell$  **Technologies**  $Dell$  **Technologies**  $Dell$  **Technologies Dell Technologies Dell Technologies Dell Technologies**  $Dell$  **Technologies**  $Dell$  Technologies

 $Dell$  Technologies  $Dell$  Technologies **Dell Technologies Dell Technologies Dell Technologies**  $D$ ell Technologies  $Dell$  Technologies

 $D$ ell Technologies  $Dell$  **Technologies**  $Dell$  Technologies  $Dell$  **Technologies**  $Dell$  **Technologies**  $Dell$  Technologies  $Dell$  **Technologies**  $Dell$  **Technologies**  $Dell$  **Technologies** 

**Dell Technologies**  $D$ **ell Technologies**  $Dell$  Technologies  $Dell$  Technologies

 $Dell$  Technologies **Dell Technologies Dell Technologies Dell Technologies** 

 $D$ ell Technologies  $D$ ell Technologies  $Dell$  Technologies  $Dell$  Technologies

 $D$ **ell Technologies**  $Dell$  **Technologies**  $D$ **ell Technologies**  $Dell$  Technologies

 $\mathsf{Dell}$  Technologies  $Dell$  Technologies

 $Dell$  **Technologies**  $D$ ell Technologies  $Dell$  Technologies  $Dell$  Technologies **Dell Technologies Dell Technologies Dell Technologies**  $Dell$  Technologies  $Dell$  Technologies **Dell Technologies** 

**Dell Technologies VSS Provider 4.4 Dell Technologies VSS Provider 4.5 Dell Technologies Watch dog Timer 1 Dell Technologies Watch4net Unspecified Dell Technologies Watchdog Timer 1.0 Dell Technologies Web Development Kit 5 Dell Technologies Web Development Kit 5.2 Dell Technologies Web Development Kit 5.3 Dell Technologies Web Development Kit Client 6.5 Dell Technologies Web Development Kit Plugin 16.4 Dell Technologies Web Development Kit Plugin 6.7 Dell Technologies Web Development Kit Plugin 6.8 Dell Technologies Web Proxy Agent 10.0 Dell Technologies Web Proxy Agent 8.9 Dell Technologies Web Proxy Agent 9.0 Dell Technologies Web Proxy Agent 9.1 Dell Technologies Web Proxy Agent 9.2 Dell Technologies Web Proxy Agent 9.5 Dell Technologies Web Services 5.3 Dell Technologies Webcam Central 1 Dell Technologies Webcam Central 2 Dell Technologies WebCyberCoach 3.2 Dell Technologies Webifiers 10.0 Dell Technologies Webifiers 10.5 Dell Technologies Webifiers 10.6 Dell Technologies Webifiers 10.7 Dell Technologies Webifiers 11.1 Dell Technologies Webifiers 11.2 Dell Technologies Webifiers 11.3 Dell Technologies Webifiers 11.4 Dell Technologies Webifiers 8.9 Dell Technologies Webifiers 9.0 Dell Technologies Webifiers 9.1 Dell Technologies Webifiers 9.2 Dell Technologies Webifiers 9.5 Dell Technologies WebXtender (WX) 5.25 Dell Technologies WIDCOMM Bluetooth Software 1 Dell Technologies WIDCOMM Bluetooth Software 5 Dell Technologies WIDCOMM Bluetooth Software 6 Dell Technologies WideSky 5.1 Dell Technologies WideSky 5.2 Dell Technologies Wireless Configuration Utility 4 Dell Technologies 12 Million Wireless Docking Software Dell Technologies Wireless Docking Software 2 Dell Technologies Wireless WLAN Card 4 Dell Technologies Wireless WLAN Card Utility 4 Dell Technologies Wireless WLAN Card Utility 5 Dell Technologies Wireless WLAN Card Wireless Network Controller 3.12 Dell Technologies Wireless WLAN Card Wireless Network Controller 4.1 Dell Technologies Wireless WLAN Card Wireless Network Controller 5.1 Dell Technologies Wireless WLAN Card Wireless Network Controller 5.6 Dell Technologies Wireless WLAN Card Wireless Network Controller 6.3 Dell Technologies Wireless WLAN Card Wireless Network Tray Applet 3.12 Dell Technologies Wireless WLAN Card Wireless Network Tray Applet 4 Dell Technologies Wireless WLAN Card Wireless Network Tray Applet 5 Dell Technologies Wireless WLAN Card Wireless Network Tray Applet 6 Dell Technologies Wireless WLAN Utility 4.1 Dell Technologies WLAN Card Wireless Network Service 5.1 Dell Technologies WLAN Card Wireless Network Service 5.6 Dell Technologies WLAN Card Wireless Network Service 6.3 Dell Technologies Workflow Manager 5.3 Dell Technologies Workflow Services 5.3 Dell Technologies Workflow Services 6.0 Dell Technologies Workflow Services 6.5 Dell Technologies Workflow Services 6.6 Dell Technologies Workflow Services 6.7 Dell Technologies Workflow Services 7.1 Dell Technologies Workflow Services 7.2 Dell Technologies Wyse Configuration Manager 1.0 Dell Technologies Wyse Configuration Manager 1.1 Dell Technologies Wyse Configuration Manager 1.2 Dell Technologies Wyse Configuration Manager 1.3 Dell Technologies Wyse Configuration Manager Agent 1.3 Dell Technologies Wyse Converter for PCs 1.0**

**Dell Technologies Wyse Device Manager 4.0 Dell Technologies Wyse Device Manager 4.5 Dell Technologies Wyse Device Manager 4.7 Dell Technologies Wyse Device Manager 4.8 Dell Technologies Wyse Device Manager 4.9 Dell Technologies Wyse Device Manager 5.0 Dell Technologies Wyse Device Manager 5.5 Dell Technologies Wyse Device Manager 5.7 Dell Technologies Wyse Management Suite 1.1 Dell Technologies Wyse Management Suite 1.2 Dell Technologies Wyse Management Suite 1.3 Dell Technologies Wyse Rapport 4.0 Dell Technologies Wyse TCX 4.0 Dell Technologies Wyse TCX 4.1 Dell Technologies Wyse TCX 4.2 Dell Technologies Wyse TCX 5.0 Dell Technologies Wyse TCX 6.0 Dell Technologies Wyse TCX Multi-display virtualization 1.0 Dell Technologies Wyse TCX Multi-display virtualization 1.1 Dell Technologies Myse TCX Multi-display virtualization 1.2** *CONVERTING* **<b>1.2** *CONVERTING* **1.2** *CONVERTING* **1.2** *CONVERTING* **1.2** *CONVERTING CONVERTING CONVERTING CONVERTING CONVERTING* **Dell Technologies Wyse TCX Multimedia Client 3.0 Dell Technologies Wyse TCX Server Suite 7.1 Dell Technologies Wyse Virtual Desktop Accelerator (VDA) 1.0 Dell Technologies Wyse Virtual Desktop Accelerator (VDA) 1.1 Dell Technologies Wyse Virtual Desktop Accelerator (VDA) 2.0 Dell Technologies xEditor 3.1 Dell Technologies xEditor 4.1 Dell Technologies xEditor 4.2 Dell Technologies X-Image 7.1 Dell Technologies X-Image 7.2 Dell Technologies XML Configuration Editor 5.2 Dell Technologies XML Configuration Editor 5.3 Dell Technologies xPresso for Adobe InDesign 4.1 Dell Technologies xPresso for Adobe InDesign 4.2 Dell Technologies xPresso for Adobe InDesign 4.5 Dell Technologies xPresso for Adobe InDesign 4.6 Dell Technologies xPresso for Word 4.1 Dell Technologies xPresso for Word 4.5 Dell Technologies xPresso for Word 4.6 Dell Technologies XtenderSolutions Administrator 5.2 Dell Technologies XtenderSolutions Adobe Component 6.0 Dell Technologies XtenderSolutions KeyView Component 8.0 Dell Technologies XtenderSolutions Scanning Component 5.2 Dell Technologies xTest 2.11 Dell Technologies xTest 2.12 Dell Technologies xTest 2.8 Dell Technologies XtremIO AIX Support Software 5.3 Dell Technologies XtremIO AIX Support Software 6.0 Dell Technologies XtremIO FCP Support Software 5.3 Dell Technologies XtremIO FCP Support Software 6.0 Dell Technologies XtremSF 1.2 Dell Technologies XtremSW Cache 1.0 Dell Technologies XtremSW Cache 2.0 Dell Technologies yum-dellsysid 2.2 Dell Technologies z/OS Storage Manager 4.2 Dmitry Kovba C++ 1.3 DNKA Software DNKA 0.4 Dynamsoft Dynamic Web TWAIN 1.0 E2G|The Equity Engineering Group American Petroleum Institute Risk-Based Inspection 8.3 E2G|The Equity Engineering Group PlantManager Unspecified Eclipse Foundation Eclipse 3 Eclipse Foundation Eclipse 4 Eclipse Foundation Eclipse Client 3.0 Eclipse Foundation Eclipse for Mac 4.8 Eclipse Foundation Eclipse Foundation 3 Eclipse Foundation Eclipse Foundation 4 Eclipse Foundation Eclipse Ganymede 3 Eclipse Foundation Eclipse IDE 3 Eclipse Foundation Eclipse IDE 4.0 Eclipse Foundation Eclipse IDE 4.5 Eclipse Foundation Eclipse Indigo SR2 Unspecified Eclipse Foundation Eclipse Project 3 Eclipse Foundation Eclipse SDK 3 Eclipse Foundation eclipse-platform 3**

**Eclipse Foundation Fetchmail Project Fetchmail 6.2 Free Software Foundation Free Software Foundation Free Software Foundation Free Software Foundation Free Software Foundation Free Software Foundation Free Software Foundation Free Software Foundation Free Software Foundation Free Software Foundation Free Software Foundation Free Software Foundation**  $Functional Software$ **Gallagher & Robertson Gallagher & Robertson GAMS Development General Algebraic Modeling System 24.2 Gephi Consortium Gephi 0.7 Gephi Consortium Gephi 0.8 Gephi Consortium Gephi 0.9**

![](_page_94_Picture_555.jpeg)

![](_page_95_Picture_522.jpeg)

**Hewlett Packard Enterprise Hewlett Packard Enterprise Hewlett Packard Enterprise** 

![](_page_96_Picture_554.jpeg)

![](_page_97_Picture_524.jpeg)

![](_page_98_Picture_529.jpeg)

![](_page_99_Picture_532.jpeg)

![](_page_100_Picture_531.jpeg)

![](_page_101_Picture_540.jpeg)

![](_page_102_Picture_525.jpeg)

![](_page_103_Picture_531.jpeg)

![](_page_104_Picture_522.jpeg)

![](_page_105_Picture_531.jpeg)

![](_page_106_Picture_528.jpeg)

![](_page_107_Picture_531.jpeg)
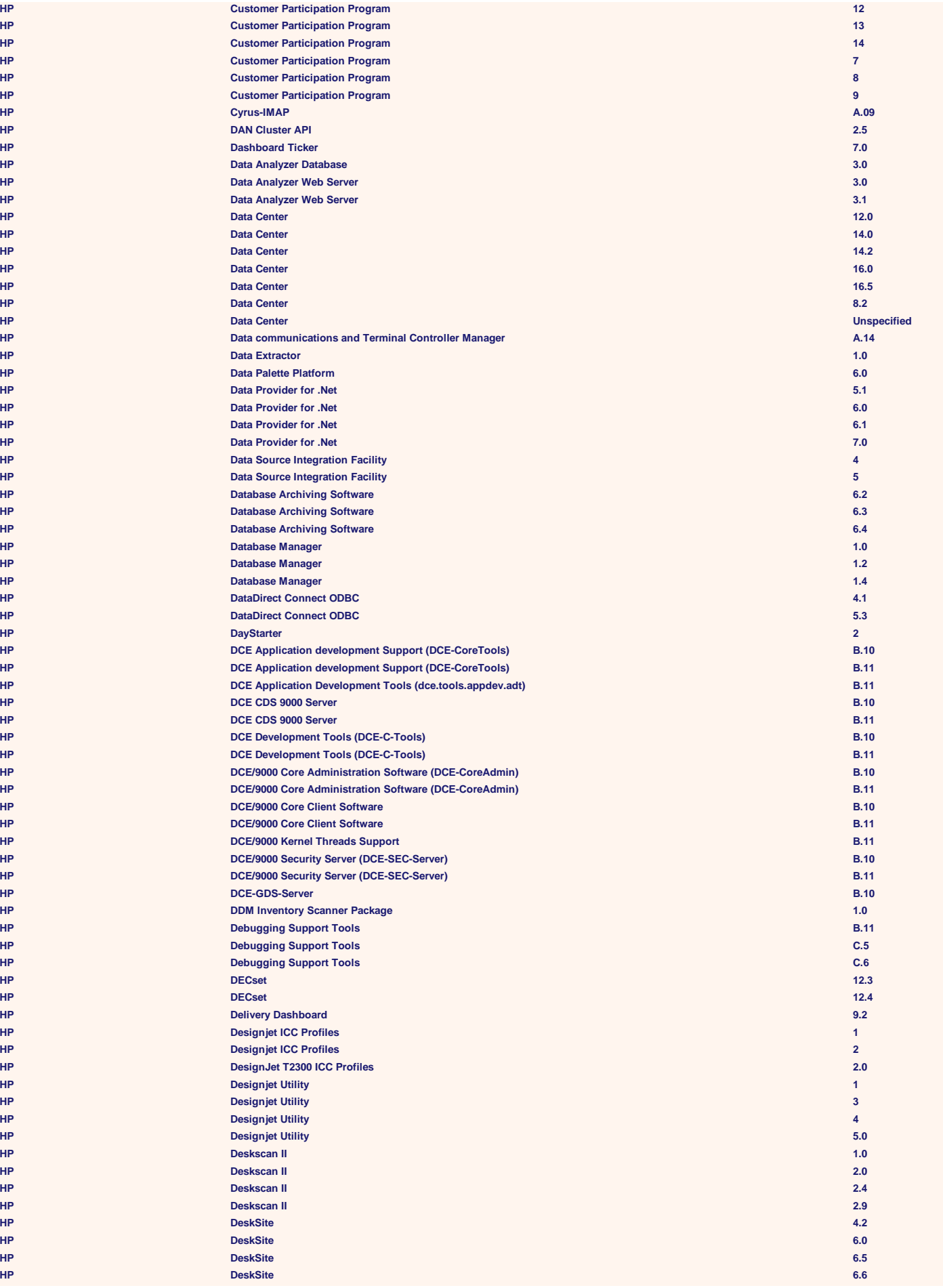

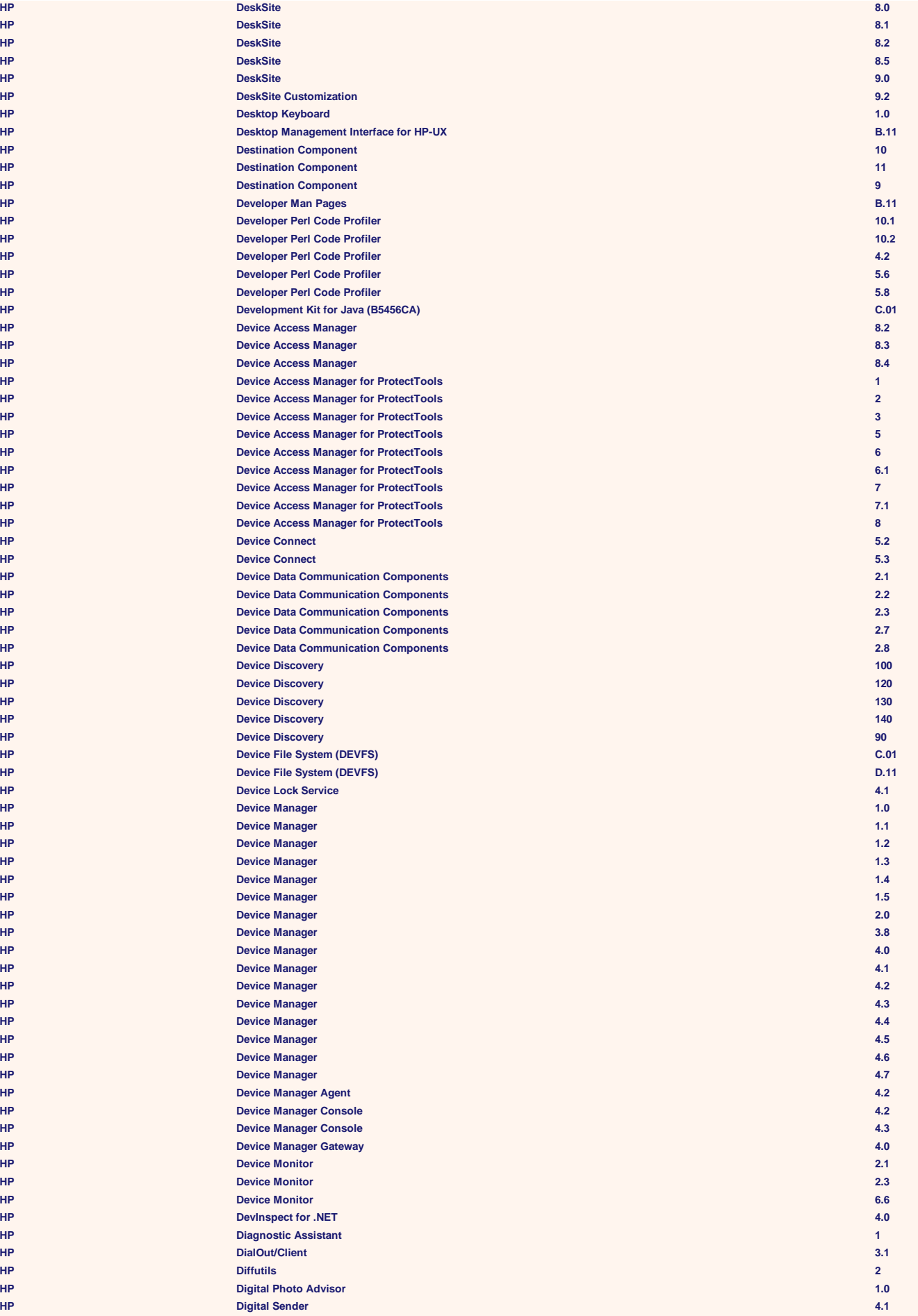

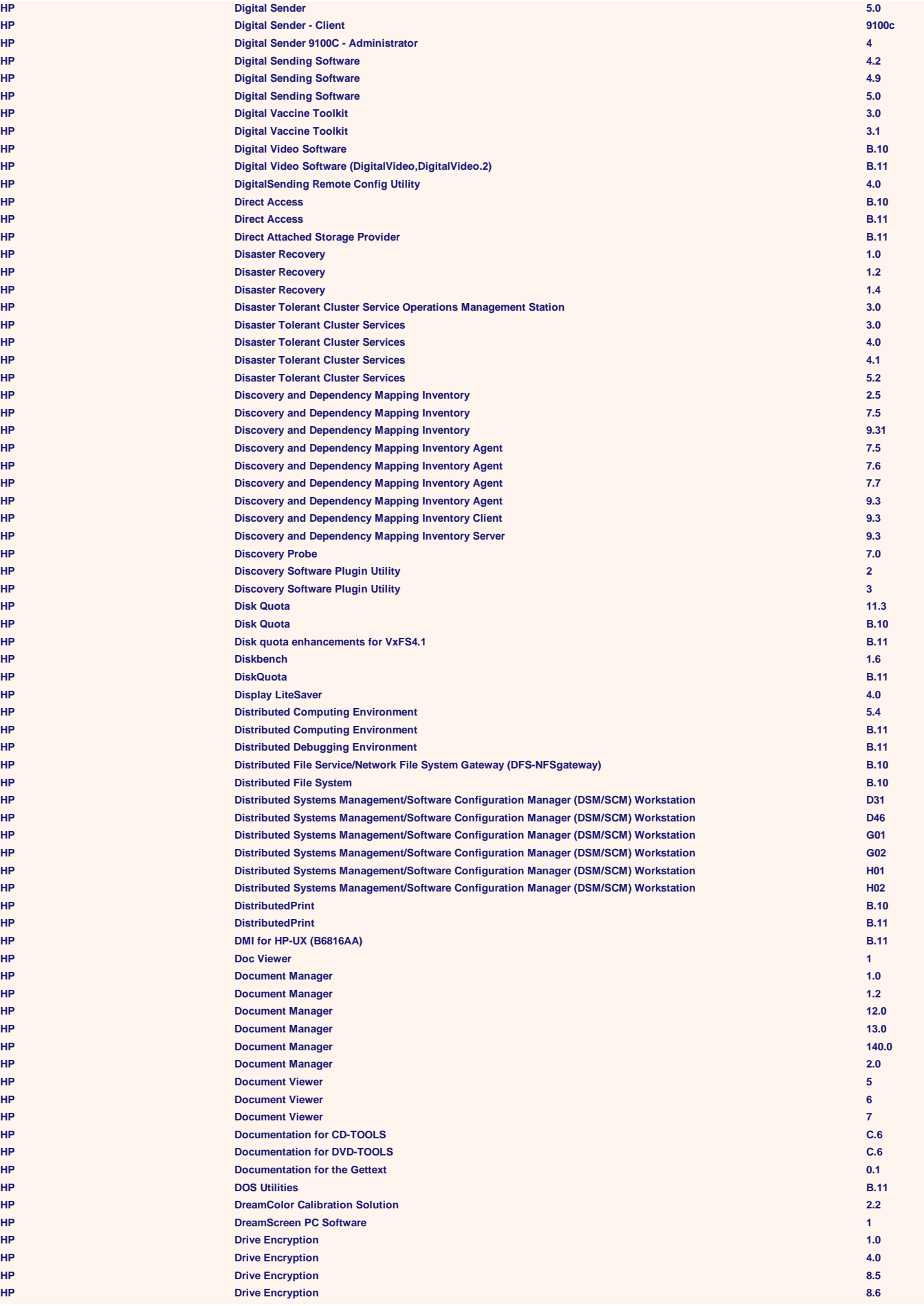

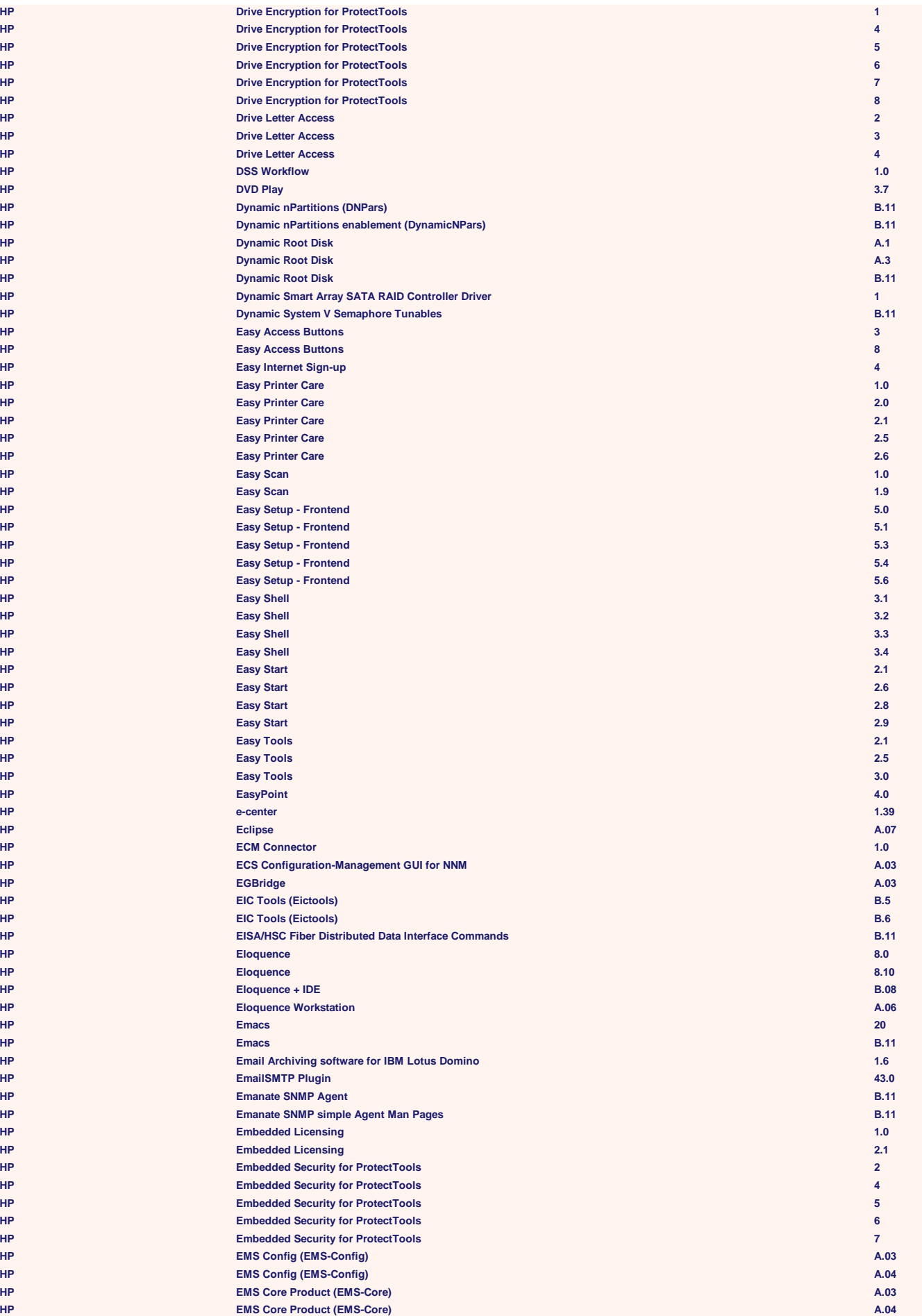

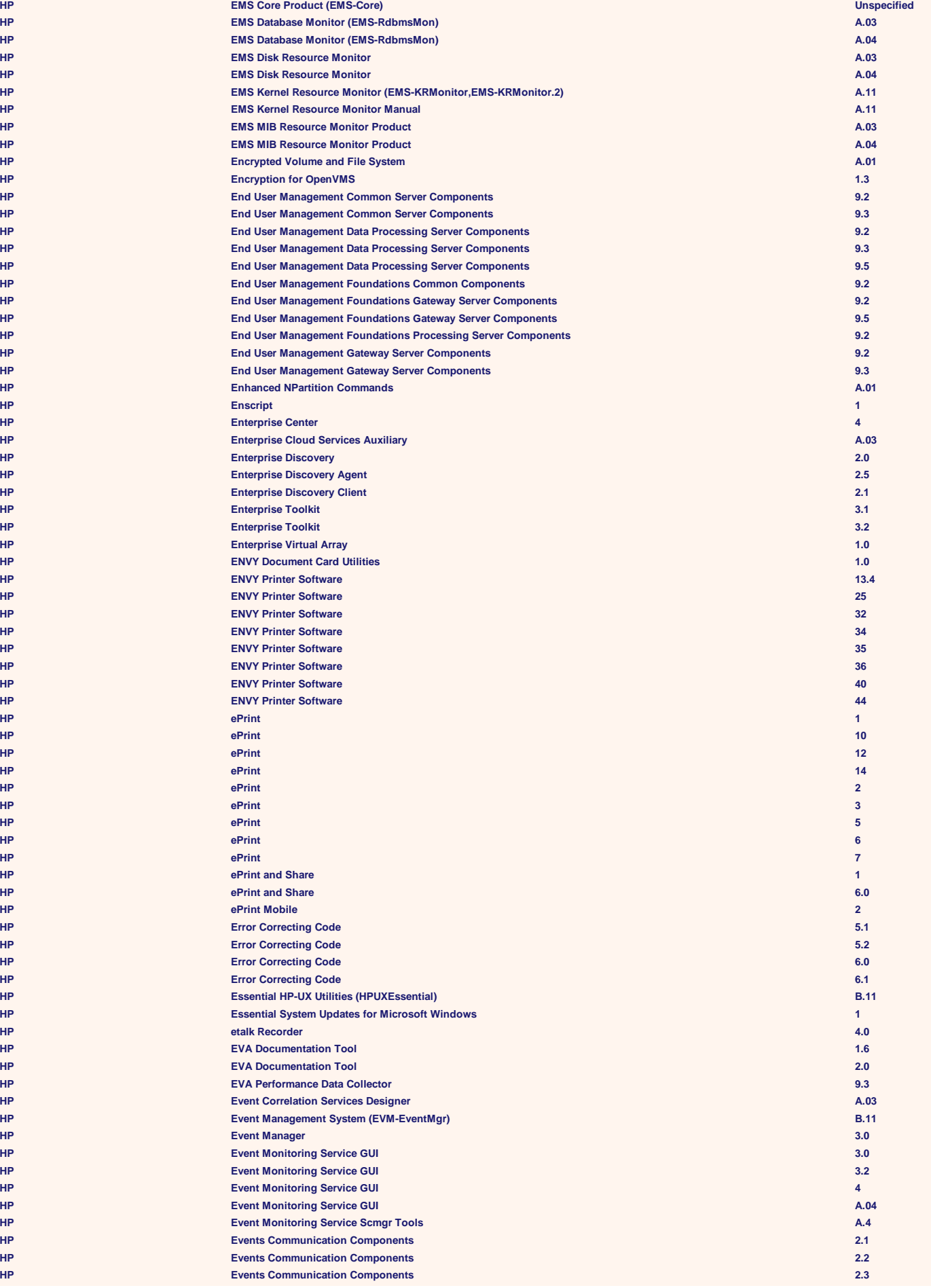

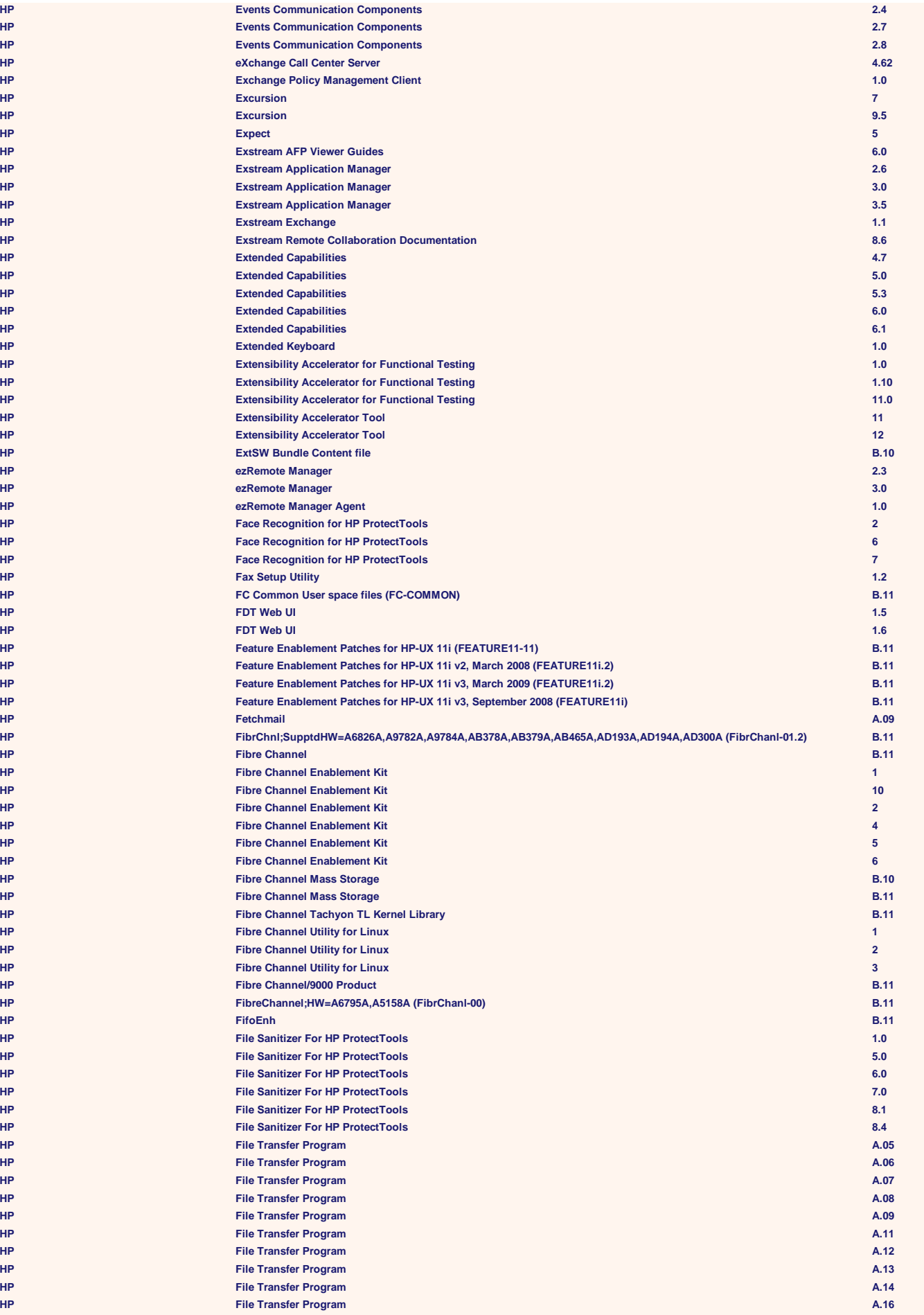

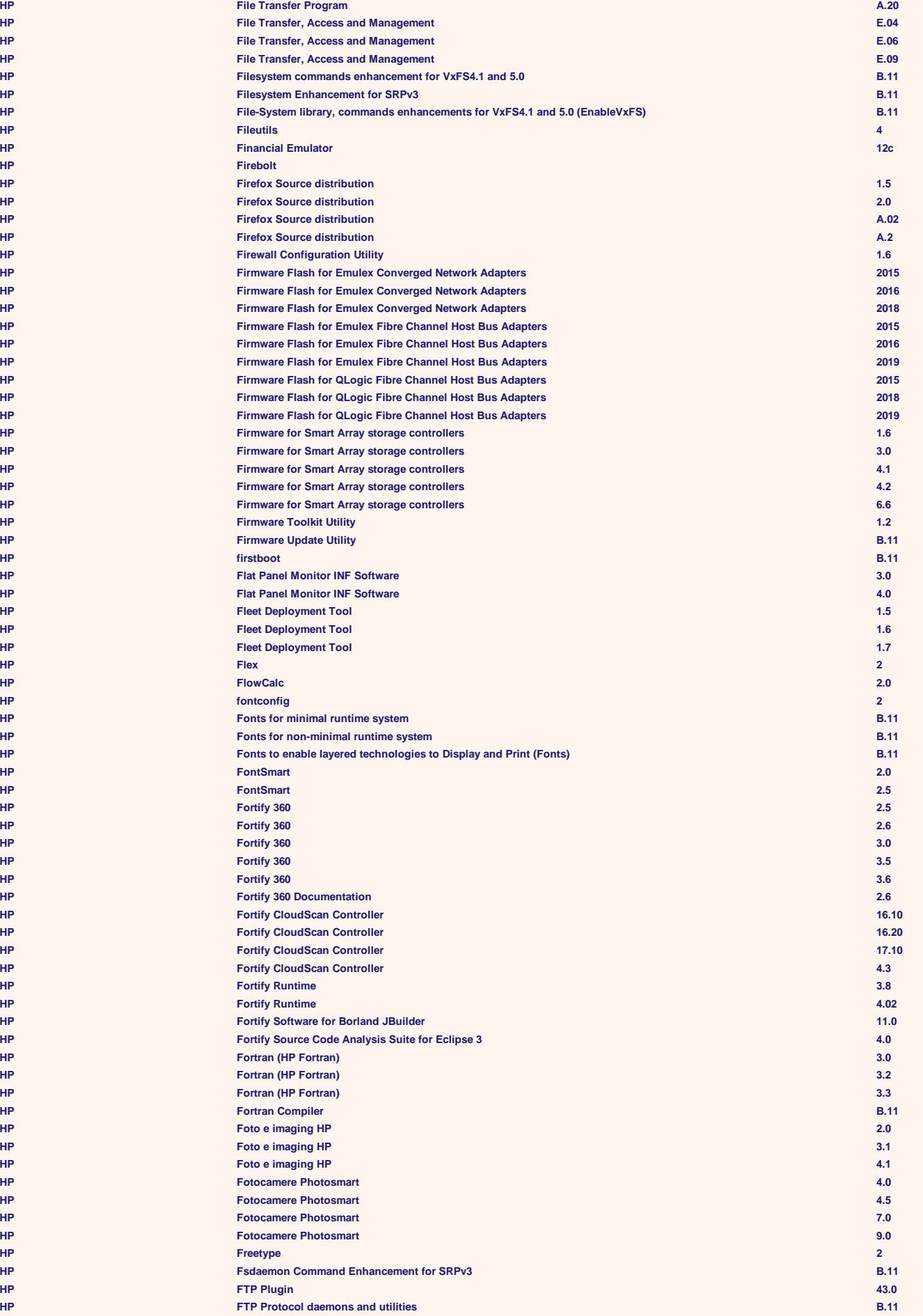

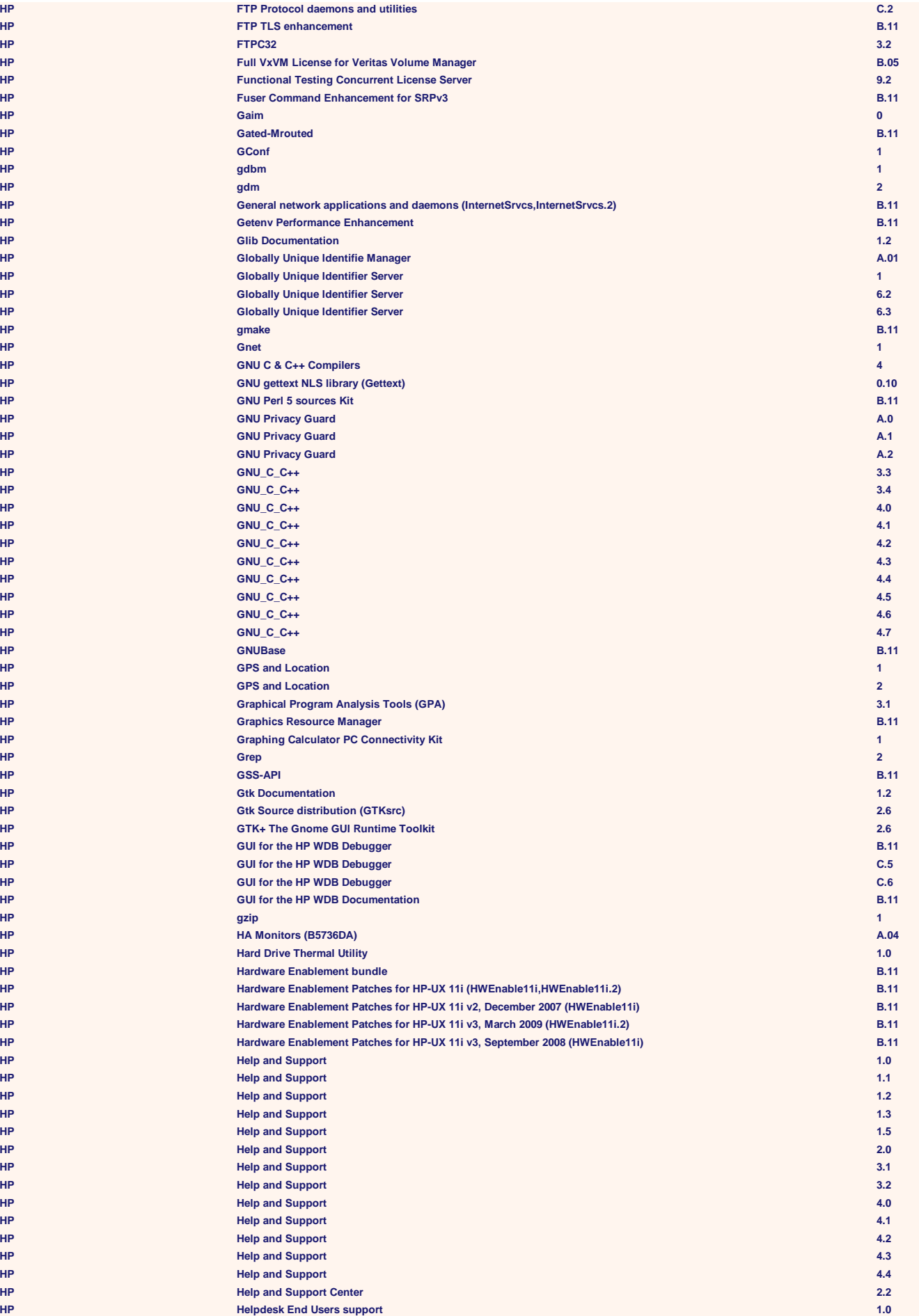

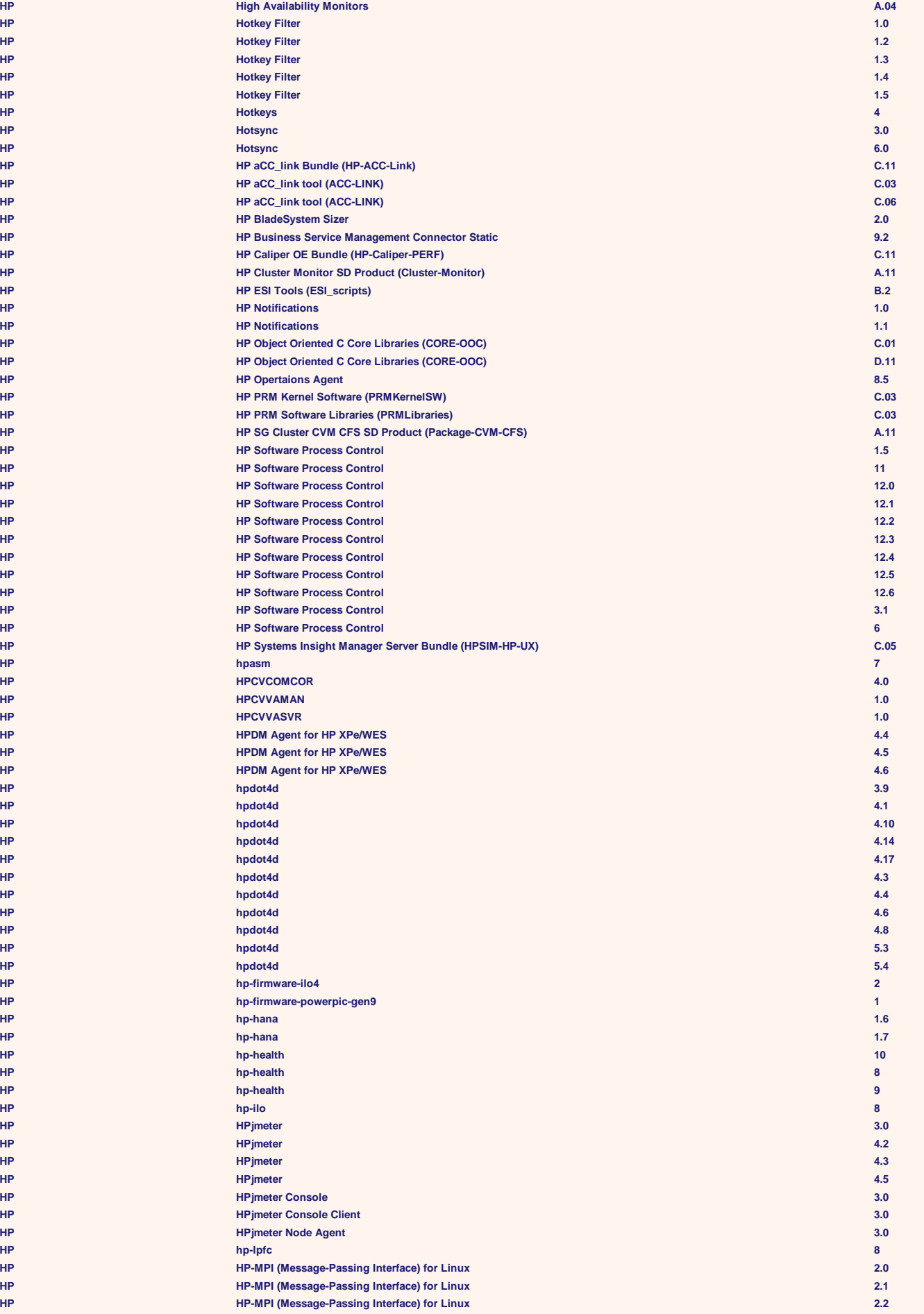

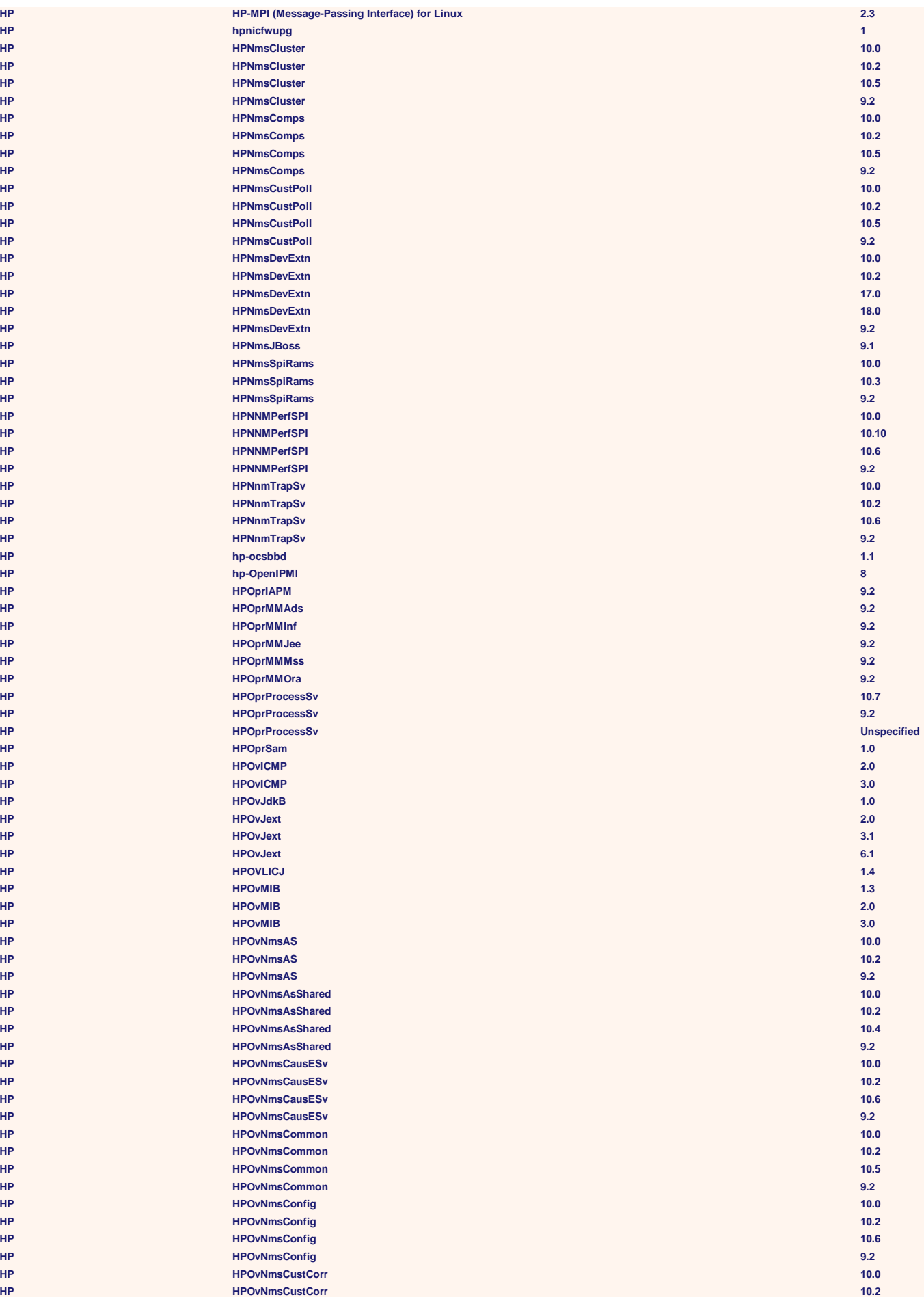

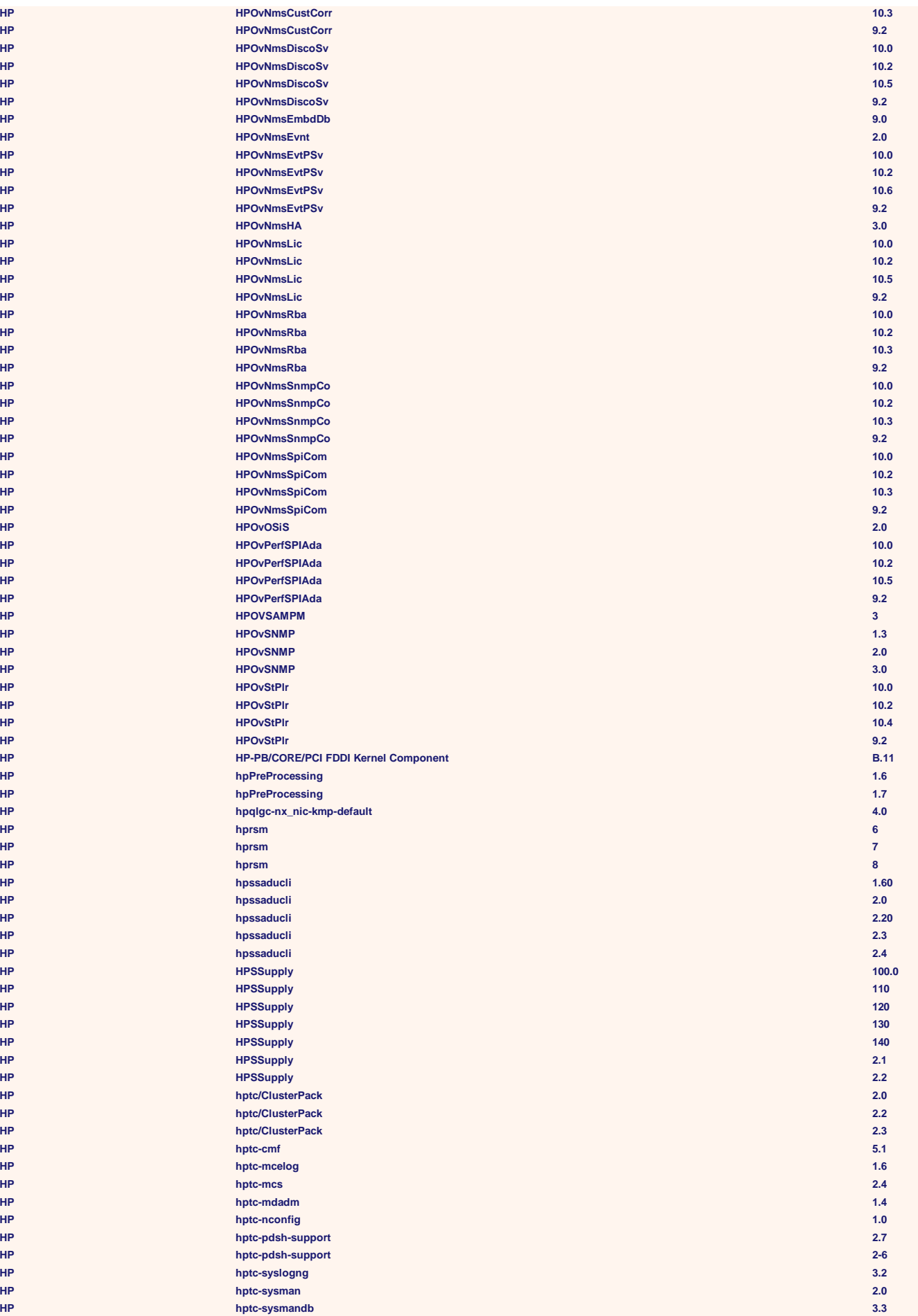

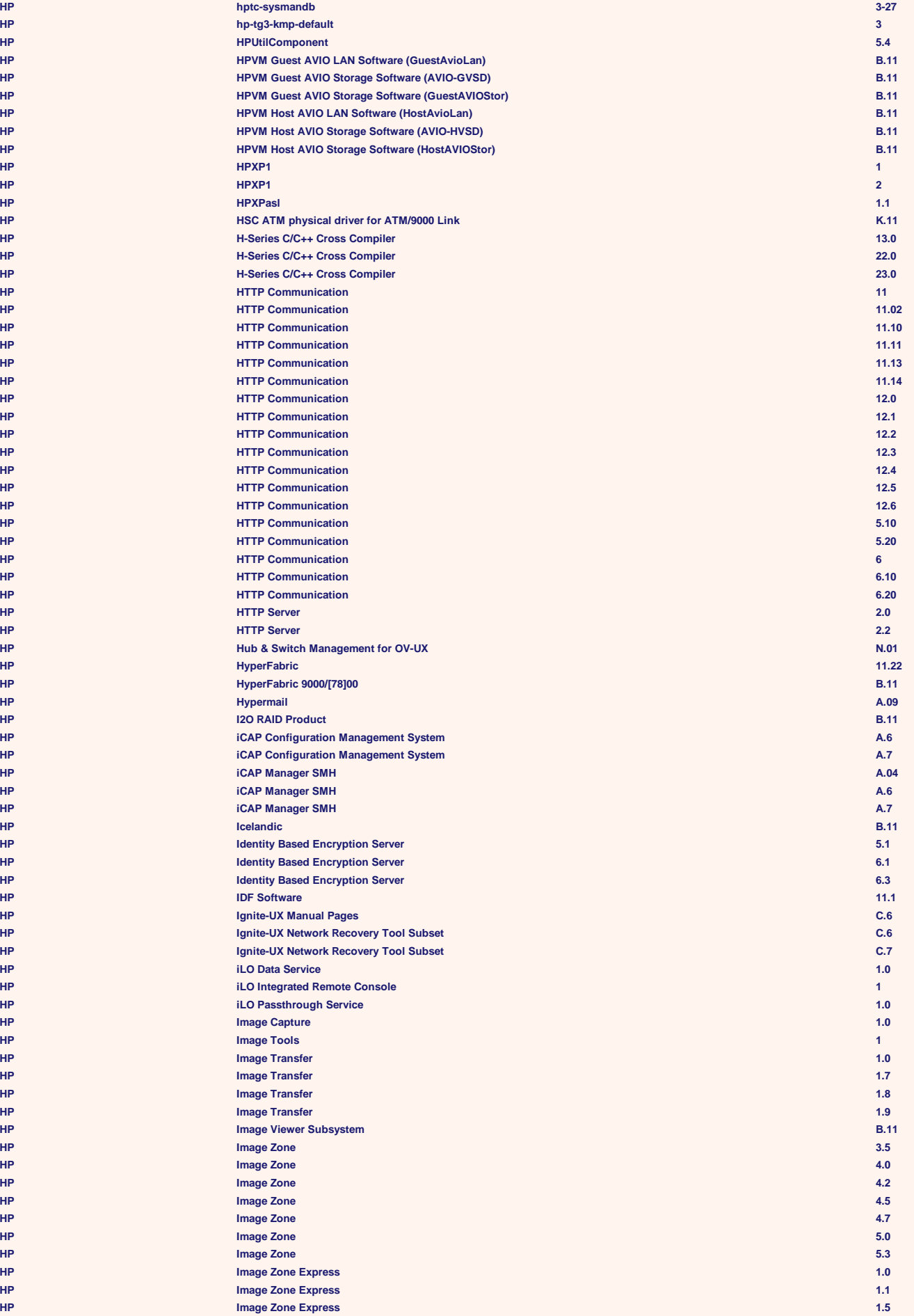

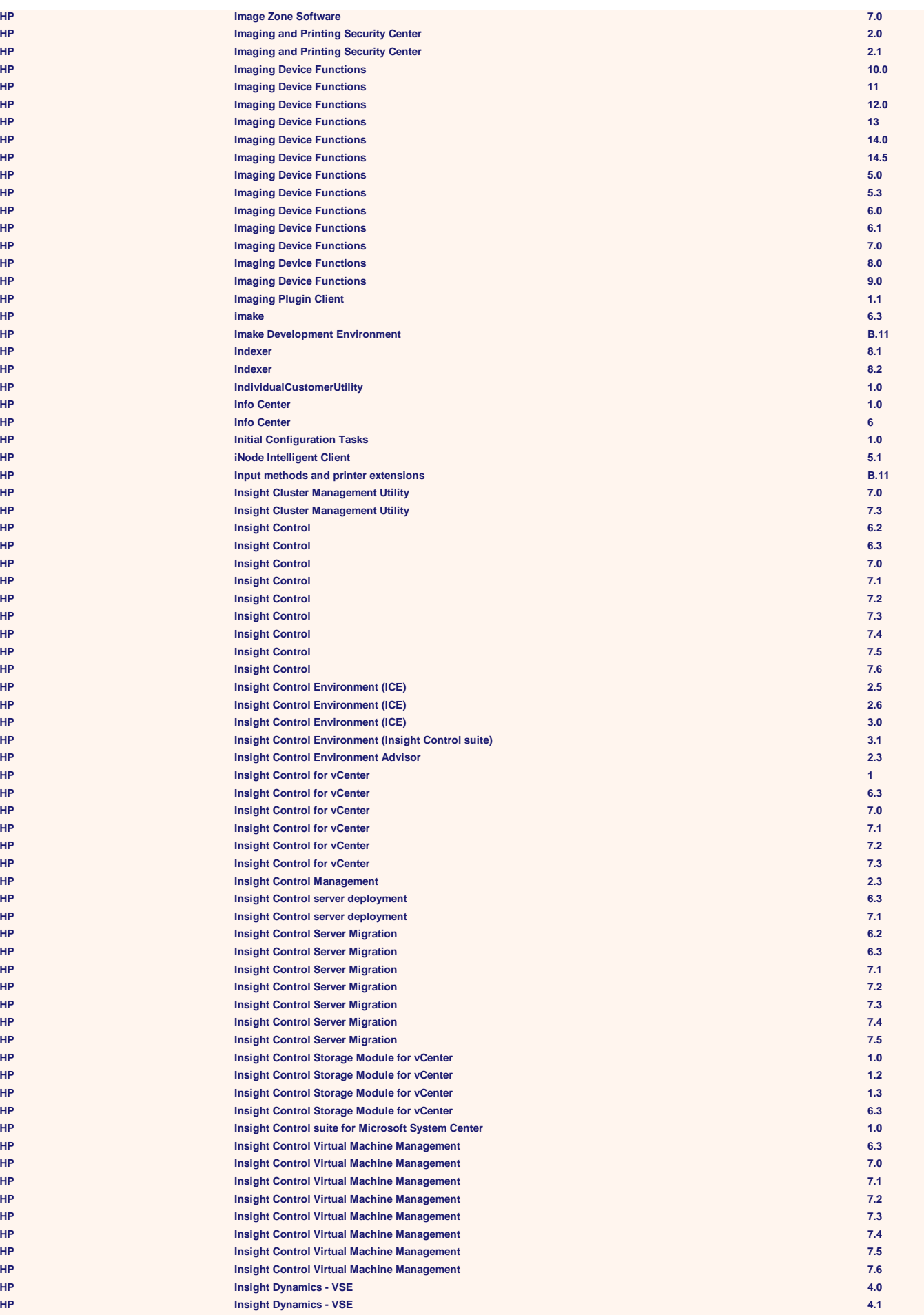

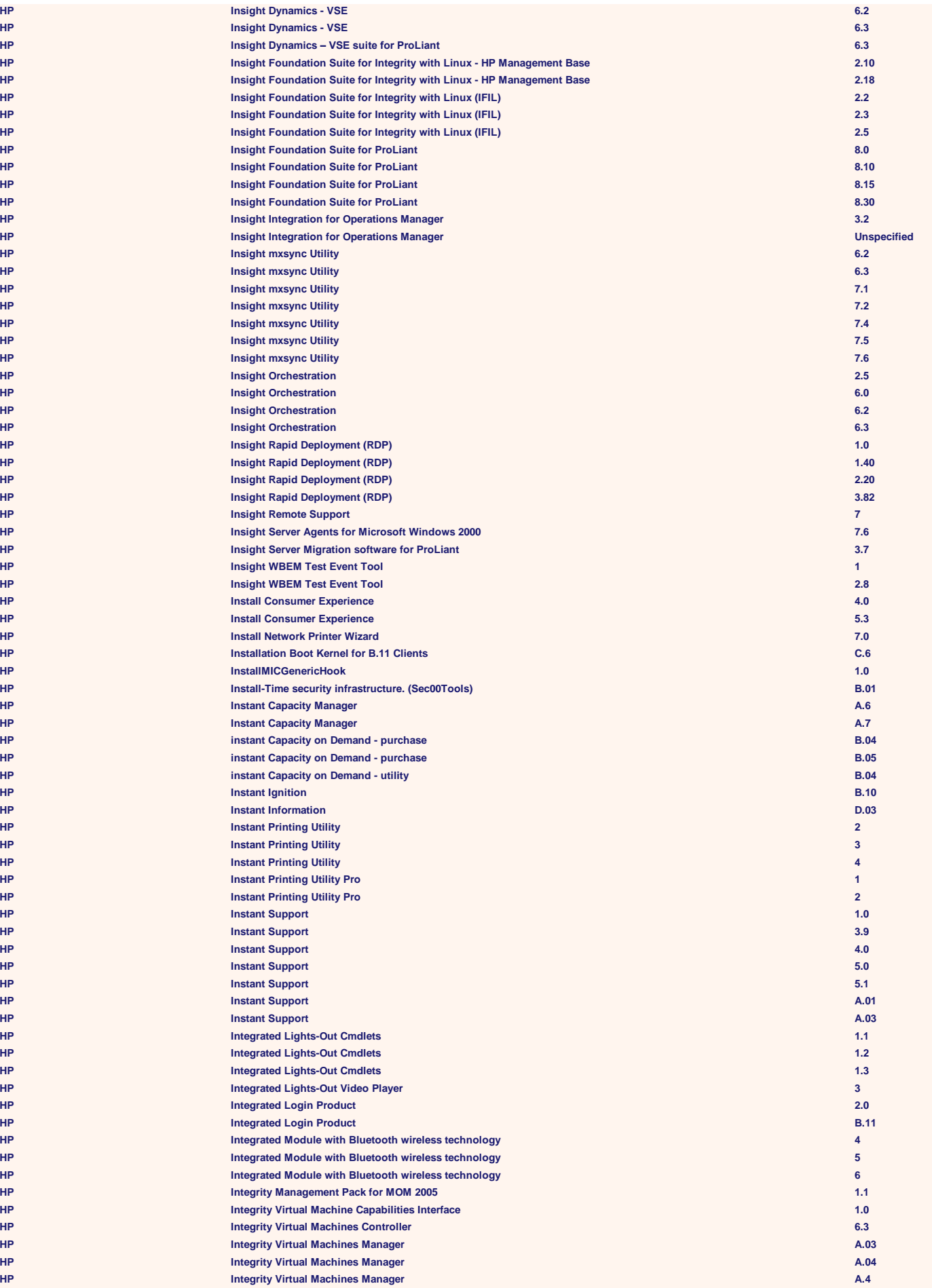

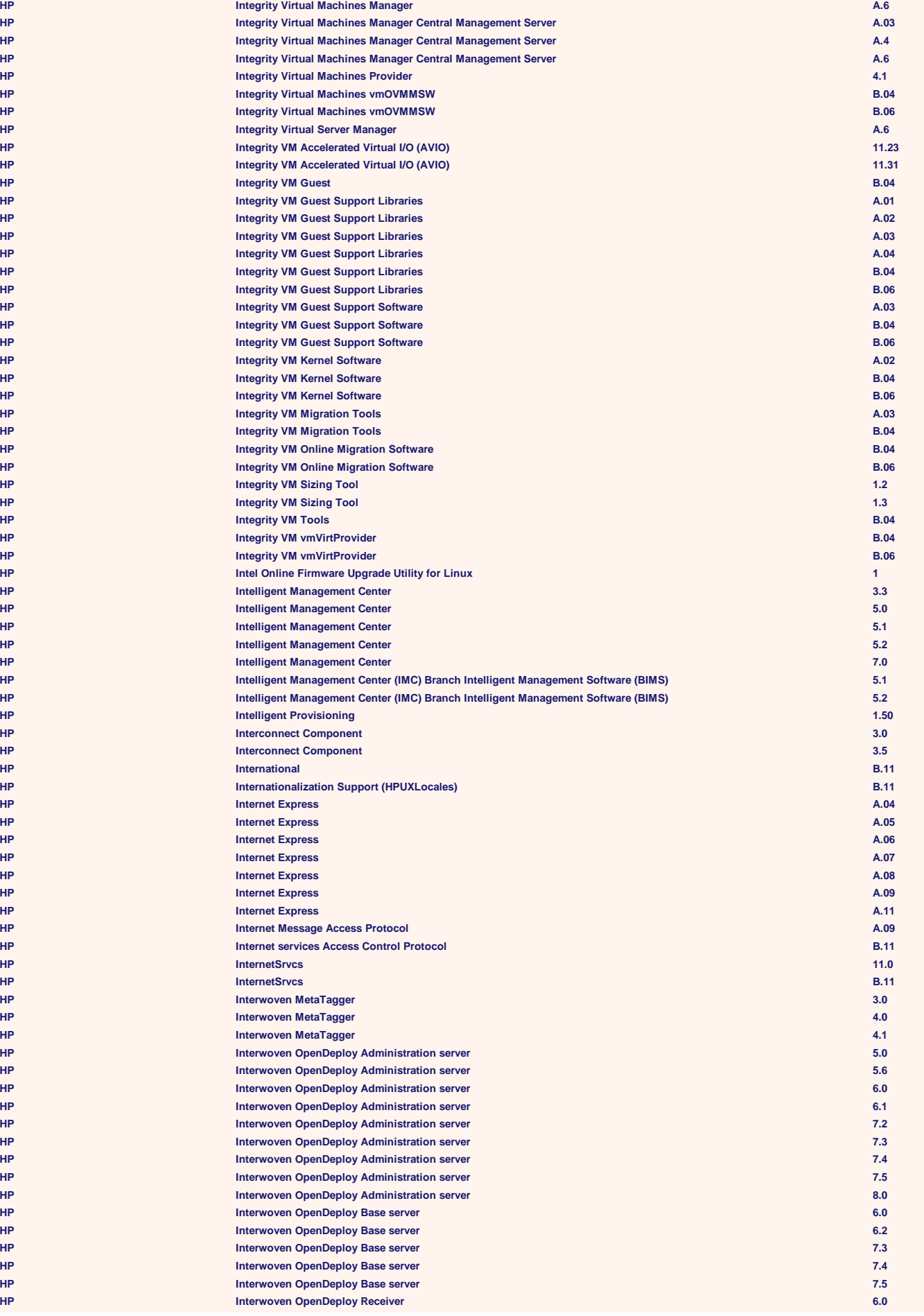

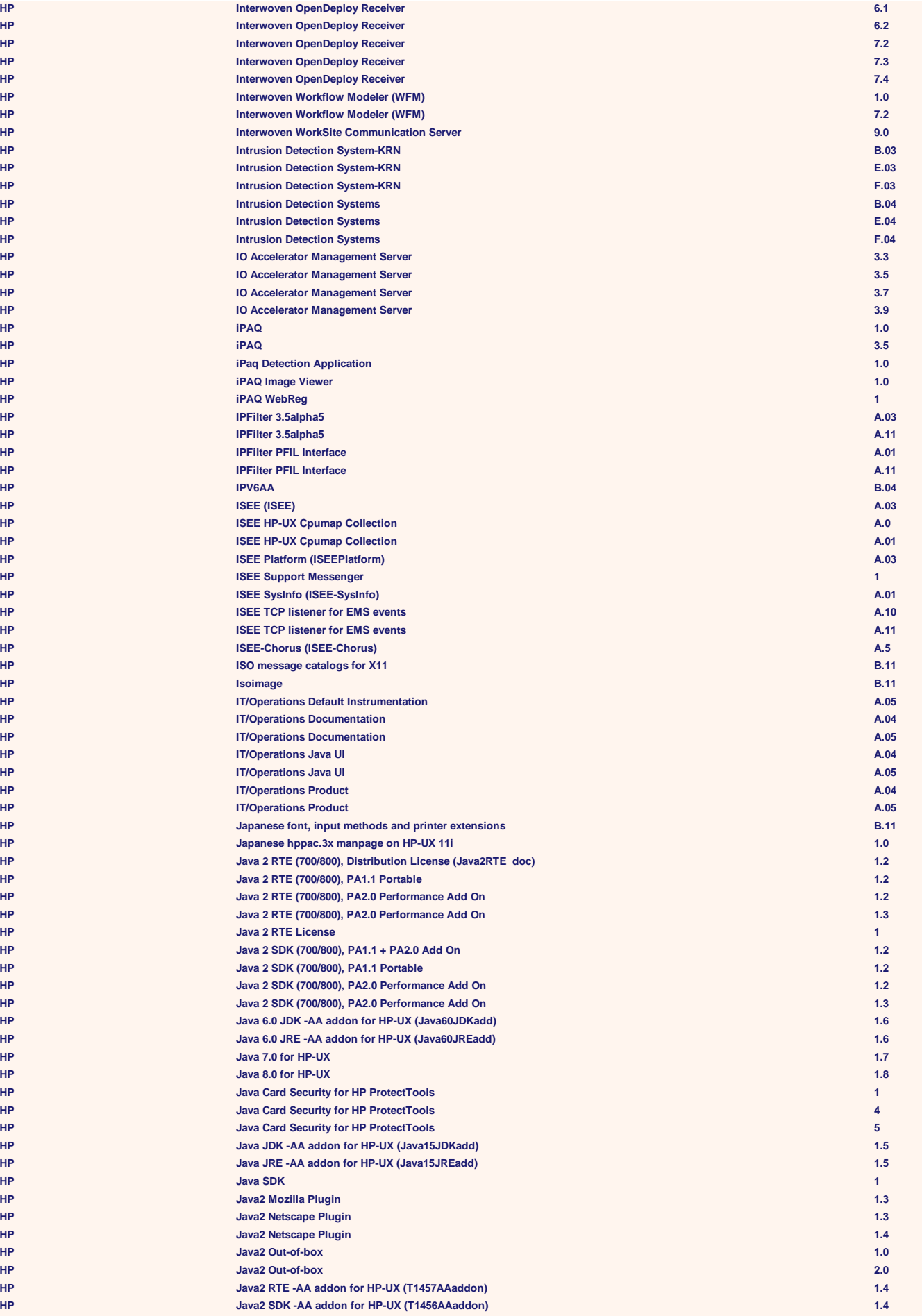

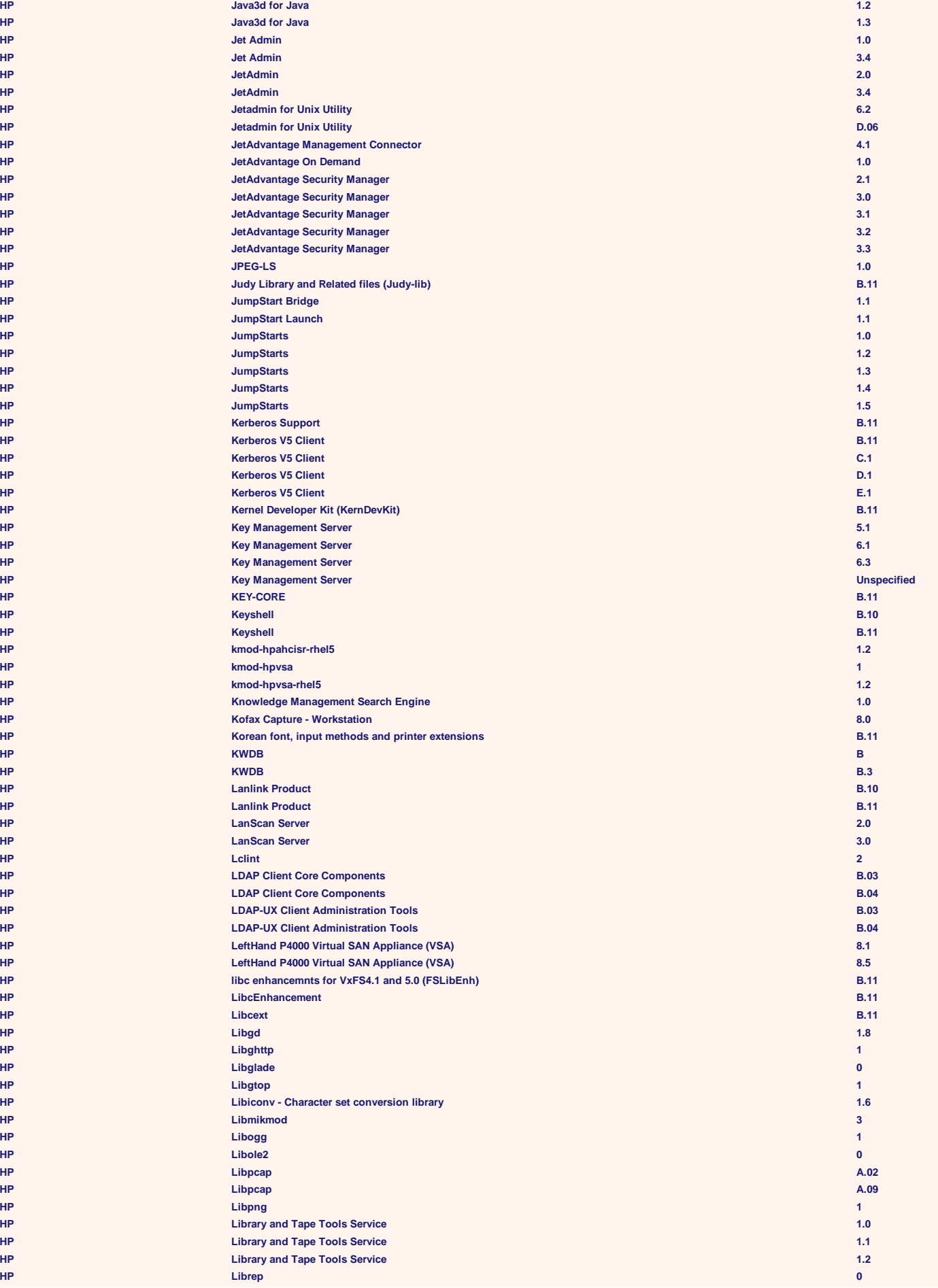

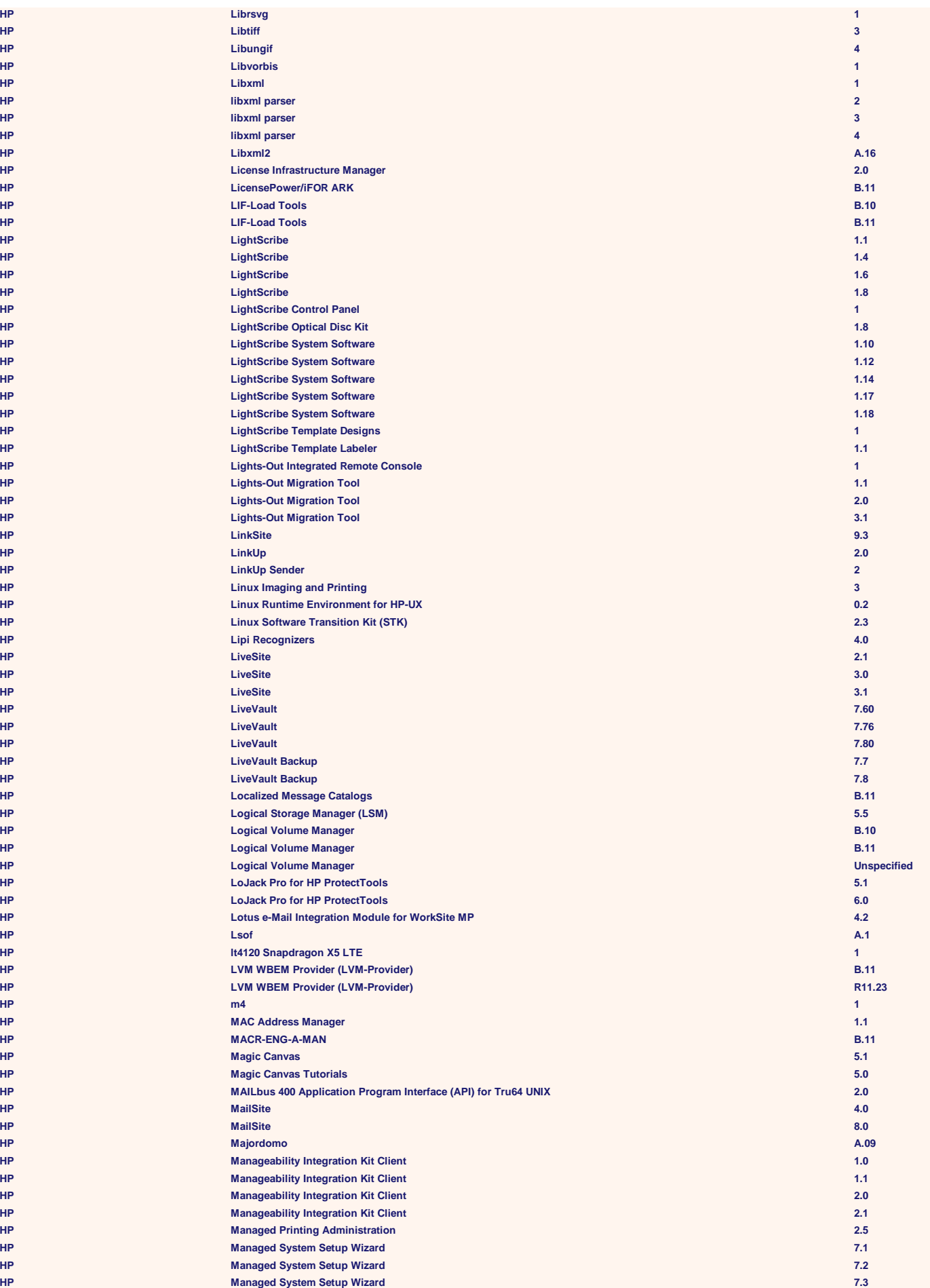

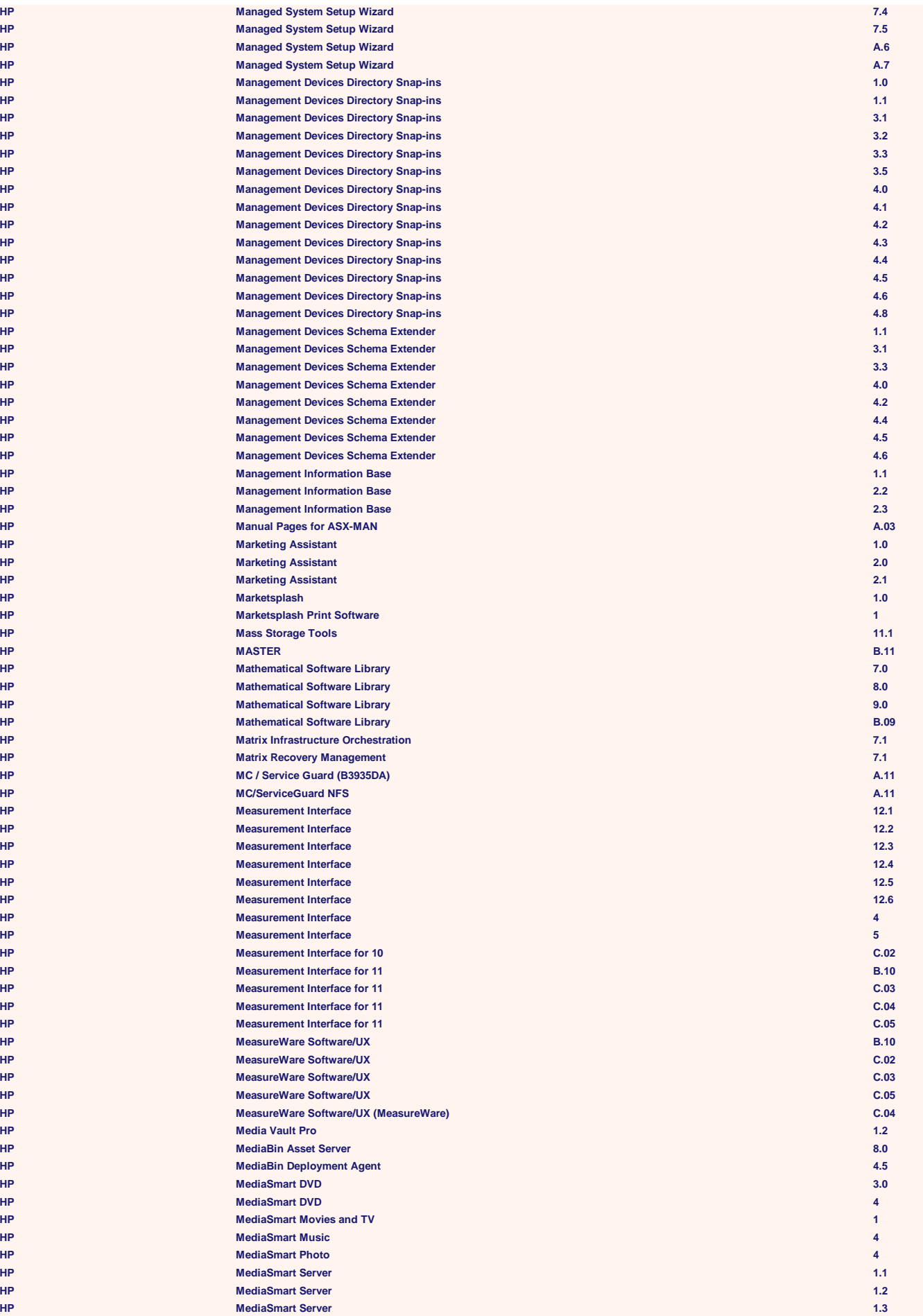

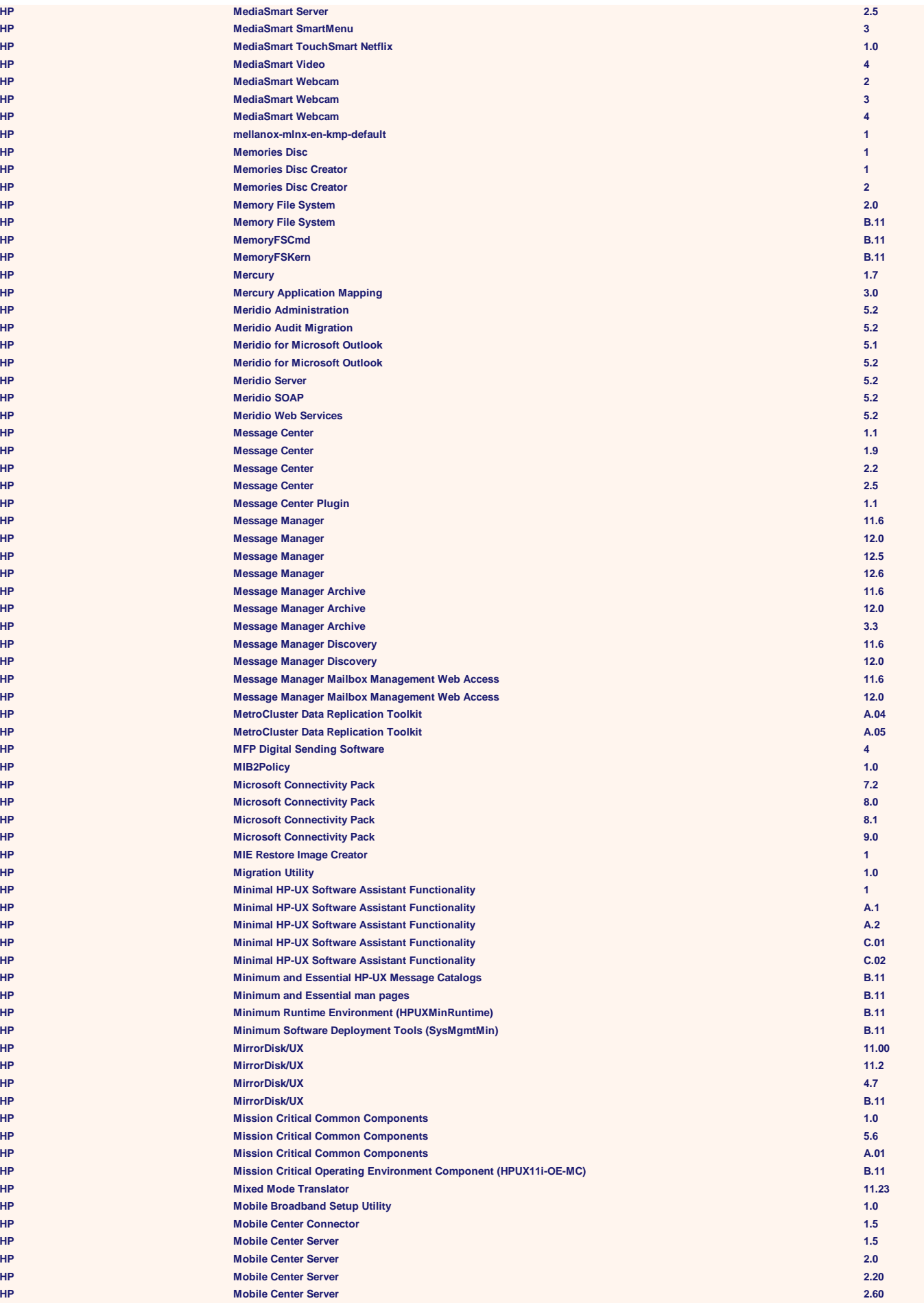

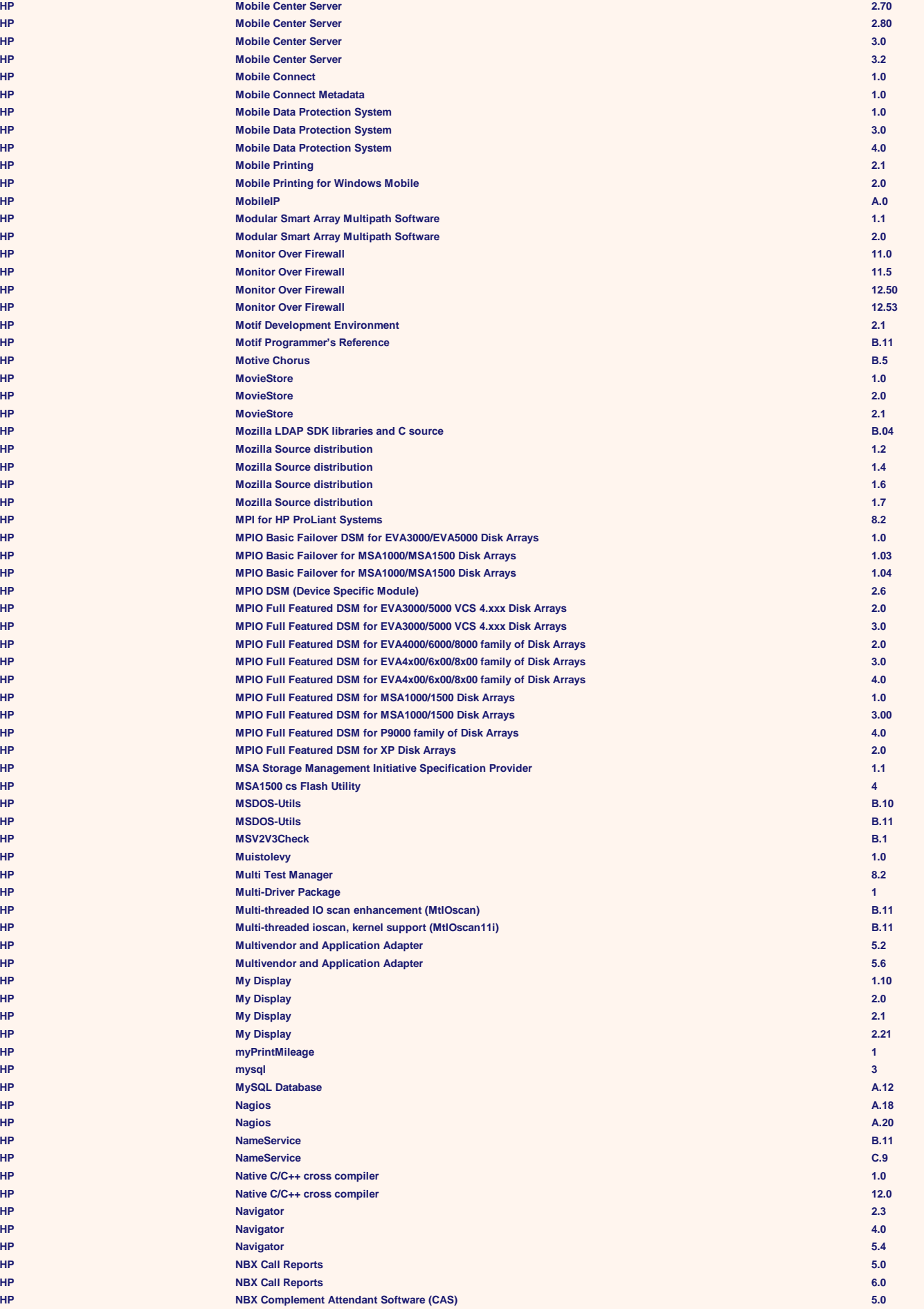

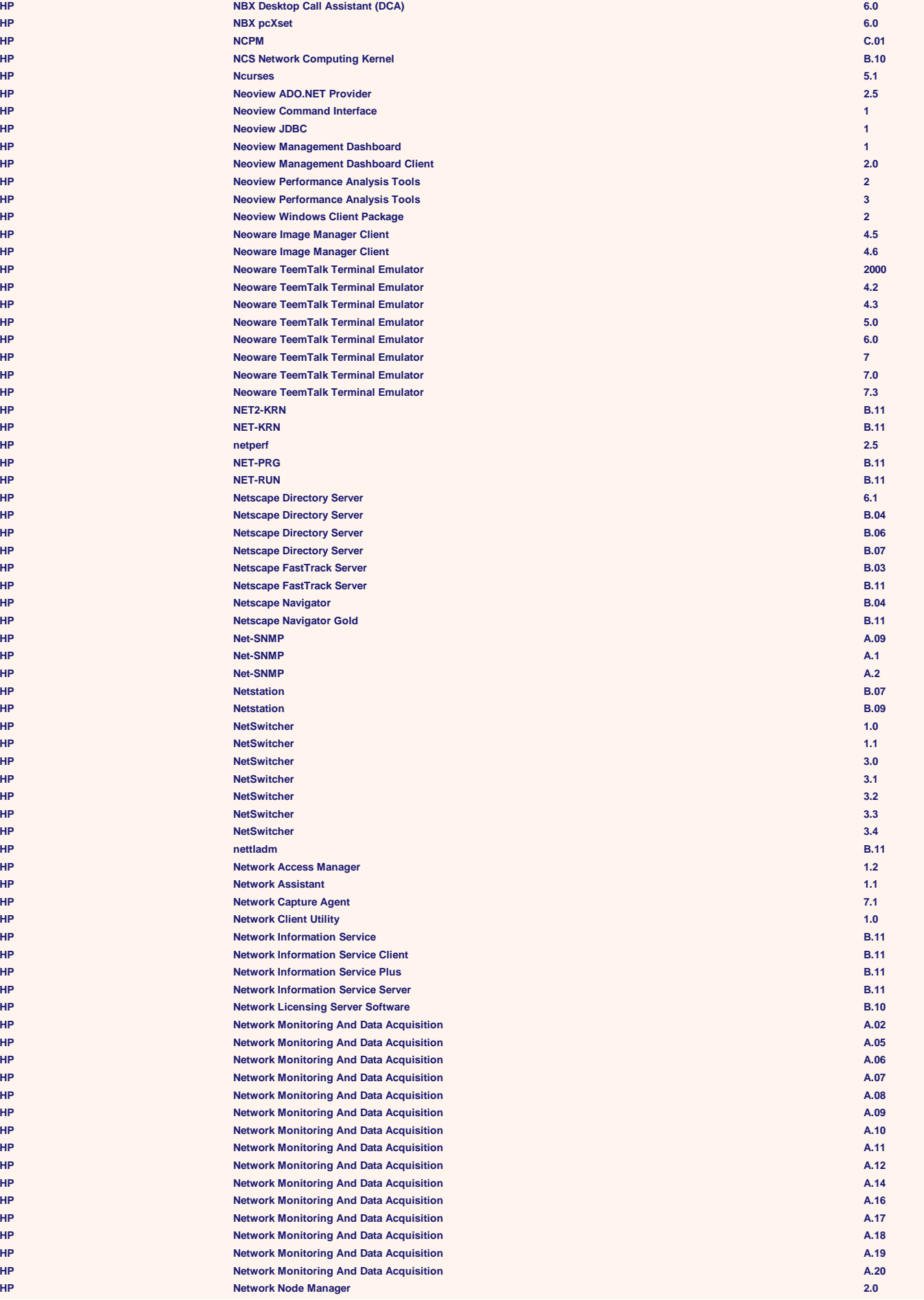

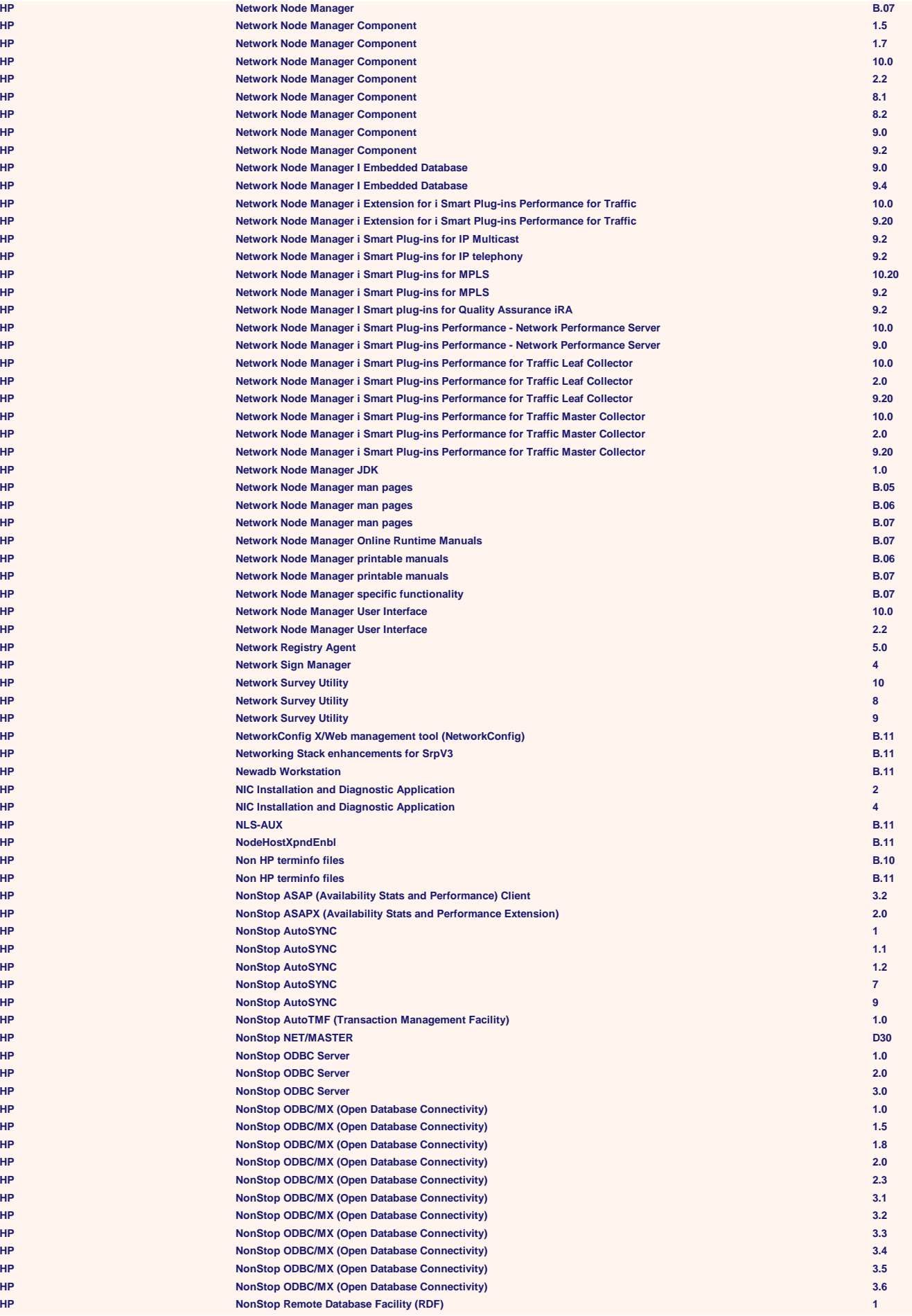

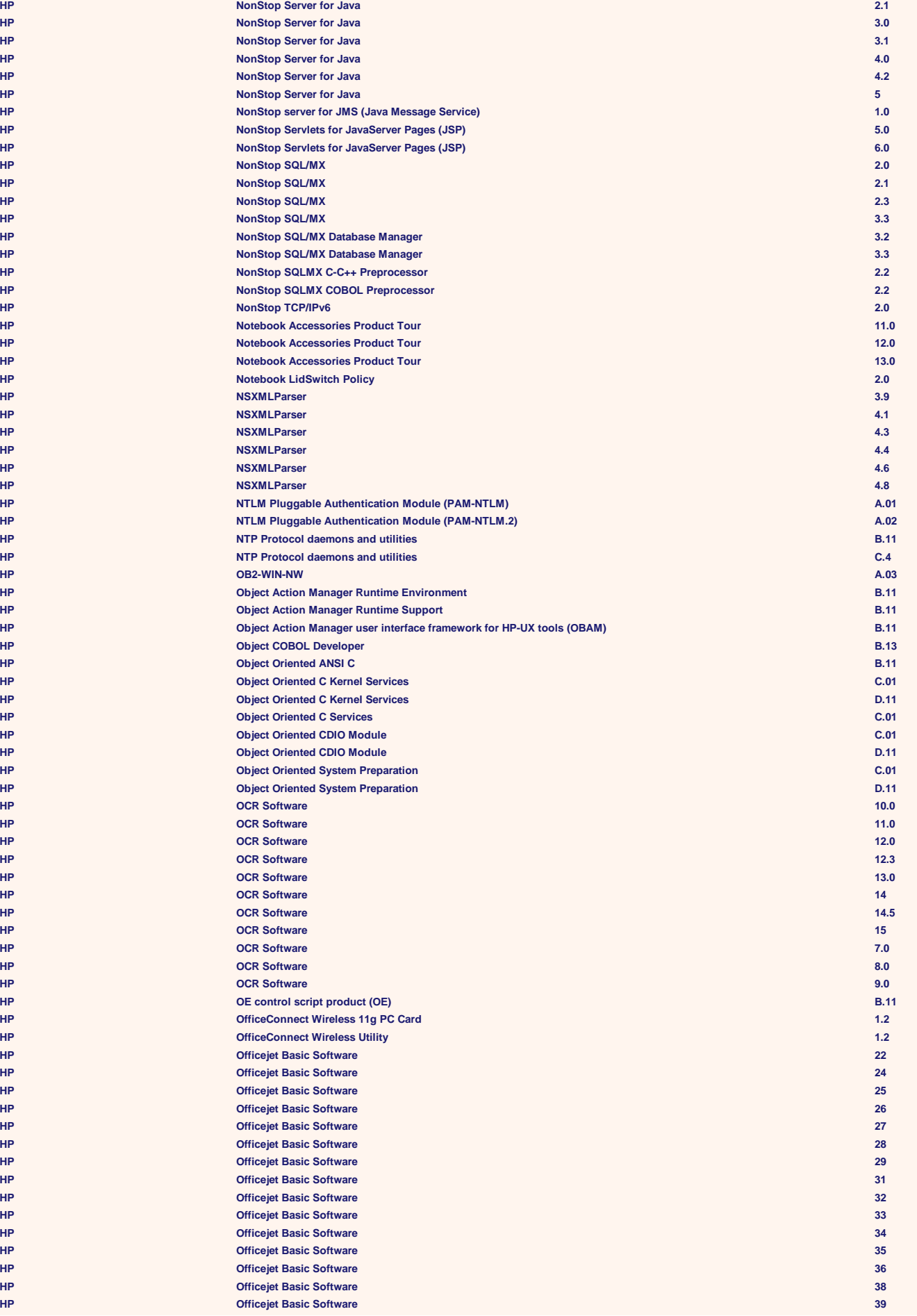

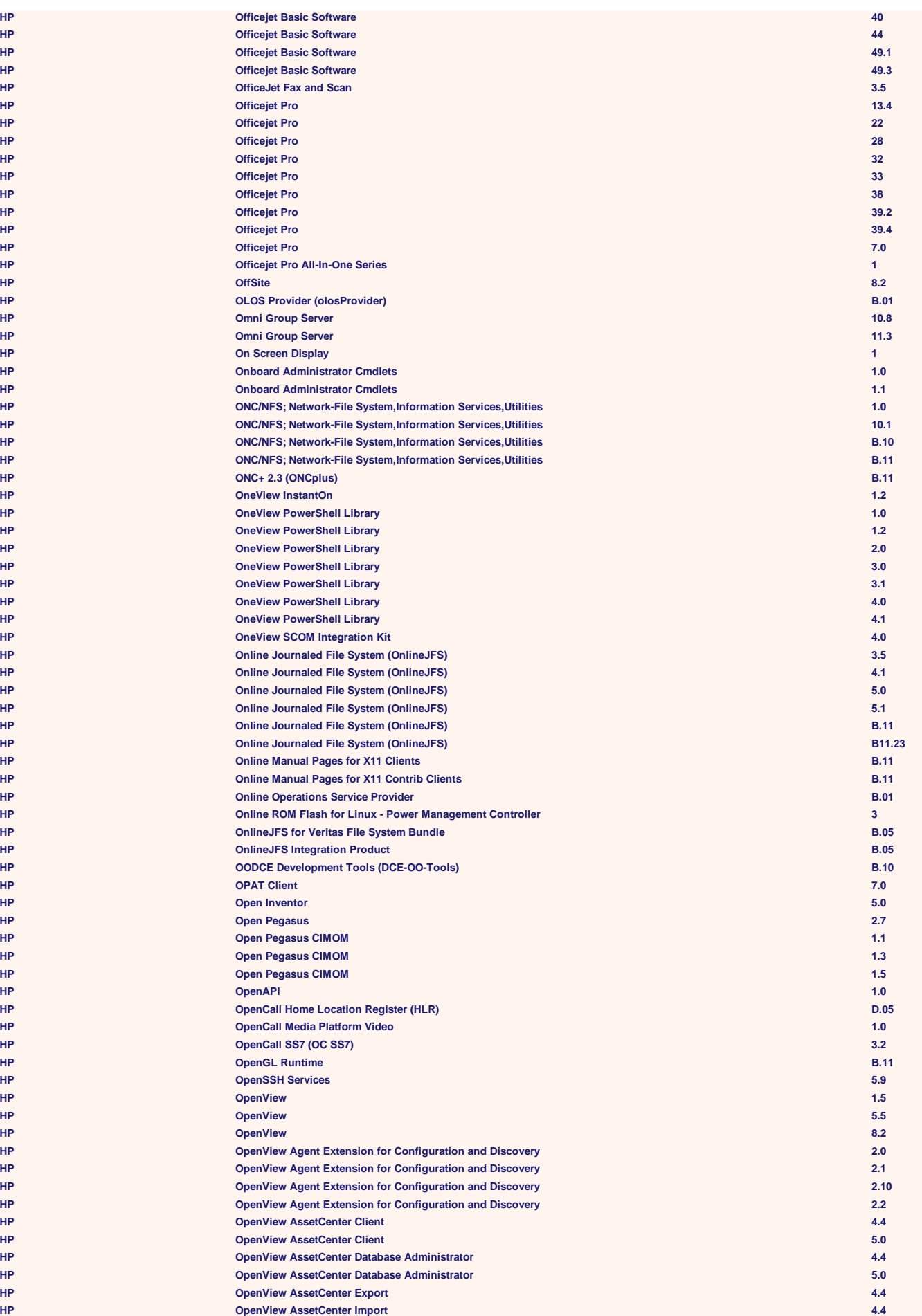

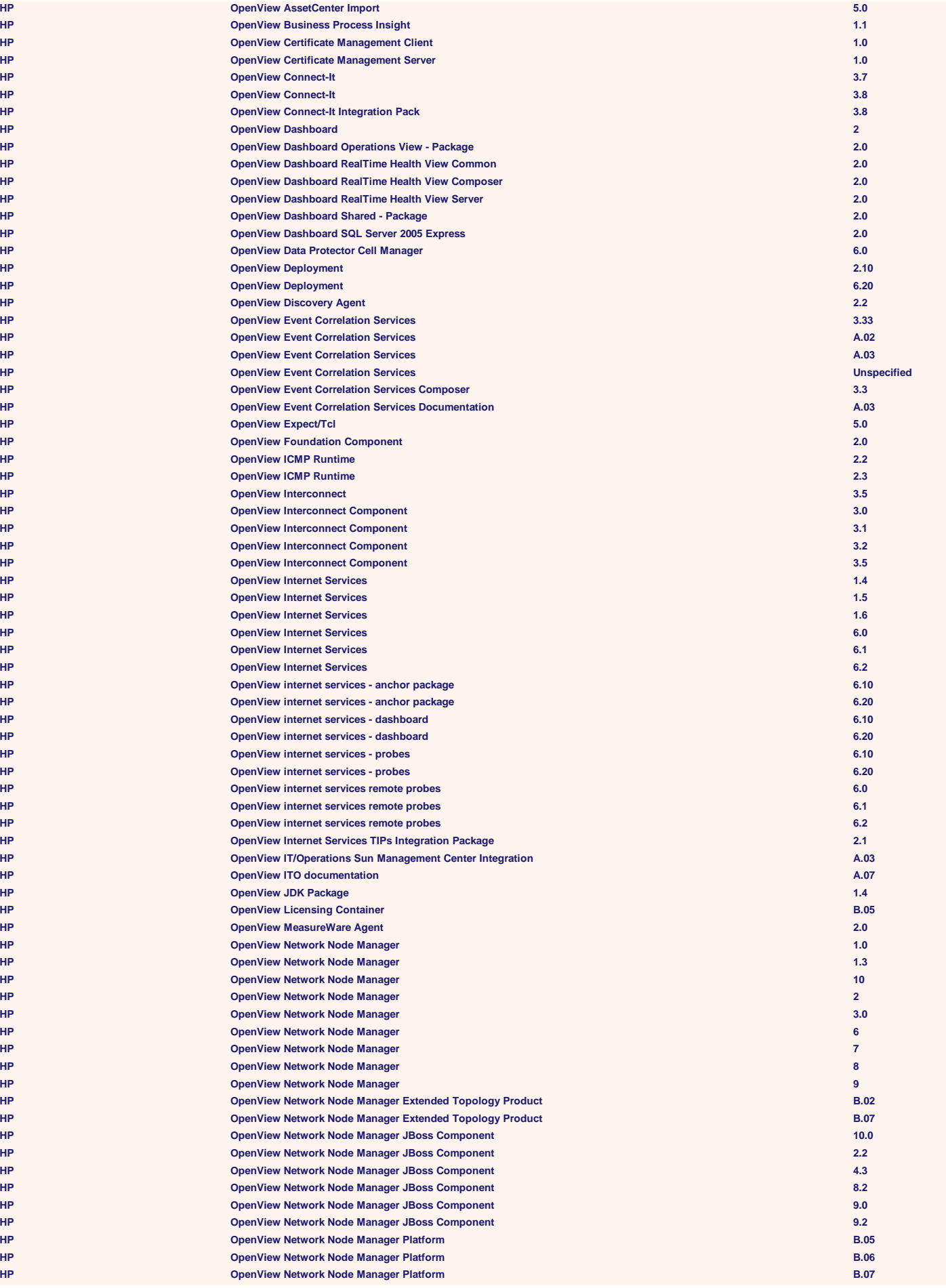

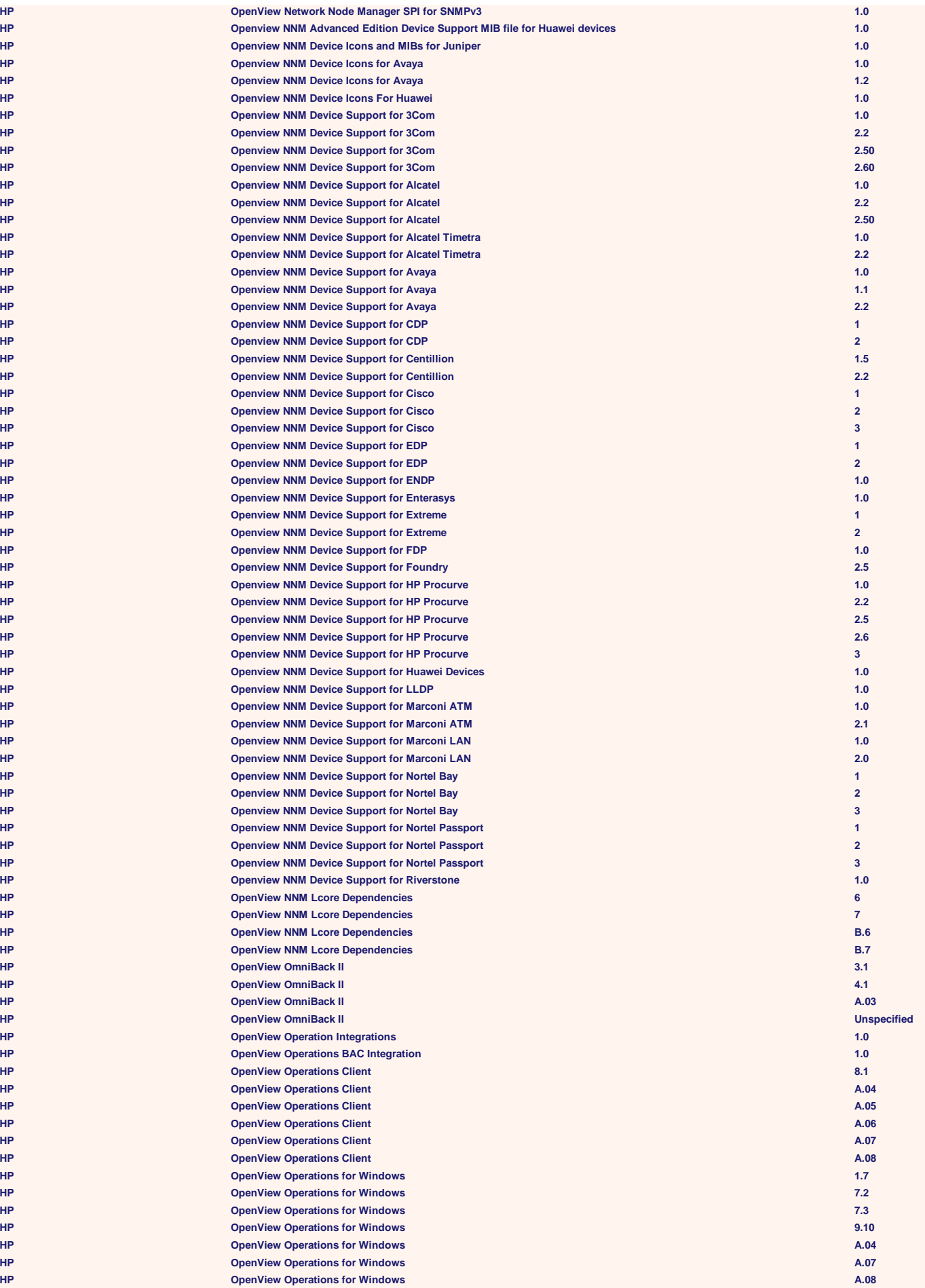

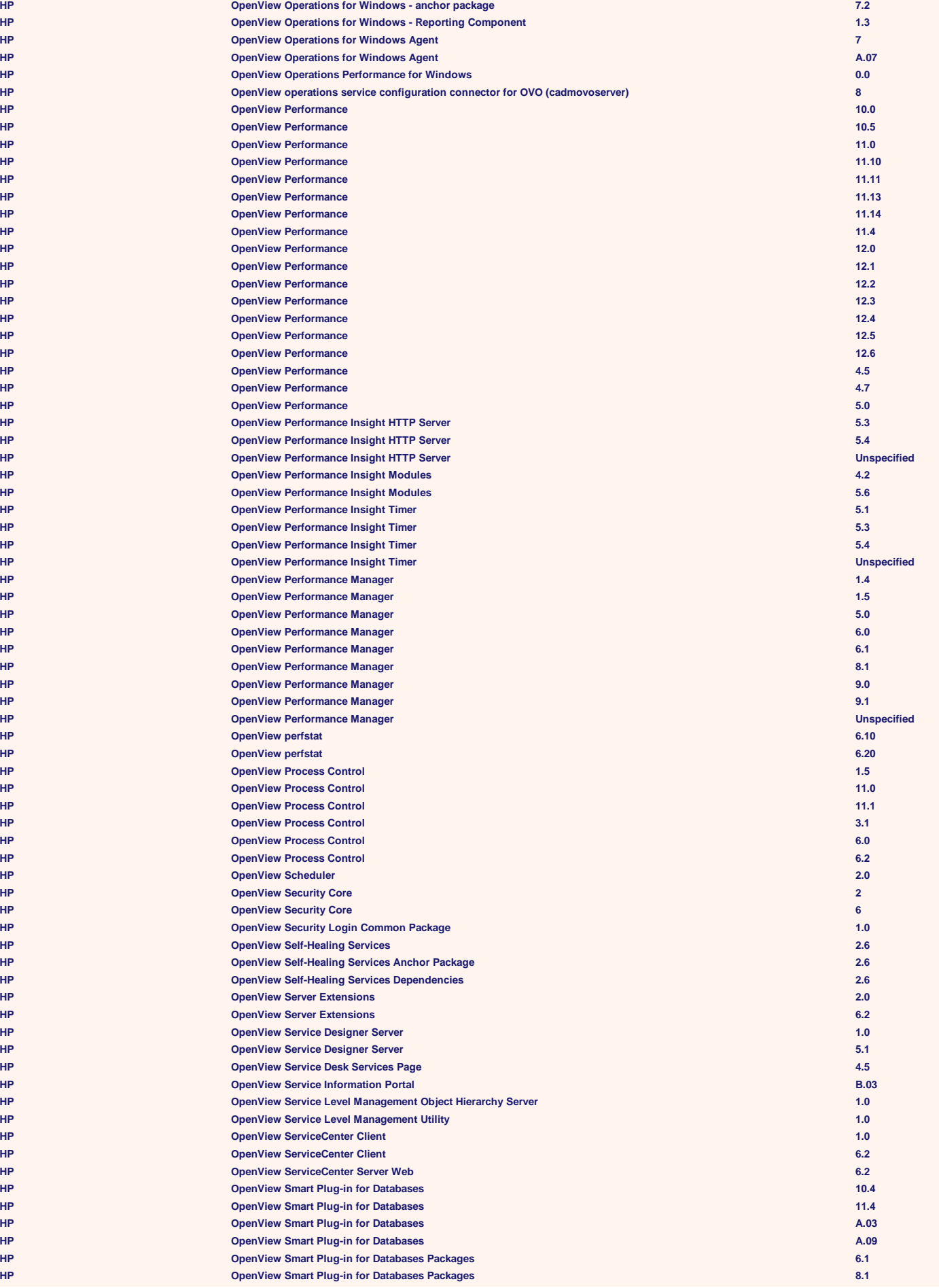

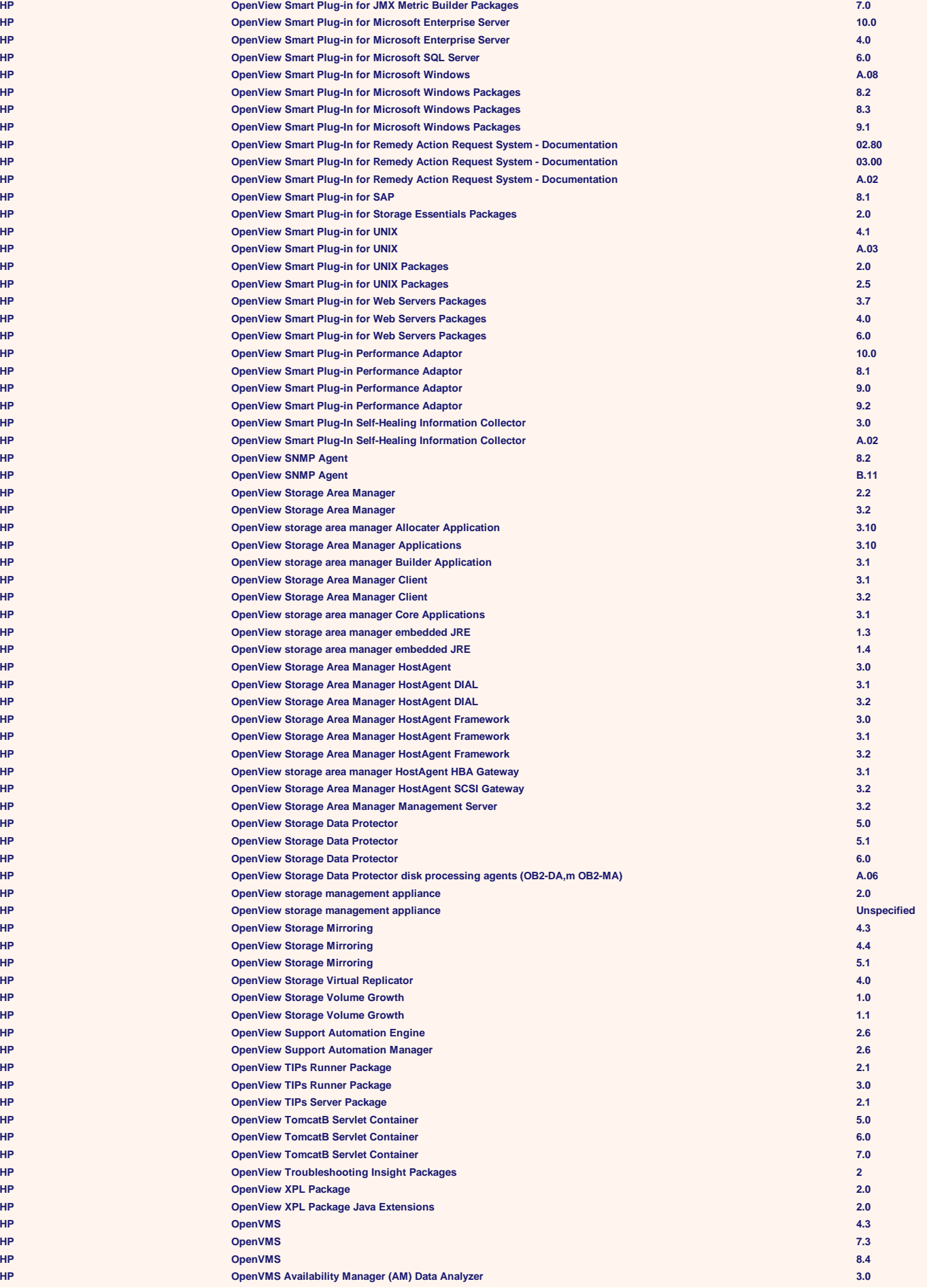

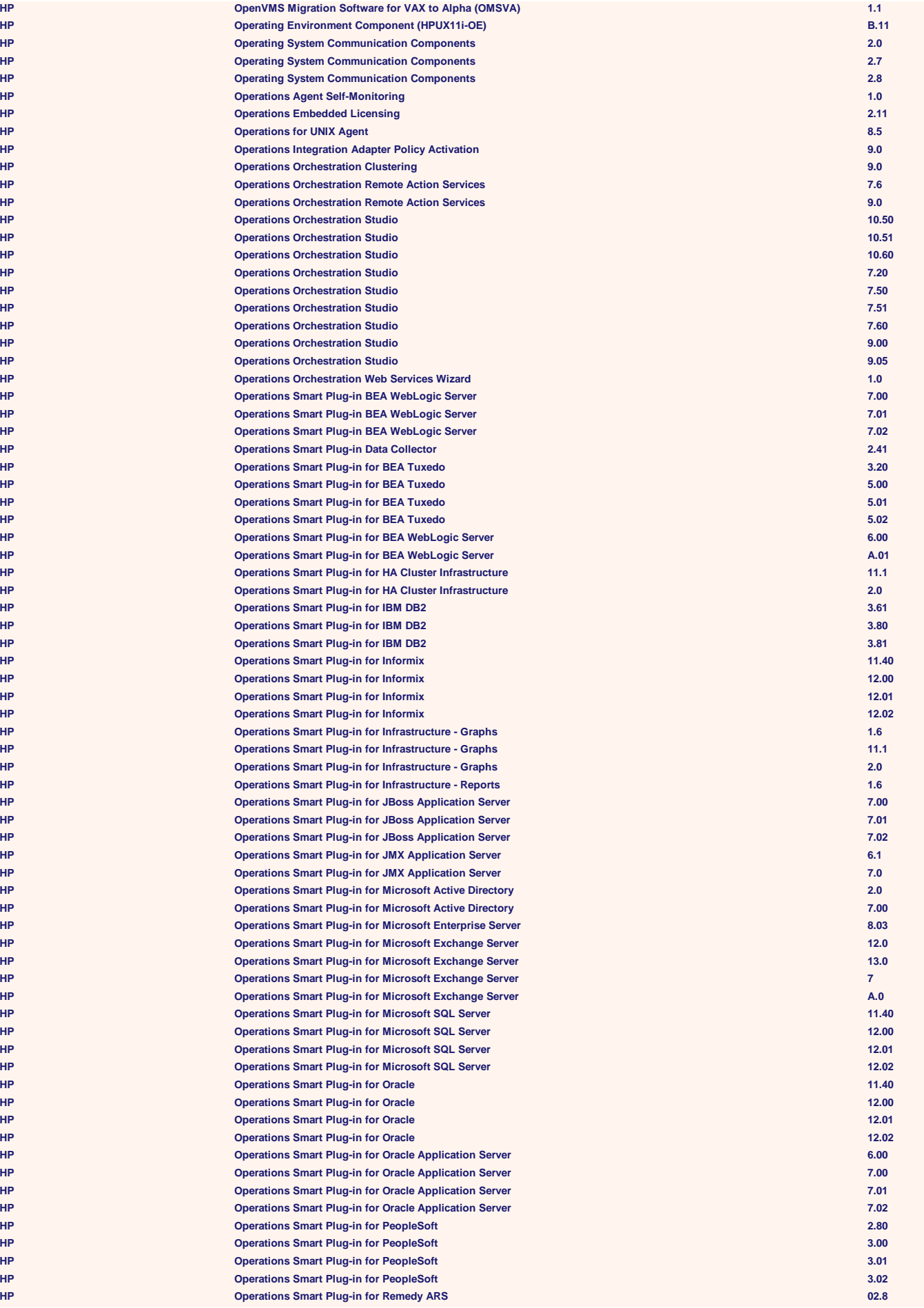

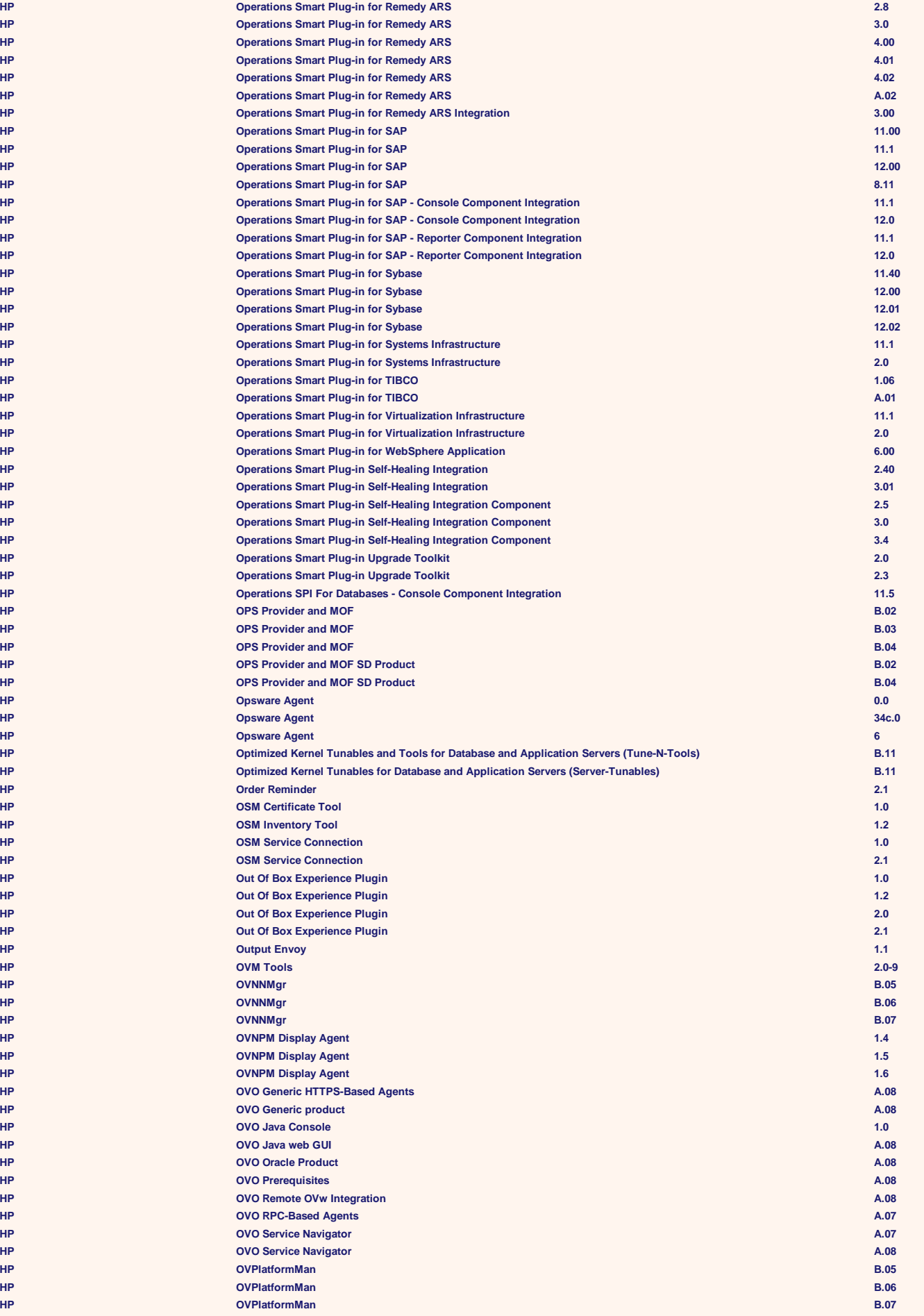

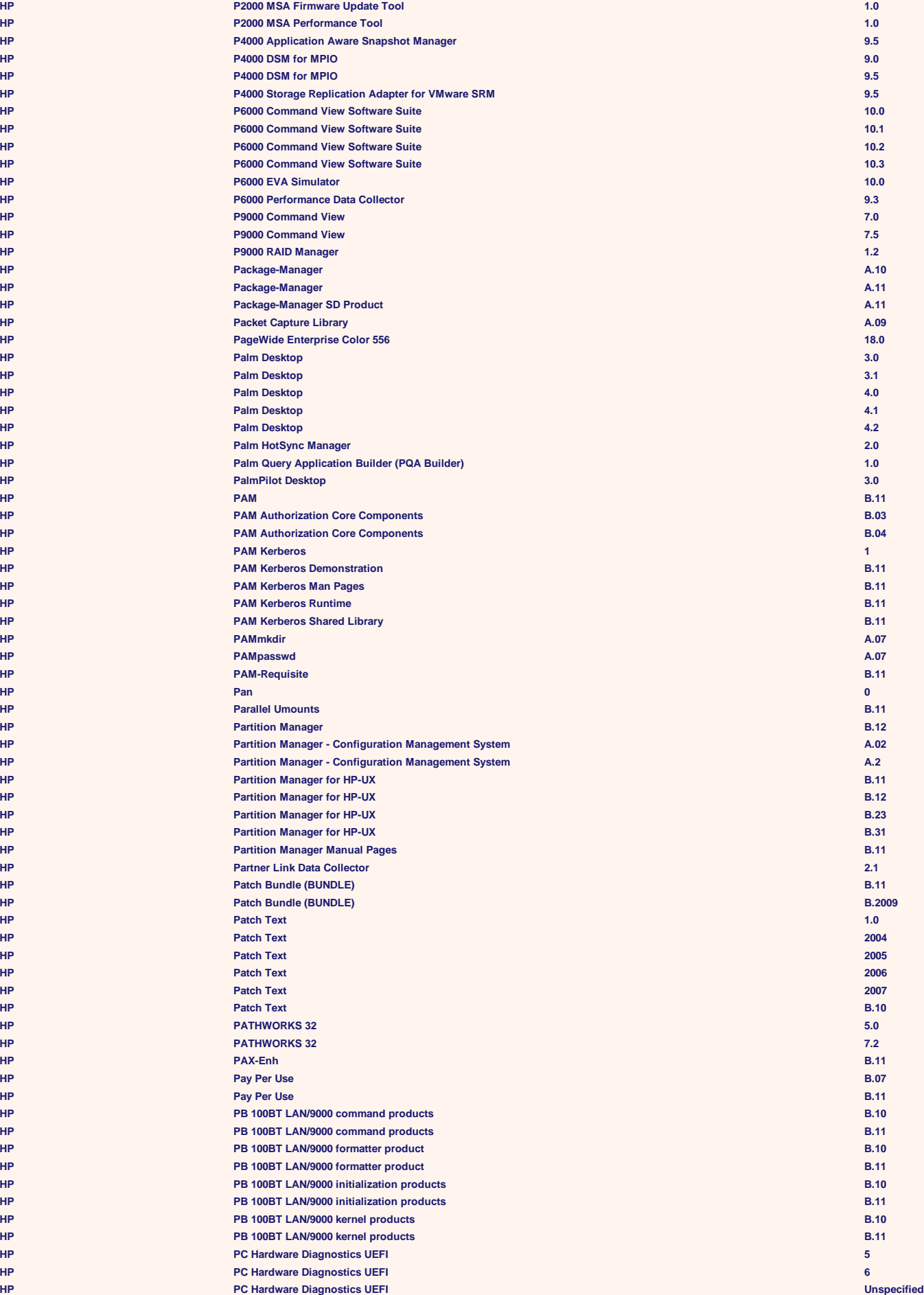

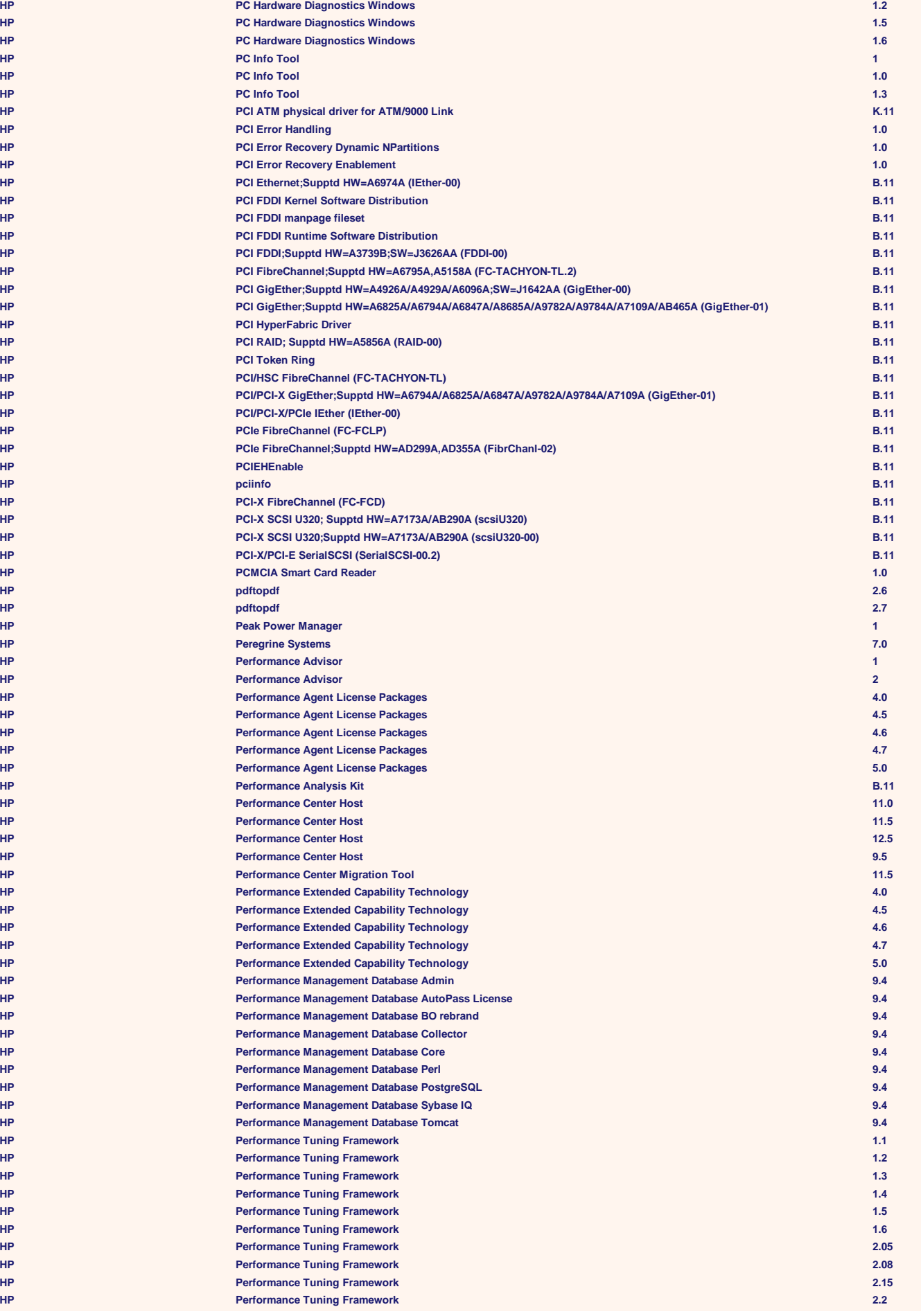

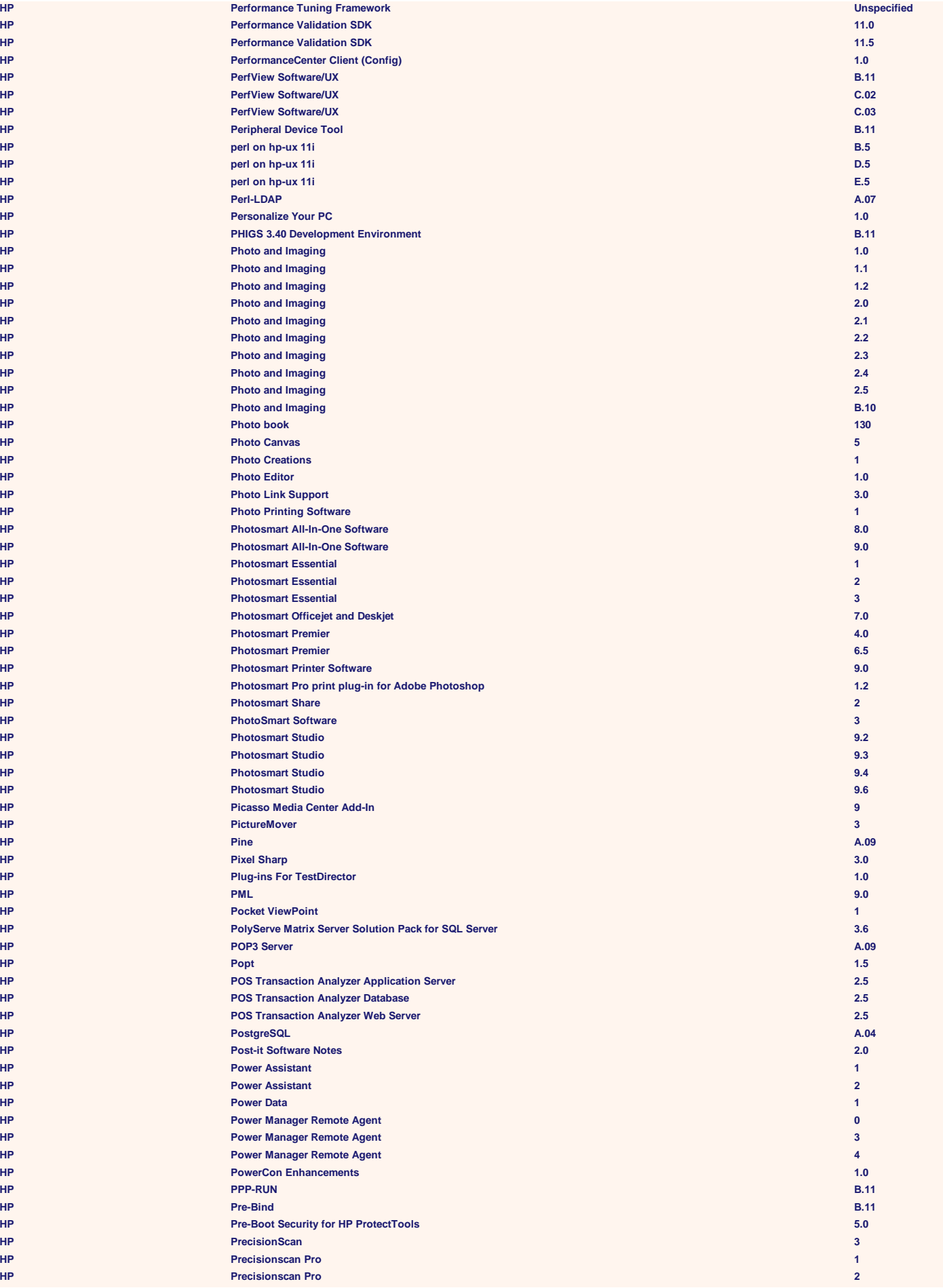

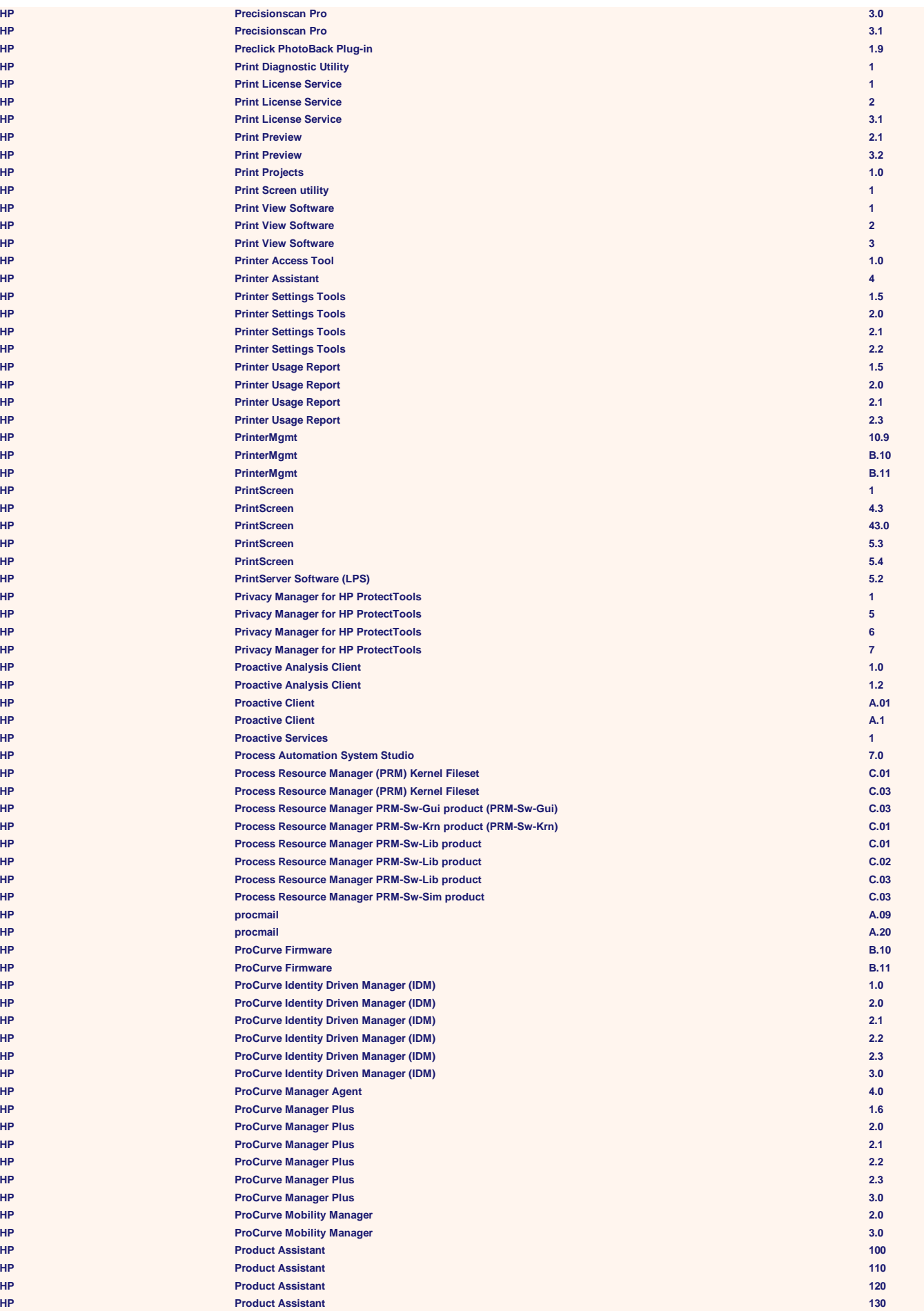

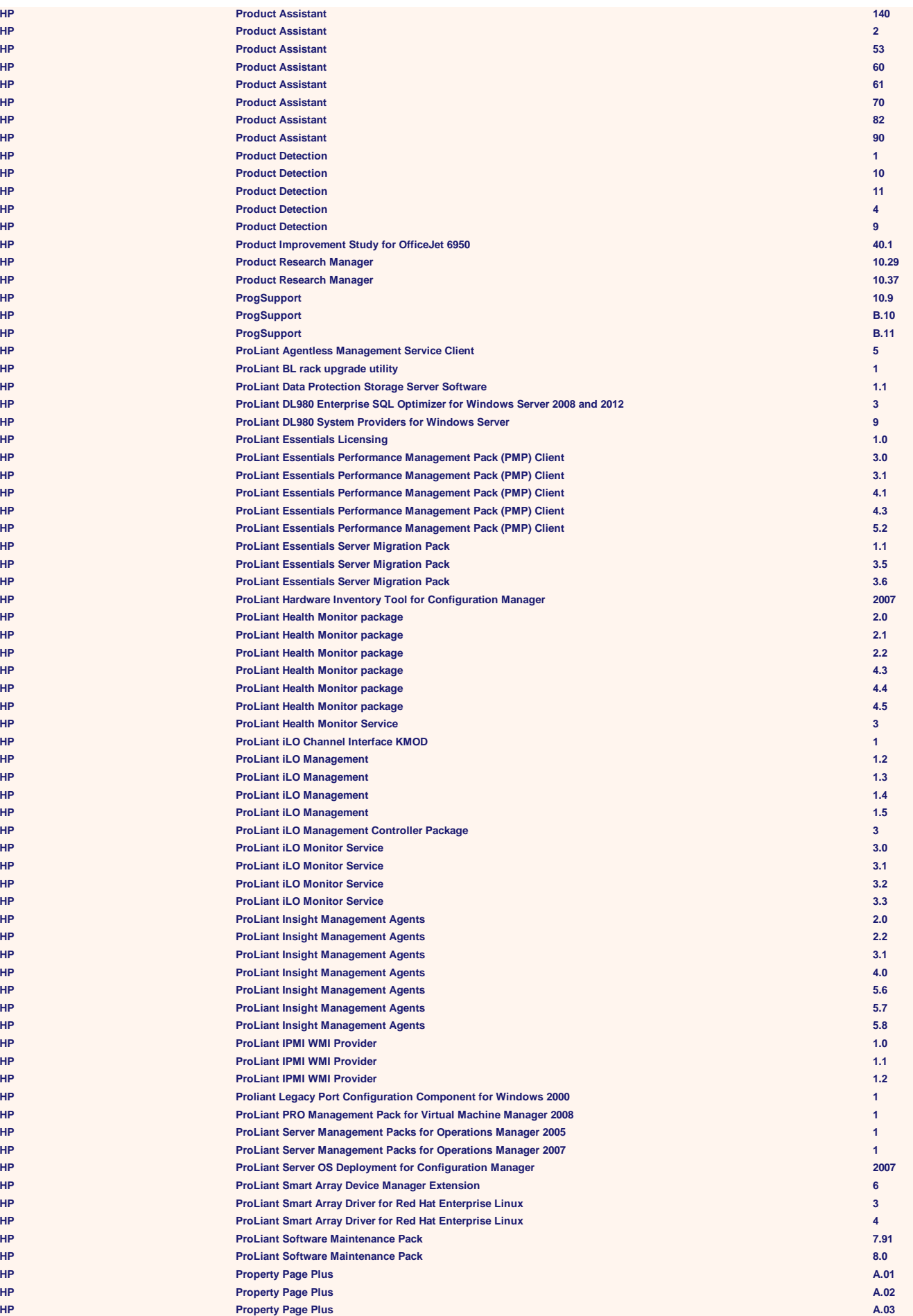
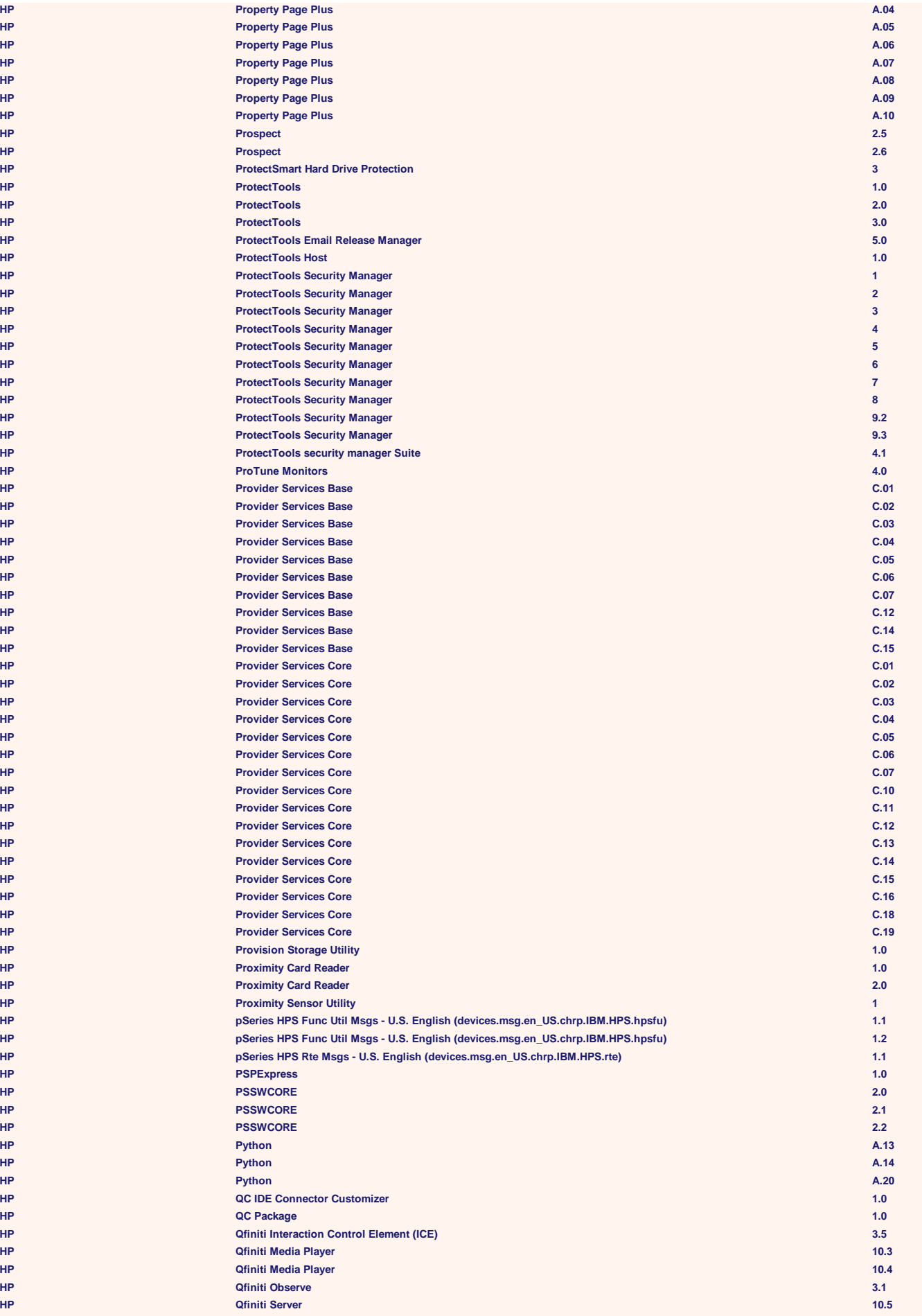

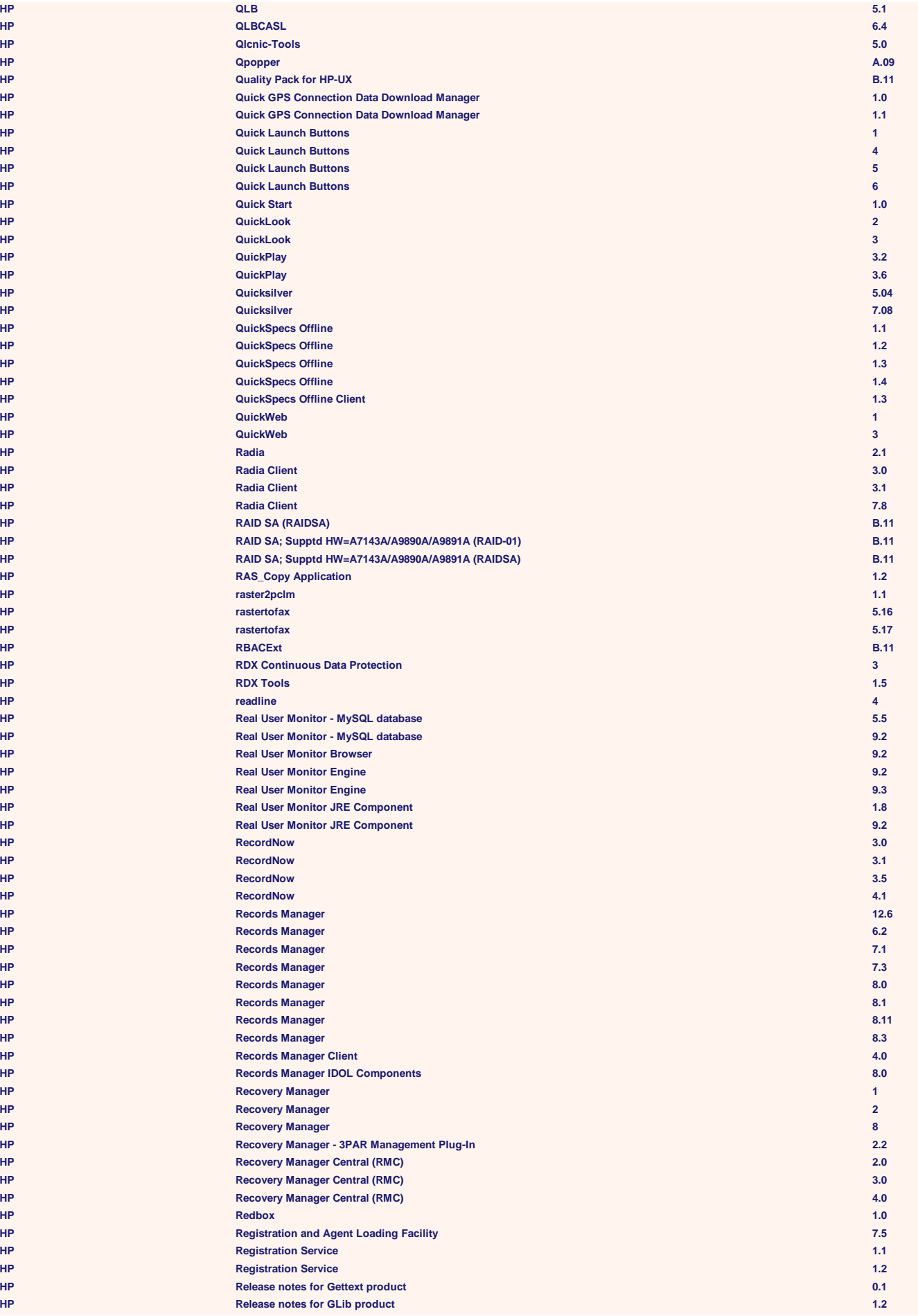

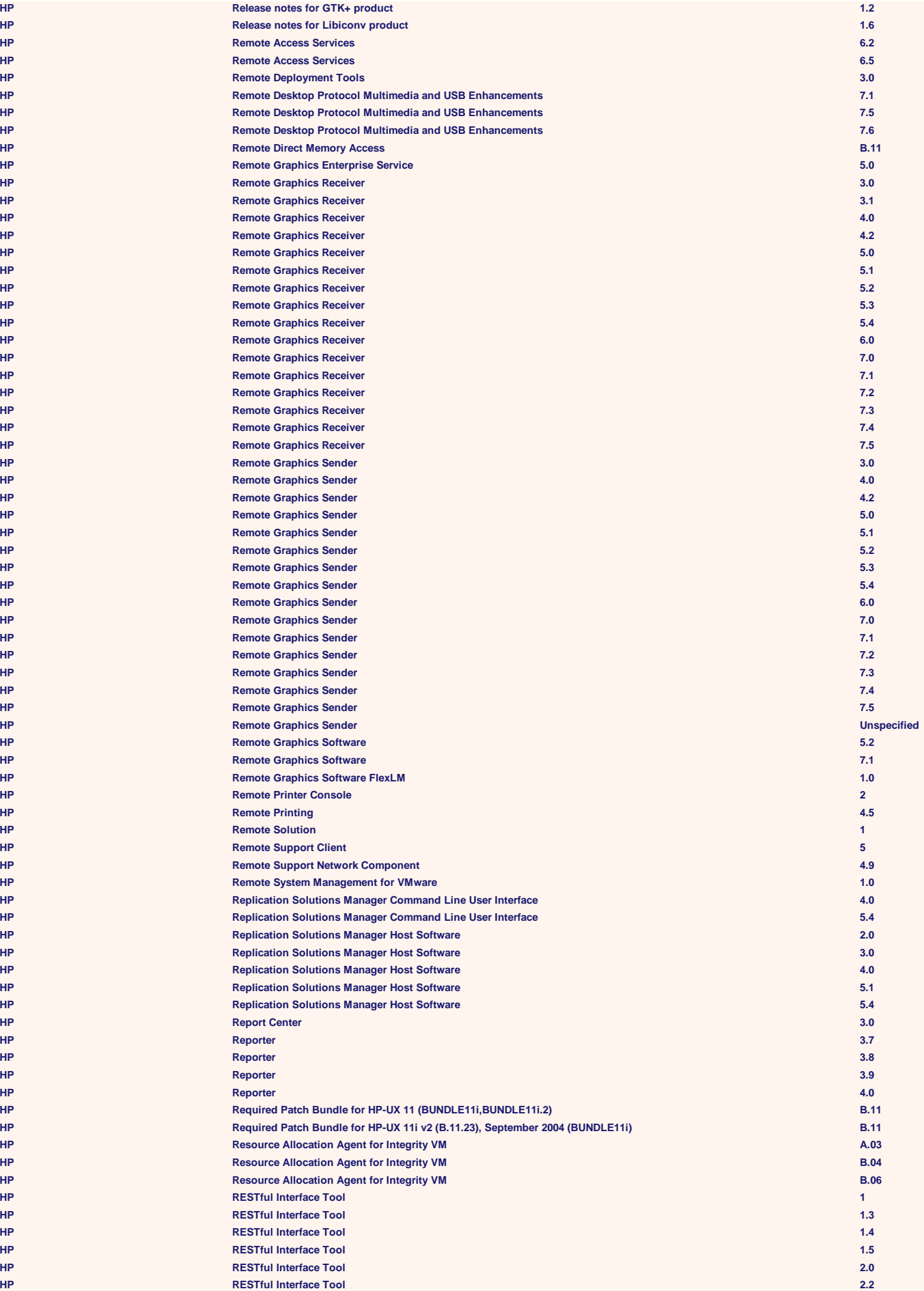

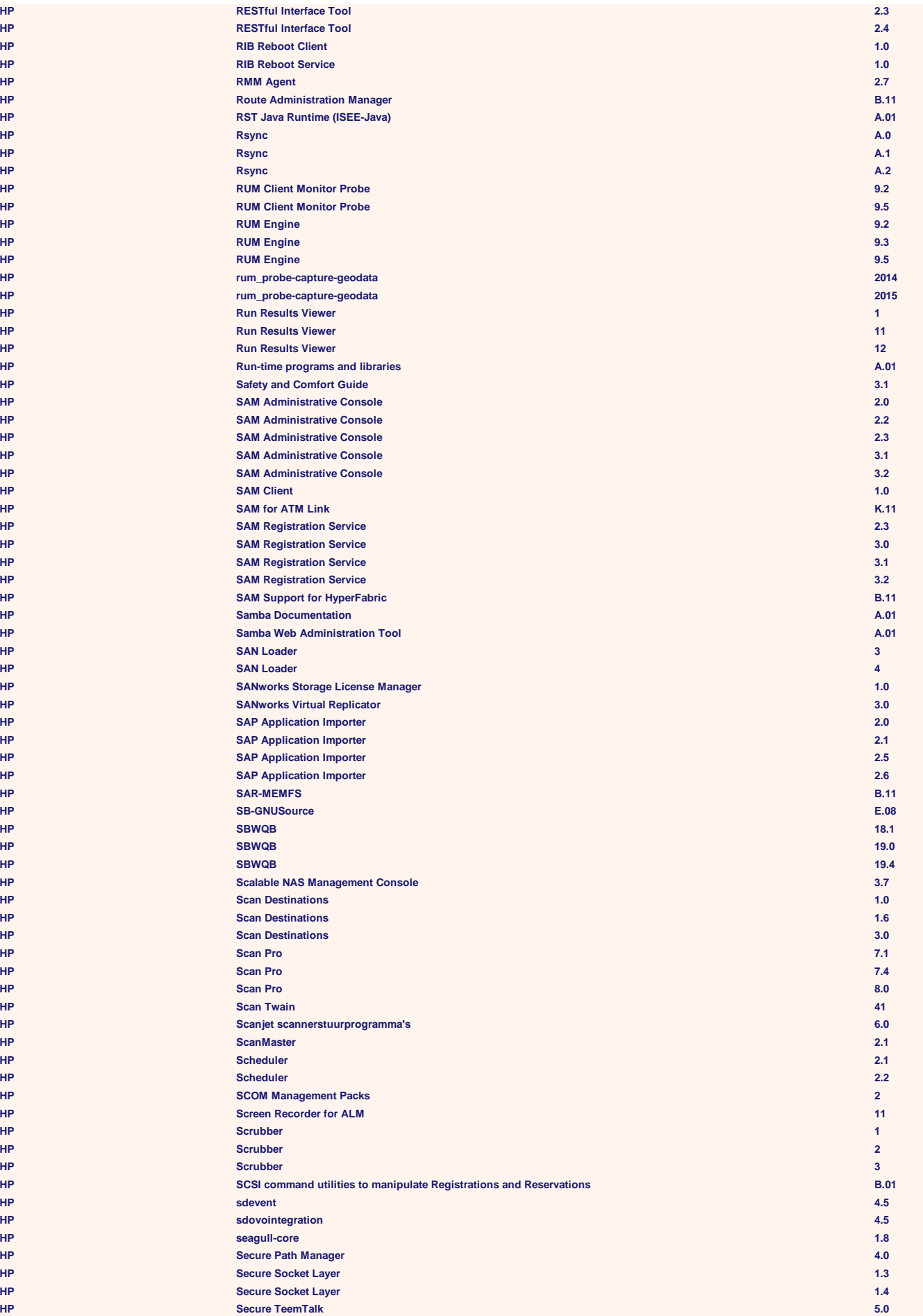

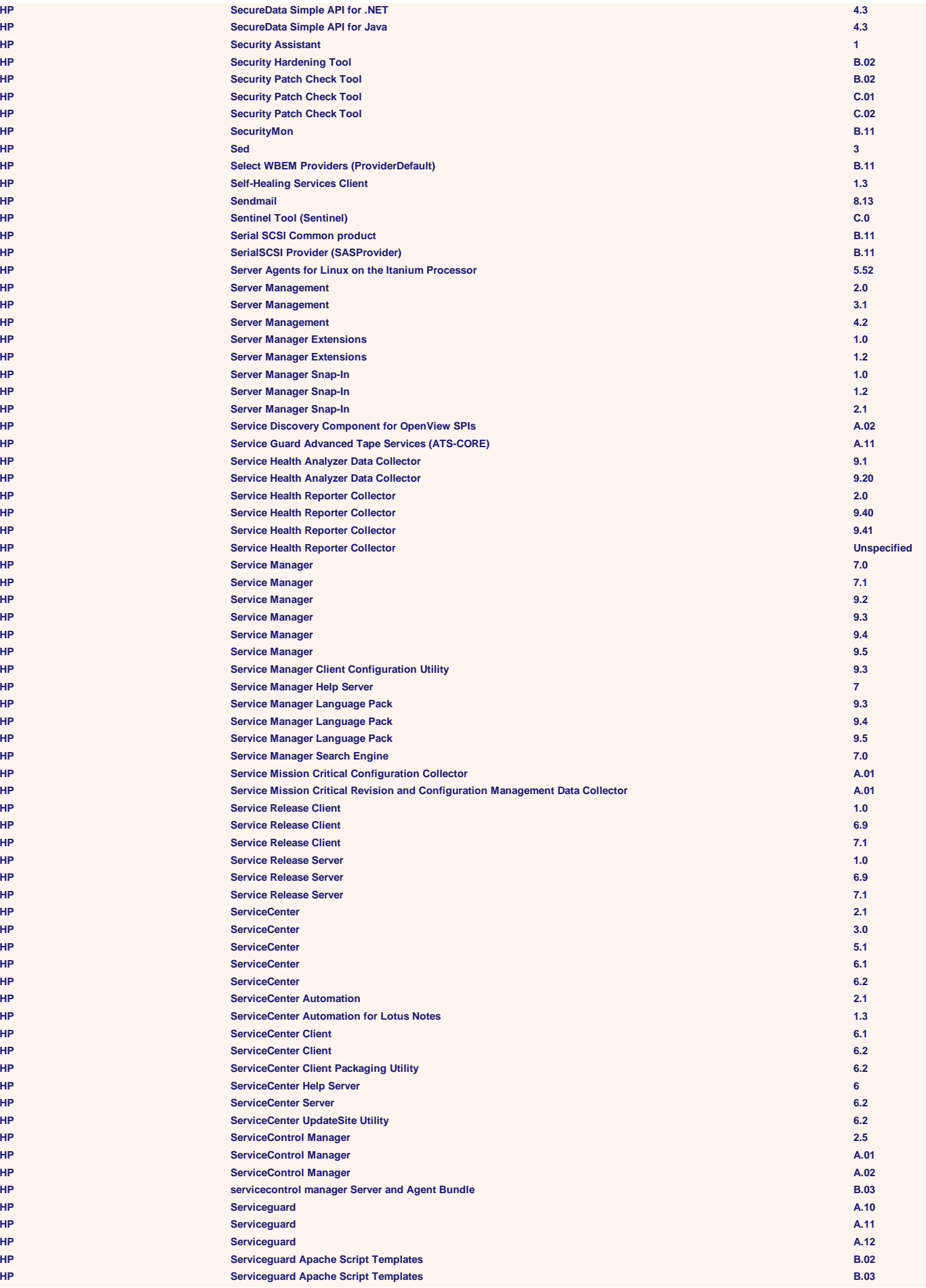

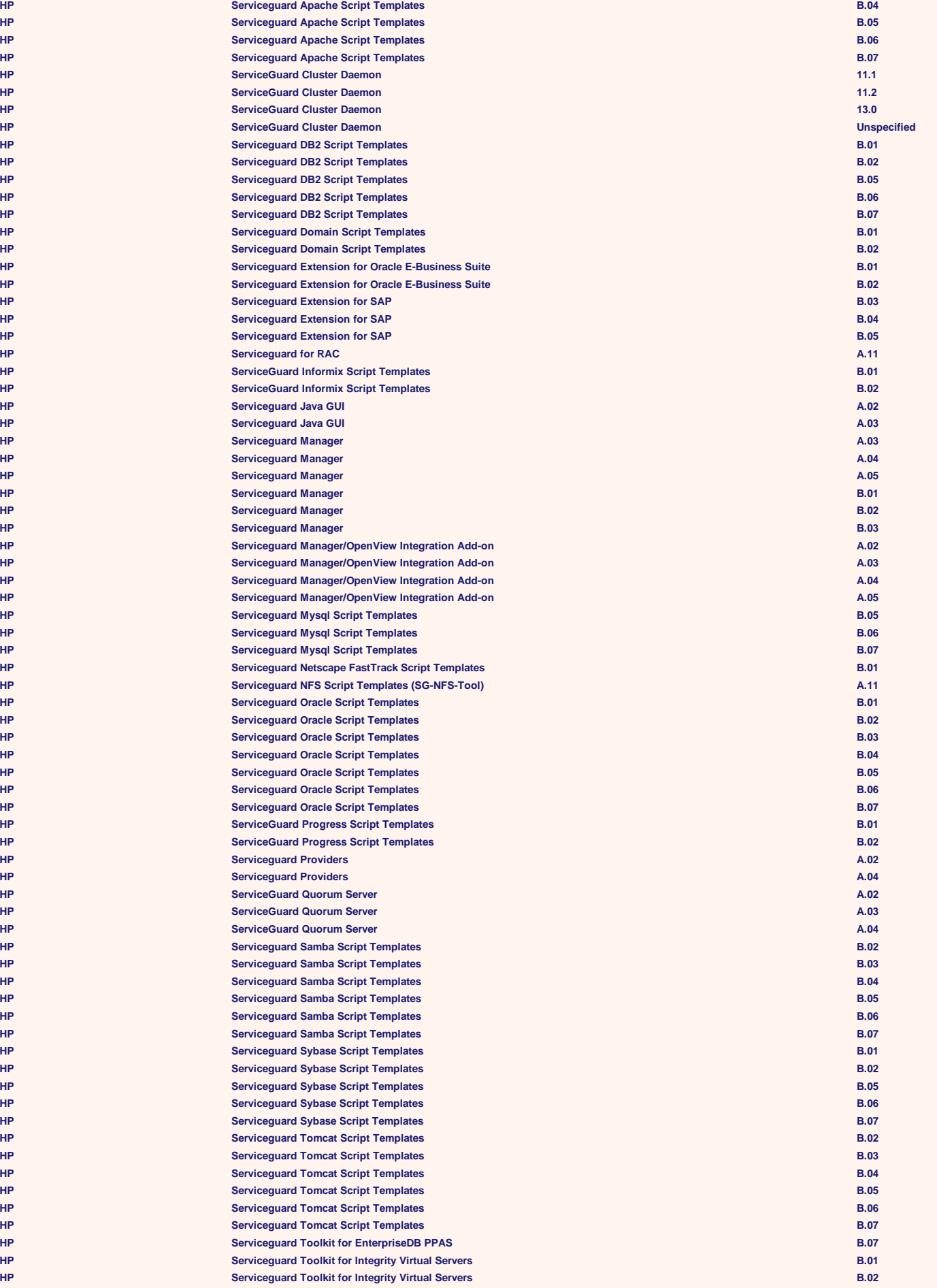

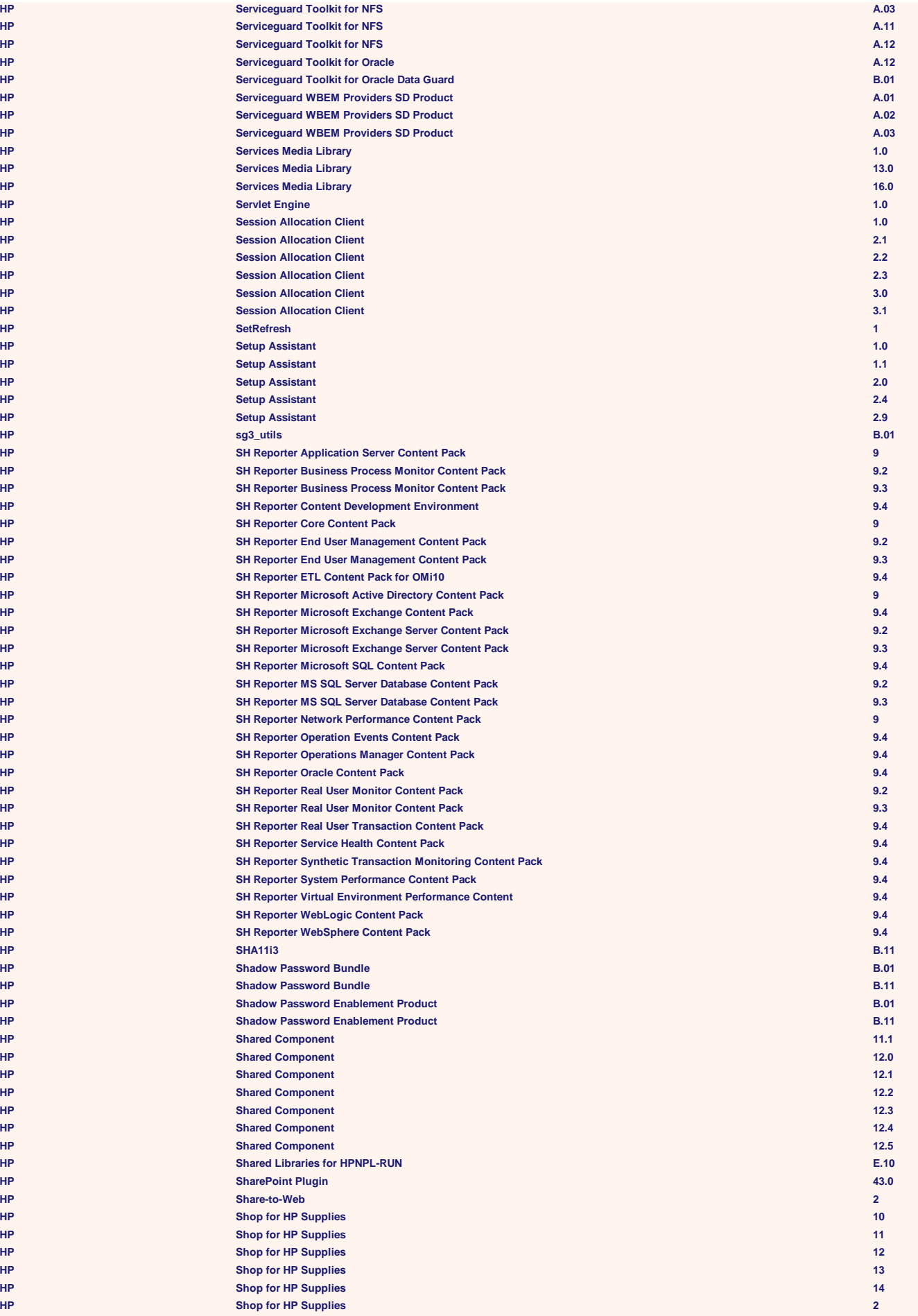

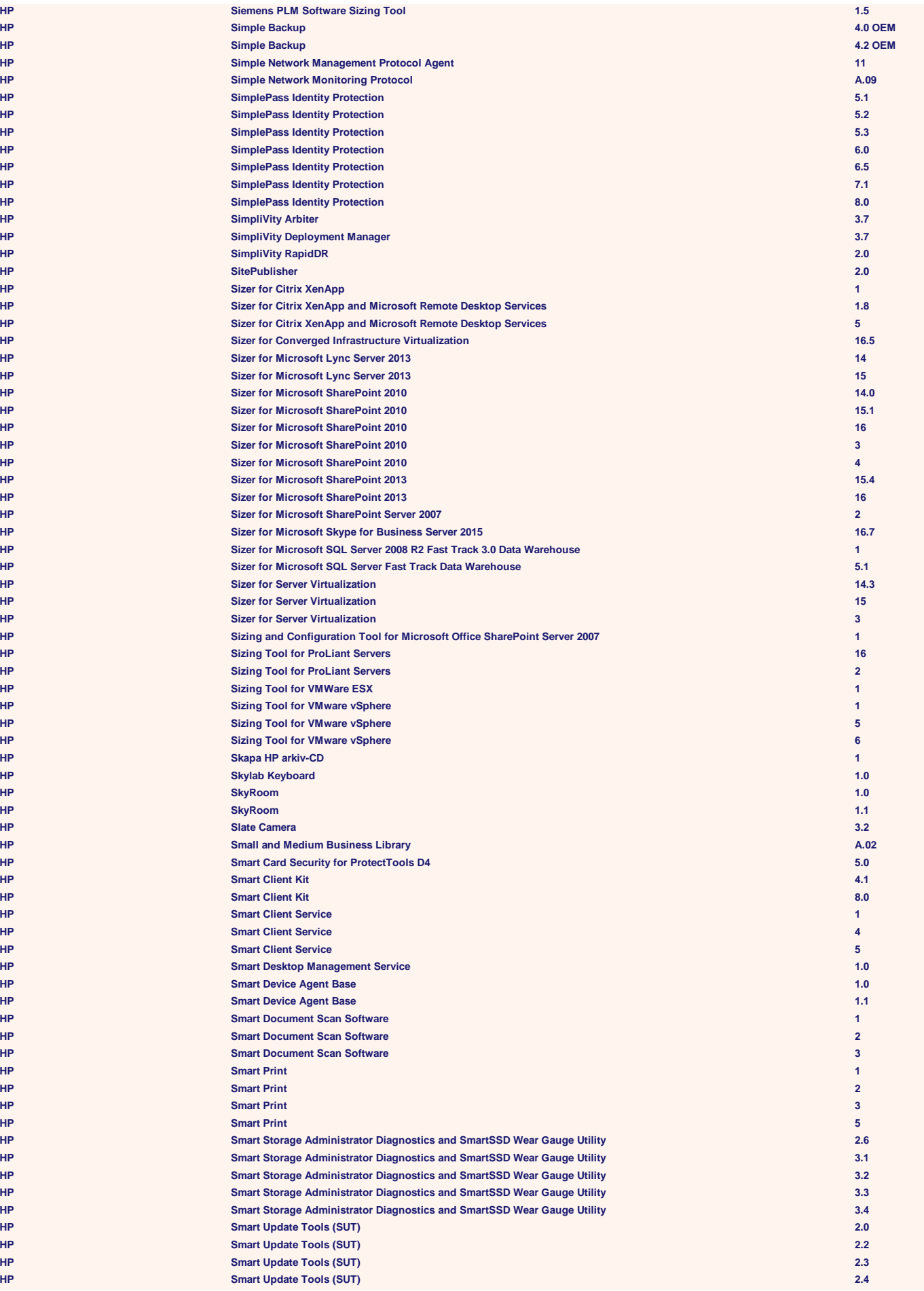

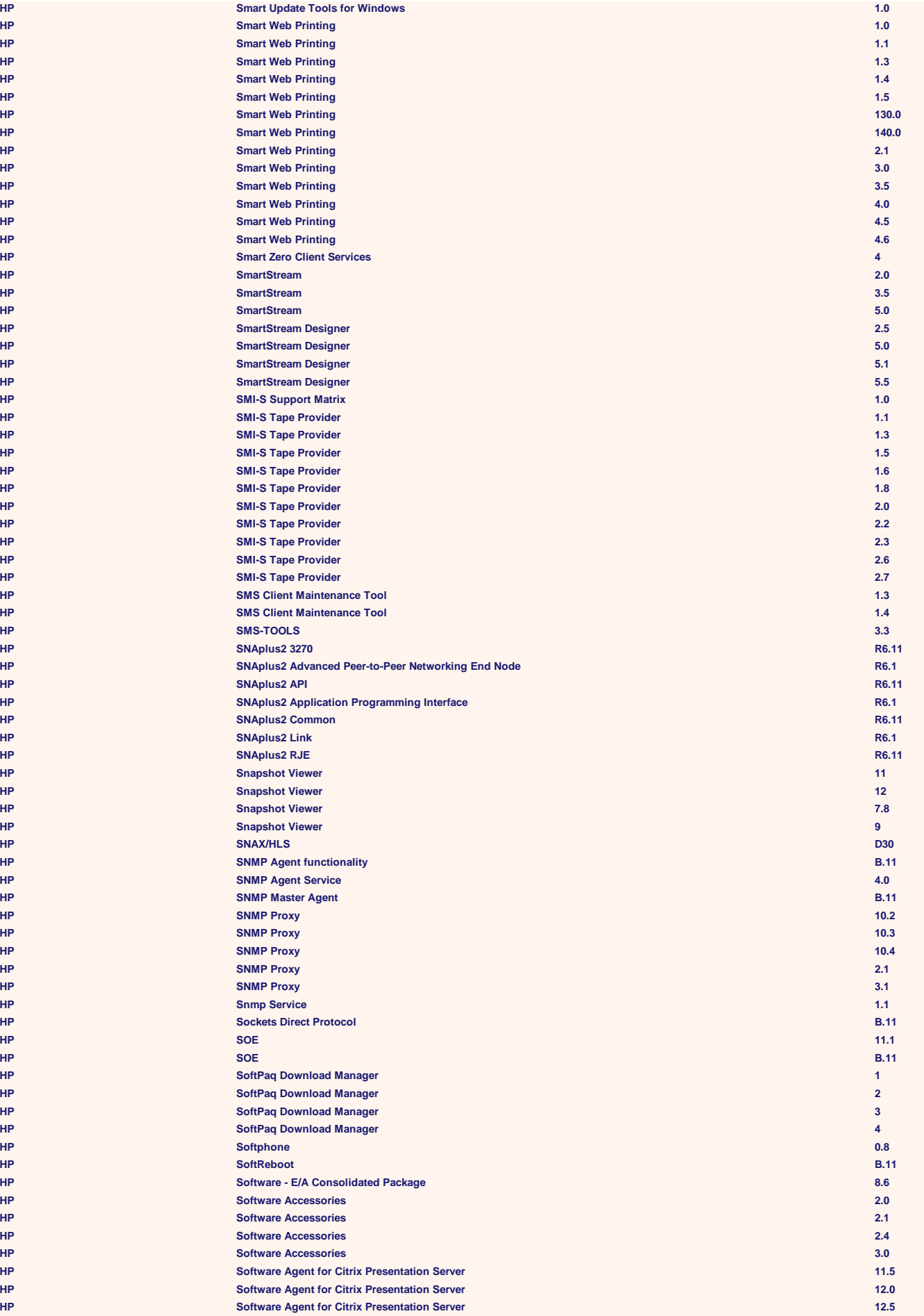

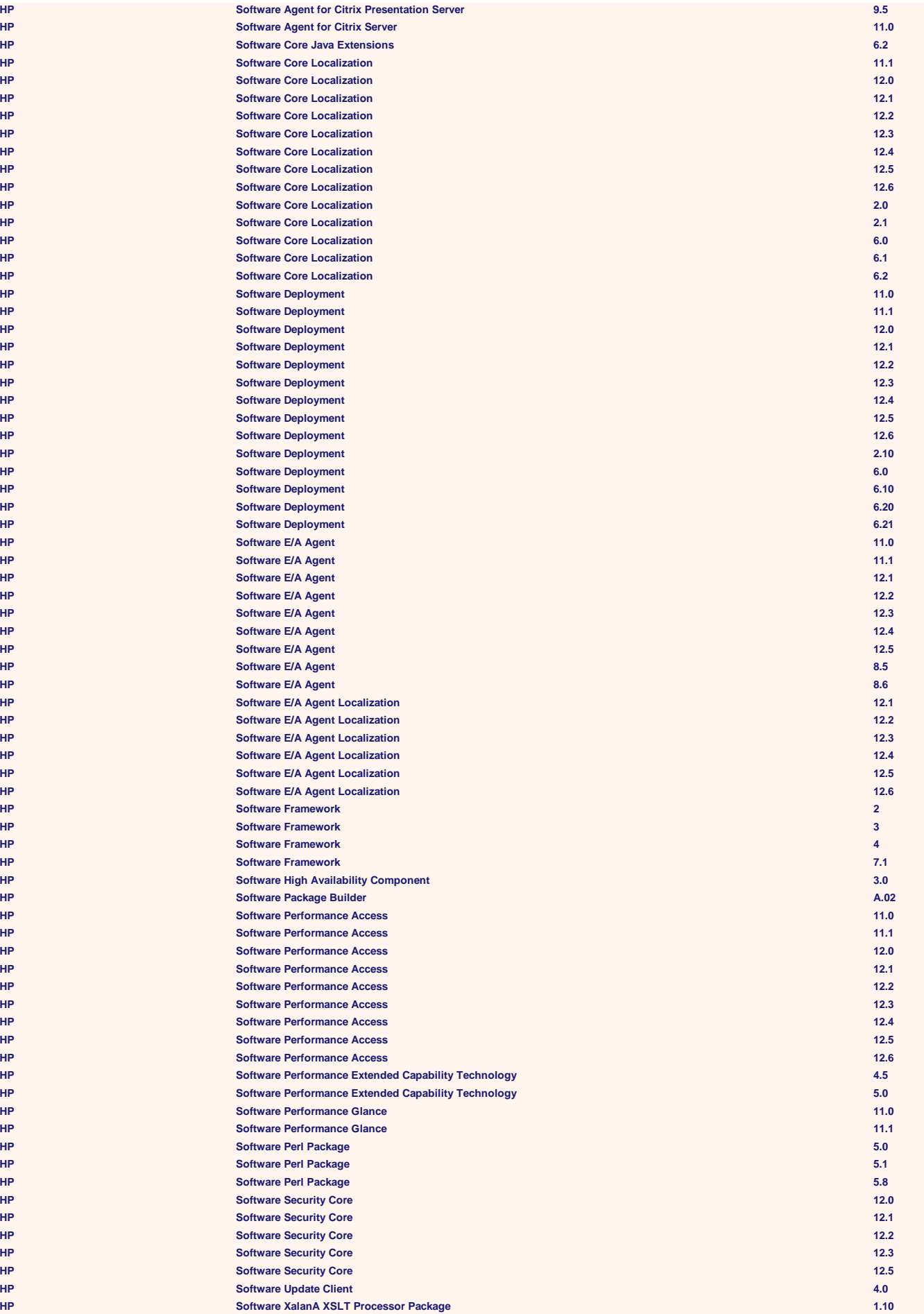

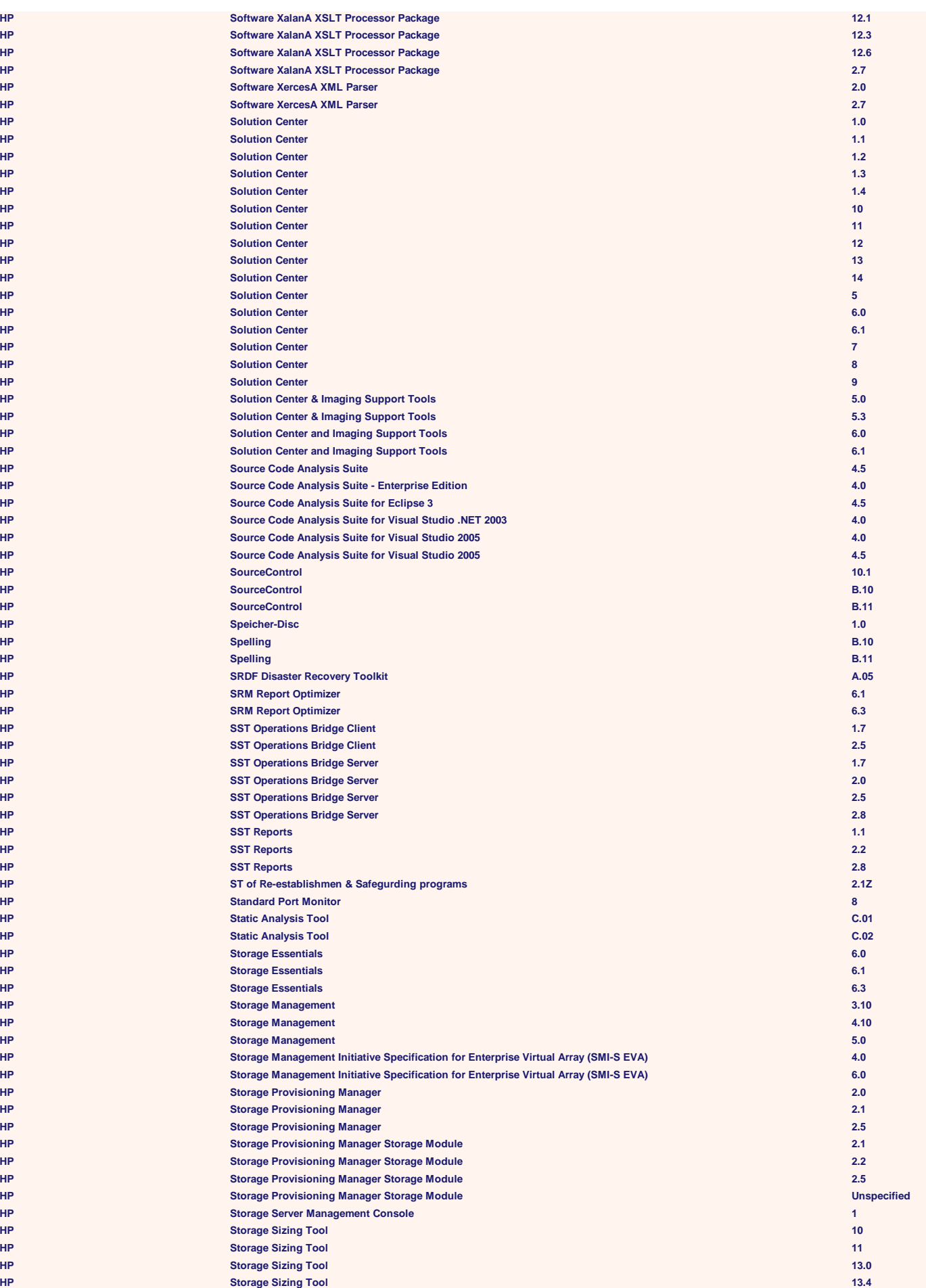

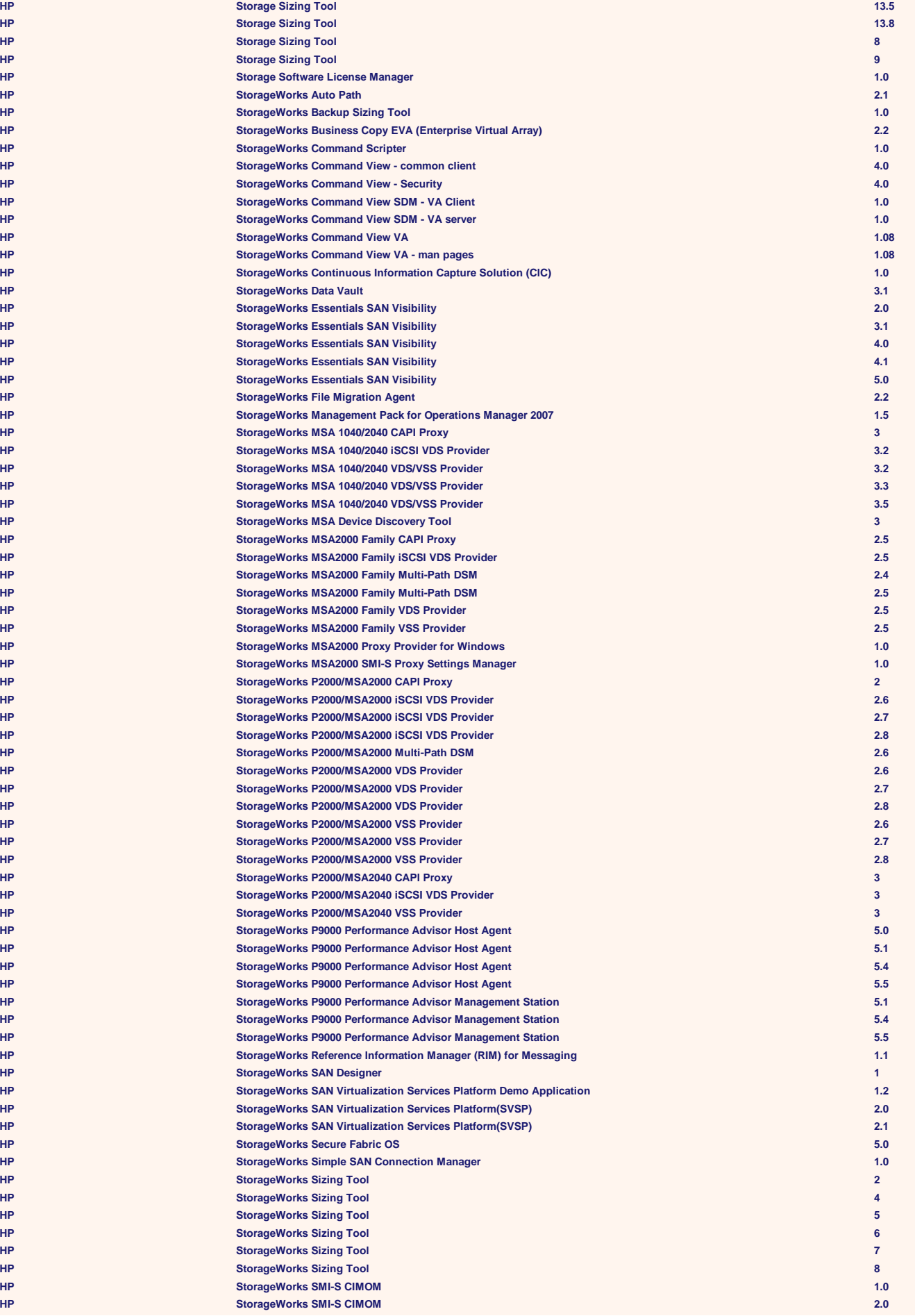

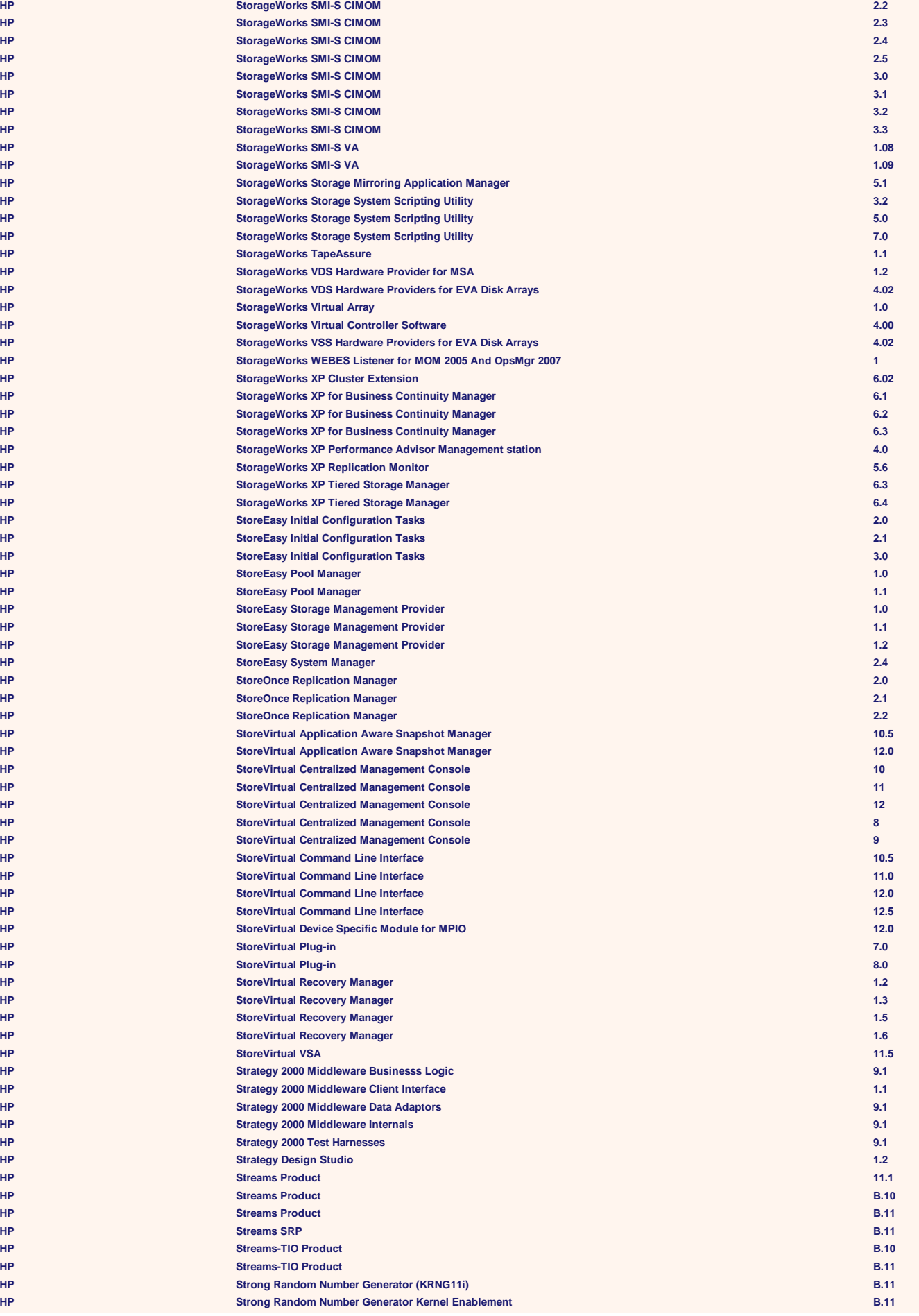

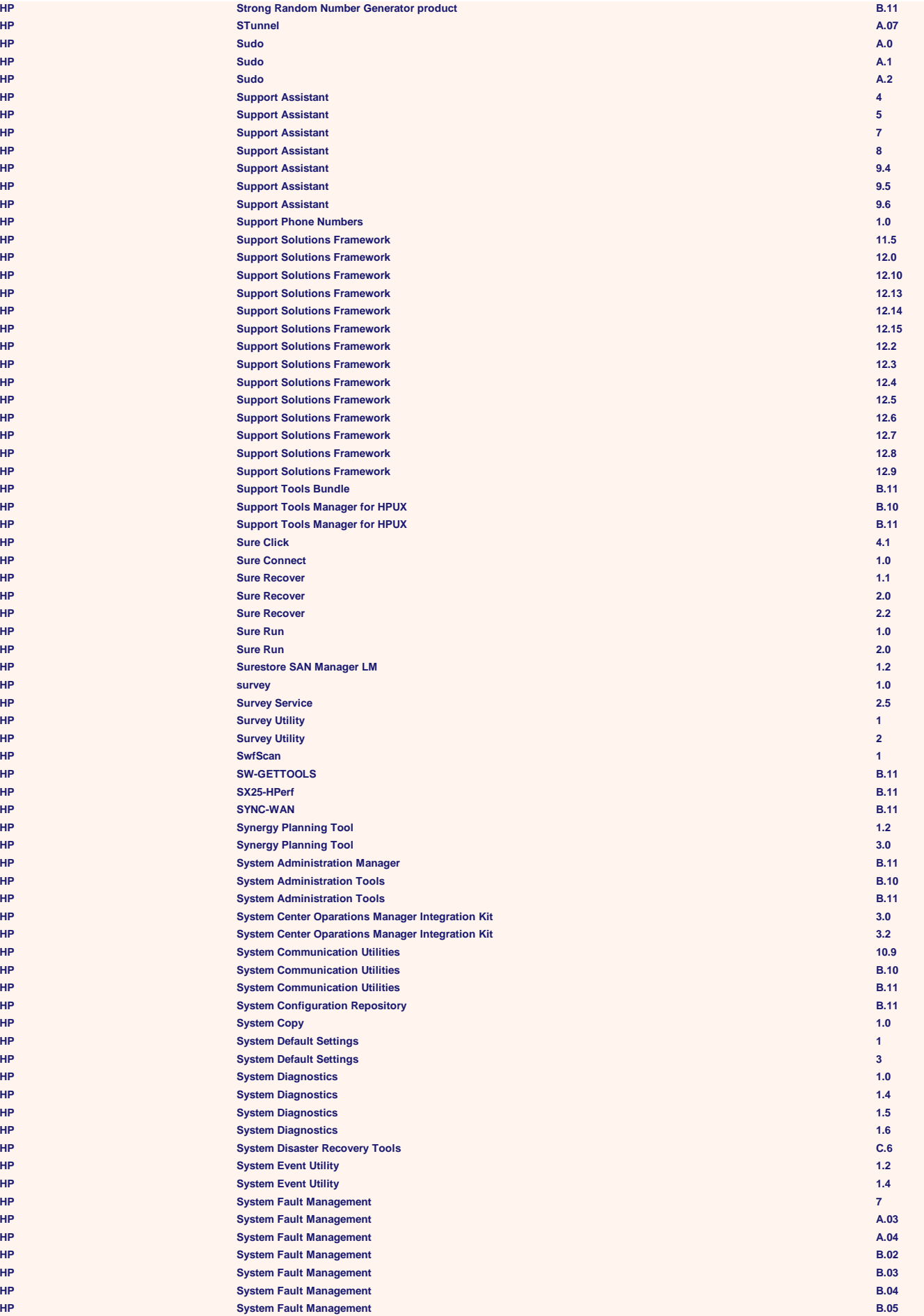

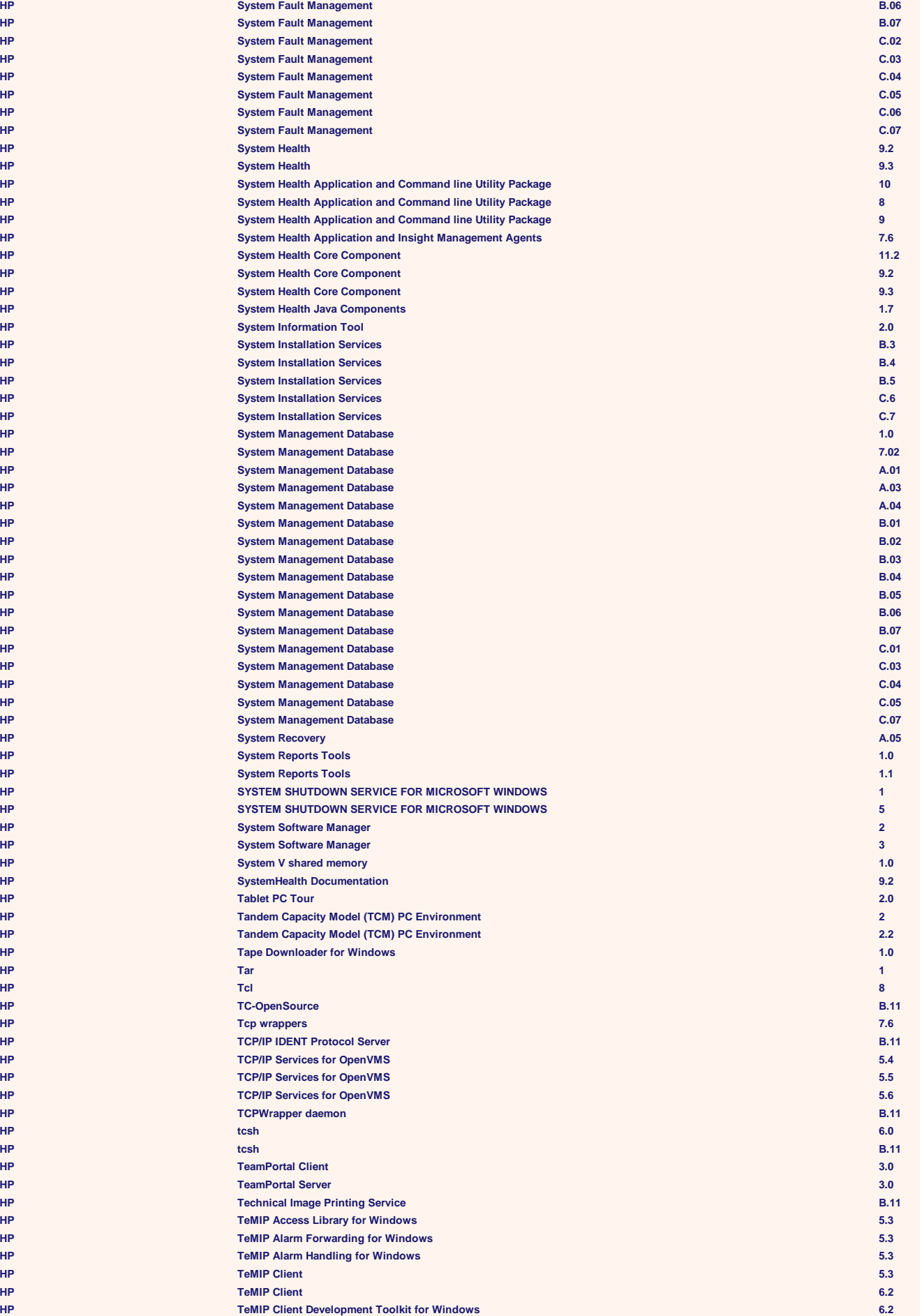

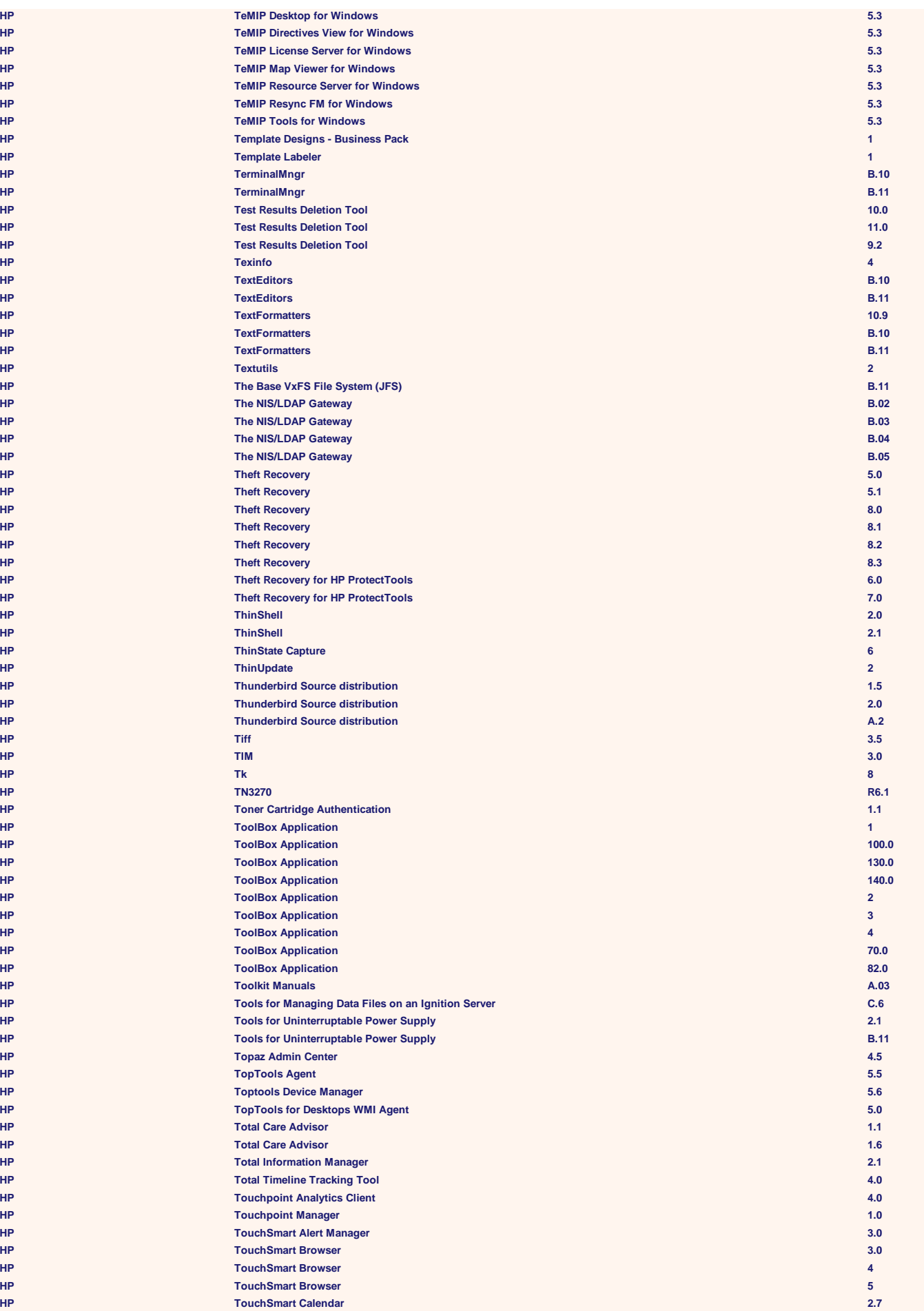

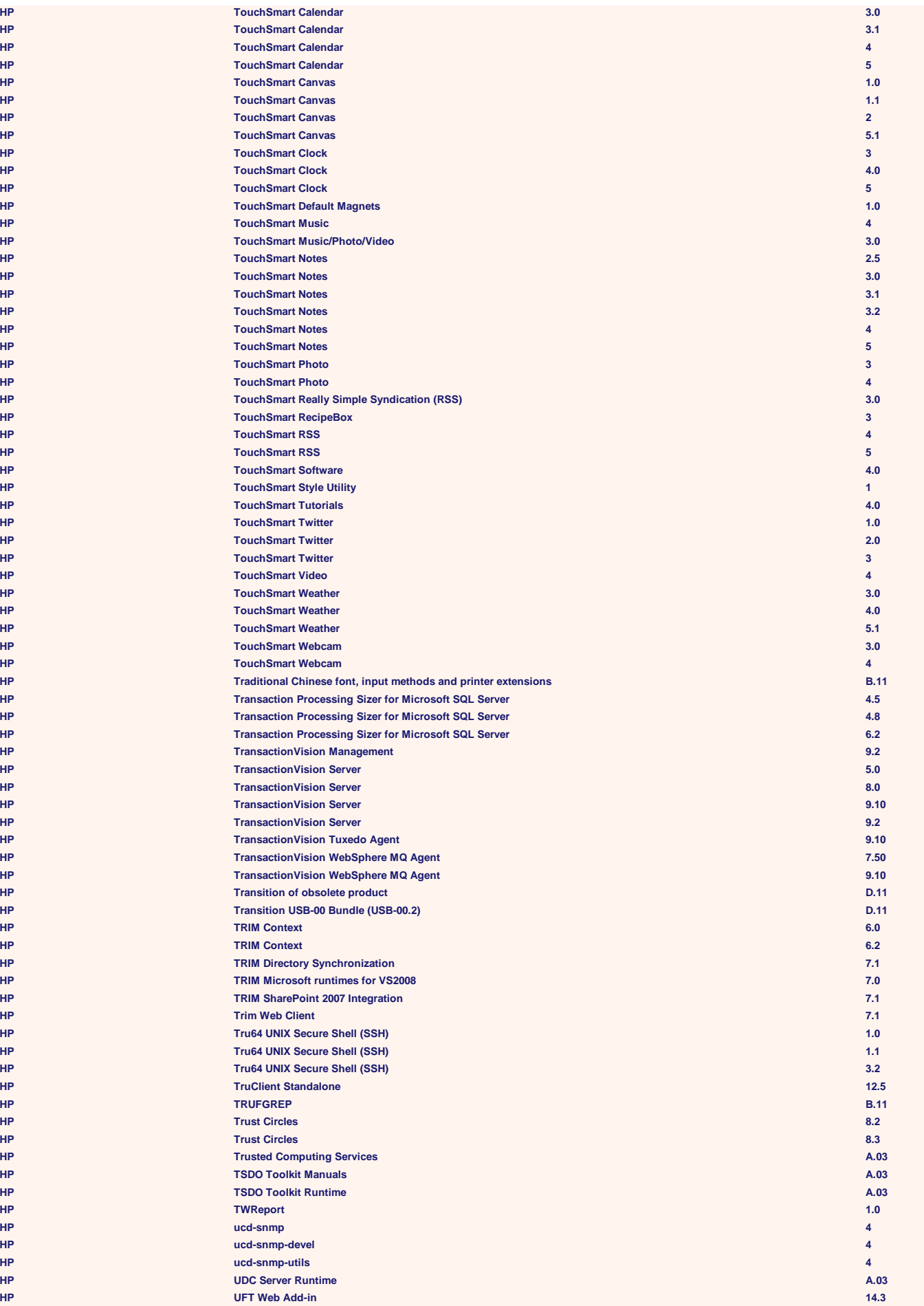

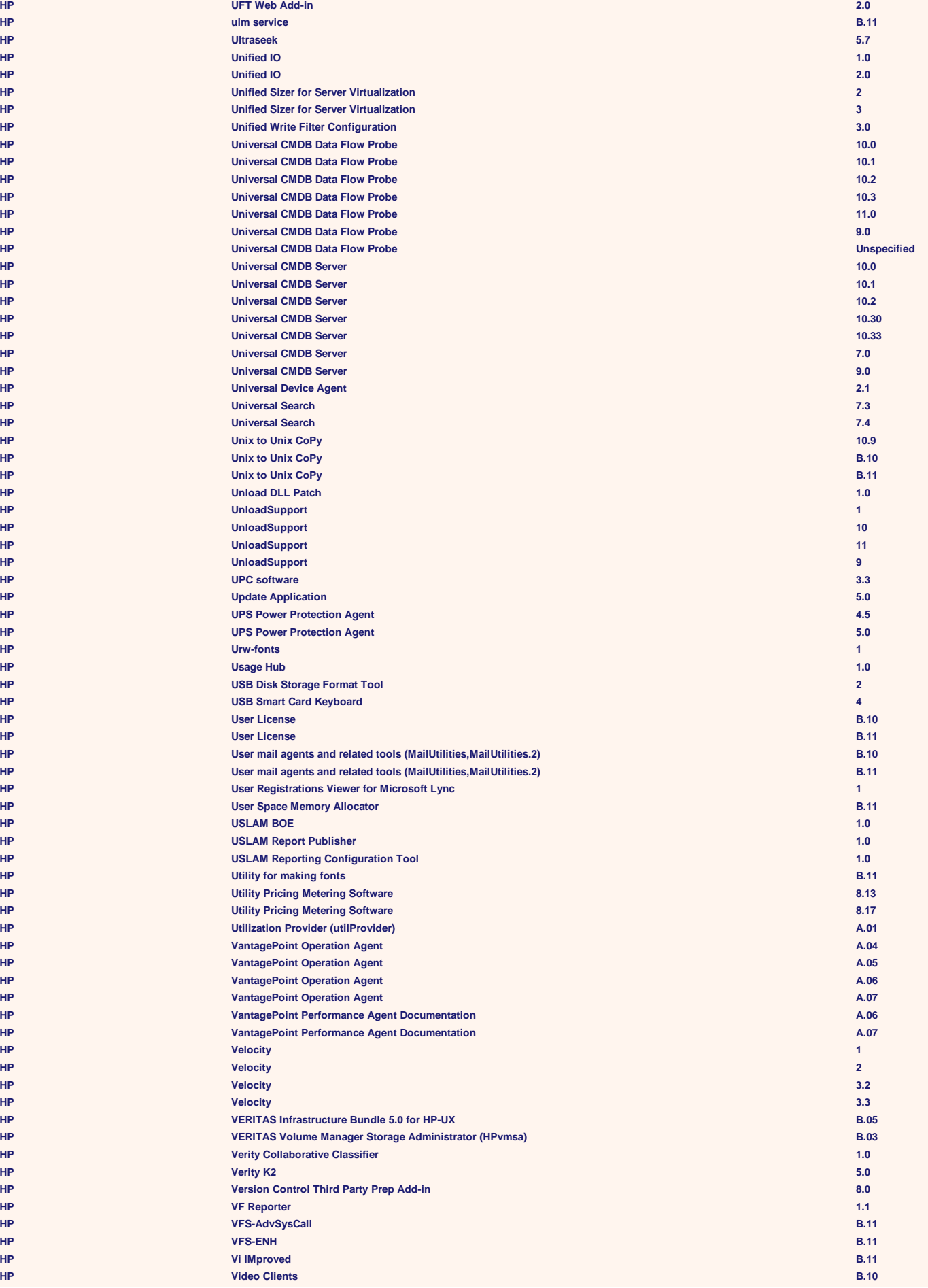

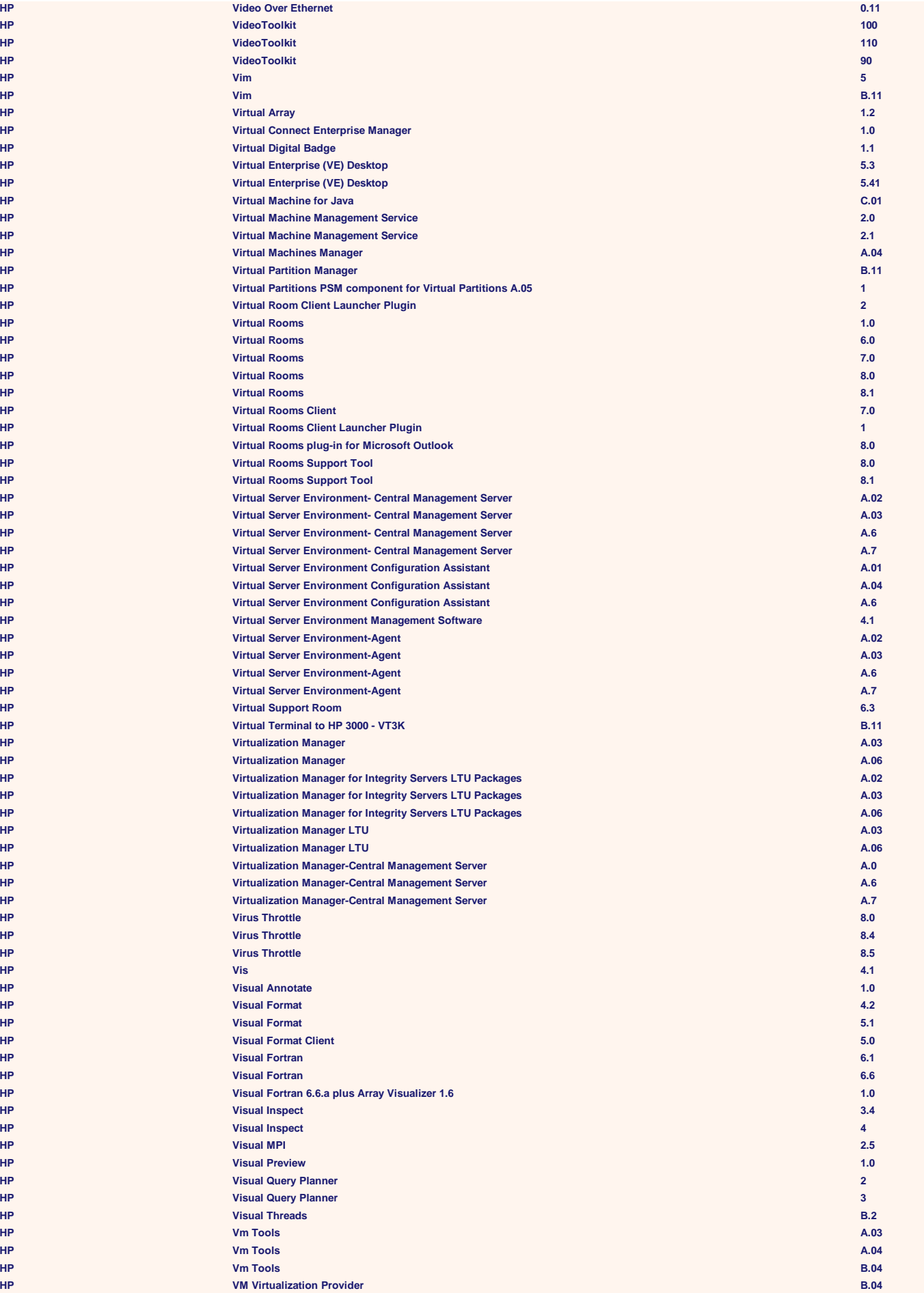

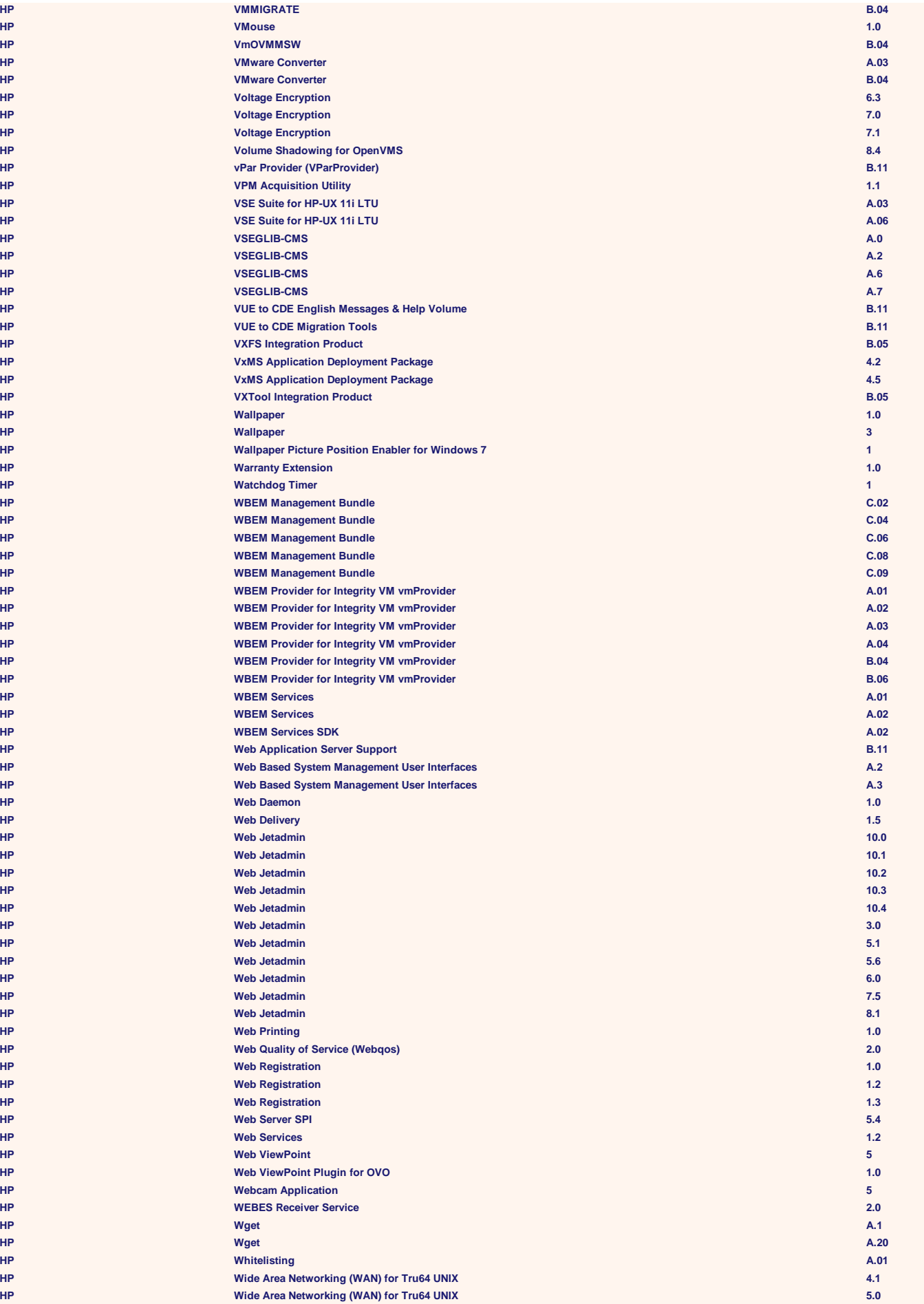

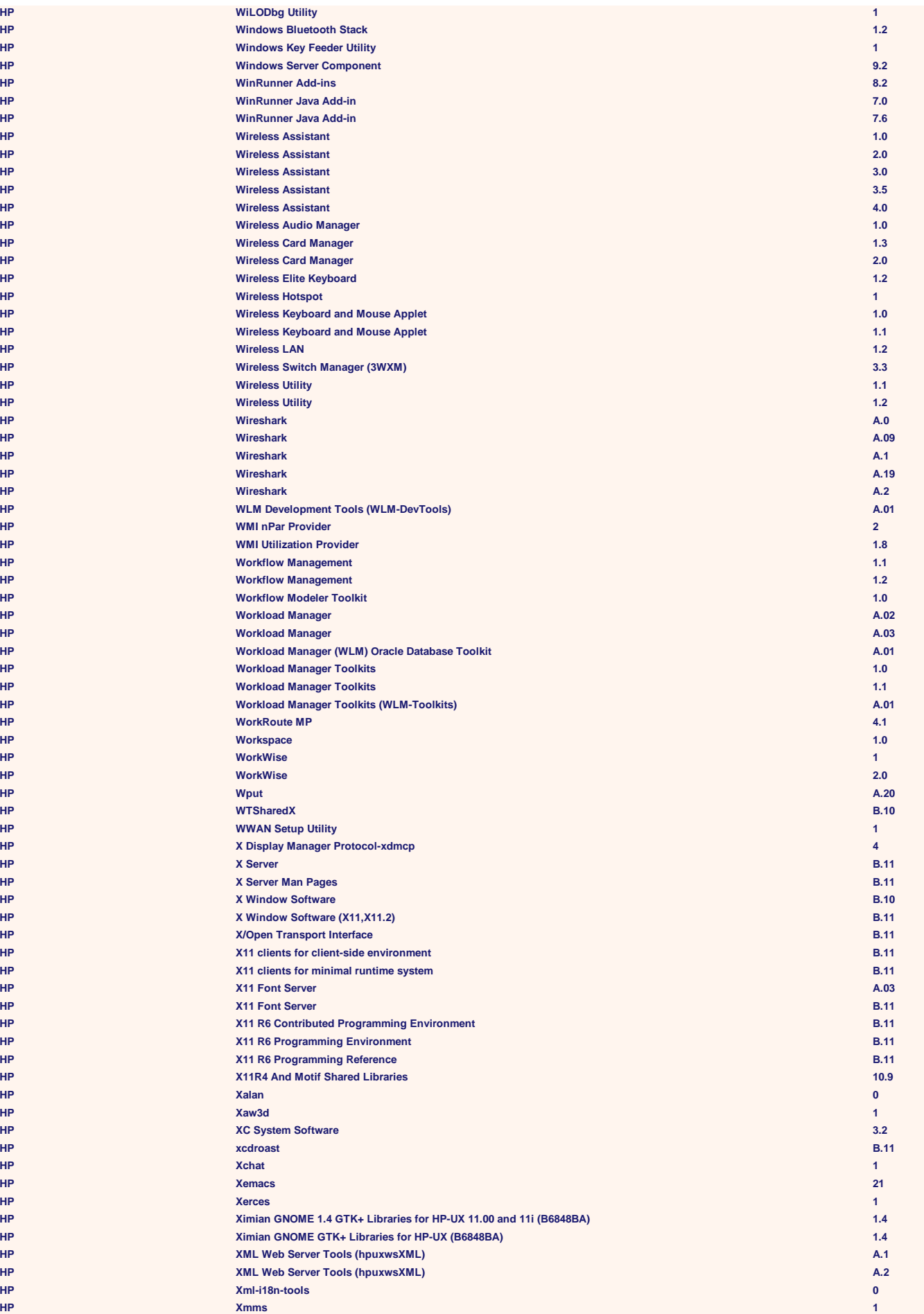

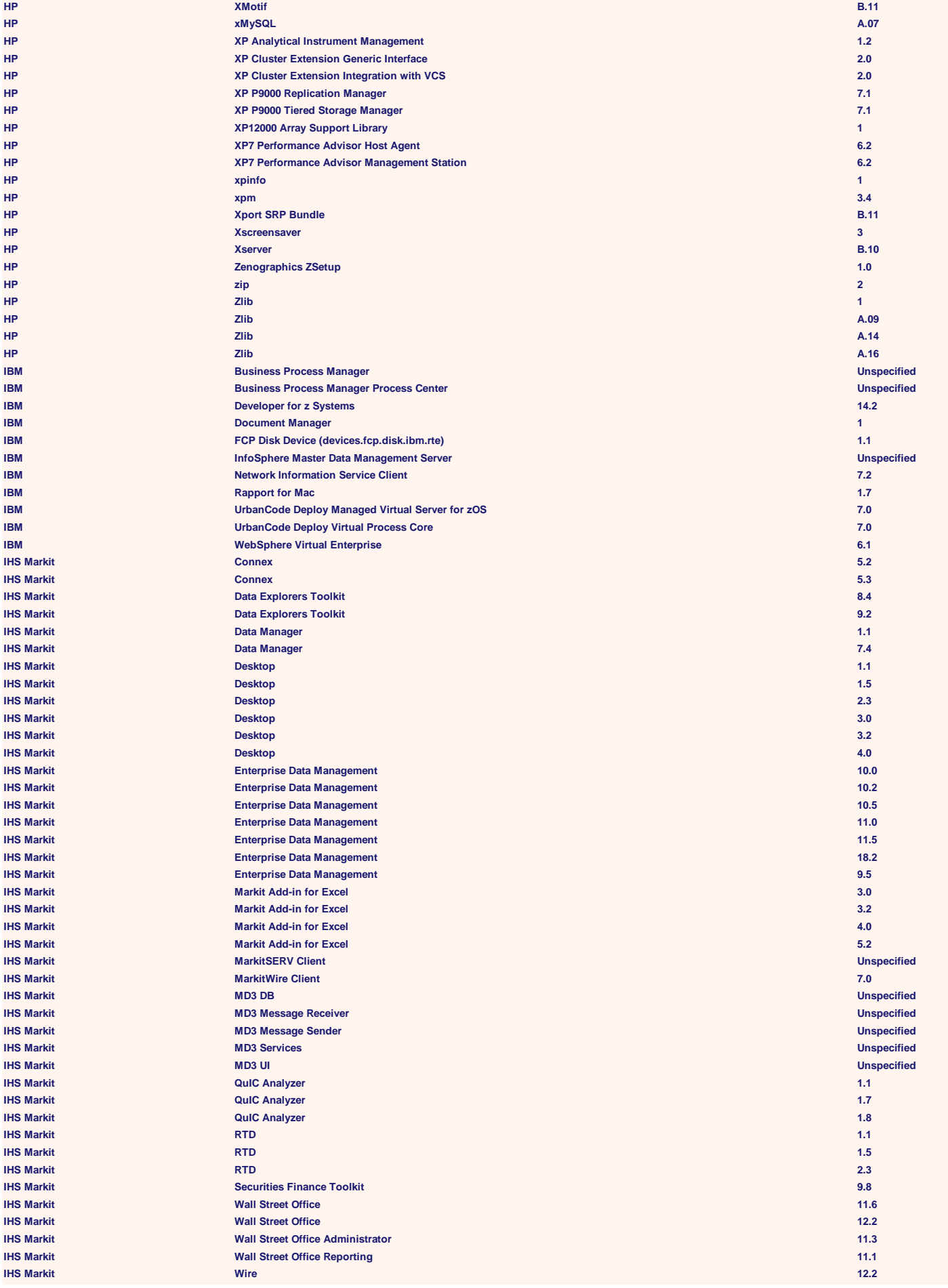

**IncrediBuild Software IncrediBuild 2.6 IncrediBuild Software IncrediBuild 3.0 IncrediBuild Software IncrediBuild 3.1 IncrediBuild Software IncrediBuild 3.3 IncrediBuild Software IncrediBuild 3.5 IncrediBuild Software IncrediBuild 4.0 IncrediBuild Software IncrediBuild 4.5 IncrediBuild Software IncrediBuild 5.0 IncrediBuild Software IncrediBuild 5.5 IncrediBuild Software IncrediBuild 6.1 IncrediBuild Software IncrediBuild 7.1 IncrediBuild Software IncrediBuild 8.0 IncrediBuild Software IncrediBuild 8.2 IncrediBuild Software IncrediBuild 9.0 IncrediBuild Software IncrediBuild 9.2 IncrediBuild Software IncrediBuild 9.4 Island Lake Consulting Island Lake Consulting Island Lake Consulting**  $Island Lake Consuffixing$ **Island Lake Consulting Island Lake Consulting Island Lake Consulting Island Lake Consulting**  $Island Lake Consuffixing$ **Island Lake Consulting Island Lake Consulting Island Lake Consulting** 

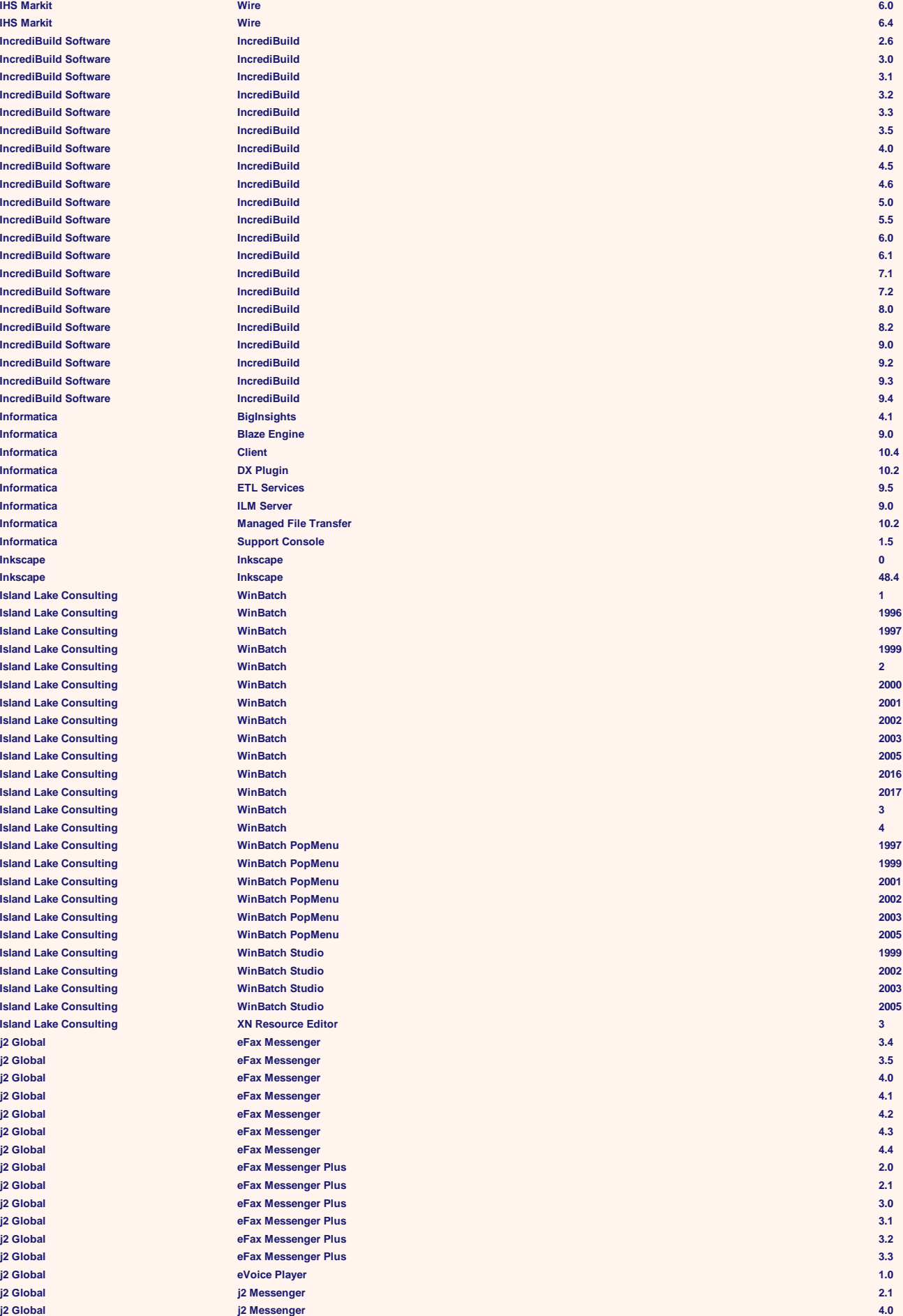

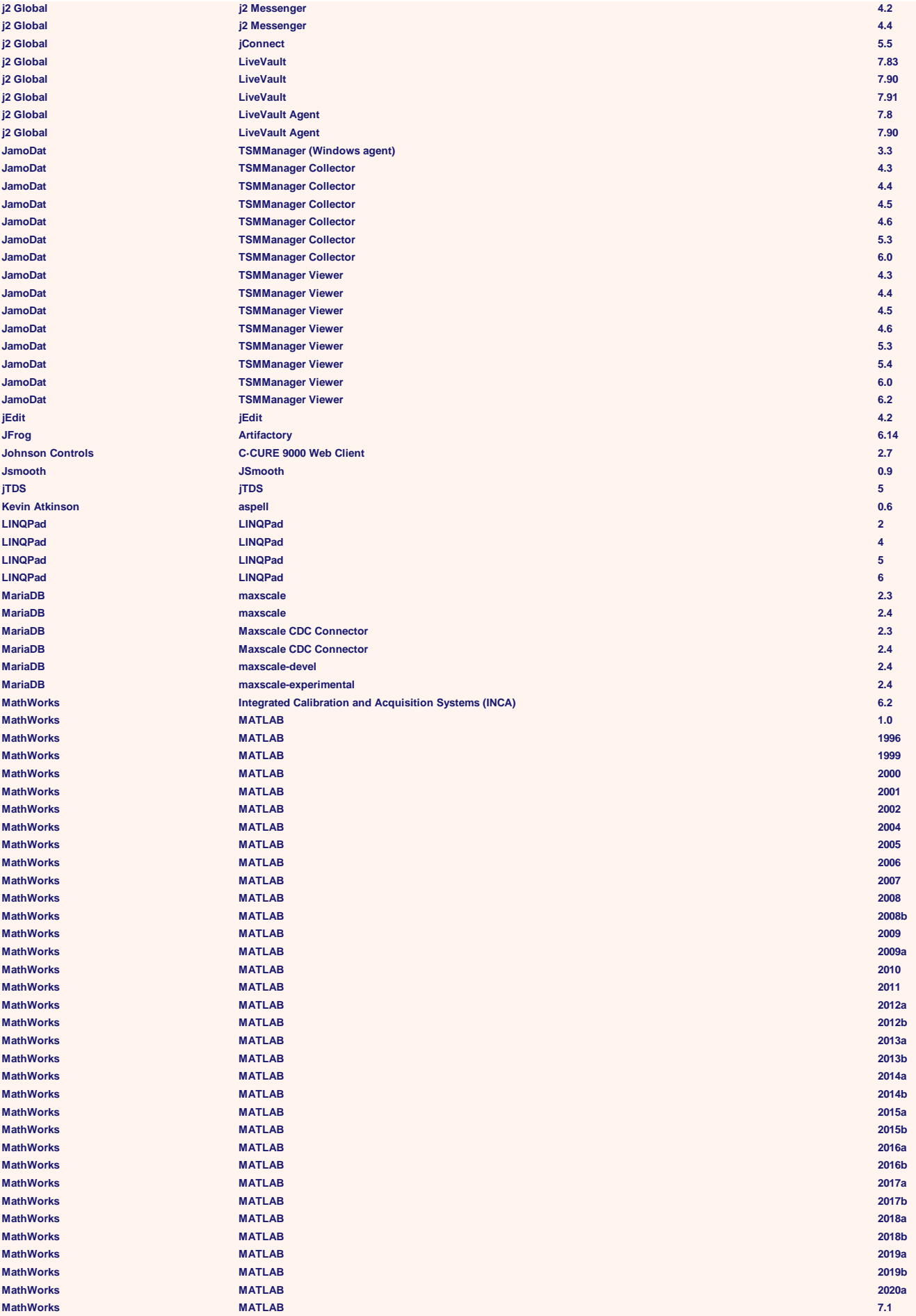

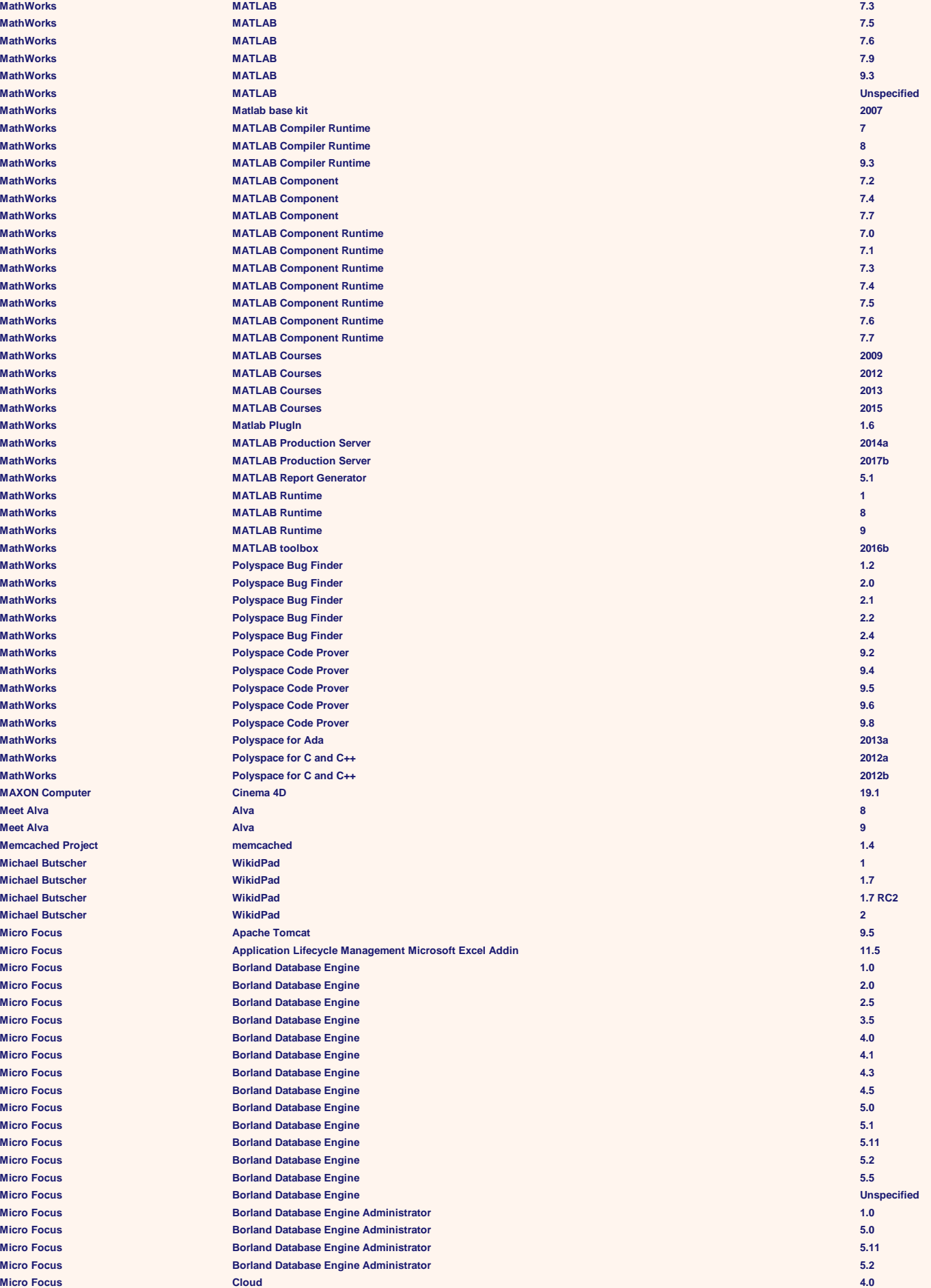

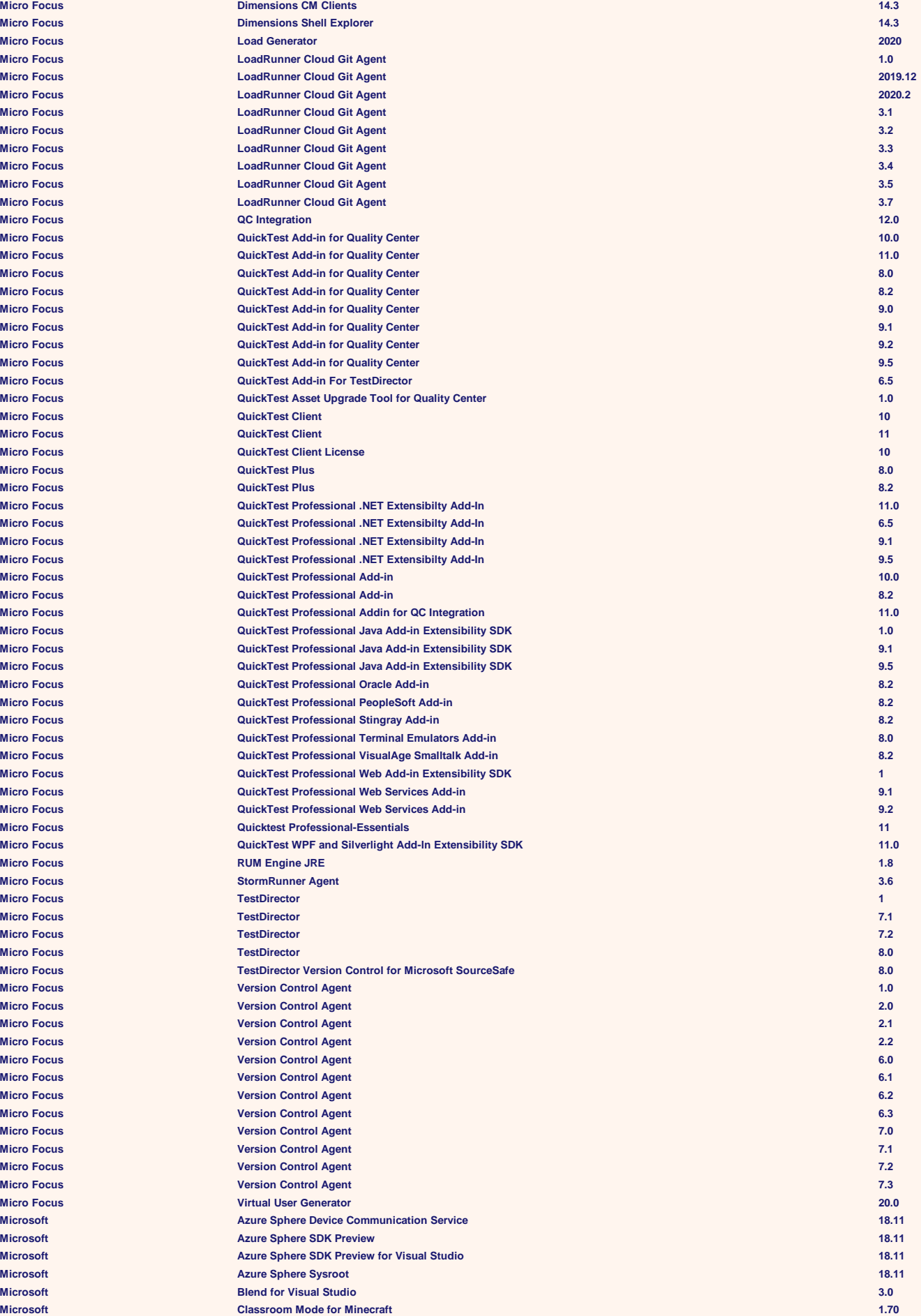

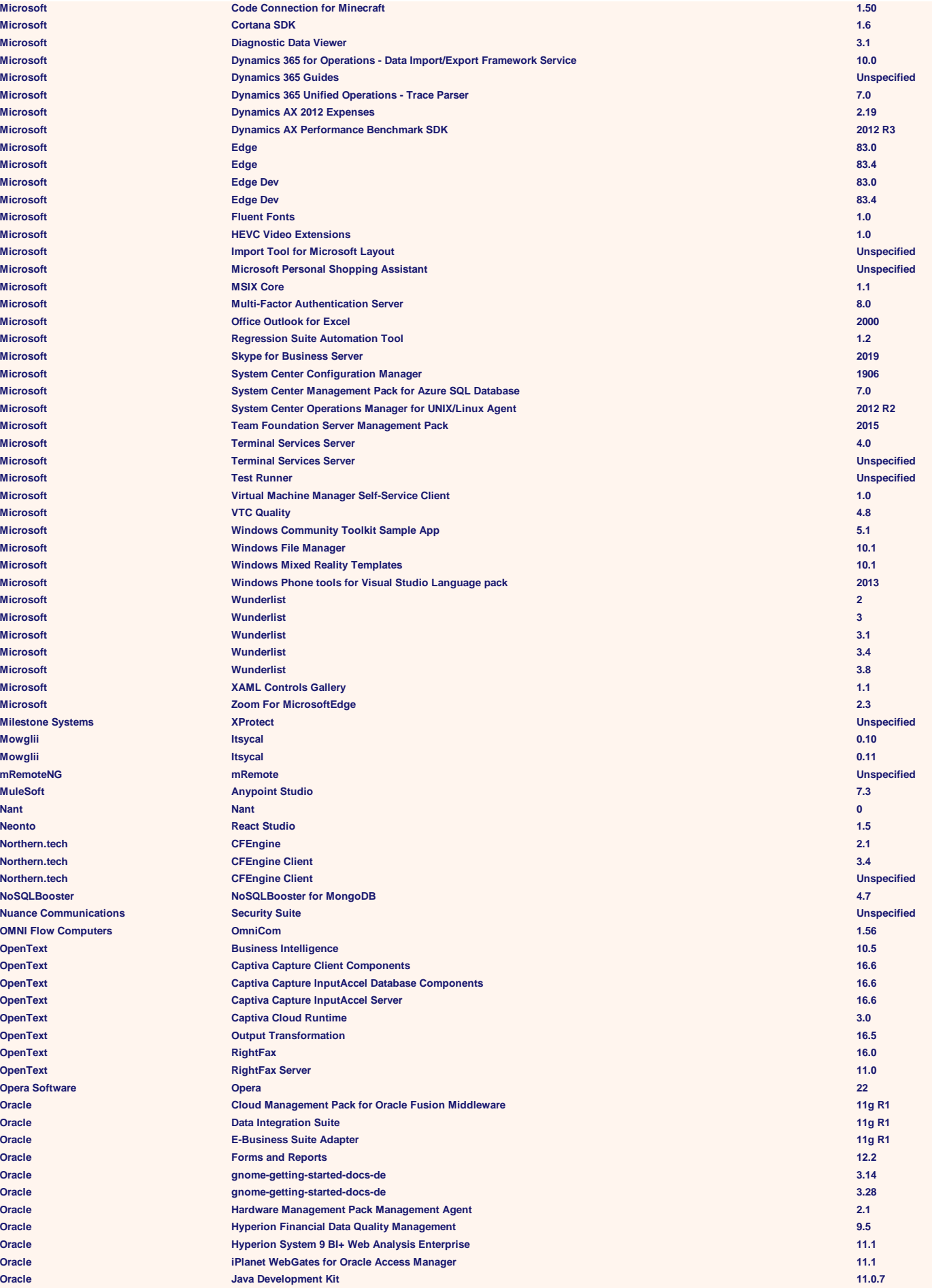

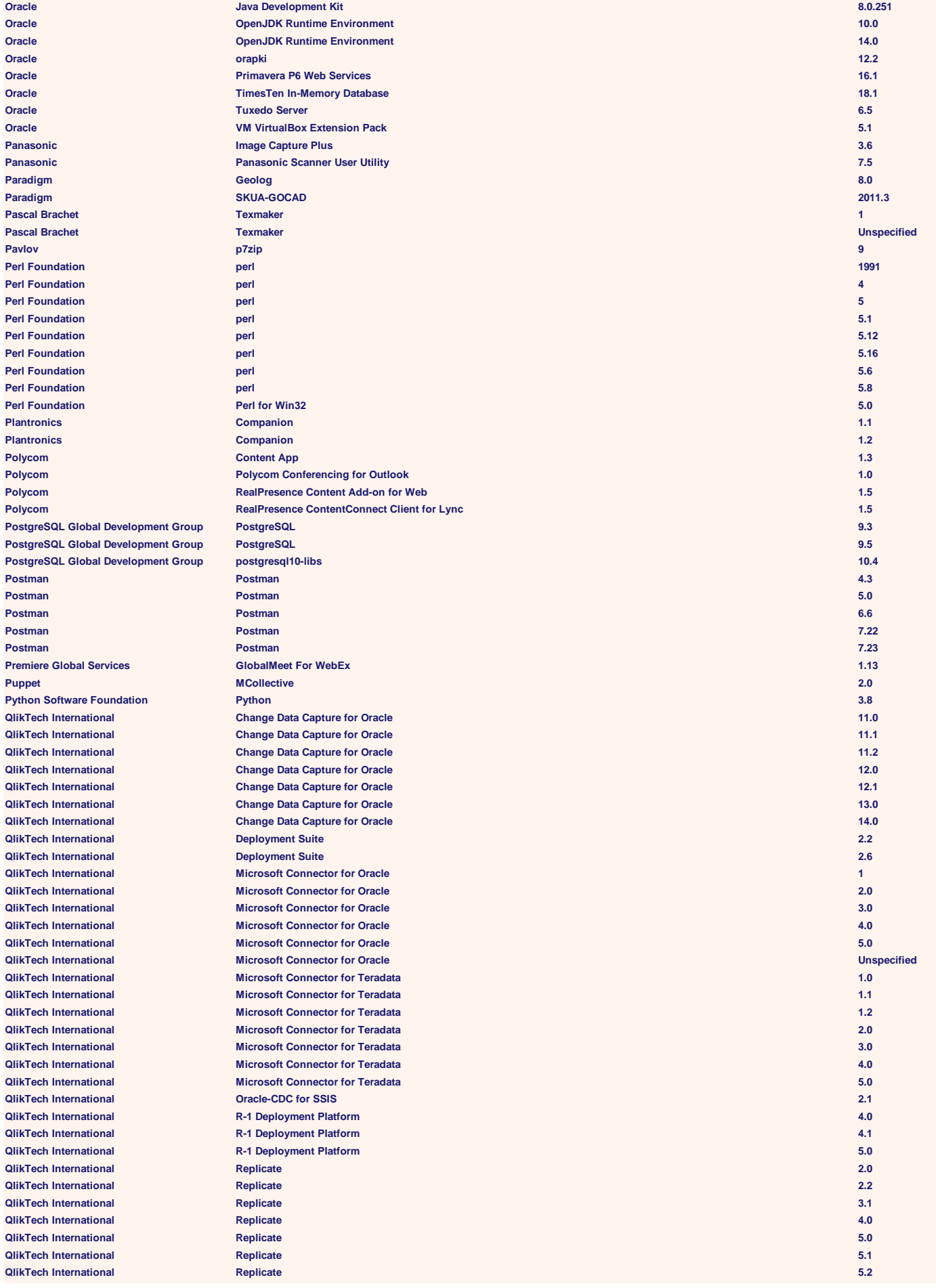

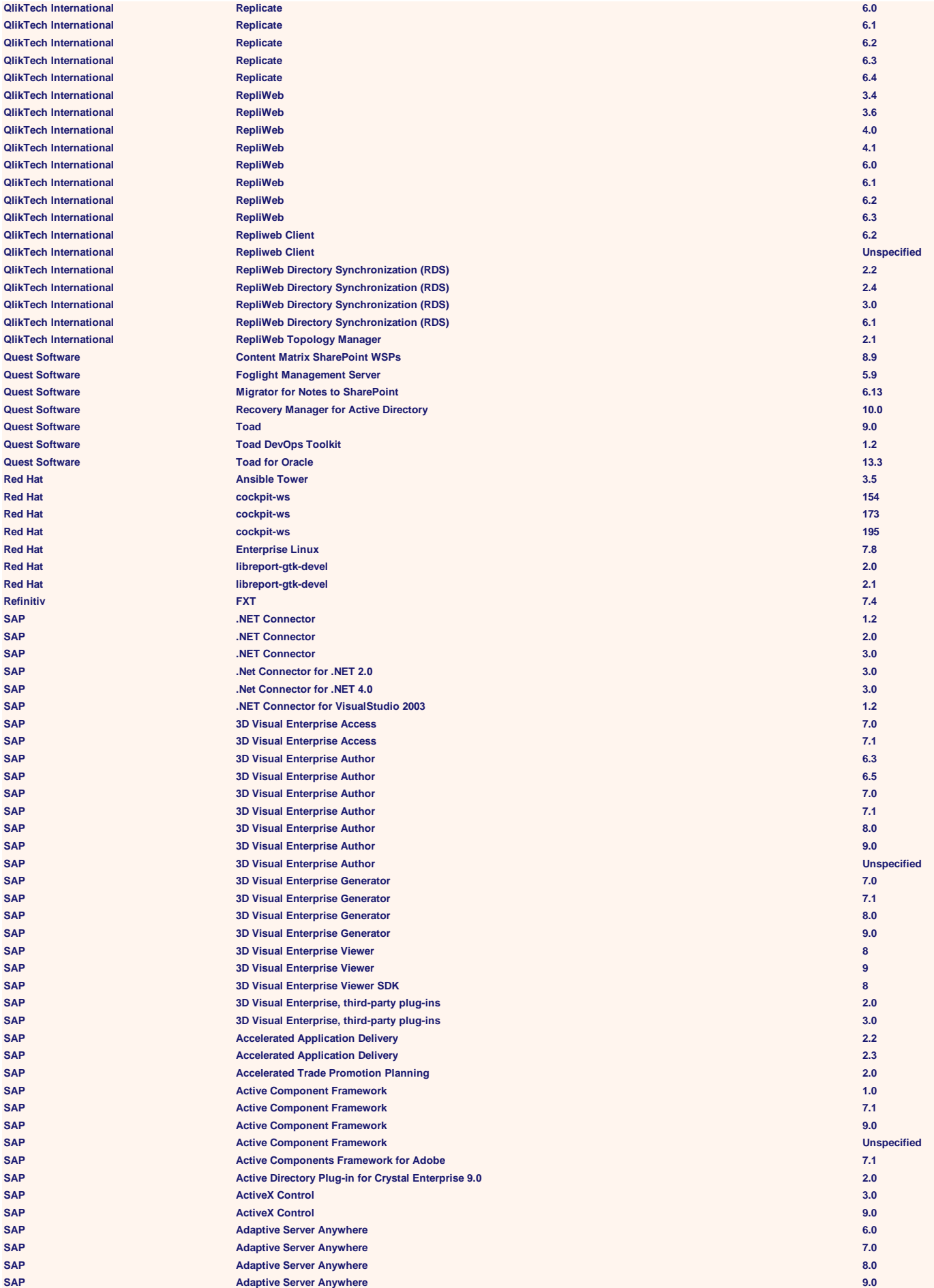

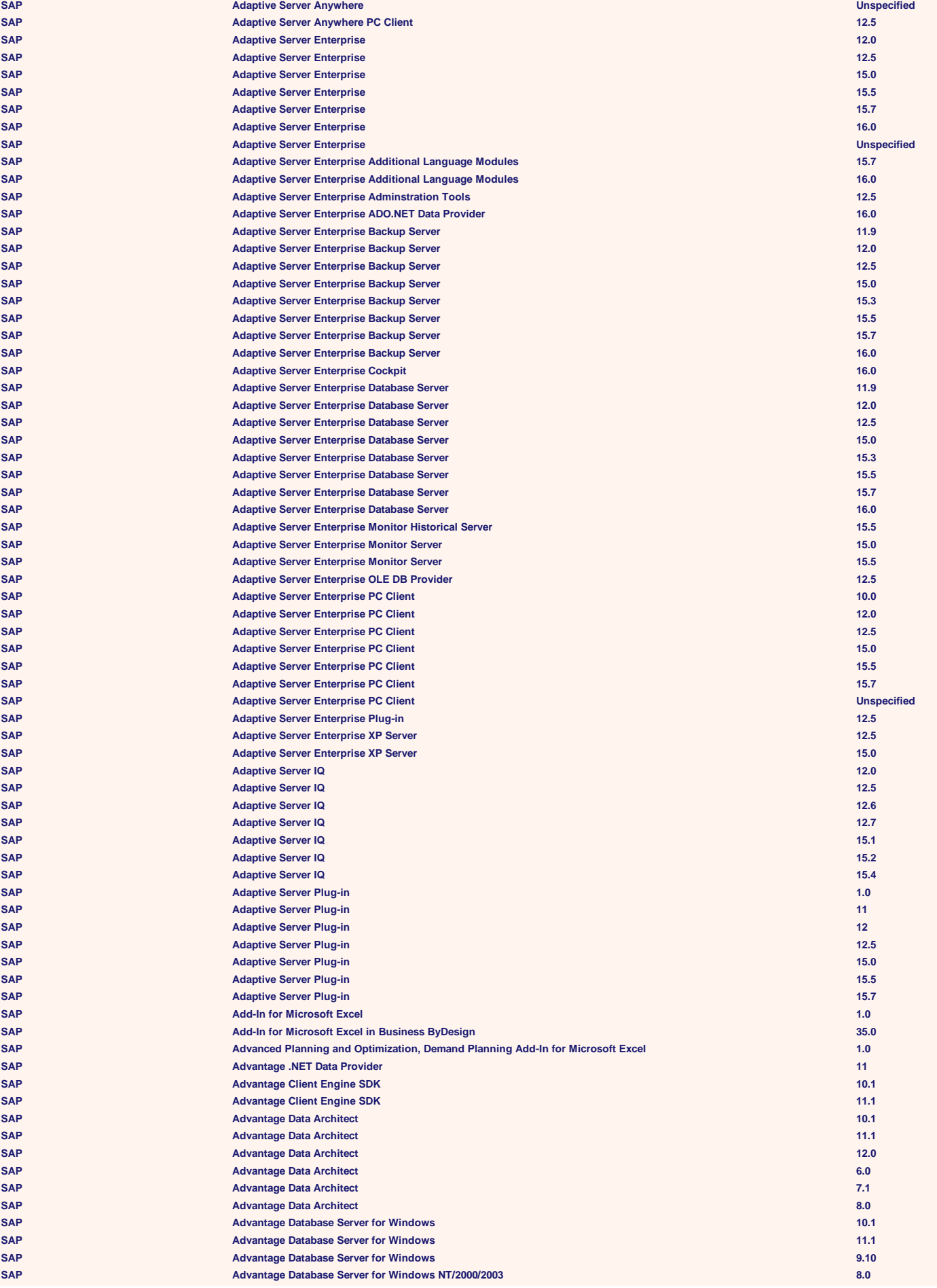

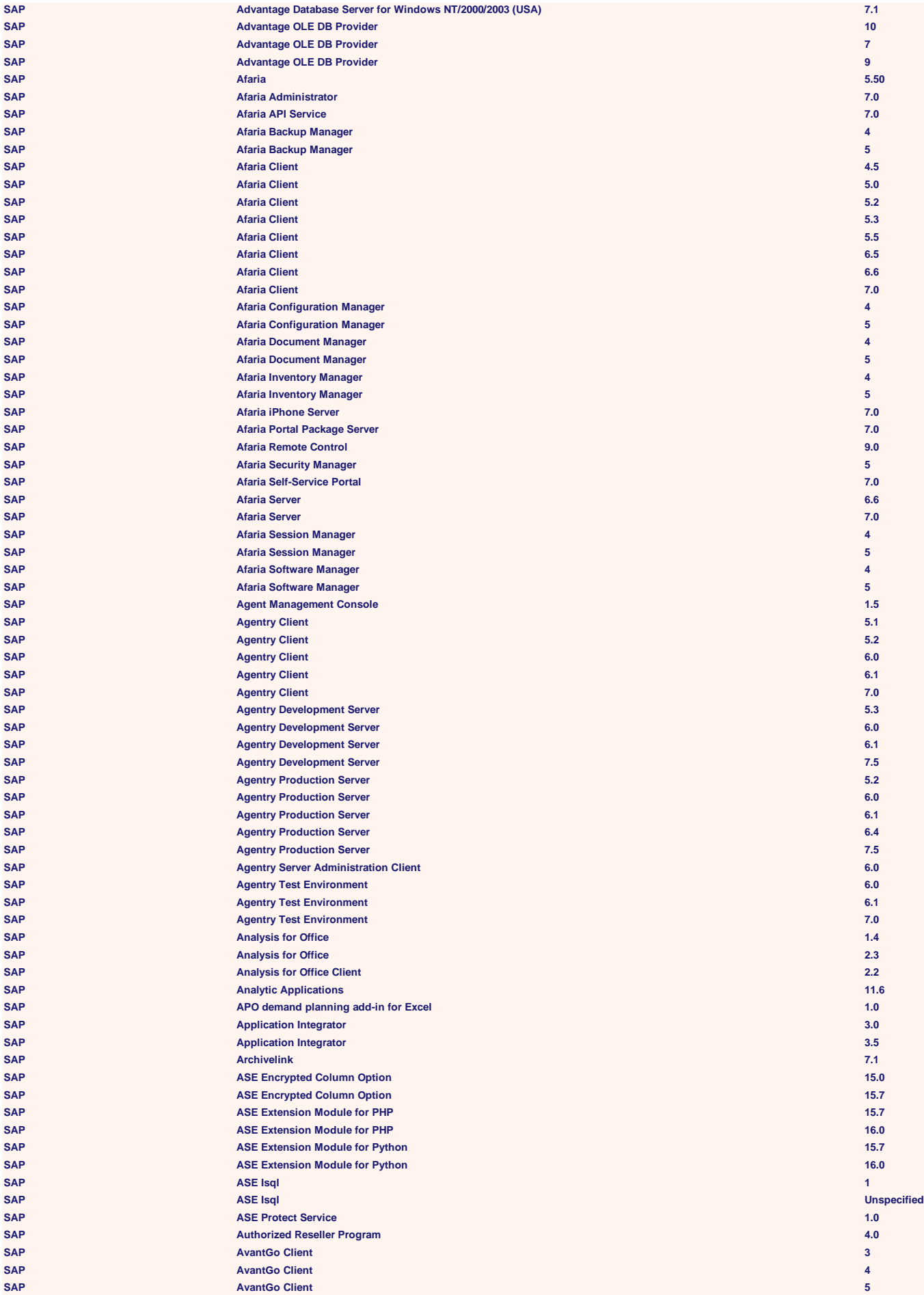

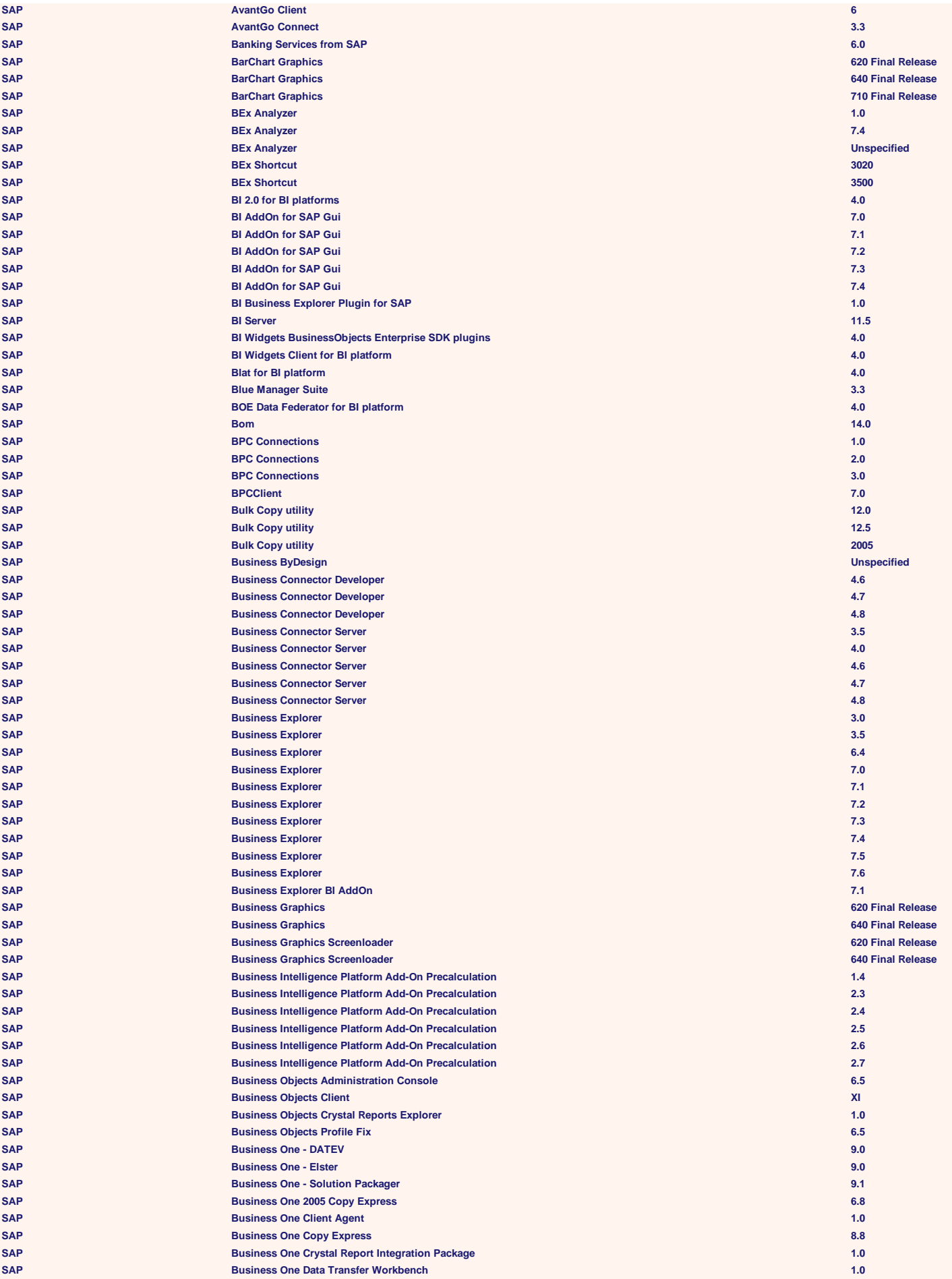

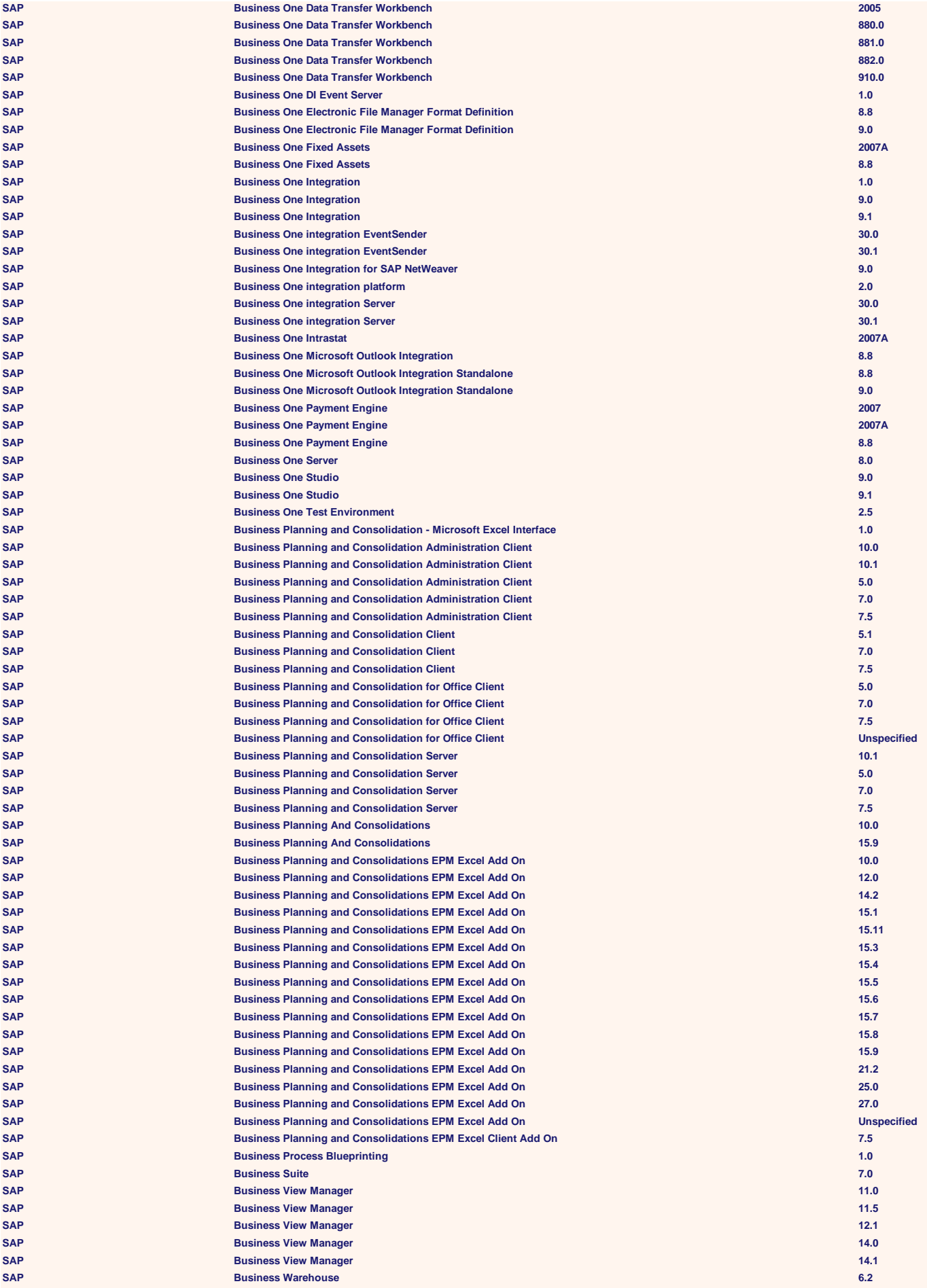

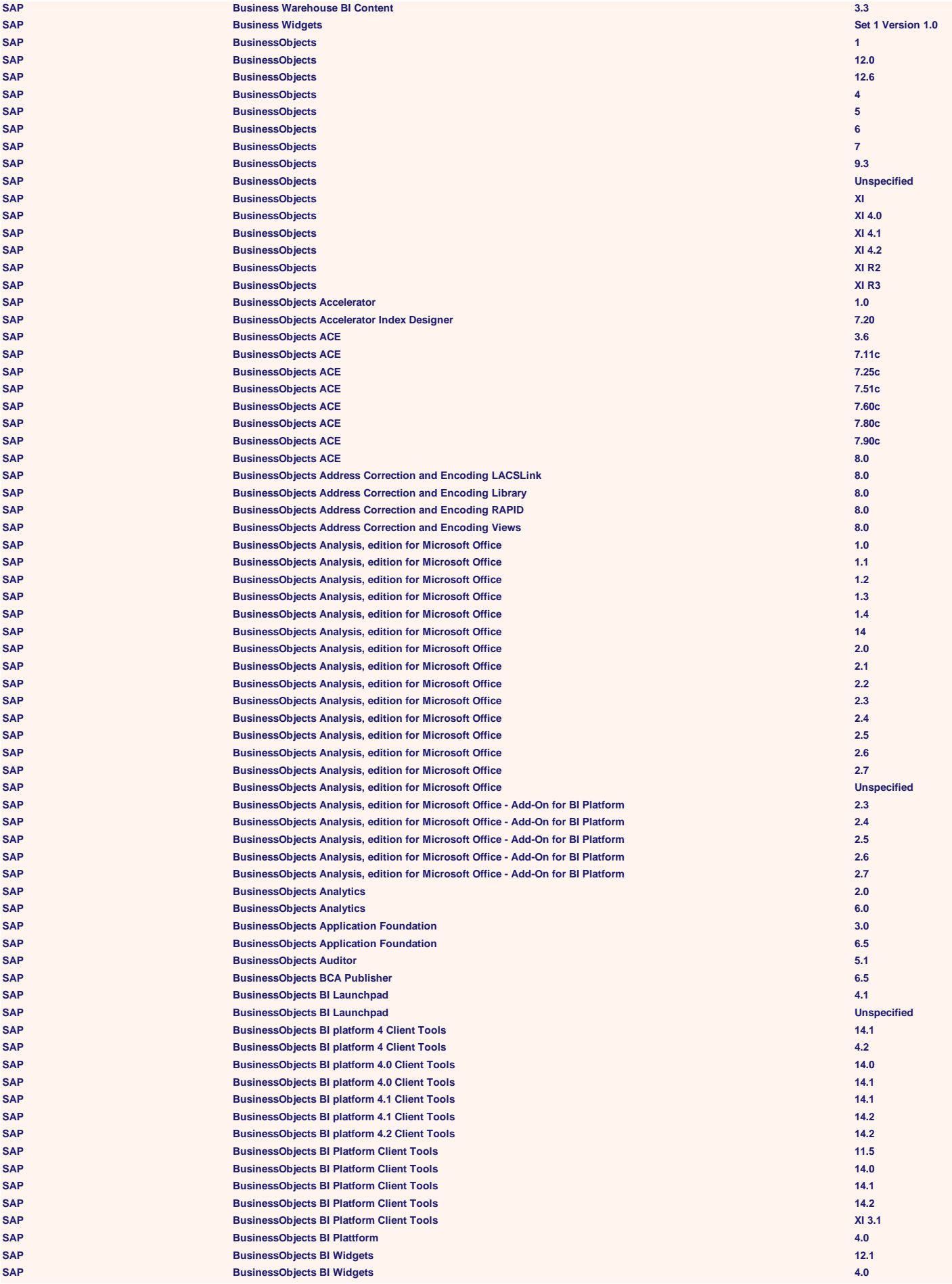

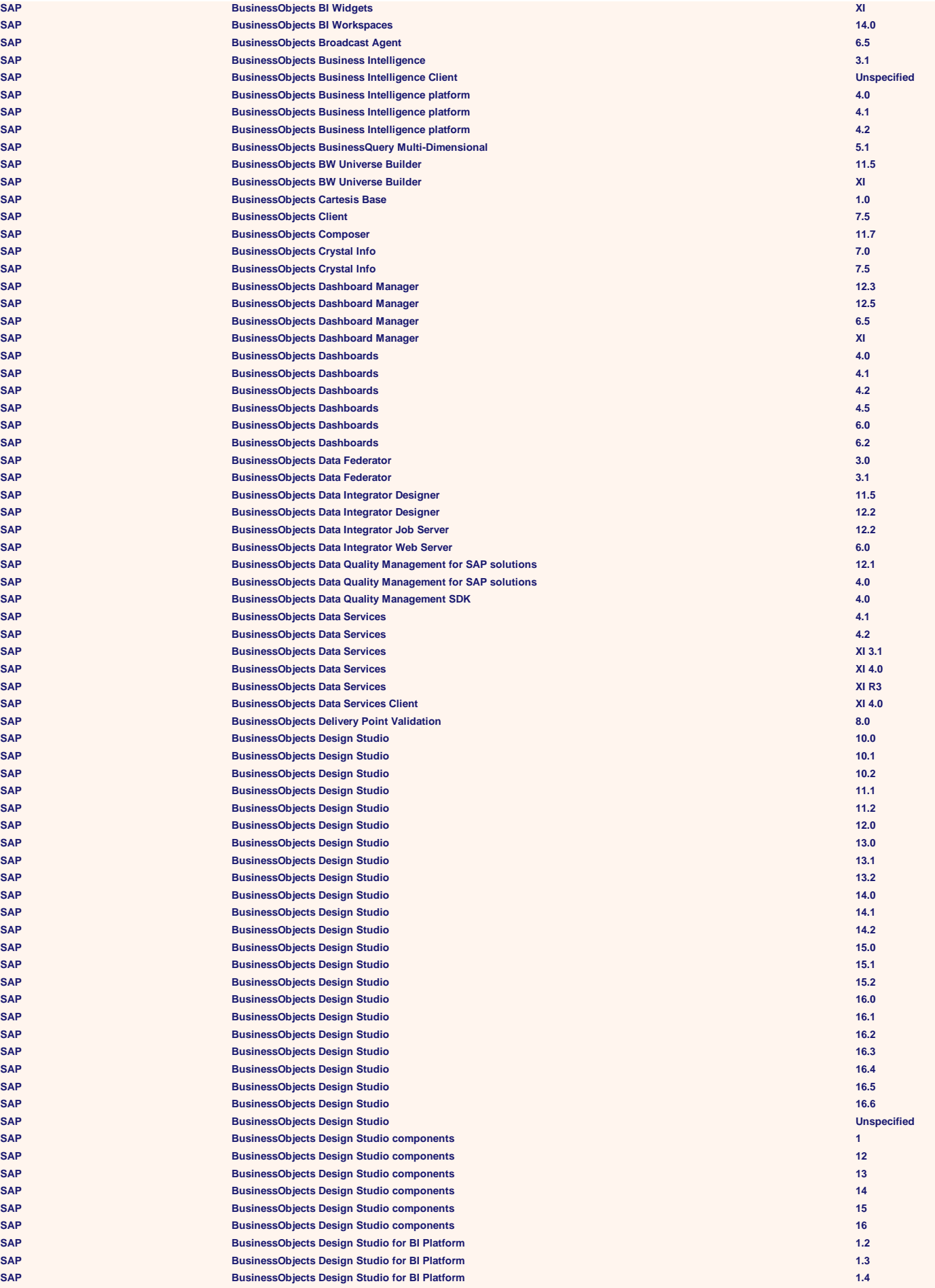

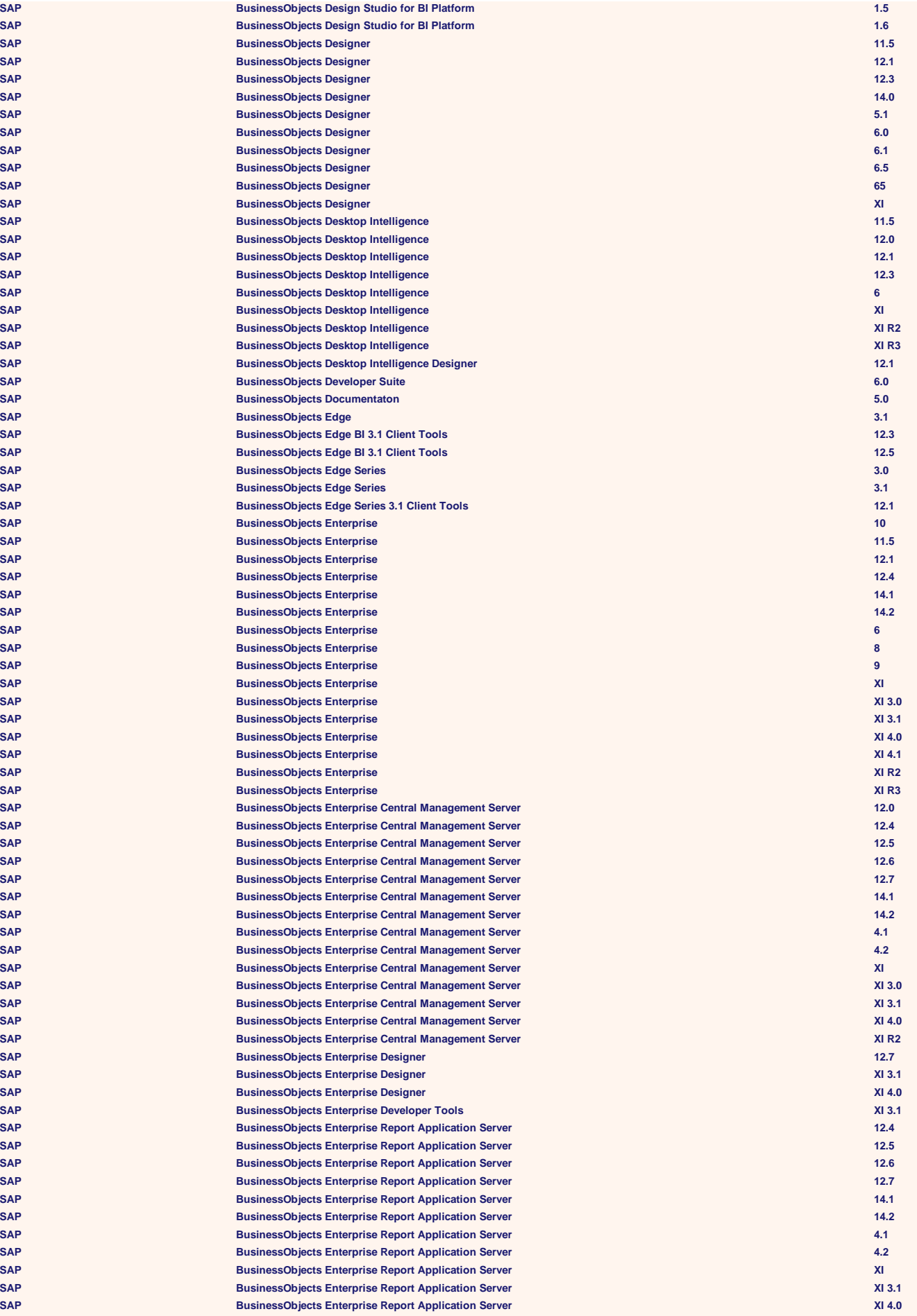
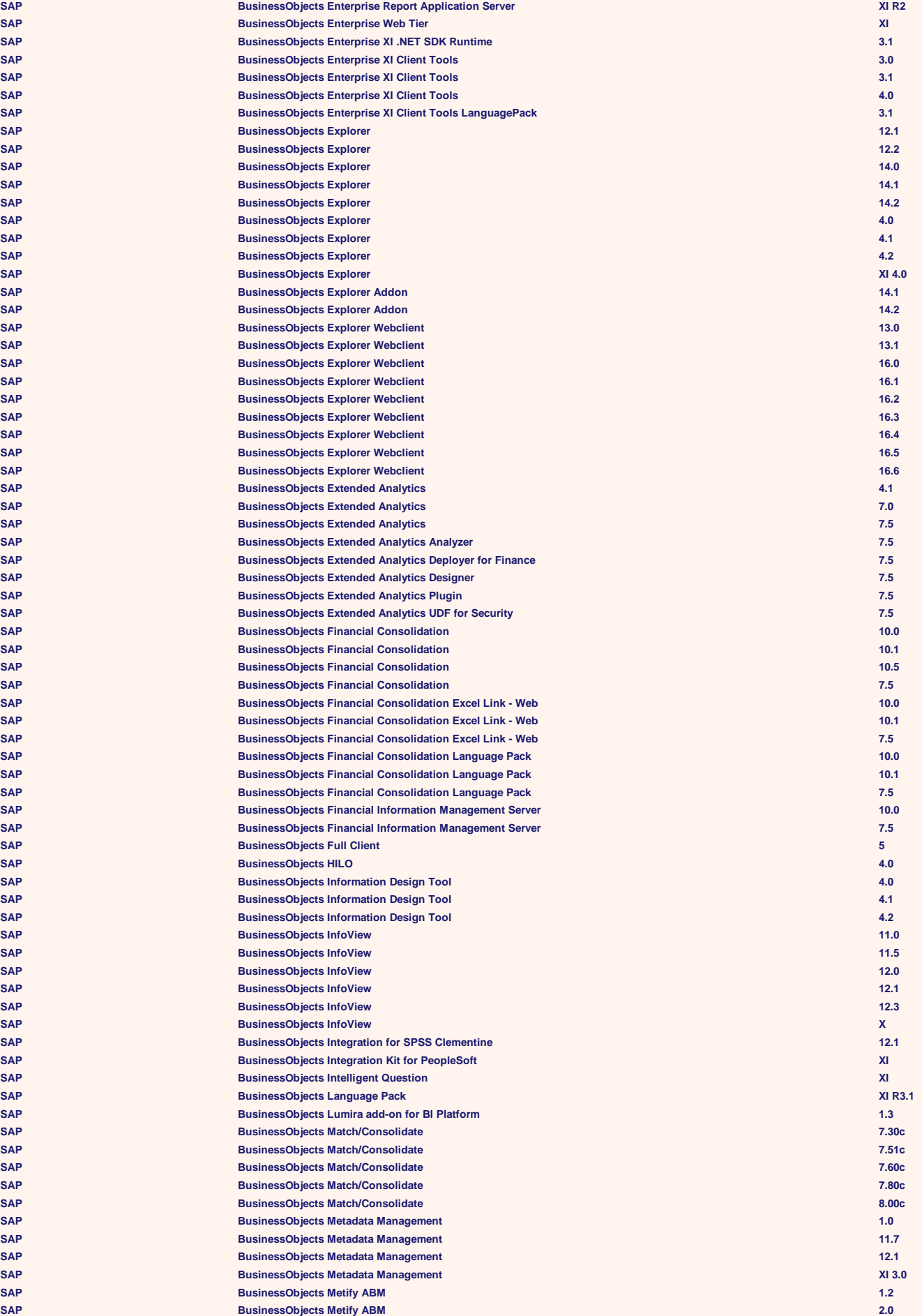

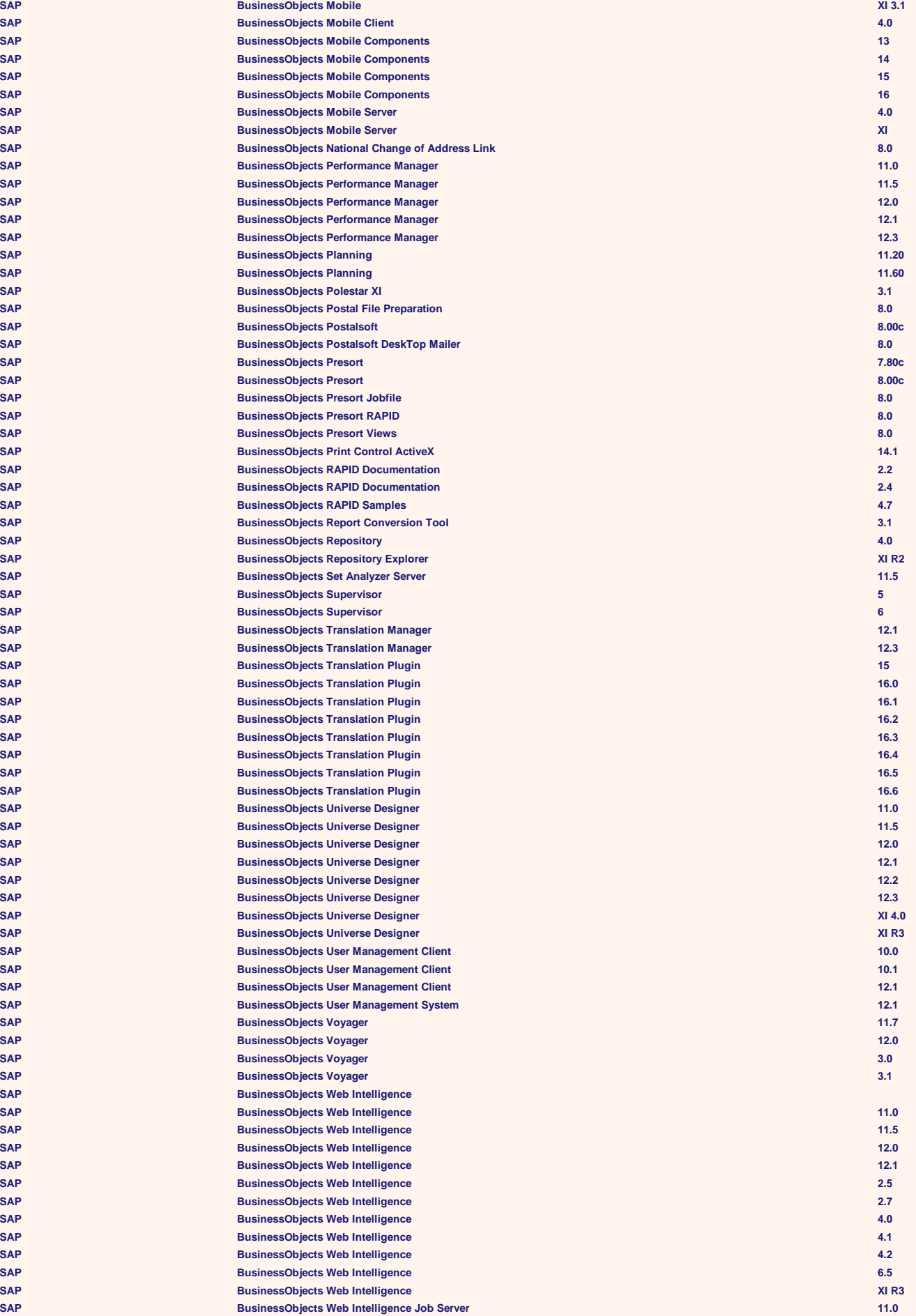

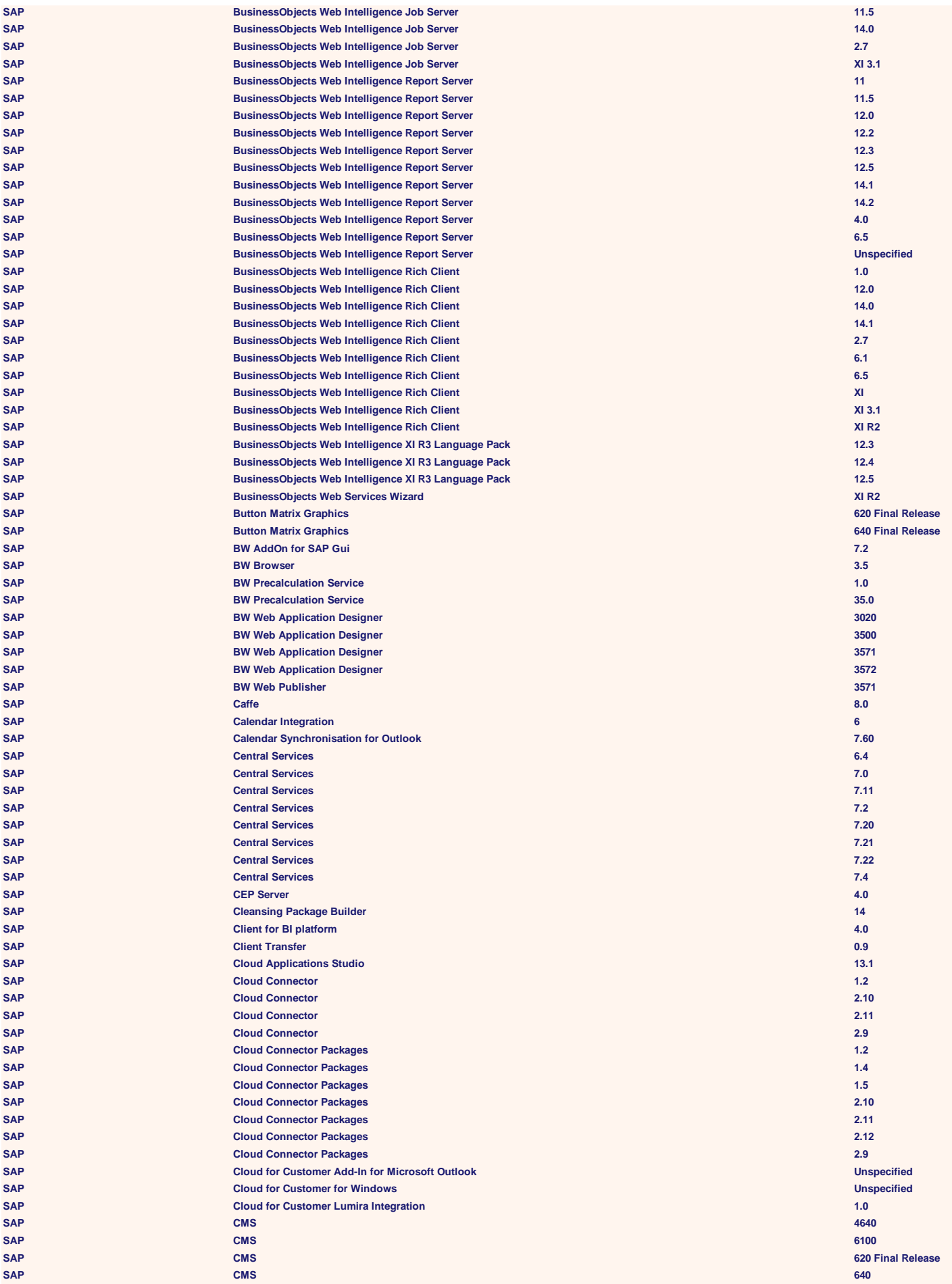

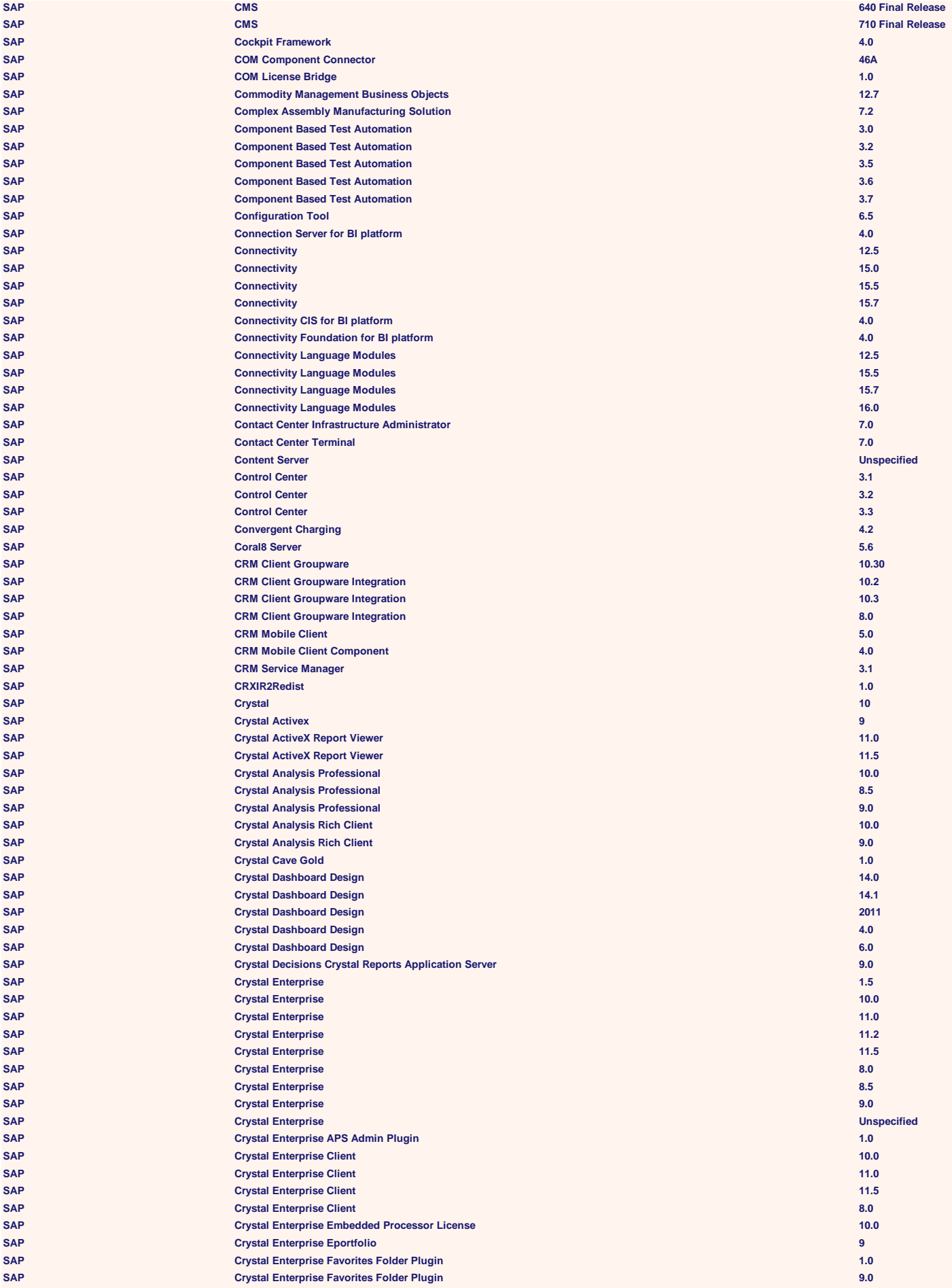

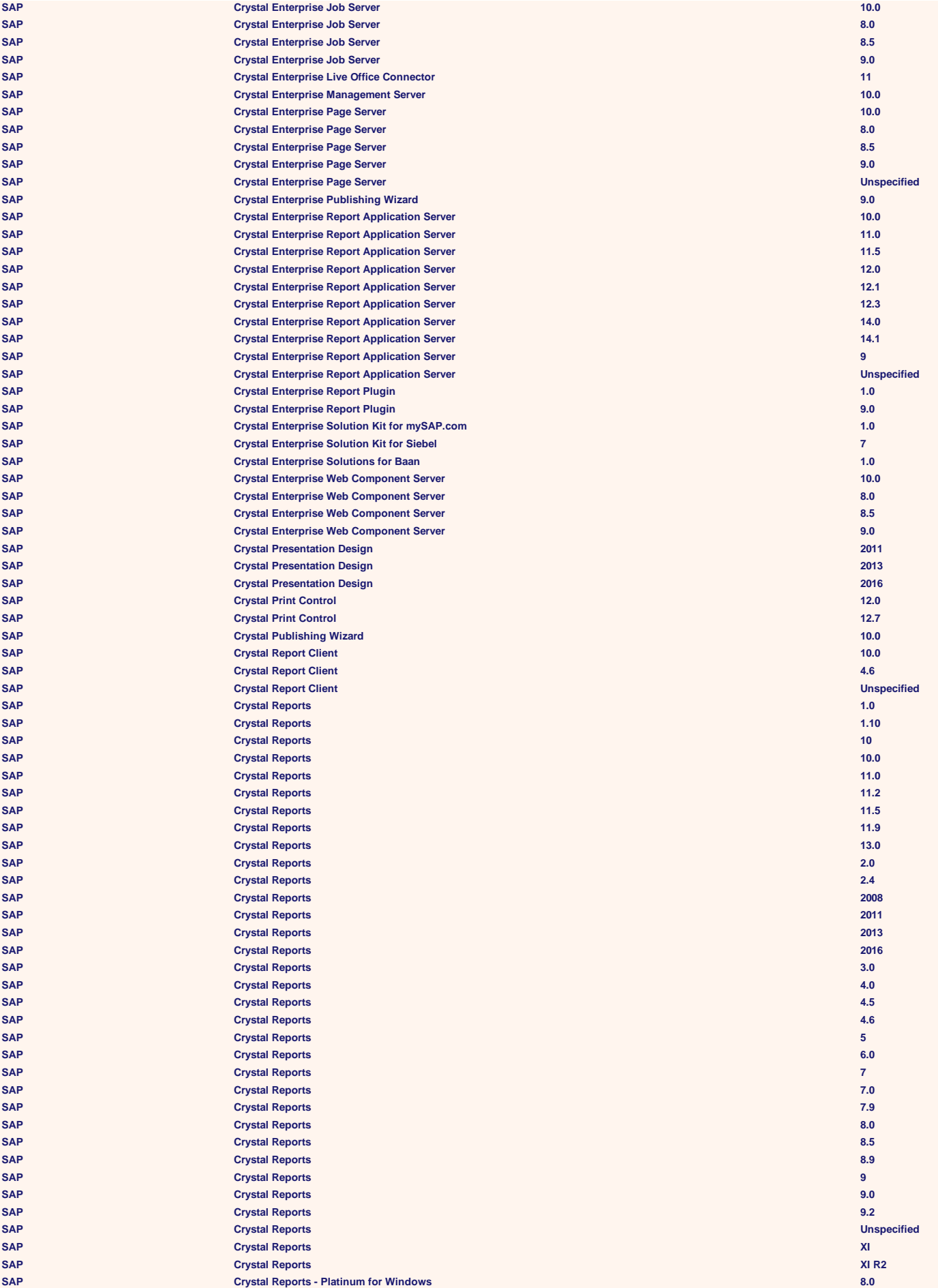

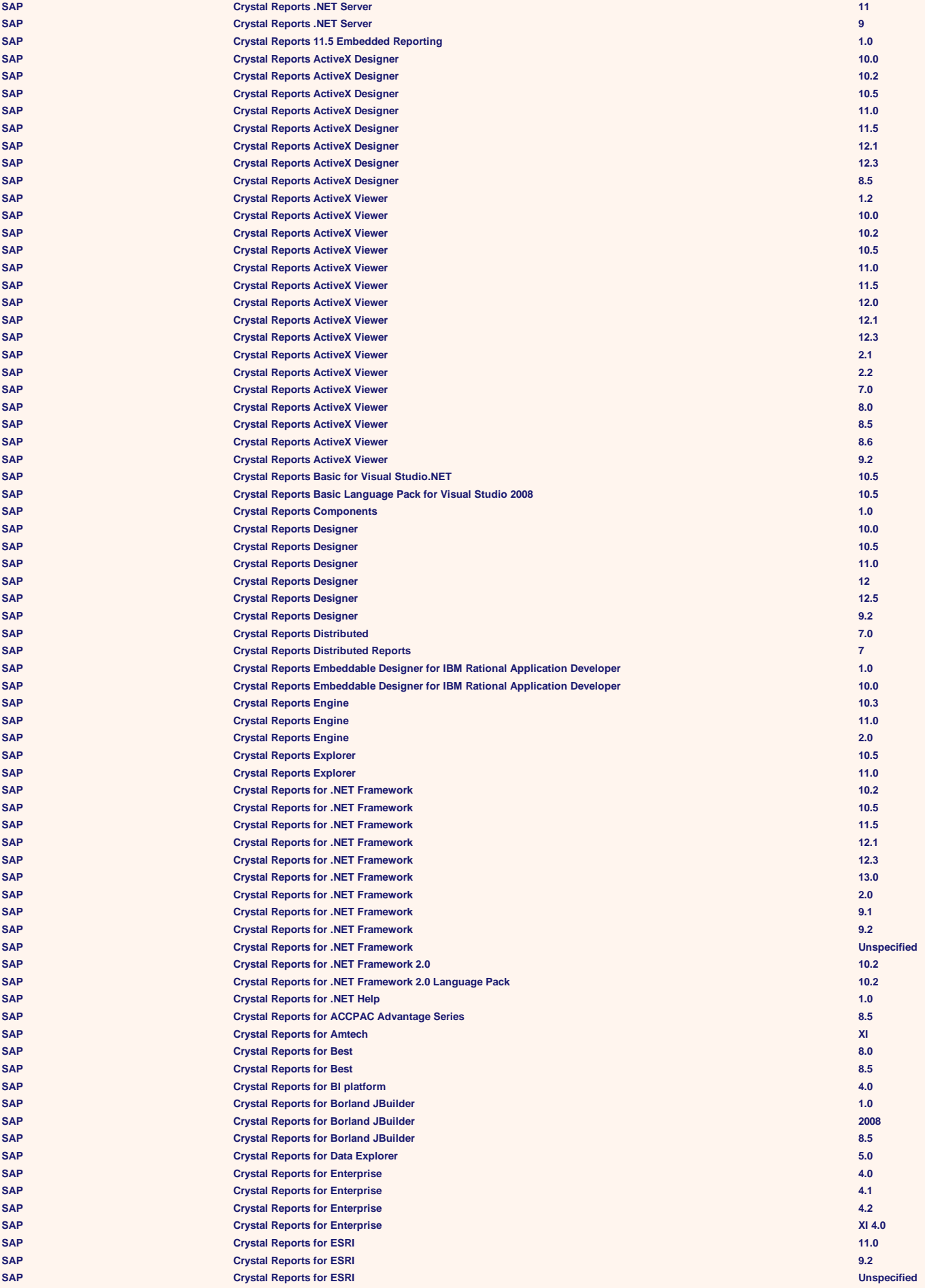

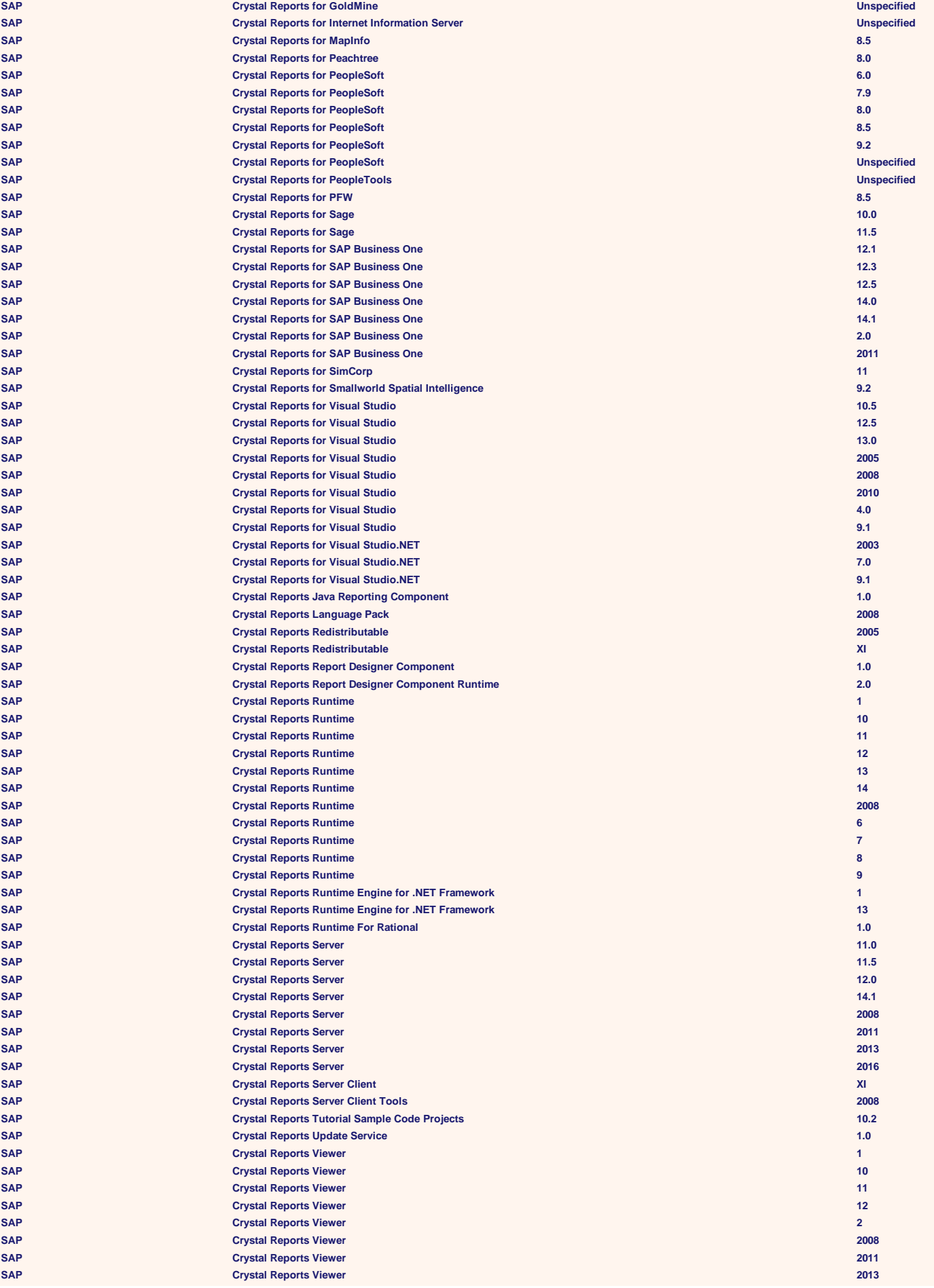

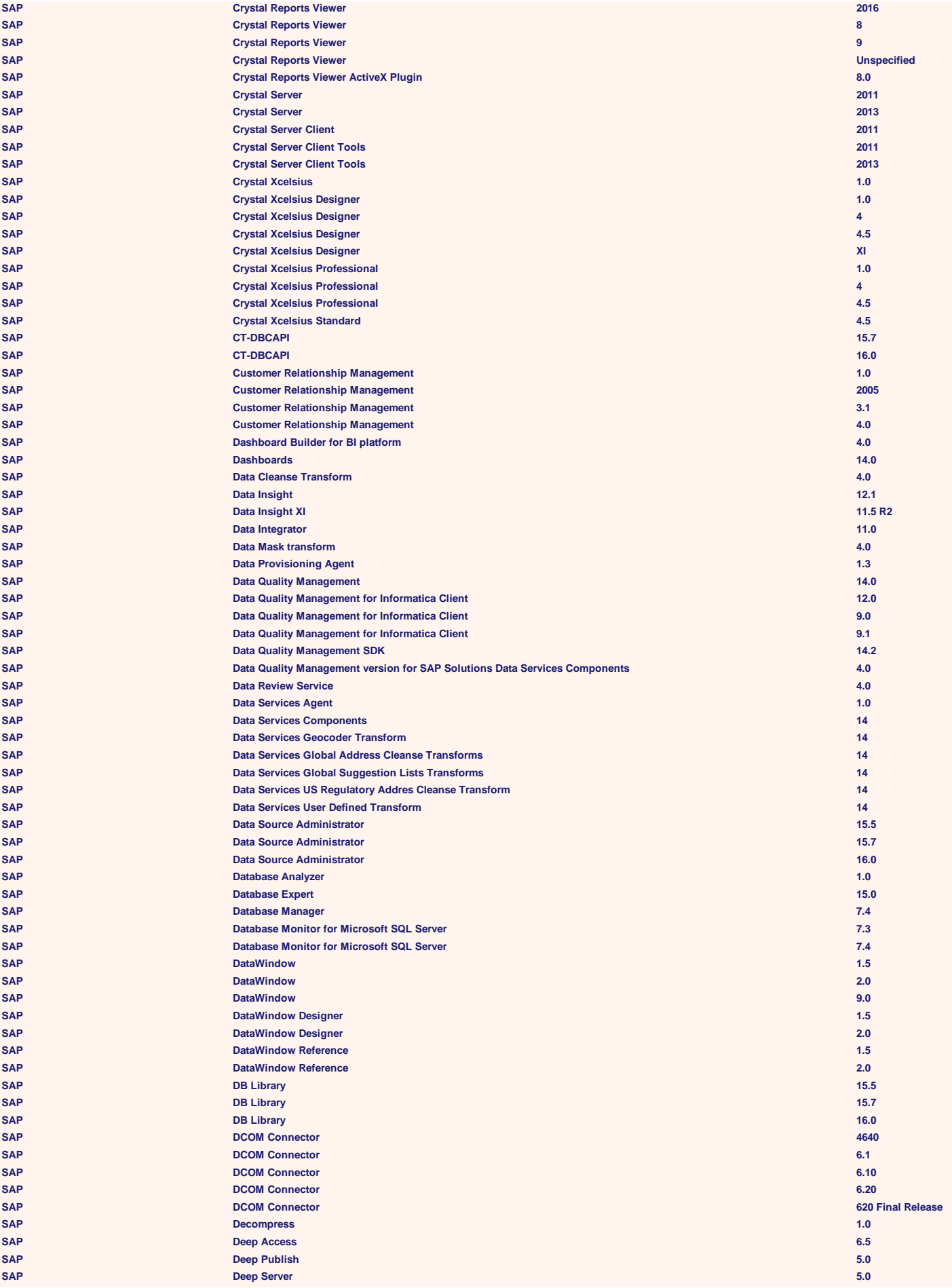

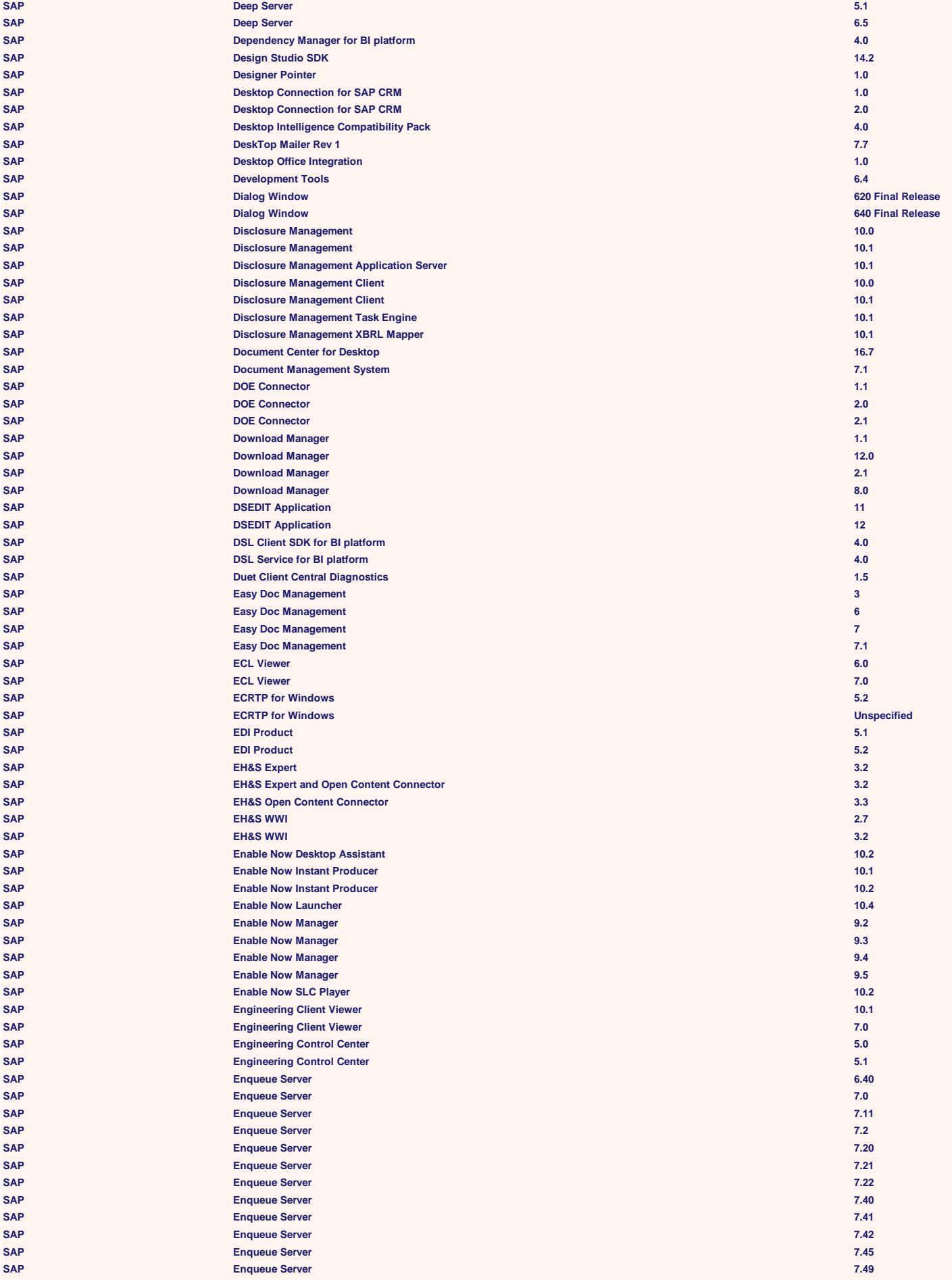

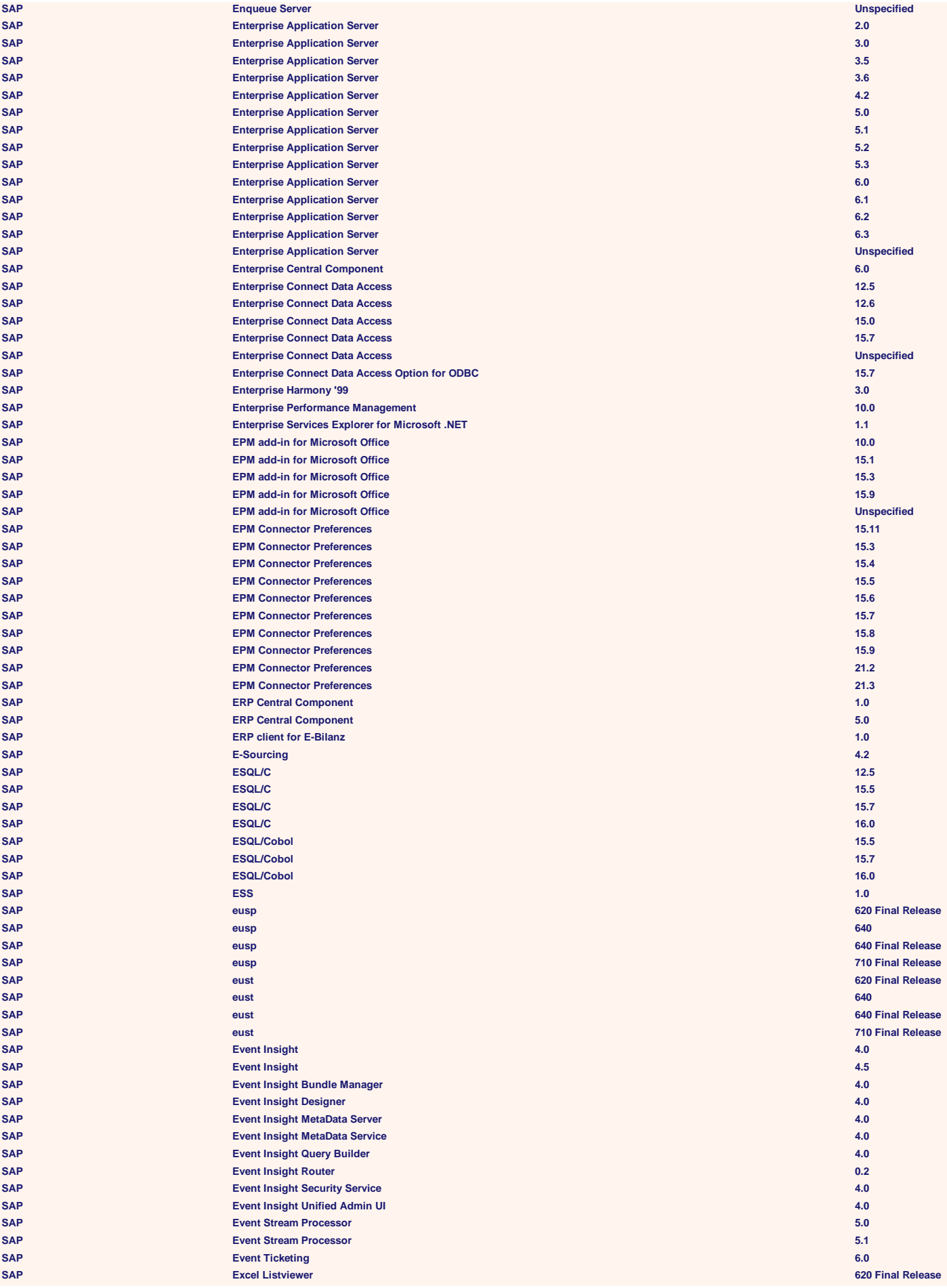

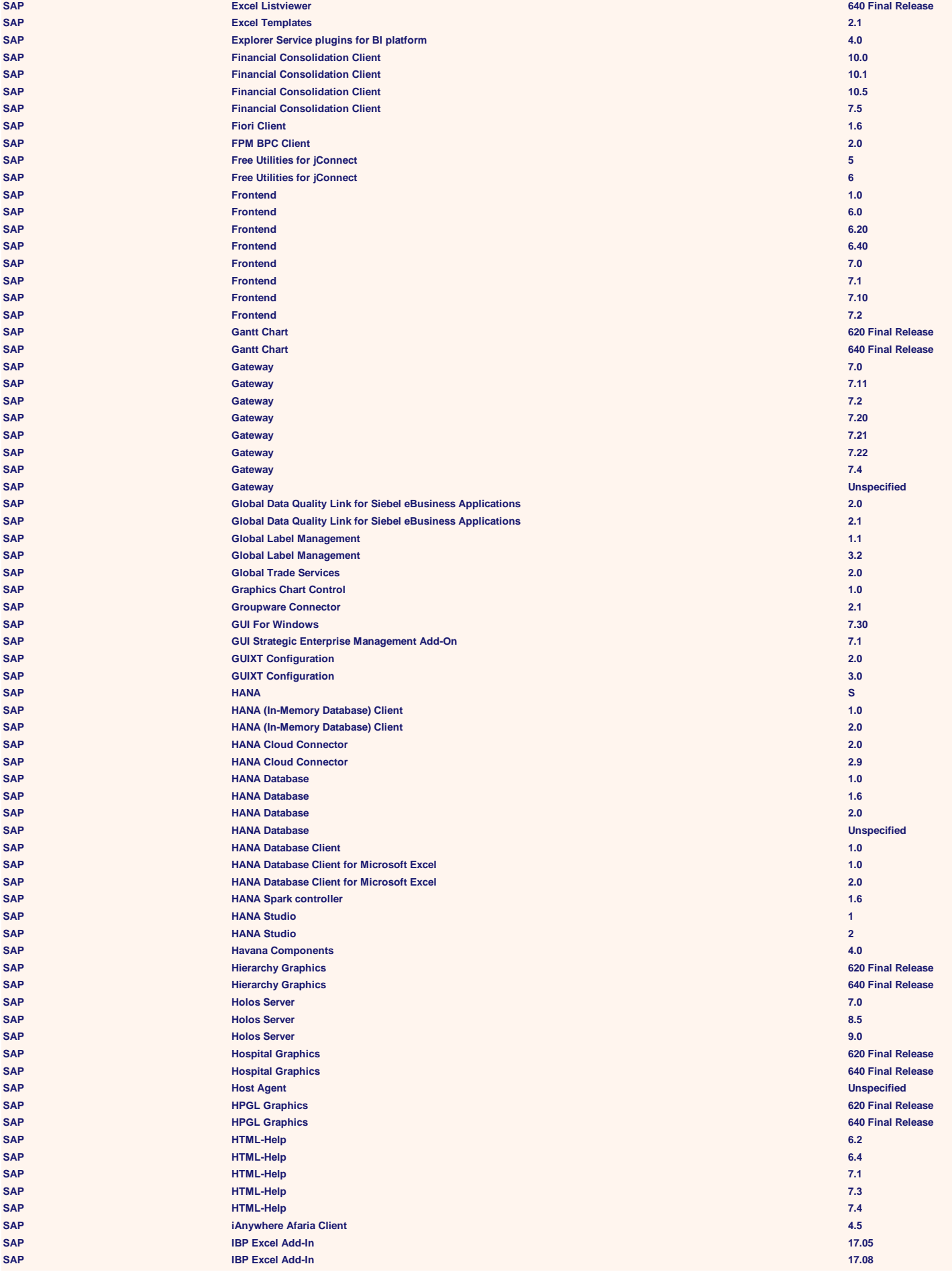

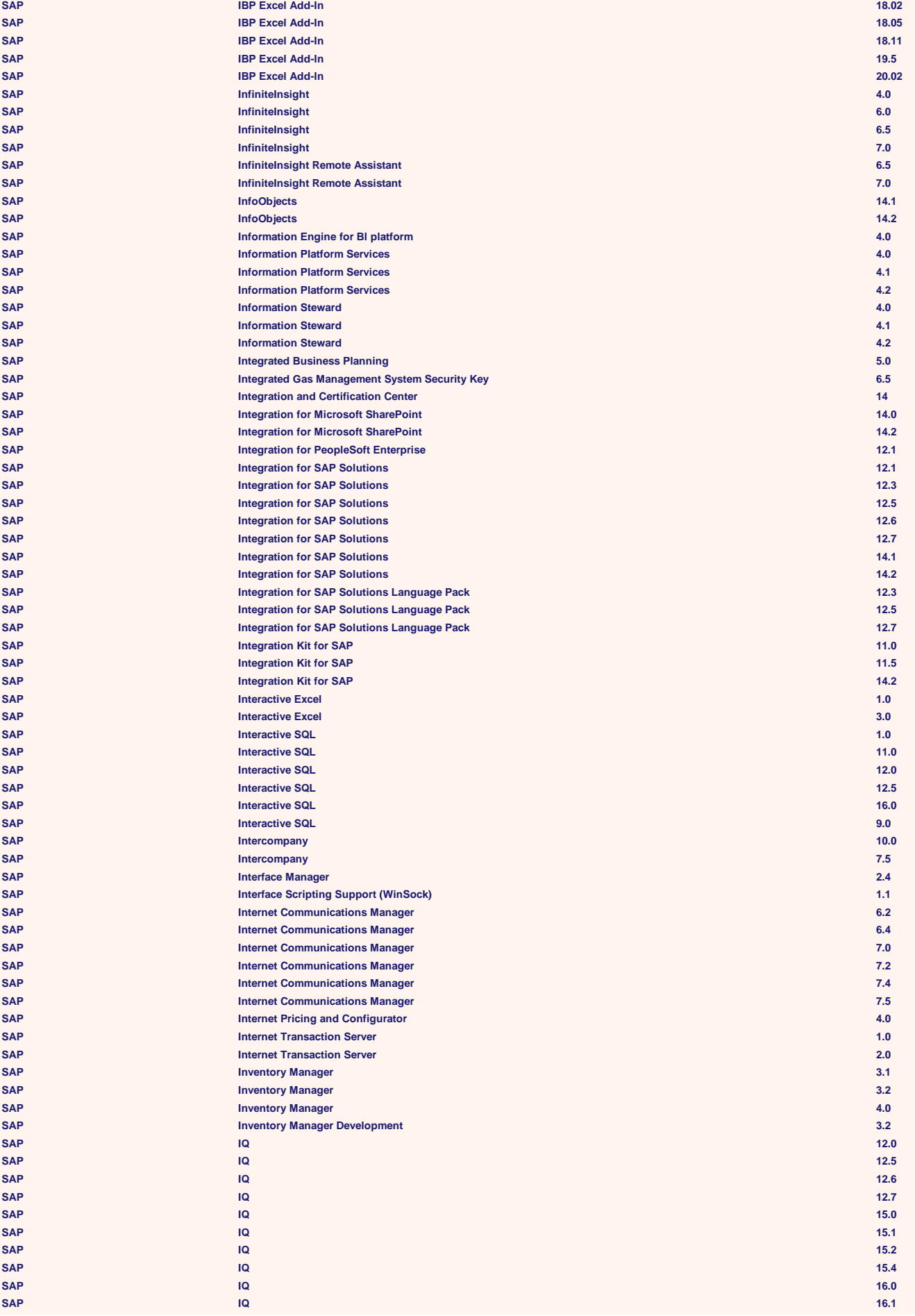

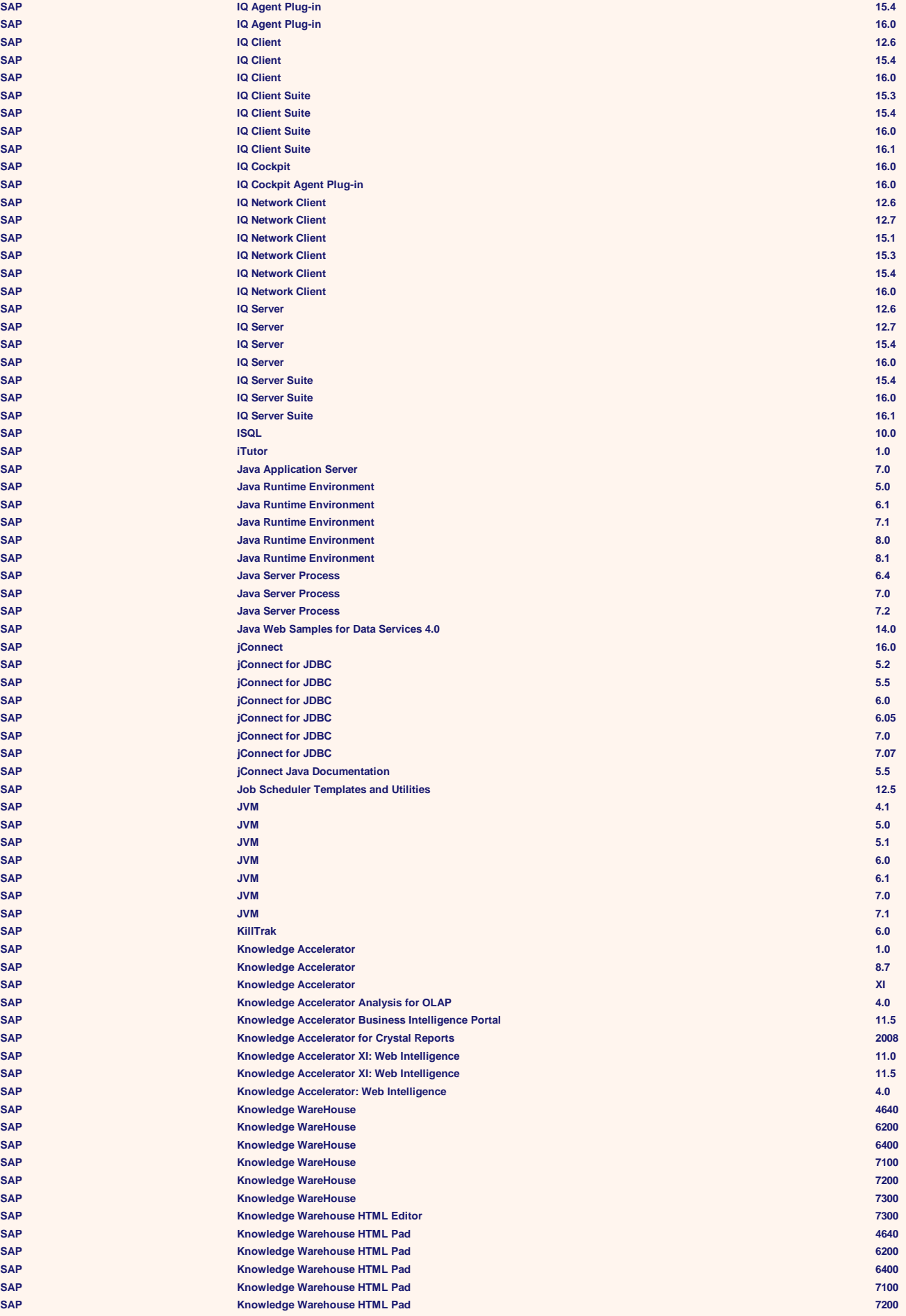

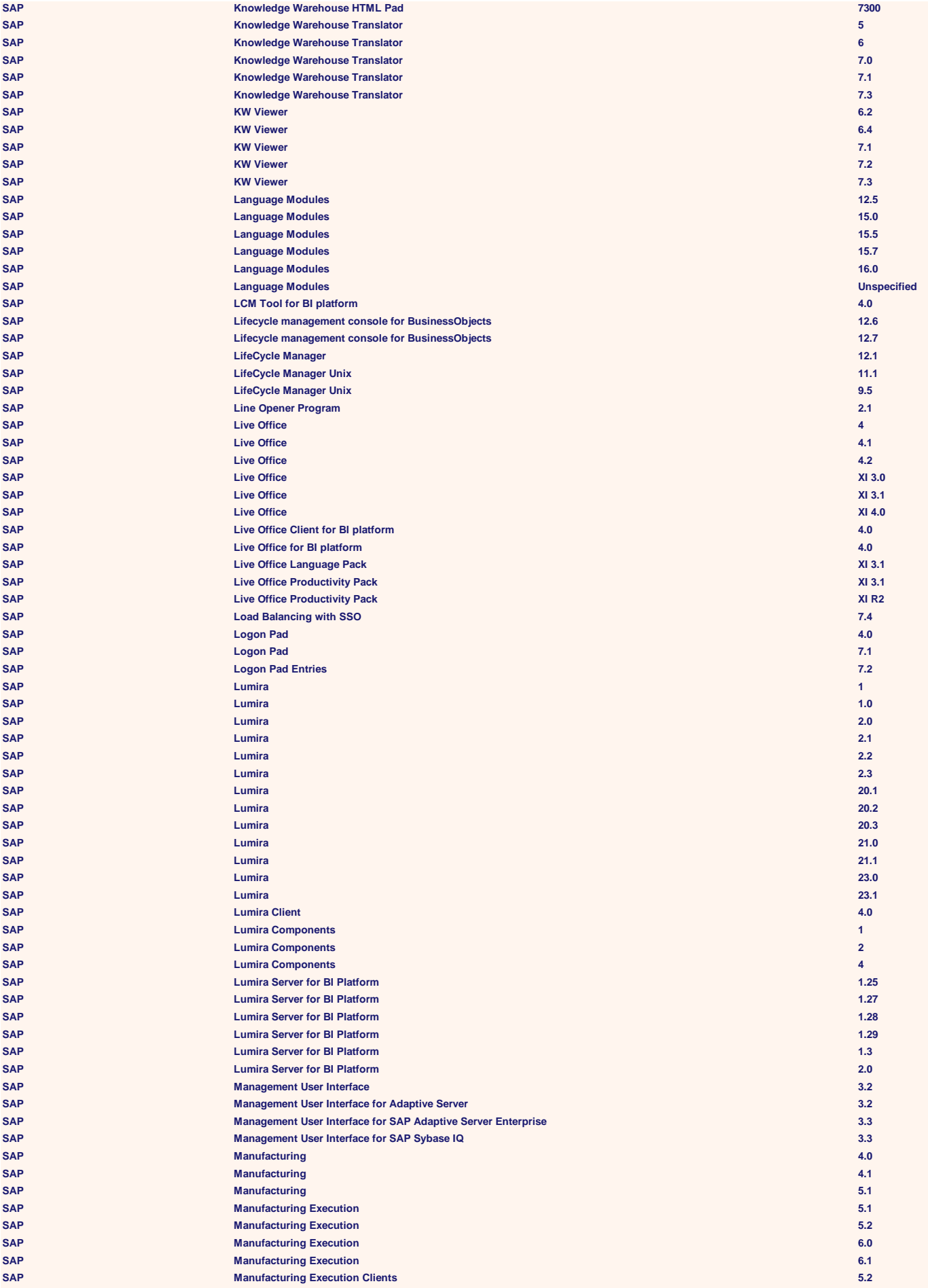

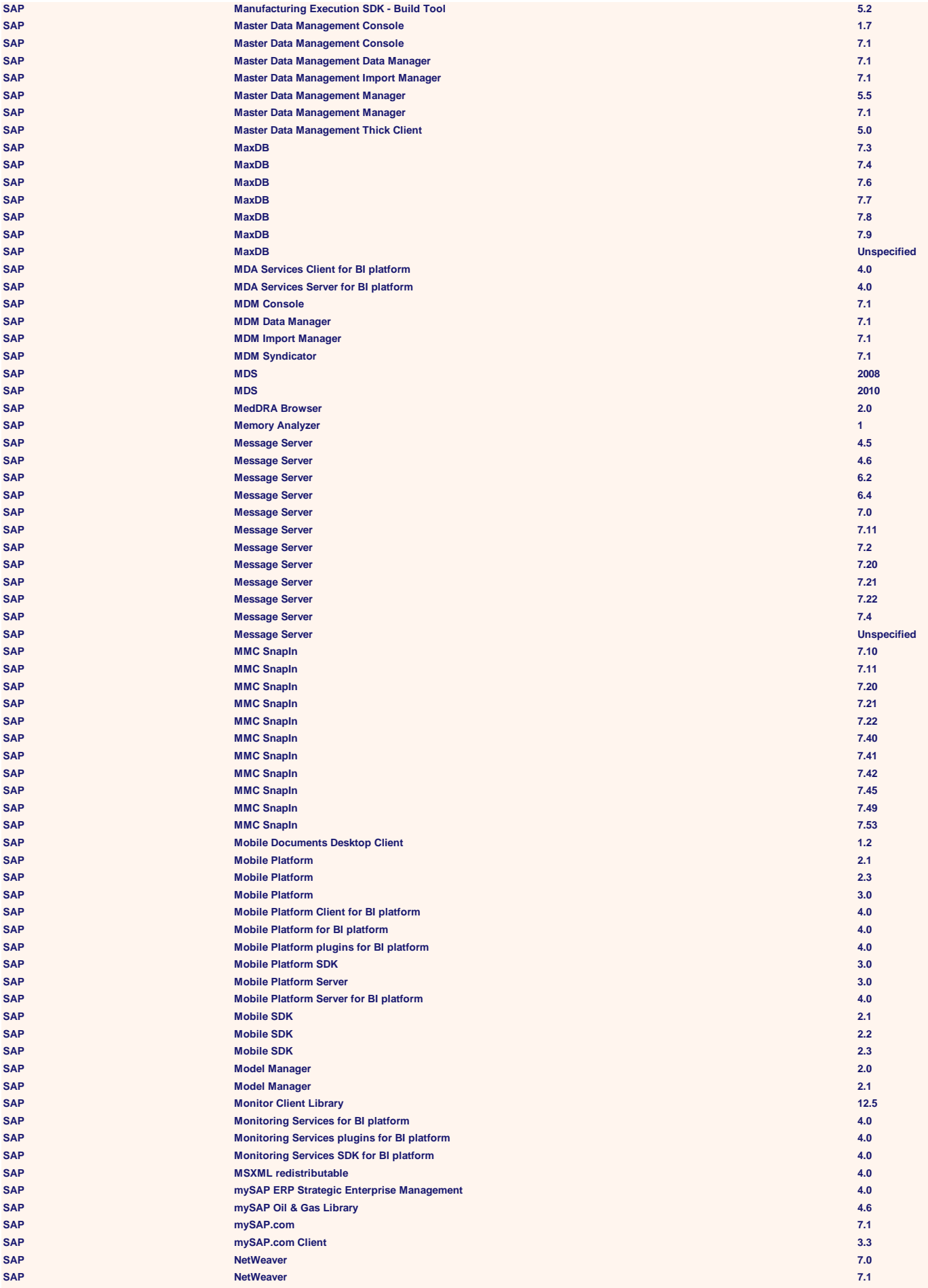

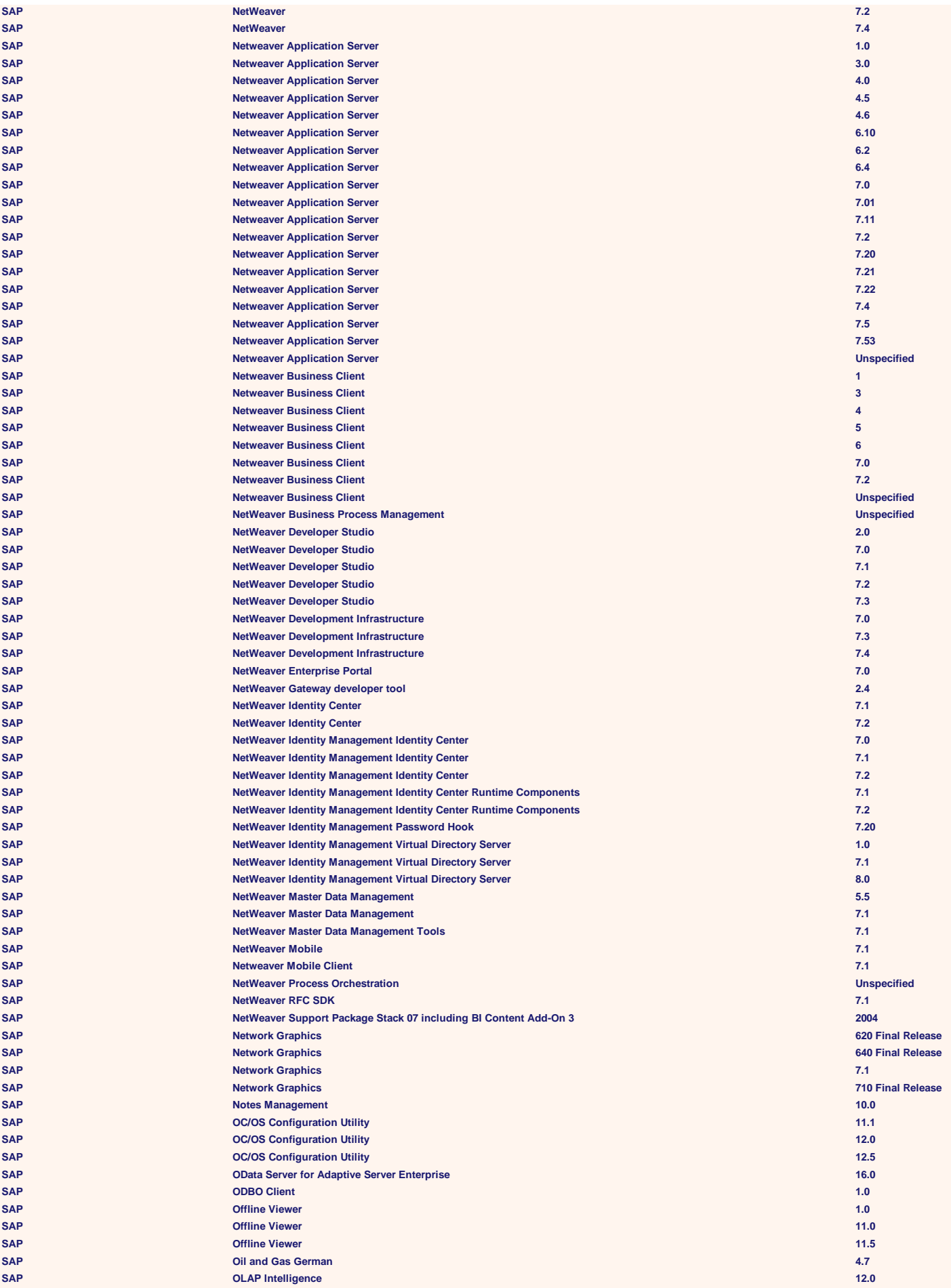

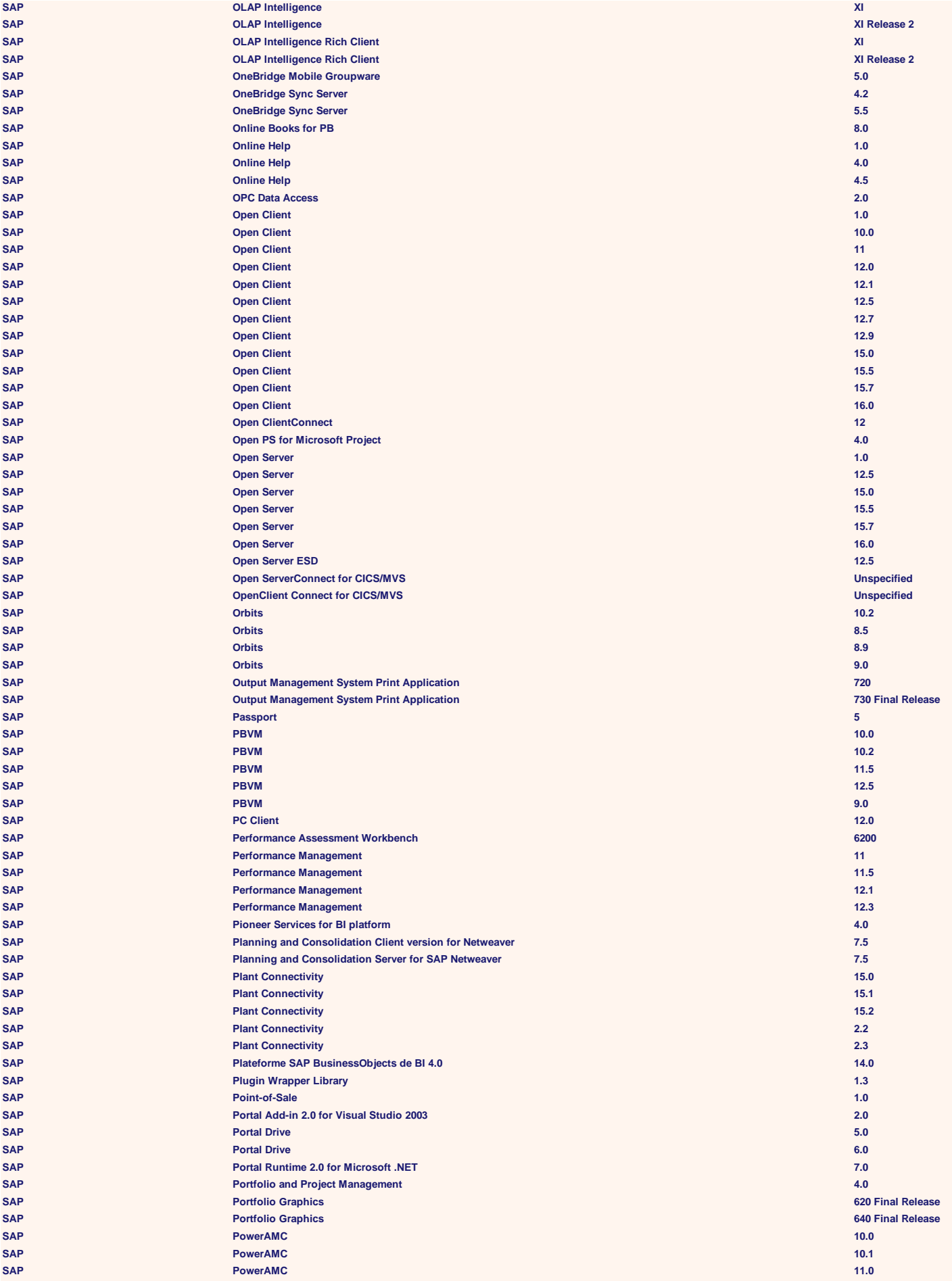

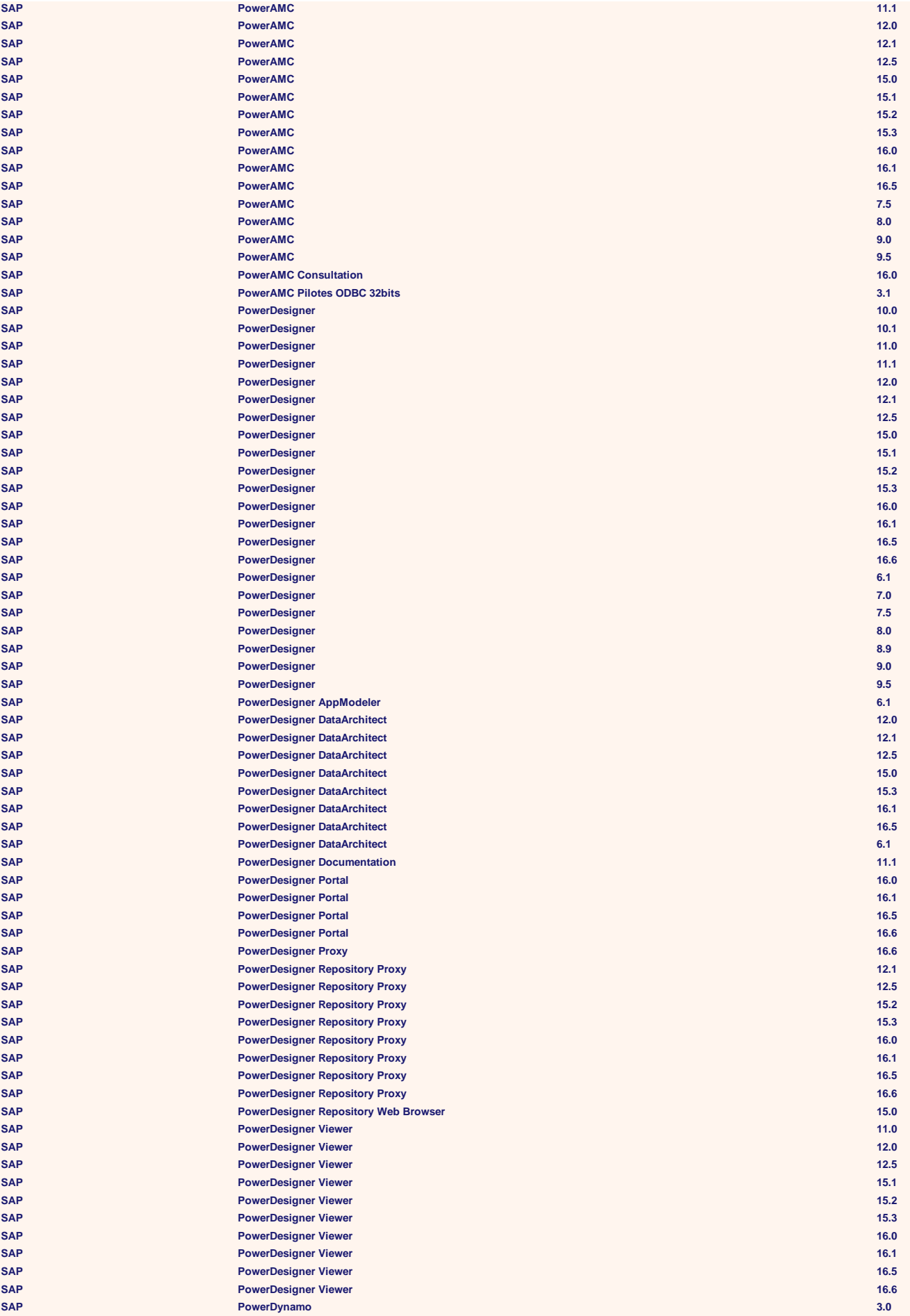

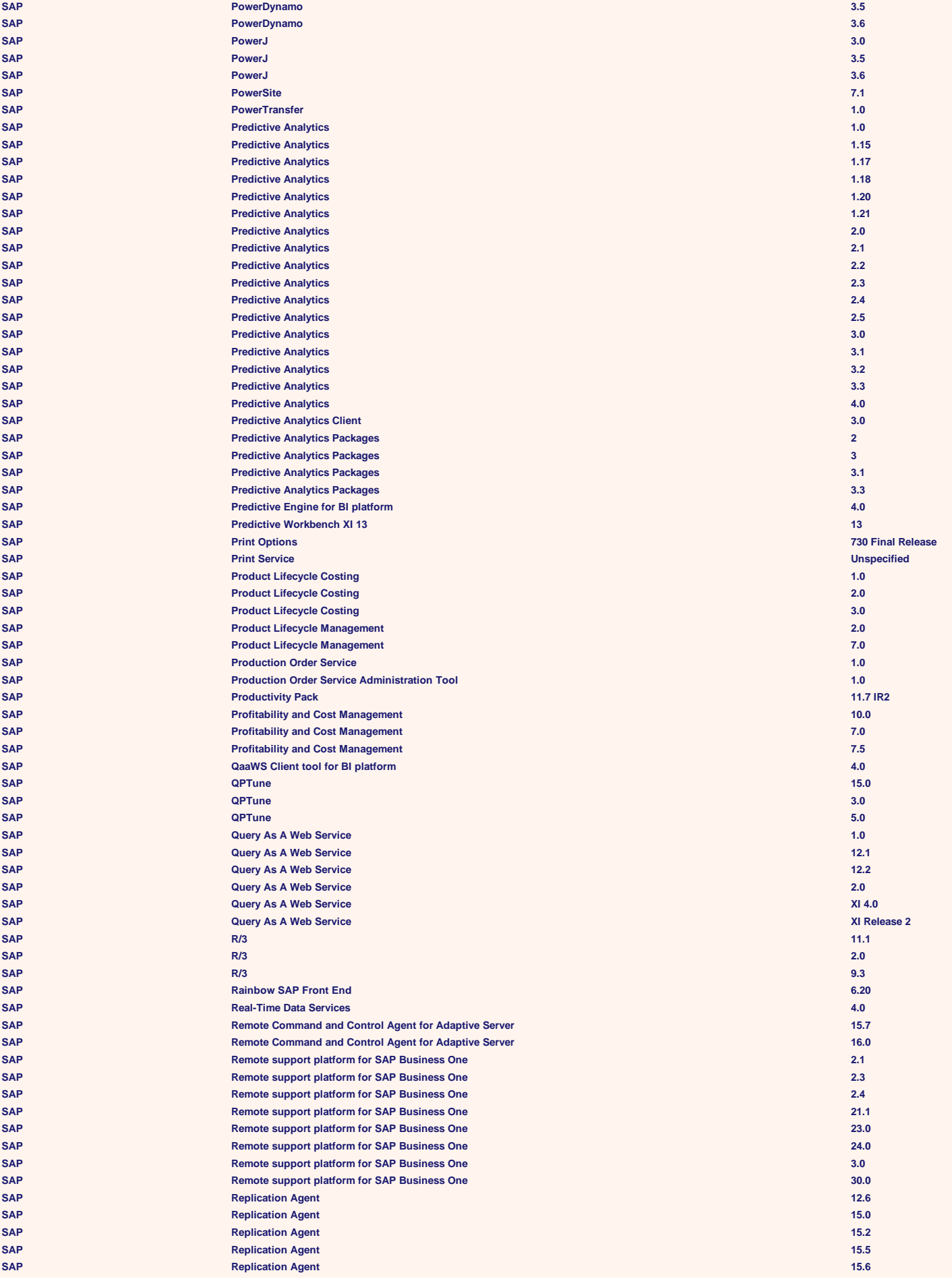

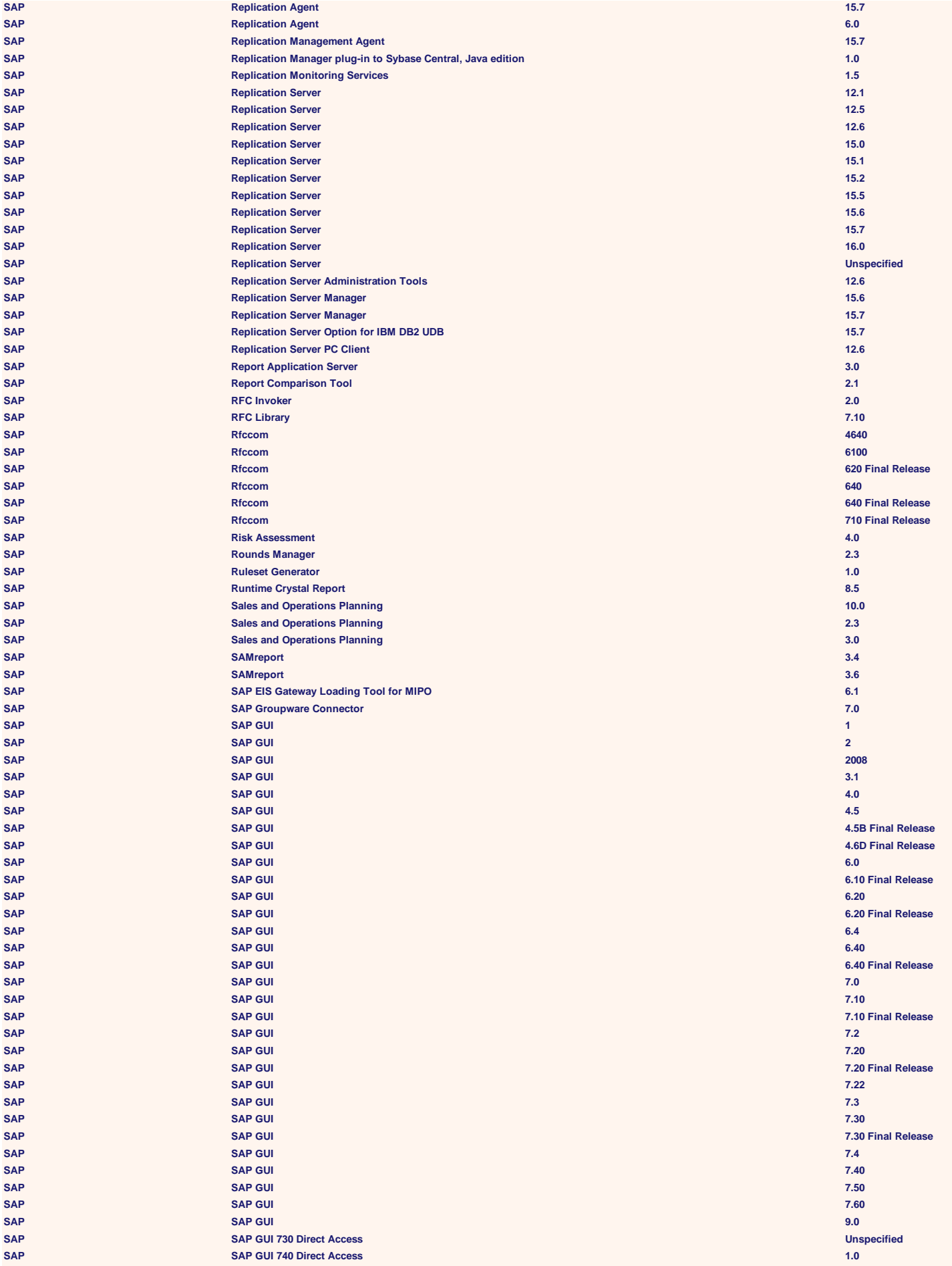

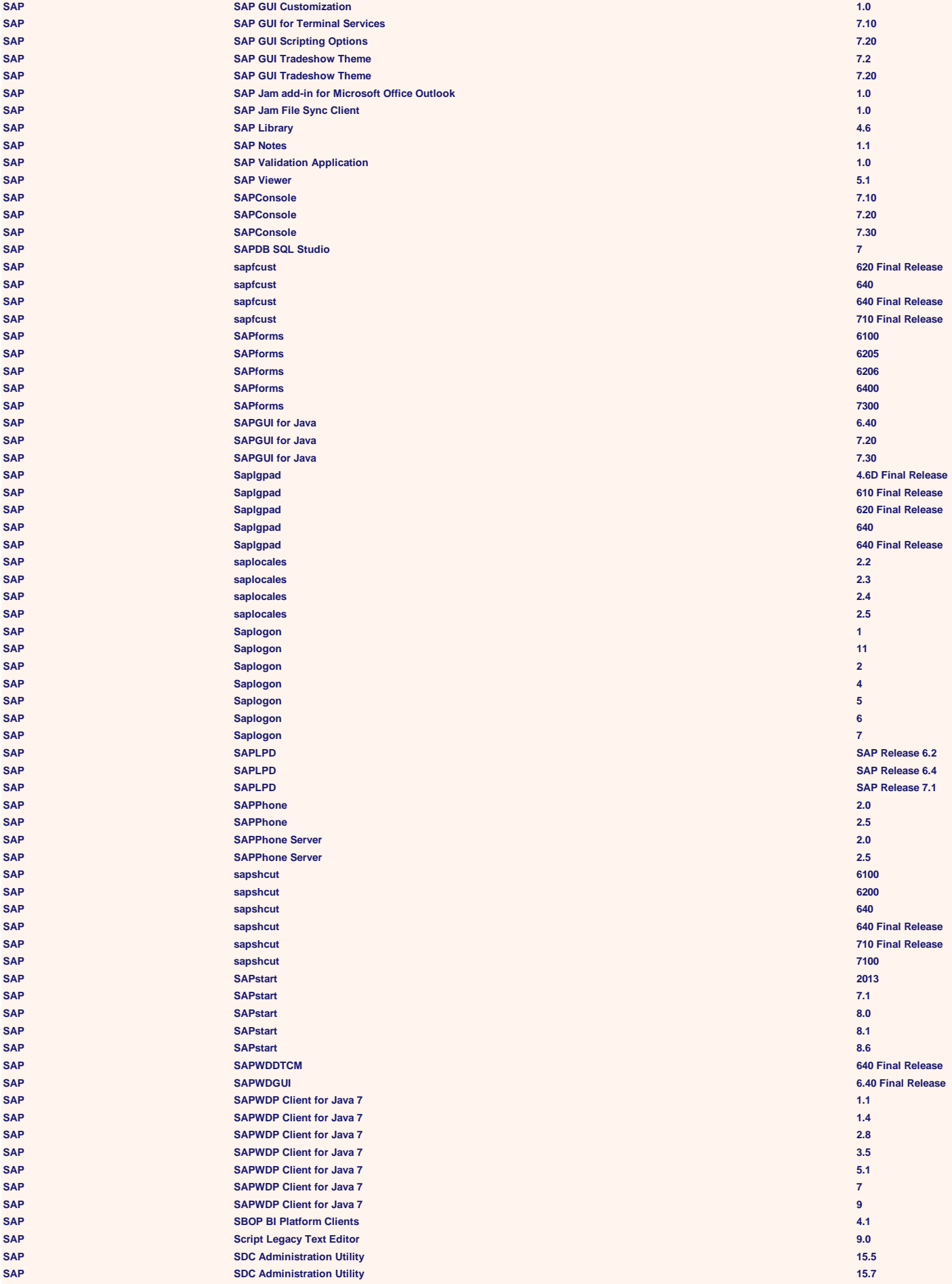

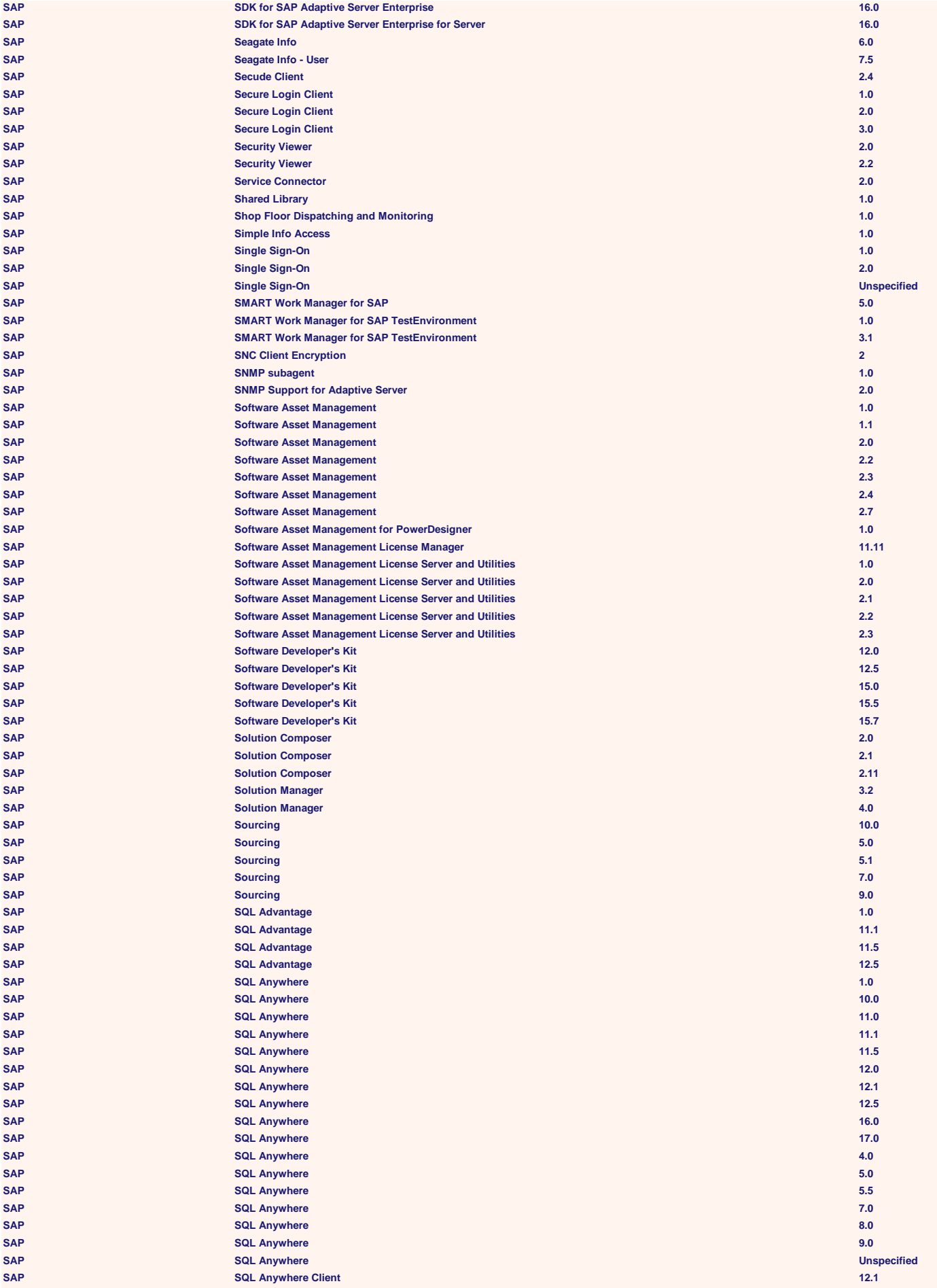

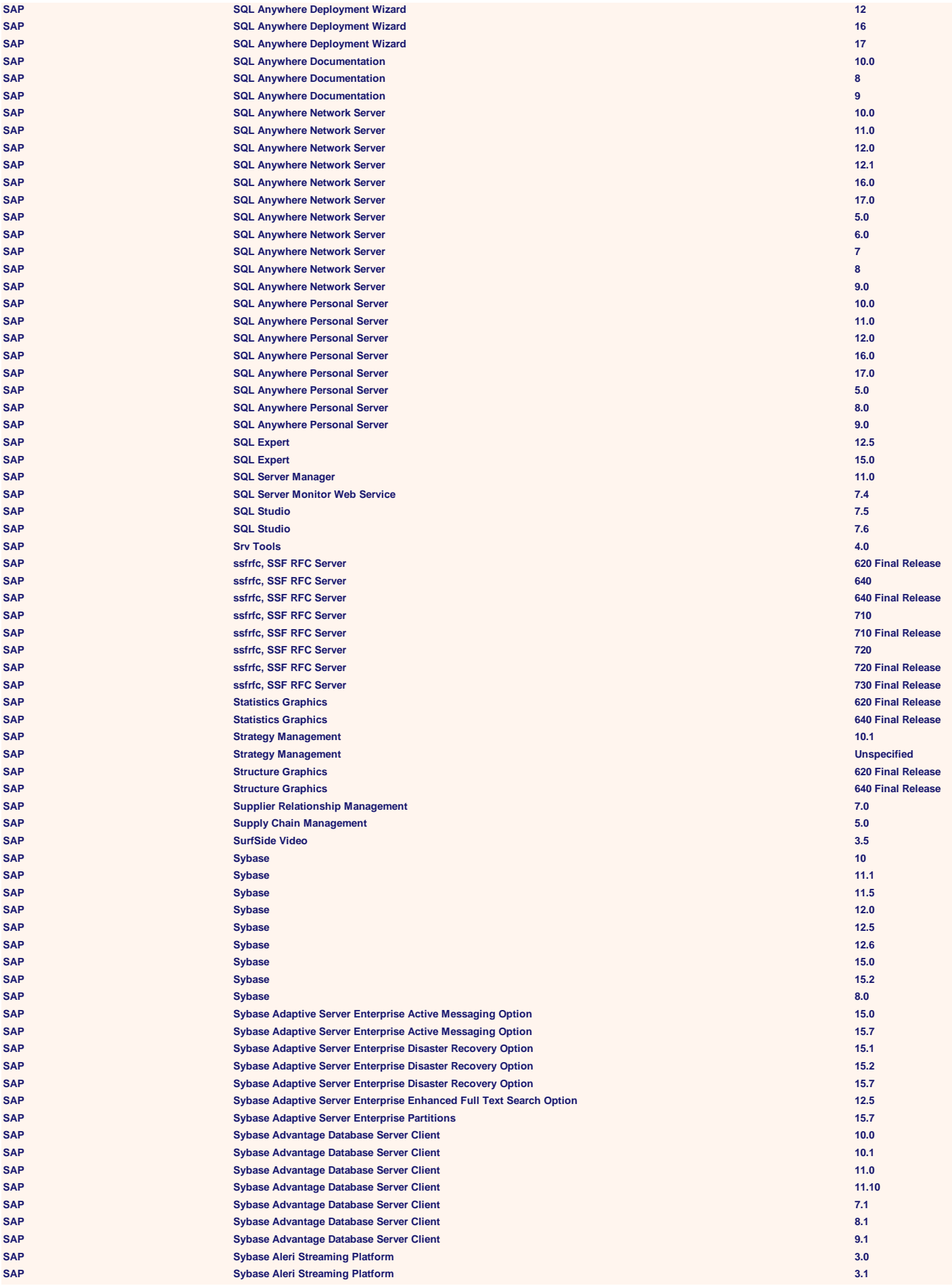

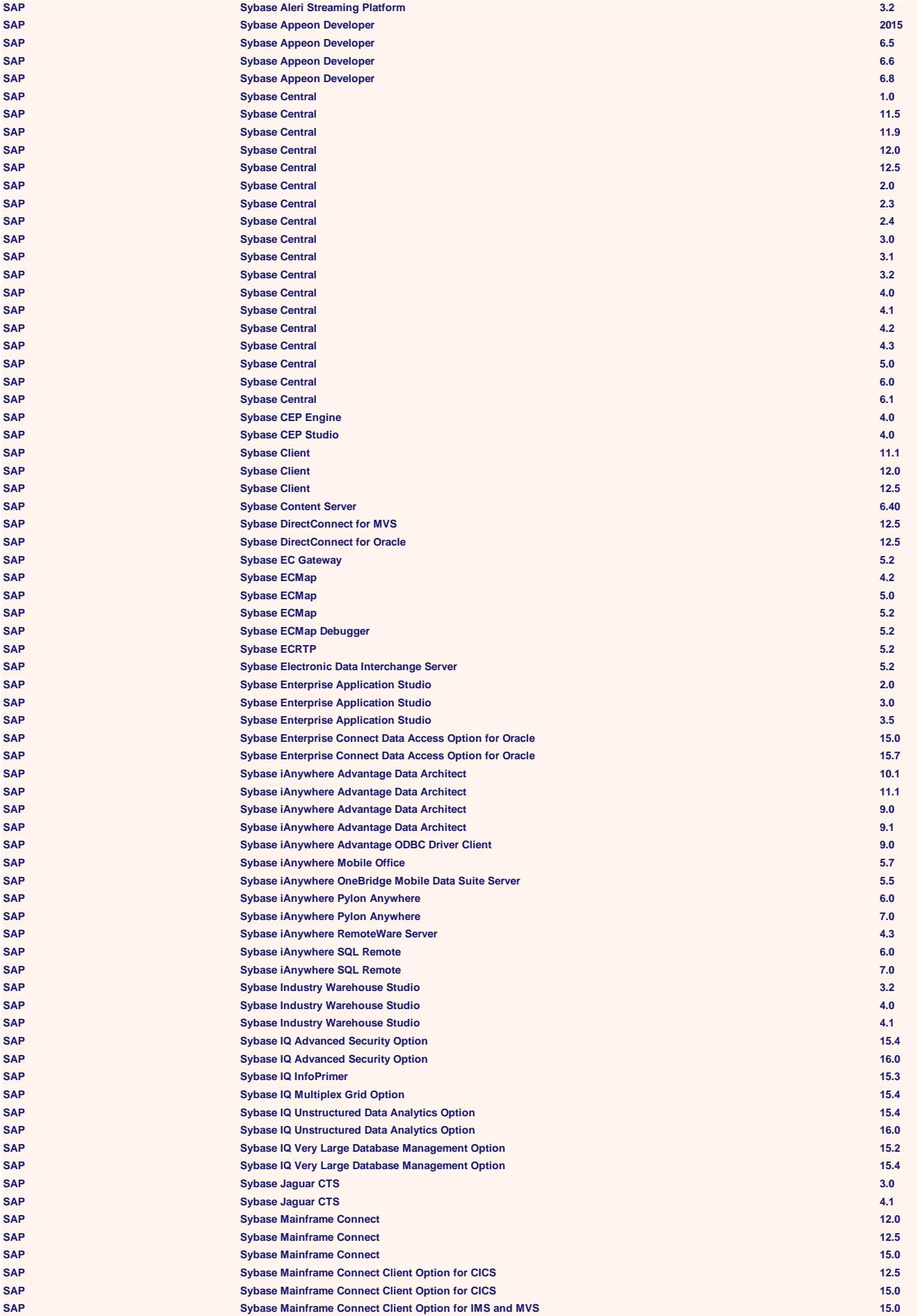

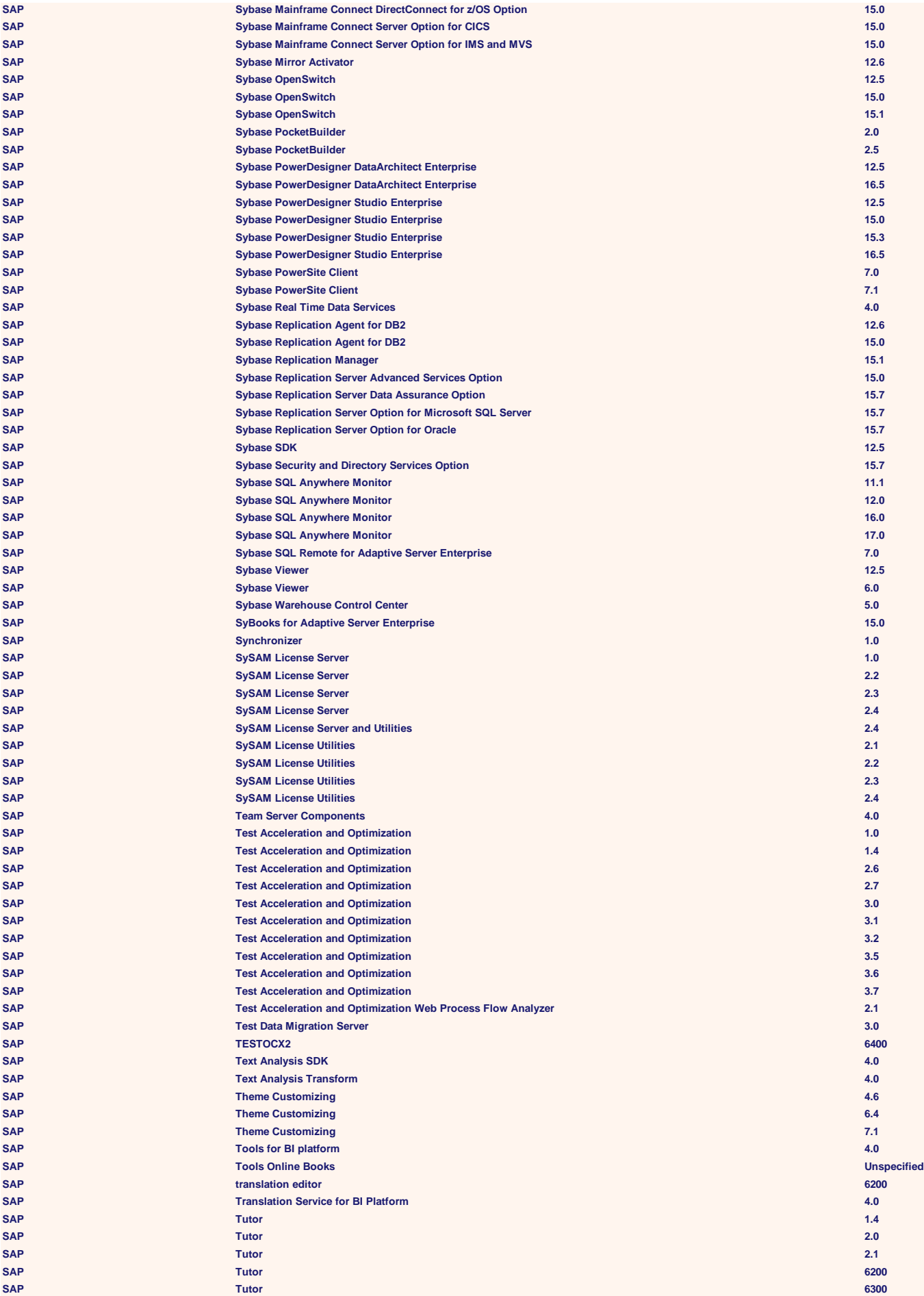

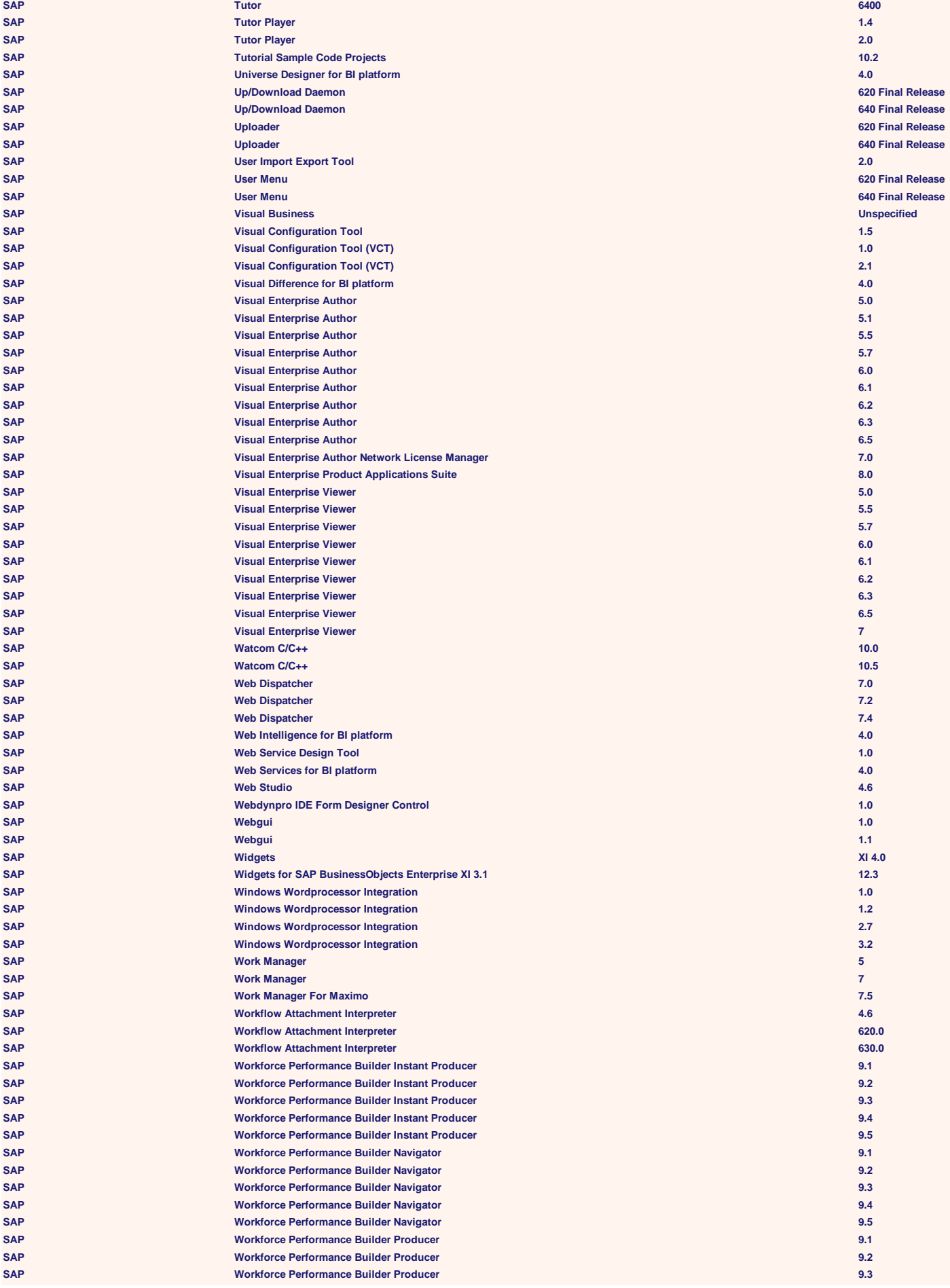

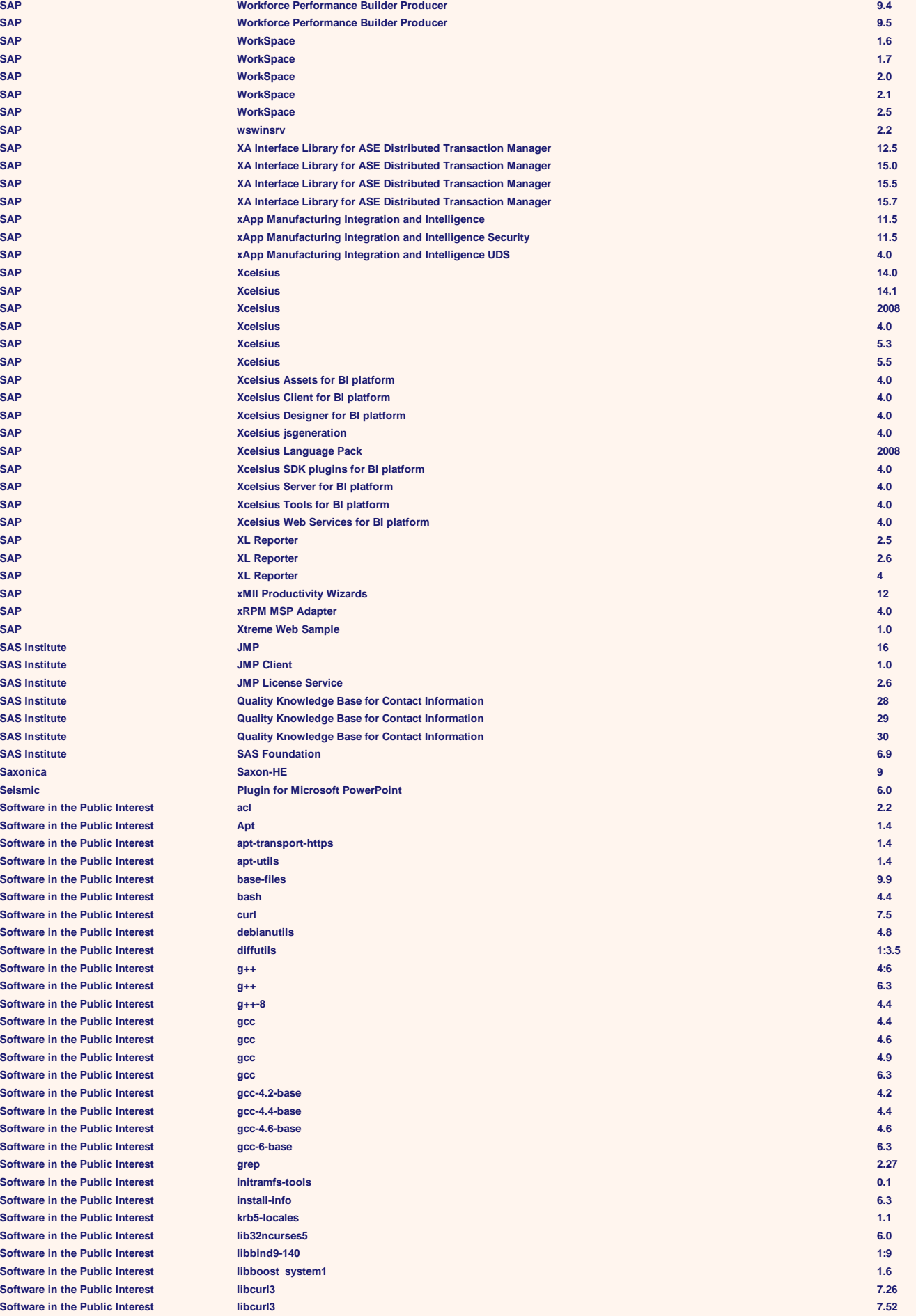

**Software in the Public Interest <b>1:1 1:1 1:1 1:1 1:1 1:1 1:1 1:1 1:1 1:1 1:1 1:1 1:1 1:1 1:1 1:1 1:1 1:1 1:1 1:1 1:1 1:1 1:1 1:1 1:1 1:1 1:1 1:1 1:1 1:1 1:1 1: Software in the Public Interest <b>1:1 1:9 Software in the Public Interest <b>1:0 1:9 Software in the Public Interest <b>lib Software in the Public Interest <b>1:1 1:9 Software in the Public Interest <b>3.1 3.1 3.1 3.1 Software in the Public Interest <b>1:4 1:6 Software in the Public Interest <b>1.7 1.7 1.7 1.7 1.7 1.7 1.7 1.7 1.7 1.7 1.7 1.7 1.7 1.7 1.7 1.7 1.7 1.7 1.7 1.7 1.7 1.7 1.7 1.7 1.7 1.7 1.7 1.7 1.7 1.7 1.7 1. Software in the Public Interest 1:000 <b>1:100 1:100 1:100 1:100 Software in the Public Interest <b>1:1 1:1 1:1 1:1 1:1 Software in the Public Interest <b>1:1 1:9 Software in the Public Interest <b>1:19 1:19 1:19 Software in the Public Interest <b>1.1 1.1 1.1 1.1 Software in the Public Interest <b>1.1 1.1 1.1 1.1 Software in the Public Interest <b>1.8 1.8 1.8 1.8 1.8 1.8 1.8 1.8 1.8 1.8 1.8 1.8 1.8 1.8 1.8 1.8 1.8 1.8 1.8 1.8 1.8 1.8 1.8 1.8 1.8 1.8 1.8 1.8 1.8 1.8 1.8 1. Software in the Public Interest <b>1.1 1.1 1.1 Software in the Public Interest 1:1 Software in the Public Interest <b>1:1 1:9 1:1 1:1 1:1 1:1 Software in the Public Interest <b>1:9 1:9 1:9 1:9 1:9 1:9 Software in the Public Interest <b>1:5 1:5 Software in the Public Interest <b>2.1 2.1 2.1 Software in the Public Interest <b>1.0** lib **Software in the Public Interest <b>2.1 lib Software in the Public Interest <b>and I** liberal **library liberal Software in the Public Interest <b>1.0 1.0 1.0 1.0 1.0 1.0 1.0 1.0 1.0 1.0 1.0 1.0 1.0 1.0 1.0 1.0 1.0 1.0 1.0 1.0 1.0 1.0 1.0 1.0 1.0 1.0 1.0 1.0 1.0 1.0 1.0 1. Software in the Public Interest <b>18.5 15.5 Software in the Public Interest <b>6.000 interest 6.000 interest Software in the Public Interest <b>6.000 Million Software in the Public Interest <b>coreal lib Software in the Public Interest <b>1.7** (ibst **Software in the Public Interest <b>2.6.32-5-amd64 2.6.32-5-amd64 2.6.32-5-amd64 2.6.32-5-amd64 2.6 Software in the Public Interest linux-image-3.2.0-5-amd64 3.2 Software in the Public Interest <b>1.9 4.9 4.9 4.9 Software in the Public Interest <b>19.2** Isb **Software in the Public Interest <b>and a** manufacture **manufacture manufacture Software in the Public Interest <b>and Software** in the Public Interest **Software in the Public Interest 1.0.000 members Software in the Public Interest <b>my Software in the Public Interest <b>name in the Public Interest Software in the Public Interest <b>cancer 6.0 nc Software in the Public Interest <b>php Software in the Public Interest <b>posterior in the Public Interest Software in the Public Interest <b>postgress Software in the Public Interest by the posterior of**  $\mathbf{p}$ **Software in the Public Interest <b>3.1 python python 3.1 Software in the Public Interest <b>2.3 py Software in the Public Interest <b>3.4 python python 3.4 python 3.4 python 3.4 python 3.4 python 3.4 python 3.4 python 3.4 python 3.4 python 3.4 python 3.4 python 3.4 python Software in the Public Interest <b>3.5 pyrimage Software in the Public Interest <b>2.5 3.5 pyrima pyrima Software in the Public Interest <b>4.0 4.0 4.0 4.0 4.0 4.0 4.0 4.0 4.0 4.0 4.0 4.0 4.0 4.0 4.0 4.0 4.0 4.0 4.0 4.0 4.0 4.0 4.0 4.0 4.0 4.0 4.0 4.0 4.0 4.0 4.0 4. Software in the Public Interest <b>10.5 rake rake Software in the Public Interest <b>7.000 7.000 7.000 7.000 Software in the Public Interest <b>7.1 7.1 reports Software in the Public Interest <b>8.2 8.2 8.3 Software in the Public Interest <b>1.8 1.8 1.8 1.8 1.8 1.8 1.8 1.8 1.8 1.8 1.8 1.8 1.8 1.8 1.8 1.8 1.8 1.8 1.8 1.8 1.8 1.8 1.8 1.8 1.8 1.8 1.8 1.8 1.8 1.8 1.8 1. Software in the Public Interest <b>1:2 1:2 1:2 1:2 1:2 1:2 1:2 1:2 1:2 1:2 Software in the Public Interest <b>2.3 2.3 2.3 2.3 2.3 2.3 2.3 Software in the Public Interest <b>A.4 4.4 4.4 4.4 4.4 4.4 4.4 4.4 4.4 4.4 4.4 4.4 4.4 4.4 4.4 4.4 4.4 4.4 4.4 4.4 4.4 4.4 4.4 4.4 4.4 4.4 4.4 4.4 4.4 4.4 4.4 4. Software in the Public Interest <b>4.1 4.1 4.1 4.1 Software in the Public Interest <b>11.4** sy **Software in the Public Interest tcl 8.6 Software in the Public Interest <b>1.1 1.1 tell Software in the Public Interest <b>6.3 6.3 6.3 6.3 6.3 6.3 6.3 6.3 6.3 6.3 6.3 6.3 6.3 6.3 6.3 6.3 6.3 6.3 6.3 6.3 6.4 6.4 6.4 6.4 6.4 6.4 6.4 6.4 6.4 6.4 6.4 6. Software in the Public Interest <b>12018 Software in the Public Interest <b>232 233 Software in the Public Interest <b>when Software in the Public Interest <b>1:**  $x1$ 

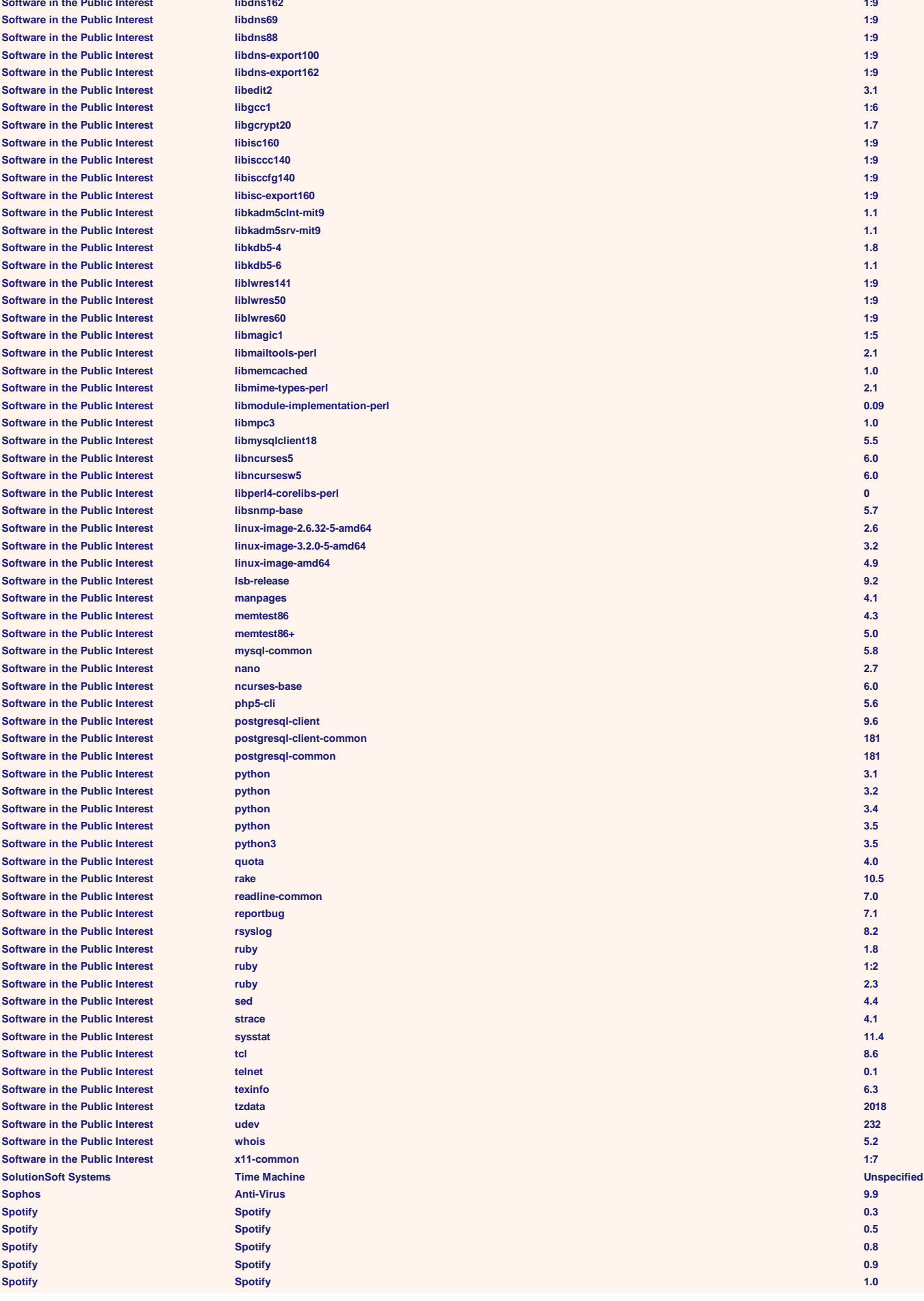

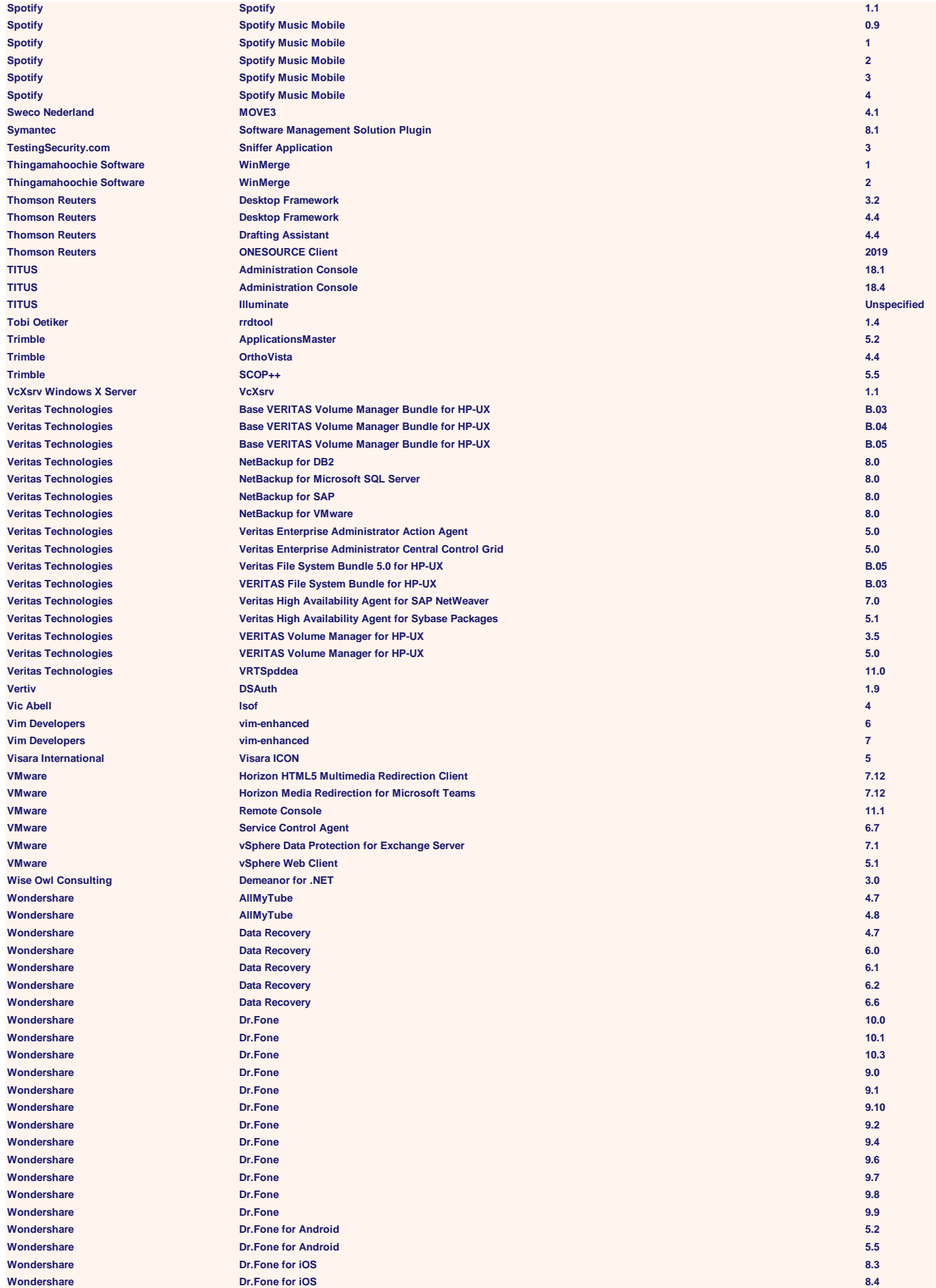

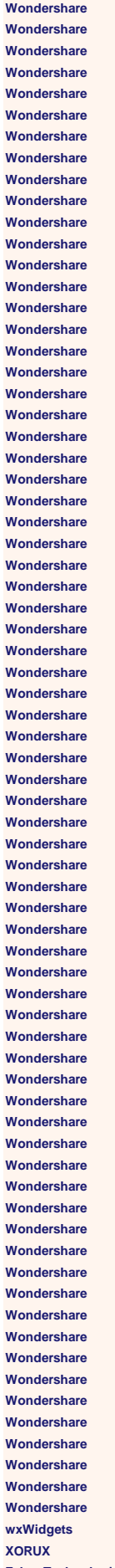

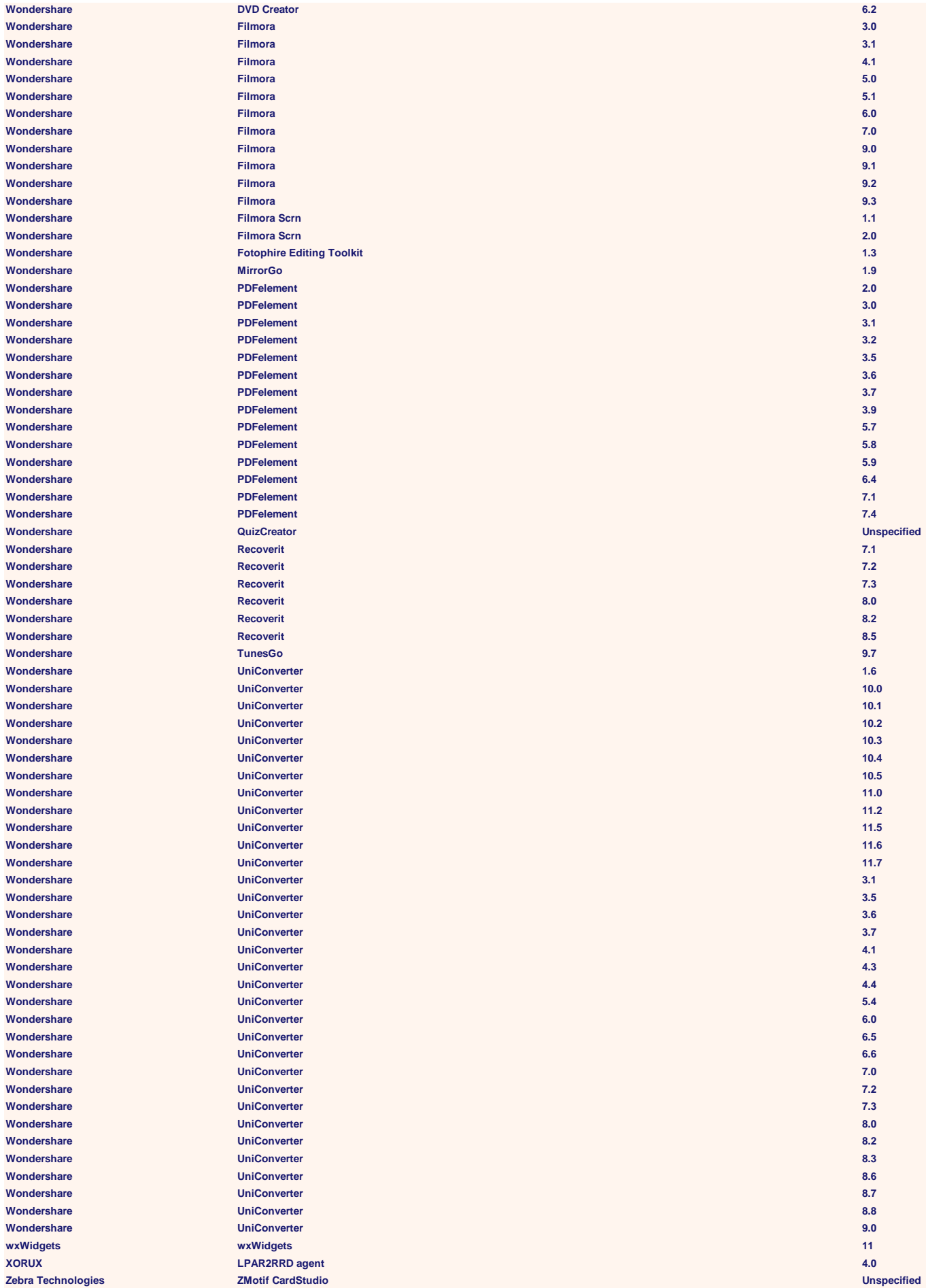

**Total Version Count = 15538**